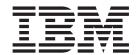

# Software Configuration and Library Manager (SCLM) Reference

z/OS Version 1 Release 6.0

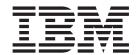

# Software Configuration and Library Manager (SCLM) Reference

z/OS Version 1 Release 6.0

Note

Before using this document, read the general information under "Notices" on page 283.

#### Fourth Edition (September 2004)

This edition applies to ISPF for Version 1 Release 6.0 of the licensed program z/OS (program number 5694-A01) and to all subsequent releases and modifications until otherwise indicated in new editions.

Order publications by phone or fax. IBM Software Manufacturing Solutions takes publication orders between 8:30 a.m. and 7:00 p.m. eastern standard time (EST). The phone number is (800) 879-2755. The fax number is (800) 284-4721.

You can also order publications through your IBM representative or the IBM branch office serving your locality. Publications are not stocked at the address below.

A form for comments appears at the back of this publication. If the form has been removed, and you have ISPF-specific comments, address your comments to:

IBM Corporation Department J87/D325 555 Bailey Avenue San Jose, CA 95141-1003 U.S.A.

Internet: comments@us.ibm.com

If you would like a reply, be sure to include your name, address, telephone number, e-mail address, or FAX number.

Make sure to include the following in your comment or note:

Title and order number of this document Page number or topic related to your comment

The ISPF development team maintains a site on the World Wide Web. The URL for the site is: http://www.ibm.com/software/awdtools/ispf/

#### © Copyright International Business Machines Corporation 1990, 2004. All rights reserved.

US Government Users Restricted Rights – Use, duplication or disclosure restricted by GSA ADP Schedule Contract with IBM Corp.

## Contents

| Preface vii                                       |   | Call invocation format                         |      |
|---------------------------------------------------|---|------------------------------------------------|------|
| Who Should Use This Document vii                  |   | ISPF interface panel                           | . 31 |
| What Is In This Document? vii                     |   | Parameters                                     | . 31 |
| Using LookAt to look up message explanations viii |   | Return Codes                                   | . 33 |
| 0 1 0 1                                           |   | Examples                                       | . 33 |
| Summary of Changes ix                             |   | DBACCT—Retrieve Accounting Records for a       |      |
| ISPF Product and Library changes ix               |   | Member                                         |      |
| ISPF Dialog Manager component changes ix          |   | Command invocation format                      | . 34 |
| Dialog Tag Language (DTL) changes x               |   | Call invocation format                         |      |
| ISPF PDF Component changes                        |   | Parameters                                     |      |
| ISPF SCLM Component changes x                     |   | Return Codes                                   | . 35 |
| ISPF Client/Server Component changes xi           |   | Example                                        |      |
| ISPF Migration Considerations xi                  |   | DBUTIL—Generate a Tailored Output Data Set and |      |
| 1011 Wilgiation Considerations                    |   | Report                                         | . 35 |
| What's in the z/OS V1R6.0 ISPF                    |   | Command invocation format                      |      |
|                                                   |   | Call invocation format                         |      |
| library? xiii                                     |   | ISPF interface panel                           |      |
| z/OS V1R6.0 ISPF xiii                             |   | Parameters                                     |      |
|                                                   |   | Return Codes                                   |      |
| Chapter 1. Invoking the SCLM Services 1           |   | Example                                        |      |
| Invoking the SCLM Services                        |   | DELETE—Delete Database Components              | . 40 |
| Notation Conventions for Service Descriptions 1   |   | Command invocation format                      | . 40 |
| Command Invocation of the SCLM Services 1         |   | Call invocation format                         | . 40 |
| The FLMCMD Interface 2                            |   | ISPF interface panel                           | . 41 |
| Call Invocation of the SCLM Services 5            |   | Parameters                                     | . 41 |
| The FLMLNK Subroutine Interface 5                 |   | Return Codes                                   |      |
| Selecting a service from the FLMCMD Services      |   | Examples                                       |      |
| Menu                                              |   | DELGROUP—Delete Group Database Components      | 43   |
| Entering a command to invoke a specific service   |   | Command invocation format                      |      |
| panel                                             |   | Call invocation format                         |      |
| Types of Parameters 9                             |   | ISPF interface panel                           |      |
| ISPF Variables                                    |   | Parameters                                     |      |
| SCLM Service Return Codes                         |   | Return Codes                                   | . 46 |
| FLMCMD Command Processor Return Codes 19          |   | Examples                                       |      |
| FLMLNK Call Processor Return Codes 19             |   | DSALLOC—Allocate Data Sets for Group/Type .    |      |
| SCLM Service Messages                             |   | Command invocation format                      |      |
|                                                   |   | Call invocation format                         |      |
| Chapter 2. SCLM Services 21                       | ı | ISPF interface panel                           |      |
| SCLM Service Descriptions                         |   | Parameters                                     |      |
| ACCTINFO—Retrieve Accounting Information 22       |   | Return Codes                                   |      |
| Command invocation format                         |   | Examples                                       | . 49 |
| Call invocation format                            |   | EDIT— Edit a Member of a Controlled Library .  |      |
| ISPF interface panel                              |   | Command invocation format                      |      |
| Parameters                                        |   | Call invocation format                         |      |
| Return Codes                                      | ı | ISPF interface panel                           |      |
| AUTHCODE—Retrieve or Set Authorization Code       |   | Parameters                                     |      |
| for Selected Members                              |   | Return Codes                                   |      |
| Command invocation format 26                      |   | Example                                        |      |
| Call invocation format 26                         |   | END— End an SCLM Services Session              |      |
| ISPF interface panel                              |   | Command invocation format                      |      |
| Parameters                                        |   | Call invocation format                         |      |
| Return Codes                                      |   | Parameters                                     |      |
| Examples                                          |   | Return Codes                                   |      |
| BUILD—Build a Member                              |   | Example                                        | . 54 |
| Command invocation format                         |   | EXPORT—Extract SCLM Accounting Information     | _    |
|                                                   |   | for a Group                                    | . 55 |

I

I

|   | Command invocation format                    |      |   | Example                                         | . 79 |
|---|----------------------------------------------|------|---|-------------------------------------------------|------|
|   | Call invocation format                       |      |   | PROMOTE—Promote a Member from One Library       |      |
| 1 | ISPF interface panel                         |      |   | to Another                                      |      |
|   | Parameters                                   |      |   | Command invocation format                       |      |
|   | Return Codes                                 |      |   | Call invocation format                          |      |
|   | Examples                                     | . 57 | - | ISPF interface panel                            |      |
|   | FREE—Free an SCLM ID                         | . 58 |   | Parameters                                      | . 81 |
|   | Command invocation format                    | . 58 |   | Return Codes                                    | . 83 |
|   | Call invocation format                       | . 58 |   | Examples                                        | . 84 |
|   | Parameters                                   |      |   | RPTARCH—Generate an SCLM Architecture Report    |      |
|   | Return Codes                                 |      |   | Command invocation format                       |      |
|   | Example                                      |      |   | Call invocation format                          |      |
|   | GETBLDMP—Retrieve Build Map Information .    | 59   | 1 | ISPF interface panel                            |      |
|   | Command invocation format                    |      |   | Parameters                                      |      |
|   | Call invocation format                       |      |   | Return Codes.                                   |      |
| 1 | ISPF interface panel                         |      |   | Example                                         |      |
| ı |                                              |      |   | SAVE—Lock, Parse, and Store a Member            | . 07 |
|   | Parameters                                   |      |   | Command invocation format                       | . 0/ |
|   |                                              |      |   |                                                 |      |
|   | IMPORT—Import SCLM Accounting Information to |      |   | Call invocation format                          |      |
|   | Current Project                              |      | ı | ISPF interface panel                            | . 88 |
|   | Command invocation format                    |      |   | Parameters                                      |      |
|   | Call invocation format                       |      |   | Return Codes                                    |      |
| 1 | ISPF interface panel                         |      |   | Examples                                        |      |
|   | Parameters                                   |      |   | SCLMINFO—Return Project Information             |      |
|   | Return Codes                                 | . 64 |   | Command invocation format                       |      |
|   | Examples                                     | . 64 |   | Call invocation format                          | . 93 |
|   | INIT—Generate an SCLM ID                     | . 64 |   | ISPF interface panel                            | . 93 |
|   | Command invocation format                    | . 65 |   | Parameters                                      |      |
|   | Call invocation format                       |      |   | Return Codes                                    |      |
|   | Parameters                                   |      |   | START—Generate an Application ID for a Services |      |
|   | Return Codes                                 |      |   | Session                                         | . 94 |
|   | Example                                      |      |   | Command invocation format                       |      |
|   | LOCK—Lock a Member or Assign an Access Key   |      |   | Call invocation format                          |      |
|   | Command invocation format                    |      |   | Parameters                                      |      |
|   | Call invocation format                       |      |   | Return Codes                                    |      |
| 1 |                                              |      |   | Example                                         |      |
| ı | ISPF interface panel                         | . 00 |   |                                                 | . 93 |
|   | Parameters                                   |      |   | STORE—Store Member Information in an            | 0.5  |
|   | Return Codes                                 |      |   | Accounting Record                               | . 95 |
|   | Examples                                     | . 70 |   | Command invocation format                       |      |
|   | MIGRATE—Create Accounting for Selected       |      |   | Call invocation format                          |      |
|   | Members                                      |      |   | Parameters                                      |      |
|   | Command invocation format                    |      |   | Return Codes                                    |      |
|   | Call invocation format                       |      |   | Example                                         | . 98 |
|   | ISPF interface panel                         | . 72 |   | UNLOCK—Unlock a Member in a Development         |      |
|   | Parameters                                   | . 72 |   | Library                                         | . 98 |
|   | Return Codes                                 | . 73 |   | Command invocation format                       | . 99 |
|   | Examples                                     | . 74 |   | Call invocation format                          | . 99 |
|   | NEXTGRP— Retrieve the Next Group in an SCLM  |      | - | ISPF interface panel                            |      |
|   | Hierarchy                                    | . 75 |   | Parameters                                      | . 99 |
|   | Command invocation format                    |      |   | Return Codes                                    |      |
|   | Call invocation format                       |      |   | Examples                                        |      |
| Ι | ISPF interface panel                         |      |   | ±                                               | 101  |
| ' | Parameters                                   |      |   | Command invocation format                       |      |
|   | Return Codes                                 |      |   |                                                 |      |
|   |                                              |      | 1 | Call invocation format                          |      |
|   | Examples                                     | . 76 | ı | ISPF interface panel                            |      |
|   | PARSE—Parse a Member for Statistical and     |      |   | Parameters                                      |      |
|   | Dependency Information                       |      |   | Return Codes                                    | 103  |
|   | Command invocation format                    |      |   | VERINFO—Retrieve Version and Audit              |      |
|   | Call invocation format                       |      |   | Information                                     |      |
|   | Parameters                                   |      |   | Command invocation format                       |      |
|   | Return Codes                                 | . 78 |   | Call invocation format                          | 104  |

| 1 | ISPF interface panel             | Parameters                                                   | . 179 |
|---|----------------------------------|--------------------------------------------------------------|-------|
|   | Parameters                       | Example 1                                                    | . 180 |
|   | Return Codes                     | Example 2                                                    | . 180 |
|   | VERRECOV—Recover a Version       | Example 3                                                    |       |
|   | Command invocation format        | FLMLANGL Macro                                               | . 182 |
|   | Call invocation format           | Macro Format                                                 | . 182 |
| 1 | ISPF interface panel             | Parameters                                                   | . 183 |
|   | Parameters                       | Example 1                                                    | . 184 |
|   | Return Codes                     | FLMLRBLD Macro                                               |       |
|   |                                  | Macro Format                                                 |       |
|   | Chapter 3. Sample Programs Using | Parameters                                                   |       |
|   | SCLM Services                    | Examples                                                     |       |
|   |                                  | FLMSYSLB Macro                                               |       |
|   | Pascal Example                   | Macro Format                                                 | . 186 |
|   | Main Program FLMSRV1             | Parameters                                                   |       |
|   | Included Member FLMSRV1D         | Example                                                      |       |
|   | Included Member FLMSRV1S         | FLMTCOND Macro                                               |       |
|   | PL/I Example                     | Macro Format                                                 |       |
|   |                                  | Parameters                                                   |       |
|   | Chapter 4. SCLM Macros 129       | Examples                                                     |       |
|   | Notes on Using the SCLM Macros   | FLMTOPTS Macro                                               |       |
|   | FLMABEG Macro                    | Macro Format                                                 |       |
|   | Macro Format                     | Parameters                                                   |       |
|   | Parameters                       | Examples                                                     |       |
|   | Example                          | FLMTRNSL Macro                                               |       |
|   | FLMAEND Macro                    | Macro Format                                                 |       |
|   | Macro Format                     | Parameters                                                   |       |
|   | Parameters                       | Examples                                                     |       |
|   | FLMAGRP Macro                    | FLMTYPE Macro                                                | . 198 |
|   | Macro Format                     | Macro Format                                                 |       |
|   | Parameters                       | Parameters                                                   |       |
|   | Example                          | Example                                                      |       |
|   | FLMALLOC Macro                   | 2. Maripio I. I. I. I. I. I. I. I. I. I. I. I. I.            |       |
|   | Macro Format                     | Chapter 5. SCLM Translators                                  | 201   |
|   | Parameters                       | FLMCSPDB DB2 Bind/Free Translator                            |       |
|   | Example 1                        |                                                              |       |
|   | Example 2                        | FLMDTLC DTL Processor Build Translator FLMLPCBL COBOL Parser |       |
|   | Example 3                        |                                                              |       |
|   | FLMALTC Macro                    | FLMLPFRT FORTRAN Parser                                      |       |
|   | Macro Format                     | FLMLPGEN General Purpose Parser                              |       |
|   | Parameters                       | FLMLRASM REXX Assembler Parser                               |       |
|   | Example                          | FLMLRCBL REXX COBOL Parser                                   | . 221 |
|   | FLMATVER Macro                   | FLMLRCIS MVS C/C++ parser with include set                   | 225   |
|   | Macro Format                     | support                                                      | . 225 |
|   | Parameters                       | workstation source                                           | 226   |
|   | Example                          | FLMLRC37 REXX C370 Parser                                    |       |
|   | FLMCNTRL Macro                   | FLMLRC37 REAX C370 Parser                                    |       |
|   | Macro Format                     |                                                              |       |
|   | Parameters                       | FLMLRIPF Script and OS/2 IPF Source Parser .                 |       |
|   | Example                          | FLMLTMGT Washesting Paried Translator                        |       |
|   | FLMCPYLB Macro                   | FLMTPMAR Register Build Translator                           |       |
|   | Macro Format                     | FLMTBMAP Build Map Print - Build Translator                  | 258   |
|   | Parameters                       | FLMTMJI Interface to JOVIAL Compiler                         | . 260 |
|   | Example                          | FLMTMMI Interface to DFSUNUB0 (phase 2 of                    | 0/1   |
|   | FLMGROUP Macro                   | MFSUTL and MFSTEST)                                          |       |
|   | Macro Format                     | FLMTMSI Interface to SCRIPT/VS                               |       |
|   | Parameters                       | FLMTPRE                                                      |       |
|   | Example 1                        | FLMTPST                                                      |       |
|   | Example 2                        | FLMTXFER Workstation Transfer - Build Translator             |       |
|   | FLMINCLS Macro                   | SCLM Parser Restrictions                                     |       |
|   | Macro Format                     | Non-Explicit References                                      |       |
|   |                                  | Separation of References.                                    | . 271 |

| Chapter 6. SCLM Variables and                   | Description of Group Variables        |  |  |
|-------------------------------------------------|---------------------------------------|--|--|
| Metavariables 273                               |                                       |  |  |
| SCLM Variable and Metavariable Descriptions 273 | Notices                               |  |  |
| SCLM Variable and Metavariable Tables 274       | Programming Interface Information 284 |  |  |
| SCLM Variable Descriptions, Variable Names,     | Trademarks                            |  |  |
| and Their SCLM Functions                        |                                       |  |  |
| SCLM Variables and Their SCLM Functions 278     | Glossary of SCLM Terms 287            |  |  |
| SCLM Metavariable Descriptions, Metavariable    | •                                     |  |  |
| Names, and Their SCLM Functions 281             | Index                                 |  |  |
| SCLM Metavariable Contents 281                  | IIIUGA                                |  |  |

## **Preface**

This document provides reference and usage information, along with conceptual and functional descriptions of the Software Configuration and Library Manager (SCLM).

#### Who Should Use This Document

This document is for:

- · Application developers whose projects are controlled by SCLM
- Project administrators who use SCLM to manage the development process.

#### What Is In This Document?

This manual assumes that you are familiar with the operation of ISPF in the z/OS environment.

All SCLM users should read the first three chapters in the Developer's Guide section of the *ISPF Software Configuration and Library Manager (SCLM) Developer's and Project Manager's Guide.* The rest of the chapters in this manual assume that you have read and understood Chapter 8 of the *ISPF Software Configuration and Library Manager (SCLM) Developer's and Project Manager's Guide.* 

Chapter 1, "Invoking the SCLM Services" introduces services you can use to retrieve and process information that is stored in SCLM project hierarchies. It describes the FLMCMD command processor interface and FLMLNK subroutine call interface, and lists the general categories of parameters, variables, and return codes relevant to invoking SCLM services. It also explains the notation conventions used to document the services.

Chapter 2, "SCLM Services" provides the command and call invocation formats, ISPF interface panel, parameters, and return codes for each service.

Chapter 3, "Sample Programs Using SCLM Services" provides sample programs in Pascal and PL/I that allow you to invoke SCLM services.

Chapter 4, "SCLM Macros" introduces and describes the macros that are used to create project definitions for SCLM. It also explains the notation conventions used to document the macros.

Chapter 5, "SCLM Translators" describes the translators delivered with SCLM. For each translator, there is a brief description, a list of input parameters, and a list of return codes with the appropriate user and project administrator responses.

Chapter 6, "SCLM Variables and Metavariables" lists the SCLM variables and identifies each function with which they can be used.

The Glossary of SCLM Terms and Index sections are available for your reference.

## Using LookAt to look up message explanations

LookAt is an online facility that lets you look up explanations for most of the IBM® messages you encounter, as well as for some system abends and codes. Using LookAt to find information is faster than a conventional search because in most cases LookAt goes directly to the message explanation.

You can use LookAt from the following locations to find IBM message explanations for  $z/OS^{\mathbb{R}}$  elements and features,  $z/VM^{\mathbb{R}}$ ,  $VSE/ESA^{\mathbb{T}}$ , and Clusters for AIX® and Linux:

- · The Internet. You can access IBM message explanations directly from the LookAt Web site at http://www.ibm.com/eserver/zseries/zos/bkserv/lookat/.
- Your z/OS TSO/E host system. You can install code on your z/OS or z/OS.e systems to access IBM message explanations, using LookAt from a TSO/E command line (for example, TSO/E prompt, ISPF, or z/OS UNIX® System Services running OMVS).
- Your Microsoft® Windows® workstation. You can install code to access IBM message explanations on the z/OS Collection (SK3T-4269), using LookAt from a Microsoft Windows command prompt (also known as the DOS command line).
- · Your wireless handheld device. You can use the LookAt Mobile Edition with a handheld device that has wireless access and an Internet browser (for example, Internet Explorer for Pocket PCs, Blazer, or Eudora for Palm OS, or Opera for Linux handheld devices). Link to the LookAt Mobile Edition from the LookAt Web site.

You can obtain code to install LookAt on your host system or Microsoft Windows workstation from a disk on your z/OS Collection (SK3T-4269), or from the LookAt Web site (click **Download**, and select the platform, release, collection, and location that suit your needs). More information is available in the LOOKAT.ME files available during the download process.

## **Summary of Changes**

z/OS V1R6.0 ISPF contains the following changes and enhancements:

- ISPF Product and Library changes
- ISPF Dialog Manager component changes (including DTL changes)
- ISPF PDF Component changes
- ISPF SCLM Component changes
- ISPF Client/Server Component changes

## **ISPF Product and Library changes**

Changes to the ZENVIR variable. Characters 1 through 8 contain the product name and sequence number, in the format ISPF x.y, where x.y indicates the version number and release. Note that the x.y value is not necessarily the same as the operating system version. For example, a value of "ISPF 5.6" represents ISPF for z/OS Version 1 Release 6.0.

The ZOS390RL variable contains the level of the z/OS release running on your system.

The ZISPFOS system variable contains the level of ISPF that is running as part of the operating system release on your system. This might or might not match ZOS390RL. For this release of ISPF, the variable contains **ISPF for z/OS 01.06.00**.

## **ISPF Dialog Manager component changes**

The DM component of ISPF includes the following new functions and enhancements:

- The new \*REXX panel definition statement allows the inclusion of Rexx code within a panel's )INIT, )REINIT, or )PROC sections to perform arithmetic, verification, transformation, translation, and formatting of dialog variables.
- Enhancements to ISPF File Tailoring:
  - Added support for continuation of control statements.
  - Increased maximum imbed levels from 3 to 15.
  - Increased maximum select levels from 8 to 32.
  - Increased the maximum number of parameters on a control statement from 31 to 63.
  - Eliminated exclusive SPFEDIT enqueue on a skeleton member when processing a skeleton.
  - Improved skeleton processing by reading skeleton records into storage.
  - Added support for the )DO ... )ENDDO control statements.
  - Added support for the )IF ... THEN ... )ELSE control statements.
  - Added )ITERATE and )LEAVE control words for use within )DO ... )ENDDO loops.
  - Added the )NOP control word, which can be used with a null )IF or )ELSE statement.
  - Added TBSCAN support to the )DOT control word.
- The restriction that Language Environment-enabled programming languages can not be used for ISPF exits has been partially removed. Exits can now be written

in languages that use the LE run-time environment, as long as all the dialogs and service routines are LE-conforming. A mixture of LE-conforming main dialog code and service routine code is not supported.

#### ISPF Configuration Utility changes:

- Added support for zero block size for dynamic allocation of the ISPLIST, ISPLOG, ISPCTLx, ISPLSTx, and ISPWRKx data sets.
- Added support for specifying primary and secondary space for the ISPCTL0 and ISPLSTx data sets.
- New keywords control what happens when an explicit member list request is made for an empty PDS/E:

```
DISPLAY_EMPTY_MEMBER_LIST
DISPLAY_EMPTY_MEMBER_LIST_PATTERN
DISPLAY_EMPTY_MEMBER_LIST_FUNCTION
RESET_EMPTY_MEMBER_LIST_OPTIONS
```

## Dialog Tag Language (DTL) changes

There are no changes to Dialog Tag Language (DTL) for this release.

## **ISPF PDF Component changes**

The ISPF PDF component contains the following new functions and enhancements:

- The TBQUERY service has been enhanced to return information about TBSORT and the last TBSARG issued against a table.
- The new QTABOPEN service allows an ISPF dialog to obtain a list of currently open ISPF tables. The TBSTATS or TBQUERY service can then be used to obtain more detailed information about each table.
- A new Edit primary command, COLS, displays a non-scrolling columns line in Edit or View.
- A new Edit primary command and edit macro command, HIDE, removes the excluded lines messages from the display. RESET HIDE restores the excluded lines messages.
- The CUT Edit primary command and edit macro commands now support two new flags: X specifies to cut only excluded lines to the clipboard. NX specifies to cut only nonexcluded lines.
- The MODEL edit macro command now issues RC=4 if the model exceeds the right hand margin of the data being edited.
- The VOLUME edit macro command is changed to permit return of the volume serial where the original data set is stored.
- The CURSOR edit assignment statement has been changed as follows: if the cursor is in the command area, the cursor value is column 0 of the first data line on the panel.
- When saving a member list to a dataset using the SAVE primary command, the new keyword LONG formats all dates in yyyy/mm/dd format for the member.
- Documentation has been added for the OVOLUME parameter on the LMQUERY service.

## **ISPF SCLM Component changes**

The ISPF SCLM component contains the following new functions and enhancements:

- For each of the FLMCMD services a new panel has been added, providing the ability to select a service from a menu and then enter the service parameters in an ISPF interface panel. These panels can also be called directly, by entering the FLMCMD service command without parameters.
- The new Unit of Work utility allows you to use an ARCHDEF member as a
  member list from which you can use the standard SCLM functions such as
  select, edit, build, view build map, and promote. You can add your own
  customized line commands to work with the Unit of Work member List.
- The new SCLM Explorer utility provides the ability to select any architecture definition or part member and then navigate up or down the hierarchy of related ARCHDEFs or parts.

## **ISPF Client/Server Component changes**

The ISPF Client/Server Component enables a panel to be displayed unchanged (except for panels with graphic areas) at a workstation using the native display function of the operating system of the workstation. ISPF documents call this "running in GUI mode."

There are no changes to the ISPF Client/Server for this release.

## **ISPF Migration Considerations**

If you are migrating to z/OS V1R6.0 from an earlier release of z/OS or from OS/390 V2R10.0, no migration actions are needed. If you are migrating to z/OS V1R6.0 from an earlier release of OS/390, follow the migration actions for OS/390 V2R10.0.

When migrating from one version of ISPF to another, you must reassemble and relink the SCLM project definition.

#### Note

This book contains terminology, maintenance, and editorial changes. Technical changes or additions to the text and illustrations are indicated by a vertical line to the left of the change.

Starting with z/OS V1R2, you may notice changes in the style and structure of some content in this book—for example, headings that use uppercase for the first letter of initial words only, and procedures that have a different look and format. The changes are ongoing improvements to the consistency and retrievability of information in our books.

## What's in the z/OS V1R6.0 ISPF library?

You can order the ISPF books using the numbers provided below.

## z/OS V1R6.0 ISPF

| Title                                                                                                  | Order Number |
|----------------------------------------------------------------------------------------------------|--------------|
| z/OS V1R6.0 ISPF Dialog Tag Language Guide and Reference                                               | SC34-4824-03 |
| z/OS V1R6.0 ISPF Planning and Customizing                                                              | GC34-4814-03 |
| z/OS V1R6.0 ISPF User's Guide Volume I                                                                 | SC34-4822-03 |
| z/OS V1R6.0 ISPF User's Guide Volume II                                                                | SC34-4823-03 |
| z/OS V1R6.0 ISPF Services Guide                                                                        | SC34-4819-03 |
| z/OS V1R6.0 ISPF Dialog Developer's Guide and Reference                                                | SC34-4821-03 |
| z/OS V1R6.0 ISPF Reference Summary                                                                     | SC34-4816-03 |
| z/OS V1R6.0 ISPF Edit and Edit Macros                                                                  | SC34-4820-03 |
| z/OS V1R6.0 ISPF Messages and Codes                                                                    | SC34-4815-03 |
| z/OS V1R6.0 ISPF Software Configuration and Library Manager Project<br>Manager's and Developer's Guide | SC34-4817-03 |
| z/OS V1R6.0 ISPF Software Configuration and Library Manager Reference                                  | SC34-4818-03 |

## Chapter 1. Invoking the SCLM Services

This chapter introduces the services you can use to retrieve and process information that is stored in SCLM project hierarchies. It describes and provides brief examples showing the different interfaces you can use to invoke the services:

- the FLMCMD command processor interface
- the FLMLNK subroutine call interface
- the SCLM Commands interactive panels

It lists the general categories of parameters, variables, and return codes relevant to invoking SCLM services. It also explains the notation conventions used to document the services.

## **Invoking the SCLM Services**

You can invoke the SCLM services in any of the following ways:

- By a command function dialog (CLIST or REXX) through the ISPF interface.
- By a program function dialog through a call to FLMCMD or FLMLNK.
- By selecting the service from the SCLM FLMCMD Services Menu, then entering the service parameters in an ISPF interface panel.
- By entering a command to invoke a specific service panel, then entering the service parameters in the panel.

## **Notation Conventions for Service Descriptions**

The following notation conventions are used to describe the format of the SCLM services:

**Uppercase** Uppercase commands or parameters must be spelled out as shown

(in either uppercase or lowercase).

**Lowercase** Lowercase parameters are variables; substitute your own values.

**Underscore** Underscored parameters are the system default.

**Brackets** ([ ]) Parameters in brackets are optional.

Braces ({ }) Braces show two or more parameters from which you must select

one.

**OR** (1) The OR (1) symbol separates two or more values (inside braces)

from which you must select one.

Single quotes (' ')

Single quotes show service names, keywords, and parameter

values in call invocation examples.

#### Command Invocation of the SCLM Services

The SCLM services can be invoked by using the FLMCMD command in a CLIST or REXX command procedure or by issuing the FLMCMD command as a TSO command.

You cannot invoke the following services using the FLMCMD command:

#### **Invoking the SCLM Services**

| DBACCT | PARSE |
|--------|-------|
| END    | START |
| FREE   | STORE |
| INIT   |       |

#### The FLMCMD Interface

The general format for a command invocation is: FLMCMD service\_name,project\_name,prj\_def\_name,parameter1,parameter2,...

The maximum length of the command invocation statement is 512 characters.

#### **FLMCMD Parameter Conventions**

```
service_name Alphanumeric; up to 8 characters long.
project_name Alphanumeric; up to 8 characters long.
prj_def_name Alphanumeric; up to 8 characters long.
```

The remaining parameters are positional and depend on the service being requested.

Lowercase parameters are optional. If a value is not specified for an optional parameter, SCLM will use default values if they exist. All default values are described within the parameter descriptions for each service.

If you omit a parameter, account for it by inserting a comma in its place. The following example shows how you would omit parm2:

```
FLMCMD service name, project name, prj def name, parm1,, parm3
```

Do not insert blanks in the command format. Blanks entered before a parameter will cause the value passed to the service to be incorrectly padded with leading blanks.

#### Using Command Invocation Variables

If you invoke FLMCMD from a CLIST, you can use a CLIST variable anywhere within a statement as the service name or as a parameter. A CLIST variable consists of a name preceded by an ampersand (&). The CLIST processor replaces each variable with its current value before processing the FLMCMD command.

Note: SCLM follows all rules pertaining to TSO CLISTs. For more information, refer to TSO Extensions Command Language Reference (SC28-1881) and TSO Extensions CLISTs (SC28-1876).

#### Using the FLMCMD File Format

Use the FILE format of FLMCMD to process multiple commands as a single command invocation. You can enter the multiple commands either in a data set or from your screen. The FILE format of the command invocation is: FLMCMD FILE[,ddname]

The ddname is the data definition name allocated to the FLMCMD command data set. The record length of the command data set cannot exceed 255 bytes. If you do not specify the ddname, SCLM enters interactive mode and prompts you for command lines. For more information, see "Interactive Command Processing" on page 4.

#### **Performance Considerations**

The START service loads the SCLM modules that can be processed into memory and initializes the SCLM service environment. The INIT service loads the load module of a project definition into memory. The FREE service closes all of the open project databases. Each of these functions takes time. Therefore, to optimize the SCLM services execution time, minimize the number of START, INIT, and FREE service calls.

You can reduce the number of START, INIT, and FREE service calls by using the FILE format of FLMCMD. As an SCLM service program, the FLMCMD command processor must call the START service to begin a service session. It must also call the INIT and FREE services for every unique project/prj\_lib\_def combination it encounters. Therefore, ten separate invocations of the FLMCMD command processor result in nine more calls to the START service and nine more calls to the INIT and FREE services than one invocation of the FLMCMD command processor that has all ten commands in a data set.

In addition, opening a command file takes time. In processing a single command, the general format of FLMCMD processes faster than the FILE format of FLMCMD.

SCLM opens the VSAM data sets for a project as they are needed; however each open takes time. Projects can reduce the number of opens required by reducing the number of data sets defined on the FLMCNTRL and FLMALTC macros in the project.

#### **Command Data Set Conventions**

Command data sets use the following conventions:

- The sequence numbers of the command data set should be turned off.
- SCLM processes all commands in the command data set regardless of the success or failure of previous commands.
- Each command must start on a new line.
- If a command takes more than one line, the continuation character should be the first character of the continuation line.
  - If you enter spaces between the continuation character and the character that follows, those spaces will be treated as part of the parameter.
- If a command line exceeds the maximum record length of the command data set, continue the command by adding a plus sign (the continuation character) in the first position of the continuation line. You can add any number of continuation lines for any command.
- The maximum command length is 512 bytes. Note that if a command consists of several command lines, SCLM deletes trailing blanks.
- An asterisk (\*) indicates comment lines. Place it in the first nonblank character of a command line. You can enter any number of comments within the command data set, but you cannot add a comment line within a series of command continuation lines.

The following example shows a command data set. The first command calls the SCLM LOCK service; the second command calls the SCLM UNLOCK service.

#### The FLMCMD Interface

```
* This is an example of a command data set.

* Note that comments do not have to start in column 1.

* The following command calls the SCLM LOCK service.
LOCK, PROJ1,, USER1, SOURCE, FLM01MD2, TESTAC, XXX#04, USERID

* The following command consists of four lines,

* and calls the SCLM UNLOCK service.
UNLOCK, PROJ1,,
+USER1,
+SOURCE,
+FLM01MD2, XXX#04
```

The following example shows a CLIST command procedure that calls the FILE format of FLMCMD.

```
PROC 0
ALLOC DDNAME(SCLMIN) DA('USERID.FLMCMD.INPUT') SHR
FLMCMD FILE,SCLMIN
SET &FLMCMDCC =
FREE DDNAME(SCLMIN)
EXIT CODE(&FLMCMDCC)
FND
```

#### **Interactive Command Processing**

To use interactive command processing, omit the ddname input parameter when using the FILE format of FLMCMD. You then get a prompt for the Command lines. SCLM processes your input exactly as if the commands were in a command data set.

Figure 1 shows a sample interactive command session.

```
Menu List Mode Functions Utilities Help

ISPF Command Shell
Enter TSO or Workstation commands below:

===> FLMCMD FILE

Place cursor on choice and press enter to Retrieve command

=>
=>
=>
=>
=>
=>
=>
=>
=>
=>
Enter a command line; press enter to process a command line; or 'QUIT'
LOCK, PROJ1, , USER1, SOURCE, FLM01MD2, TESTAC, XXXX#04, USERID
```

Figure 1. Sample Interactive Command Session (ISRTSO)

To end interactive command processing, enter the QUIT command.

#### Notes:

1. You must perform interactive command processing, like all SCLM processing, from an ISPF environment. Otherwise, the following error message appears:

ISPS118 SERVICE NOT INVOKED. A VALID ISPF ENVIRONMENT DOES NOT EXIST.

- 2. During interactive command processing, you can enter comment lines but you cannot enter continuation lines.
- 3. If you allocate the ddname to your screen and also specify it on the FILE format of FLMCMD, you can get unpredictable results.

For a description of the FLMCMD return codes, see "SCLM Service Return Codes" on page 18.

#### Call Invocation of the SCLM Services

Programs can use the FLMLNK subroutine interface to call the SCLM services. The examples in Chapter 2 show call statements in Pascal syntax and service names and keywords as literals enclosed in single quotes (' ').

**Note:** None of the languages require you to use literals. You can specify parameters as variables, as in the examples on the following pages.

You cannot call the following services using the FLMLNK subroutine interface: DBUTIL RPTARCH

Note: SCLM services can be issued from function modules that reside either below or above the 16-megabyte line. The interface module FLM\$LNK, alias FLMLNK has the attributes RMODE(24) and AMODE(ANY). These attributes allow both 24-bit and 31-bit addressing mode callers. Modules that reside above the 16-megabyte line (RMODE(ANY)) and include FLM\$LNK in their load module can override the RMODE(24) attribute during link-edit. Data areas above the 16-megabyte line are also supported.

Standard register conventions are used. Registers 2-14 are preserved across the call.

#### The FLMLNK Subroutine Interface

#### **FLMLNK Parameter Conventions**

**Note:** If you are using FLMLNK, you must pad each parameter to the maximum length. To do so, you must insert blank spaces so that each parameter takes up exactly the maximum amount of space allotted for it.

Programs in the FLMLNK subroutine interface use the following conventions:

- The service\_name parameter is positional and required. All other parameters must appear in the order described for each service. Parameter positions on the CALL statement must specify a value up to the last parameter coded. Some services allow for CALLs where the parameter list ends before the last one in the service description, thus taking the default specification for those parameters (see individual service descriptions for details).
- SCLM uses the maximum parameter length when referencing and updating parameter values. Parameter values with fewer characters than the maximum must be padded with blanks for the remainder of the field. Parameters that are not padded with blanks cause unpredictable results. Be sure that all padding is done by inserting trailing blanks. Padding a parameter with leading blanks causes an incorrect value to be passed to the service.
- To omit a parameter, insert a blank enclosed in single quotes (' ') in its place.

#### The FLMLNK Subroutine Interface

**Note:** Single quotes show service names and keywords in call invocation examples.

 You must indicate the last parameter in the calling sequence with a '1' as the high-order bit in the last entry of the address list. PL/I, COBOL, Pascal, and FORTRAN call statements automatically generate this high-order bit. In assembler call statements, you must use the VL keyword.

#### FORTRAN, Pascal, and C

For FORTRAN, Pascal, and C, the general call format for invoking SCLM services from functions by using FLMLNK is:

```
lastrc := FLMLNK(service_name,parameter1,parameter2,...);
```

The parameters for the FORTRAN, Pascal, or C invocation are the same as those shown for the call invocation.

SCLM returns the return code from the specified SCLM service in the FORTRAN, Pascal, or C integer variable specified on the invocation. In these examples, the variable LASTRC is used.

**FORTRAN Example:** For functions written in FORTRAN, pass arguments as FORTRAN variables or literals.

```
INTEGER LASTRC*4
CHARACTER SERVIS*8,SCLM_ID*8,GROUP*8
DATA SERVIS/'DELETE '/
DATA SCLM_ID/'SCLM0001'/
DATA GROUP/'USER1 '/

:
LASTRC=FLMLNK(SERVIS,SCLM_ID,GROUP,...)
```

For FORTRAN service requests, initialize parameter variables by using literals in assignment statements. You must use previously-defined constants in assignment statements.

```
CHARACTER DELET*8, SERVIS*8
DATA DELET/'DELETE '/
::
SERVIS=DELET
```

#### Pascal Example:

```
CONST
   SERVICE = 'DELETE ';
   SCLM_ID = 'SCLM0001';
   GROUP = 'USER1 ';
:
LASTRC := FLMLNK(SERVICE,SCLM ID,GROUP,...);
```

For service calls in Pascal, initialize parameter variables by using literals in assignment statements:

```
SERVICE:='DELETE ';
```

**C Example:** In C programs, include the following declare statements and compiler directives:

```
#pragma linkage(flmlnk,0S);
 extern int flmlnk();
Example
 int retcode;
 char *SERVICE, *SCLMID,*GROUP, ...;
 SERVICE = "DELETE ";
 SCLMID = "SCLM0001";
 GROUP = "USER1 ";
 lastrc = flmlnk(SERVICE, SCLMID, GROUP,...);
PL/I
In PL/I programs, include the following declare statements:
DECLARE FLMLNK
                  /* NAME OF ENTRY POINT
                                                  */
       ENTRY
       EXTERNAL /* EXTERNAL ROUTINE
                                                  */
       OPTIONS( /* NEEDED OPTIONS
                                                  */
                /* DO NOT USE PL/I DOPE VECTORS */
       ASM,
       INTER.
                 /* INTERRUPTS
                                                  */
       RETCODE); /* EXPECT A RETURN CODE
                                                  */
PL/I Example::
DECLARE SERVICE CHAR(8) INIT('DELETE '),
       SCLM ID CHAR(8) INIT('SCLM0001'),
       GROUP
                 CHAR(8) INIT('USER1 '),
```

For service calls in PL/I, initialize parameter variables by using literals in assignment statements:

```
SERVICE='DELETE ';
```

CALL FLMLNK(SERVICE, SCLM ID, GROUP, ...);

#### COBOL

COBOL does not allow literals within a call statement. Therefore, SCLM does not require the use of literals. You can specify all parameters as variables, as in the following example:

#### **COBOL Example:**

```
WORKING-STORAGE TYPE.
               PICTURE X(8) VALUE 'DELETE '.
  77 SERVIS
  77 SCLMID
                 PICTURE X(8) VALUE 'SCLM0001'.
                 PICTURE X(8) VALUE 'USER1 '.
  77 GROUP
PROCEDURE DIVISION
  CALL 'FLMLNK' USING SERVIS SCLMID GROUP ... .
```

For service calls in COBOL, initialize parameter variables by using literals in assignment statements:

```
MOVE 'DELETE ' TO SERVIS.
```

I

## Selecting a service from the FLMCMD Services Menu

To display the SCLM FLMCMD Services Menu panel, select Easy Cmds (option 6A) from the SCLM main menu. This panel lists the available FLMCMD services. |

| | |

i I

1

1

When you select an option from this list, ISPF displays a panel that provides data entry fields for the parameters associated with the selected service.

Menu Utilities Help SCLM FLMCMD Services Menu More: ACCTINFO Retrieve accounting information AUTHCODE Retrieve or set authorization code for selected members 3 BUILD Build a member 4 DBUTIL Create reports and tailored data sets against an SCLM database 5 DELETE Delete database components 6 DELGROUP Delete group database components 7 DSALLOC Allocate data sets for group or type 8 EDIT Edit a member of a controlled library 9 EXPORT Extract SCLM accounting information 10 GETBLDMP Retrieve build map information 11 IMPORT Incorporate exported data into the hierarchy 12 LOCK Lock a member or assign an access key 13 MIGRATE Register the contents of a library with SCLM 14 NEXTGRP Find the name of the next group in a hierarchy 15 PROMOTE Promote a member from one library to another 16 RPTARCH Create an architecture report 17 SAVE Lock, parse, and store a member Option ===> F2= F4=DATASETS F5=FIND F6=CHANGE F1=HELP F3=FND F9=SWAP F10=LEFT F11=RIGHT F12=SUBMIT

Figure 2. SCLM FLMCMD Services Menu panel

For details about the specific service panels, see the relevant service description in Chapter 2.

#### Automatic allocation of output data sets

Some services support the specification of ddnames for output such as reports and messages. If specified, these are automatically allocated before the service is invoked.

You can specify a data set prefix to be used when assigning names for the data sets allocated for a service. You do this through the Options → Set Services Data Sets Prefix action bar choice. This option is available on the panels for each service that allocates data sets and on the SCLM FLMCMD Services Menu.

The format of the name for an automatically allocated data set is as follows: prefix.[member.]service.dstype.screenid

where:

Data set prefix specified via Options → Set Services Data Sets prefix Prefix, or *userid.projdef* if no data set prefix is specified. member The name of the member specified on the service panel. Only applicable for the following services: ACCTINFO GETBLDMP VERDEL BUILD PROMOTE **VERINFO** EDIT **RPTARCH VERRECOV** The name of the service. service One of the following values, indicating the type of data set: dstype

| 1    |               | MSGS           | (messages data set)                                                                                            |
|------|---------------|----------------|----------------------------------------------------------------------------------------------------|
| 1    |               | REPT           | (report data set)                                                                                              |
| 1    |               | LIST           | (listing data set)                                                                                             |
| 1    |               | EXIT           | (exit data set)                                                                                                |
| 1    |               | TAIL           | (tailoring data set)                                                                                           |
| <br> | screenid      | •              | the logical screen identifier stored in the ISPF EEN. For example, on the first logical screen <i>screenid</i> |
| I    | Example 1: if | user FRED uses | the BUILD service to build member MEM1 in project                                                              |

Example 1: if user FRED uses the BUILD service to build member MEM1 in project PROJ1 with no data set prefix specified, this name will be used for the report data set if a report data set DD is specified: FRED.PROJ1.MEM1.BUILD.REPT

Example 2: if a data set prefix of WORK.JOB1 is specified, this data set name will be used for the BUILD report data set: WORK.JOB1.MEM1.BUILD.REPT

## Entering a command to invoke a specific service panel

From any ISPF panel, you can invoke one of the FLMCMD services by entering TSO FLMCMD *srvname* on the command line. For example, entering the following command invokes the AUTHCODE service:

TSO FLMCMD AUTHCODE

ı

ı

I

I

ı

When you enter this command, ISPF displays a panel that provides data entry fields for the parameters associated with the named service.

For details about the specific service panels, see the relevant service description in Chapter 2.

## **Types of Parameters**

The various types of parameters discussed in this section include DDNAME, Character, and Pointer parameters.

#### **DDNAME Parameters**

SCLM services send output to data sets associated with the ddnames you provide in the parameters passed to the service. You should allocate ddnames with the attributes specified in the parameter descriptions. However, if you use different attributes to allocate the ddnames, SCLM accesses the data set using the attributes specified, but the format of the resulting file might not be usable.

As part of the processing for several of its services, SCLM updates partitioned data sets. For instance, the BUILD service copies compiler-produced object modules into an SCLM-controlled object partitioned data set. To eliminate the risk of corrupting a partitioned data set, allocate the data set with DISP=OLD.

#### **Character Parameters**

Left-justify all character input parameters (character strings) to the SCLM services. Left-justify all character output parameters (character strings) from the SCLM services. Make the calling program buffer the length specified in the service descriptions. Failure to provide a buffer of the proper size causes unpredictable results.

#### **Selection Parameters**

You can use patterns to specify a variety of acceptable values for the accounting information fields. A pattern consists of alphanumeric characters and three special characters: an asterisk (\*), a logical NOT symbol (¬), and an equal sign (=).

Use an asterisk to match any string of characters including the null string. You can use it more than once.

Use the logical NOT symbol (¬) to negate the result of a match with the pattern. You can specify it only once. The logical NOT symbol is removed from the pattern before a match is attempted. Therefore, the position of the logical NOT symbol within the pattern is not significant.

Use an equal sign (=) to indicate all groups that are at the same layer in the hierarchy as the group you specify. An equal sign can only be specified once in the pattern.

You should use the equal sign only in the group field, and you should not use the equal sign in conjunction with other wildcard characters. If you use the equal sign, you must specify a valid group name. The name specified is taken literally.

**Note:** Do not use an equal sign (=) as the first character in a pattern because it is a special character in ISPF.

Use the patterns shown in Table 1 to select accounting information.

Table 1. Pattern Examples

| Pattern | Match                       |
|---------|-----------------------------|
| AB*Z    | ABZ,ABCZ,ABCZYZ,ABCABZ      |
| ¬AB*Z   | ABC,XABZ,ABZX               |
| *AB*Z   | ABZ,XABZ,ABCABZ,ABCZ,ABCZYZ |
| DEV1=   | DEV1,DEV2                   |
| STAGE1= | STAGE1,STAGE2               |

Note: See ISPF Software Configuration and Library Manager (SCLM) Developer's and Project Manager's Guide for an illustration of the hierarchy represented in the last two rows.

#### **Pointer Parameters**

All pointer parameters to the SCLM services provide a fullword address to a predefined array or record structure.

The SCLM services use four pointer parameters:

\$msg\_array (message array)

\$acct\_info (accounting information) \$stats\_info (statistical information) \$list info (list information array)

For Pascal declarations of the services program invocations, see Chapter 3, "Sample Programs Using SCLM Services."

Note: When creating programs that use SCLM services, the developer must be careful to manipulate the memory for pointer parameters correctly.

#### **Input Parameters**

The program calling the SCLM service must allocate the memory for the pointer parameter (one word) and the memory for the structure.

#### **Output Parameters**

The program calling the SCLM service must allocate the memory for only the pointer parameter (one word). If the information in the output structure will be referenced later in the program then the information in the structure must be copied to the program's local storage **before** the next call to an SCLM service. SCLM allocates and deallocates the memory where the output structure is stored.

For example, if you want to pass the \$list\_info array from the PARSE service to the STORE service, you must first copy the \$list\_info array to a local memory buffer. Then you must pass the local buffer pointer to the STORE service.

For examples of copying the \$list\_info array and the \$stats\_info record, see Chapter 3, "Sample Programs Using SCLM Services."

#### **Pointer Parameter Descriptions**

This section describes each of the four pointer parameters:

**\$msg\_array:** A pointer to an array of messages SCLM services produce. Each record in the message array is 80 bytes. An END record denotes the end of the message array. Figure 3 shows the contents of a message array with one message consisting of two message lines.

```
Record 1: FLM80500 - ACCESS KEY INCORRECT, ACCESS KEY: WRONG_KEY
Record 2: GROUP: USER1, TYPE: SOURCE, MEMBER: FLM01MD1
Record 3: END
```

Figure 3. \$msg\_array Contents

**\$acct\_info:** A pointer to a record containing the static portion of an accounting record. The following describes the format of the record fields in the order in which they appear. For additional information on record field contents, refer to the ISPF Software Configuration and Library Manager (SCLM) Developer's and Project Manager's Guide.

The following fields contain data common to all members:

| Field             | Contents                                                  |
|-------------------|-----------------------------------------------------------|
| acct_group        | 8 characters                                              |
| acct_type         | 8 characters                                              |
| acct_member       | 8 characters                                              |
| SCLM_version      | 2 characters ('60 or 70')                                 |
| accounting_status | 1 character: E Editable N Noneditable L Lockout I Initial |
| change_date       | 8 characters (YYYYMMDD format)                            |
| change_time       | 6 characters (HHMMSS format)                              |
| change_group      | 8 characters                                              |
| change_userid     | 8 characters                                              |
|                   | 3 characters (space for alignment)                        |
| member_version    | Fullword integer                                          |

#### **Types of Parameters**

| Contents                       |
|--------------------------------|
| 8 characters                   |
| 8 characters                   |
| 8 characters                   |
| 16 characters                  |
| 8 characters (YYYYMMDD format) |
| 6 characters (HHMMSS format)   |
| 8 characters (YYYYMMDD format) |
| 6 characters (HHMMSS format)   |
| 8 characters (YYYYMMDD format) |
| 6 characters (HHMMSS format)   |
| 8 characters (YYYYMMDD format) |
| 6 characters (HHMMSS format)   |
| 8 characters                   |
| 8 characters                   |
|                                |

The following fields are blank unless the accounting\_status is N. Each field is 8 characters.

- translator\_version
- map\_name
- map\_type
- language\_version

The following fields contain statistical data for a member. Each field is a fullword integer.

- total\_lines
- comment\_lines
- non\_comment\_lines
- blank lines
- total\_stmts
- comment stmts
- non\_comment\_stmts
- number\_of\_user\_entries
- number\_of\_includes
- reserved field
- number\_of\_changecodes
- number\_of\_cus

The fields preceded by an asterisk refer to statistics that the SCLM-supplied parsers do not collect.

**\$stats\_info:** A pointer to a record containing a member's statistical information. Each of the fields is a fullword integer. For a description of the record field contents, see ISPF Software Configuration and Library Manager (SCLM) Developer's and Project Manager's Guide The following describes the format of the record fields.

- total\_lines
- comment lines
- non\_comment\_lines
- blank lines
- \* prolog\_lines
- total stmts

- comment\_stmts
- \* control stmts
- \* assignment\_stmts
- non\_comment\_stmts

The fields preceded by an asterisk refer to statistics that the SCLM-supplied parsers do not collect.

\$list\_info: A pointer to an array of records containing the dynamic portion of an SCLM accounting record. The array contains records detailing a member's include, change code and user entry information. Each record in the array is 228 bytes.

Some of the SCLM services place restrictions on the data that you can specify with this parameter. See the description of each service to determine if it restricts the \$list\_info parameter data.

The records in the array contain two fields. The first field is 4 characters and indicates the record type. Valid record type values are:

| Record Type | Description                                                   |
|-------------|---------------------------------------------------------------|
| END         | Indicates the end of the array                                |
| INCL        | Indicates an include                                          |
| INCS        | Indicates an include with an include-set name                 |
| COMP        | Indicates the name of an include from the COMPOOL include set |
| CODE        | Indicates a change code                                       |
| USER        | Indicates user data                                           |
| EXTD        | Indicates external dependencies.                              |
|             |                                                               |

The second field varies depending on the record type. For the following discussion, "member" refers to the member whose array contains dynamic accounting record information.

The following table describes the data in the second field for each record type:

| Record Type | Description                                                                   |
|-------------|-------------------------------------------------------------------------------|
| END         | No data                                                                       |
| INCL        | Member name (8 characters) upon which the "member" has an include dependency. |

## **Types of Parameters**

| Record Type | Description                                                                                                    |                                                                                                    |  |
|-------------|----------------------------------------------------------------------------------------------------|----------------------------------------------------------------------------------------------------|--|
| INCS        | A record containing two parts. The first 8 bytes contain the include name; the next 8 bytes contain the include-set name.                                                                                                    |                                                                                                    |  |
|             | Include sets are used when different types are to be searched for the includes. For example, an include set of INCLUDE could be used for includes of source code and an include set of SQL could be used for SQL declarations. The include-set name returned by a parser must match the name of an include set in the language definition that included that parser. Include sets are defined using the FLMINCLS macro. |                                                                                                    |  |
|             | Because the include-set name is then associated with a ddname allocation for the translator, there are usually no more include-set names returned by the parser than there are input ddnames supported by the translators in the language definition.                                                                                                    |                                                                                                    |  |
|             | Use the INCS record to record dependencies when an include-set name is to be associated with the dependency. Use the INCL record to record a dependency when the dependency is to be associated with the default include set. Do not use both INCL and INCS records for the same dependency name unless two different include dependencies are to be recorded for the same member name.                                 |                                                                                                    |  |
|             | An INCS record with blanks for the include-set name is the same as an INCL record for that dependency.                                                                                                    |                                                                                                    |  |
| COMP        | Indicates an include in the COMPOOL include-set \$list_info entries returned by SCLM will always use the INCS record type to return information for includes in the COMPOOL include set. The preferred method of recording dependencies in the COMPOOL include set is to use INCS records. This record type is available for compatibility purposes only.                                                               |                                                                                                    |  |
| CODE        | A record detailing a change code associated with the "member". The total record length is 22 bytes. The record contains a change code (8 characters), a change code date stamp (8 characters, YYYYMMDD format), and a change code time stamp (6 characters, HHMMSS format). The change code value will be translated to uppercase before it is passed to the SCLM service.                                              |                                                                                                    |  |
| USER        | User data (128 characters) associated with the "member".                                                                                                    |                                                                                                    |  |
| EXTD        | A record that describes an external dependency for an SCLM-controlled member. This record contains the following information:                                                                                                    |                                                                                                    |  |
|             | group                                                                                                    | Name of the SCLM group that is equivalent to the group where the external dependency resides (8 characters)                                 |  |
|             | type                                                                                                    | Name of type (8 characters)                                                                                                    |  |
|             | name                                                                                                    | Name of the external dependency (43 characters)                                                                                             |  |
|             | date/time                                                                                                    | Date and time in SCLM format when the external dependency was last changed (14 characters: date in format YYYYMMDD, time in format HHMMSS). |  |

**Note:** The SAVE service restricts the \$list\_info record type to CODE and END. SCLM deletes all existing user data records if you use the SAVE service. Figure 4 shows the contents of a list information array. Two change codes (PR1234 on 12/16/93 at 12:01:33 and CR000032 on 1/4/94 at 00:53:16) and a user entry indicating a customized member are associated with the "member".

Record 1: CODEPR1234 19931216120133
Record 2: CODECR00003219940104005316
Record 3: USERTEST MEMBER - CUSTOMIZED
Record 4: END

Record 4: END

Figure 4. \$list\_info Contents

#### **ISPF Variables**

Some SCLM services use ISPF variables to communicate information with the caller. All variables contain character data. Integer data is converted to character format. The following table lists the ISPF variables which are used:

| Variable | Max<br>Size | Services             | Description                                         |
|----------|-------------|----------------------|-----------------------------------------------------|
| zlockdsn | 44          | LOCK                 | Data set name for the member at the lock group      |
| zsaackey | 16          | VERINFO,<br>ACCTINFO | Access key (see lock and unlock services)           |
| zsaastmt | 8           | VERINFO,<br>ACCTINFO | Parser statistic - number of assignment statements  |
| zsaauth  | 8           | VERINFO,<br>ACCTINFO | Authorization code                                  |
| zsaauthc | 8           | VERINFO,<br>ACCTINFO | Authorization code change                           |
| zsabdate | 8           | VERINFO,<br>ACCTINFO | Baseline (predecessor) date                         |
| zsabdat4 | 10          | VERINFO,<br>ACCTINFO | Baseline (predecessor) date with a 4-character year |
| zsabline | 8           | VERINFO,<br>ACCTINFO | Parser statistic - number of blank lines            |
| zsabtime | 8           | VERINFO,<br>ACCTINFO | Baseline (predecessor) time                         |
| zsacccnt | 8           | VERINFO,<br>ACCTINFO | Number of change codes for the member               |
| zsacdate | 8           | VERINFO,<br>ACCTINFO | SCLM creation date                                  |
| zsacdat4 | 10          | VERINFO,<br>ACCTINFO | SCLM creation date with 4-character year            |
| zsacline | 8           | VERINFO,<br>ACCTINFO | Parser statistic - number of comment lines          |
| zsacstmt | 8           | VERINFO,<br>ACCTINFO | Parser statistic - number of comment statements     |
| zsactime | 8           | VERINFO,<br>ACCTINFO | SCLM creation time                                  |
| zsacucnt | 8           | VERINFO,<br>ACCTINFO | Number of ADA Compilation units                     |
| zsadsn   | 44          | VERINFO,<br>ACCTINFO | Physical data set name for the group and type       |

| Variable | Max<br>Size | Services             | Description                                                                                                    |
|----------|-------------|----------------------|----------------------------------------------------------------------------------------------------|
| zsagrp   | 8           | ACCTINFO             | SCLM group name                                                                                                    |
| zsaincnt | 8           | VERINFO,<br>ACCTINFO | Number of includes for the member                                                                                                    |
| zsalang  | 8           | VERINFO,<br>ACCTINFO | SCLM language name for the member                                                                                                    |
| zsaldate | 8           | ACCTINFO             | Date the member was last changed                                                                                                    |
| zsaldat4 | 10          | ACCTINFO             | Date, with a 4-character year, that the member was last changed                                                                                    |
| zsalgrp  | 8           | VERINFO,<br>ACCTINFO | Group where the member was last changed                                                                                                    |
| zsalstmt | 8           | VERINFO,<br>ACCTINFO | Parser statistic - number of control statements                                                                                                    |
| zsaltime | 8           | ACCTINFO             | Time the member was last changed                                                                                                    |
| zsaluser | 8           | VERINFO,<br>ACCTINFO | Userid that last changed the member                                                                                                    |
| zsambr   | 8           | ACCTINFO             | SCLM member name                                                                                                    |
| zsamdate | 8           | VERINFO,<br>ACCTINFO | Date of the build map that generated the member or if the member is not generated this is the last change date                                     |
| zsamdate | 10          | VERINFO,<br>ACCTINFO | Date, with a 4-character year, of the build map that generated the member or if the member is not generated this is the last change date           |
| zsammbr  | 8           | VERINFO,<br>ACCTINFO | Name of the build map that generated the member or blank if not a generated member                                                                 |
| zsamtime | 8           | VERINFO,<br>ACCTINFO | Time of the build map that generated the member or if the member is not generated this is the last change time                                     |
| zsamtver | 8           | VERINFO,<br>ACCTINFO | Version of the translator that generated the member                                                                                                |
| zsamtype | 8           | VERINFO,<br>ACCTINFO | Type of the build map that generated the member or blank if not a generated member                                                                 |
| zsanline | 8           | VERINFO,<br>ACCTINFO | Parser statistic - number of non-comment lines                                                                                                    |
| zsanstmt | 8           | VERINFO,<br>ACCTINFO | Parser statistic - number of non-comment statements                                                                                                |
| zsapdate | 8           | VERINFO,<br>ACCTINFO | Date the member was promoted from a lower group or zeros if no promote was done to get the member into the current group                           |
| zsapdat4 | 10          | VERINFO,<br>ACCTINFO | Date, with a 4-character year, the member was promoted from a lower group or zeros if no promote was done to get the member into the current group |
| zsapline | 8           | VERINFO,<br>ACCTINFO | Parser statistic - number of prolog lines                                                                                                    |
| zsaptime | 8           | VERINFO,<br>ACCTINFO | Time the member was promoted from a lower group or zeros if no promote was done to get the member into the current group                           |

| Variable | Max<br>Size | Services             | Description                                                                                                    |
|----------|-------------|----------------------|----------------------------------------------------------------------------------------------------|
| zsapuser | 8           | VERINFO,<br>ACCTINFO | Userid last promoting the member from a lower group or blank if no promote was done to get the member into the current group |
| zsastat  | 8           | VERINFO,<br>ACCTINFO | Status of the accounting record. Possible values are: EDITABLE, NON-EDIT, LOCKOUT, INITIAL, and ERROR                        |
| zsatline | 8           | VERINFO,<br>ACCTINFO | Parser statistic - total number of lines                                                                                     |
| zsatstmt | 8           | VERINFO,<br>ACCTINFO | Parser statistic - total number of statements                                                                                |
| zsatype  | 8           | ACCTINFO             | SCLM Type                                                                                                    |
| zsauecnt | 8           | VERINFO,<br>ACCTINFO | Number of user entries for the member                                                                                        |
| zsaver   | 8           | VERINFO,<br>ACCTINFO | Version number of the member                                                                                                 |
| zsbkwrd  | 8           | GETBLDMP             | Build map entry type                                                                                                    |
| zsbmem   | 8           | GETBLDMP             | Build map member name                                                                                                    |
| zsbtype  | 8           | GETBLDMP             | Build map member type                                                                                                    |
| zsbdate  | 8           | GETBLDMP             | Build date (in YYYYMMDD format)                                                                                              |
| zsbtime  | 8           | GETBLDMP             | Build time (as HHMMSS padded with blanks)                                                                                    |
| zsbver   | 8           | GETBLDMP             | Build version (integer)                                                                                                    |
| zsbline  | 72          | GETBLDMP             | Build map unformatted data line                                                                                              |
| zsciactf | 32 KB       | SCLMINFO             | Accounting file names for the project                                                                                        |
| zscigrp  | 32 KB       | SCLMINFO             | Group information for the project                                                                                            |
| zscilang | 32 KB       | SCLMINFO             | Language information for the project                                                                                         |
| zscipdef | 8           | SCLMINFO             | Alternate specified by the user                                                                                              |
| zsciproj | 8           | SCLMINFO             | Project specified by the user                                                                                                |
| zscisver | 8           | SCLMINFO             | SCLM version ID for the project                                                                                              |
| zsctime  | 8           | VERINFO,<br>ACCTINFO | Last time a change code was assigned to a member                                                                             |
| zscitmst | 14          | SCLMINFO             | Timestamp (date and time when the project was generated)                                                                     |
| zscitype | 32 KB       | SCLMINFO             | Type information for the project                                                                                             |
| zsdname  | 110         | VERINFO,<br>ACCTINFO | Name of an ADA compilation unit                                                                                              |
| zsdtype  | 8           | VERINFO,<br>ACCTINFO | Type of an ADA compilation unit. Possible values are: SPEC, BODY, and XREF                                                   |
| zsiiset  | 8           | VERINFO,<br>ACCTINFO | Include-set name for an include                                                                                              |
| zsimbr   | 8           | VERINFO,<br>ACCTINFO | An include for a member                                                                                                    |
| zsuentry | 128         | VERINFO,<br>ACCTINFO | Data from a user entry                                                                                                    |
| zsunum   | 8           | VERINFO,<br>ACCTINFO | Number of the user entry                                                                                                    |

I

| Variable | Max<br>Size | Services | Description                                                                                                    |
|----------|-------------|----------|----------------------------------------------------------------------------------------------------|
| zsvactn  | 8           | VERINFO  | Action generating the audit record. Possible values are: PUT and PURGE                                                                                                    |
| zsvambr  | 8           | VERINFO  | SCLM member name for action taken                                                                                                    |
| zsvcfmt  | 8           | VERINFO  | Current format of the version member. Possible values are: DELTA, FULL, and AUDIT                                                                                           |
| zsvdate  | 8           | VERINFO  | Date the audit record was generated.                                                                                                    |
| zsvdat4  | 10          | VERINFO  | Date, with a 4-character year, that the audit record was generated.                                                                                                    |
| zsvfmsg  | 8           | VERINFO  | SCLM message id if versioning of the member failed.                                                                                                    |
| zsvgrp   | 8           | VERINFO  | SCLM group name for action taken                                                                                                    |
| zsvldate | 8           | VERINFO  | Last change date of the member                                                                                                    |
| zsvldat4 | 10          | VERINFO  | Last change date, with 4-character year, of the member                                                                                                    |
| zsvltime | 8           | VERINFO  | Last change time of the member                                                                                                    |
| zsvmbr   | 8           | VERINFO  | Member in the versioning pds containing the version of the member or blank if only auditing was performed                                                                   |
| zsvpds   | 44          | VERINFO  | The versioning pds containing the version of the member                                                                                                    |
| zsvreslt | 8           | VERINFO  | Result of the versioning action. Possible values are: ATTEMPT, COMPLETE, and FAILED                                                                                         |
| zsvrfmt  | 8           | VERINFO  | Requested format of the version. Possible values are: DELTA, FULL, and AUDIT                                                                                                |
| zsvsdate | 8           | VERINFO  | SCLM change date for the member for which a version was requested.                                                                                                    |
| zsvsdat4 | 10          | VERINFO  | SCLM change date, with 4-character year, for the member for which a version was requested.                                                                                  |
| zsvserv  | 8           | VERINFO  | SCLM service generating the audit record. Possible values are: BLDDEL, BUILD, DELETE, FREE, IMPORT, LOCK, EXT LIB, PROMOTE, STORE, UPTATHCD, UPTCHGCD, UNLOCK, and UPTUENTY |
| zsvstime | 8           | VERINFO  | SCLM change time of the member.                                                                                                    |
| zsvtime  | 11          | VERINFO  | Time the audit record was generated.                                                                                                    |
| zsvtype  | 8           | VERINFO  | SCLM type for action taken                                                                                                    |
| zsvuser  | 8           | VERINFO  | Userid performing the service which generated the audit record.                                                                                                    |

## **SCLM Service Return Codes**

Each service returns a numeric code, called a return code, indicating the results of the operation. The following are possible return codes:

- 0 Indicates successful completion. SCLM may generate messages.
- 2 Indicates successful completion. No action taken.
- 4 Indicates a warning condition. SCLM may generate messages.

- Indicates an error condition. SCLM generates messages detailing the error. 8
- 12 Indicates a severe error condition. SCLM generates messages detailing the error.

Return codes and their meanings vary for each service and are listed with each service description. In addition to these return codes, the FLMCMD and FLMLNK interfaces each generate return codes.

For command invocation, SCLM returns the code in the CLIST variable. For call invocation, SCLM returns the code in registers 15 and 0. When using the FILE format of FLMCMD command invocation, SCLM sets the return code to the maximum return code encountered while processing the command data set.

Programs coded in Pascal or FORTRAN can examine the return code by using an integer variable, such as lastro, in the following example:

```
lastrc := FLMLNK(service name,parameter1,parameter2,...);
```

Programs coded in PL/I can examine the return code by using PLIRETV, a built-in function. You need the following declare statements:

```
DECLARE FLMLNK EXTERNAL ENTRY OPTIONS (ASM INTER RETCODE);
DECLARE PLIRETY BUILTIN;
```

Programs coded in COBOL can examine the return code by using RETURN-CODE, a built-in variable.

#### **FLMCMD Command Processor Return Codes**

Possible return codes are:

- Maximum application ID limit exceeded. FLMCMD has attempted to initialize an SCLM session, but the maximum number of SCLM sessions have already been started. End one or more of the active sessions and reissue the command.
- The SCLM table verification failed. The version of the SCLM project 16 definition macros used to compile the specified project definition does not match the version of SCLM being used. Verify that the project definition specified in the line command is correct. If the project definition was specified correctly, contact the project administrator.
- 20 The NLS table verification failed. The version of the NLS table did not match the version of SCLM being used. Contact the project administrator.
- Unable to load the SCLM table (FLMTABLE). Contact the project 24 administrator.
- 28 Unable to load the NLS table or the SCLM I/O load module (FLMIO24). Contact the project administrator.

### **FLMLNK Call Processor Return Codes**

Possible return codes are:

- 20 Severe error condition. SCLM does not produce messages because the SCLM ID is not valid.
- 24 Severe error condition. SCLM does not produce messages because the SCLM

#### **FLMLNK Call Processor Return Codes**

services have not been initialized. See "START—Generate an Application ID for a Services Session" on page 94 for information about initializing an SCLM services session.

- 32 Severe error condition. An invalid parameter list was passed to the requested service.
- 34 Severe error condition. An invalid service was requested.
- 36 Severe error condition. The version of the FLMLNK subroutine does not match the version of the SCLM services module.
- 40 Severe error condition. Contact IBM service.

Return codes and their meanings vary for each service and are listed with each service description.

## **SCLM Service Messages**

SCLM services issue two types of messages:

#### **FLMMSGS**

SCLM uses the ddname FLMMSGS for special services messages such as a completion status or return code message, and for error messages associated with the specified service parameters. These messages are usually routed to the default output device, such as your terminal. In order to suppress or re-route these messages, allocate the FLMMSGS ddname before invoking the SCLM service.

#### Service Specific Messages

Many of the services have parameters for handling messages. There are three types of message parameters:

msg\_line Services that only write one message have a msg\_line parameter. Define a program variable that is 80 characters to hold the contents of this message line. This parameter only applies to services called through the FLMLNK

interface.

**\$msg\_array** Some services that can produce more than one message

have a **\$msg\_array** parameter. Define program storage as described in "DDNAME Parameters" on page 9 to store the service messages. The \$msg\_array is available only from services invoked through the FLMLNK interface.

ddname Many of the services offer a ddname parameter which you

can allocate to a file that stores the messages. Information for allocating the ddname is included in the description for each applicable service. If you leave the ddname parameter blank, the messages go to the default output device, for

example, your terminal.

# **Chapter 2. SCLM Services**

Each service description includes an example of its use in the command procedure format and the Pascal call format. Default settings for each service call are shown in the command procedure format section for each service; the default values are <u>underscored</u>. Call invocations do not have defaults because some value must be specified for each parameter; a blank is identified for each parameter that will translate a blank into a default value.

See Chapter 3, "Sample Programs Using SCLM Services" for an example of service invocations and declarations coded in Pascal.

# **SCLM Service Descriptions**

This section contains information about the services available for SCLM.

- ACCTINFO—Retrieve Accounting Information on page 22
- AUTHCODE—Retrieve or Set Authorization Code for Selected Members on page 25
- BUILD—Build a Member on page 29
- DBACCT—Retrieve Accounting Records for a Member on page 34
- DBUTIL—Generate a Tailored Output Data Set and Report on page 35
- DELETE—Delete Database Components on page 40
- DELGROUP—Delete Group Database Components on page 43
- DSALLOC—Allocate Data Sets for Group/Type on page 47
- EDIT— Edit a Member of a Controlled Library on page 50
- END— End an SCLM Services Session on page 54
- EXPORT—Extract SCLM Accounting Information for a Group on page 55
- FREE—Free an SCLM ID on page 58
- GETBLDMP—Retrieve Build Map Information on page 59
- IMPORT—Import SCLM Accounting Information to Current Project on page 61
- INIT—Generate an SCLM ID on page 64
- LOCK—Lock a Member or Assign an Access Key on page 66
- MIGRATE—Create Accounting for Selected Members on page 70
- NEXTGRP— Retrieve the Next Group in an SCLM Hierarchy on page 75
- PARSE—Parse a Member for Statistical and Dependency Information on page 77
- PROMOTE—Promote a Member from One Library to Another on page 79
- RPTARCH—Generate an SCLM Architecture Report on page 85
- SAVE—Lock, Parse, and Store a Member on page 87
- SCLMINFO—Return Project Information on page 92
- START—Generate an Application ID for a Services Session on page 94
- STORE—Store Member Information in an Accounting Record on page 95
- UNLOCK—Unlock a Member in a Development Library on page 98
- VERDEL—Delete Version and Audit Information on page 101
- VERINFO—Retrieve Version and Audit Information on page 103
- VERRECOV—Recover a Version on page 107

### **SCLM Service Descriptions**

Each service description consists of the following information:

#### Description

A description of the function and operation of the service. This description also refers to other services that you can use with this service.

Each service description shows the formats for:

- Command invocation, for use in a CLIST or REXX command procedure or as a TSO command
- Call invocation from a program module.

#### **Format**

The syntax that you use to code the service, showing both command invocation and call invocation.

Because this chapter shows command and call invocation formats in Pascal, statements are ended with a semicolon (;), which is the Pascal convention. You should use the syntax appropriate for your programming language.

#### **Parameters**

A description of any required or optional keywords or parameters. For additional information on parameters, refer to ISPF Software Configuration and Library Manager (SCLM) Developer's and Project Manager's Guide.

**Return Codes** A description of the codes the service returns. For all services, a return code of 12 or higher implies a severe error. This error is usually a syntax error, but it can be any severe error detected when using the services.

### **Examples**

Sample usage of the service.

FLMLNK requires that the parameters be padded with blanks if the value specified is not as long as the maximum length allowed. Therefore, the examples of call invocations are padded with blanks to the maximum length allowed for each parameter.

# ACCTINFO—Retrieve Accounting Information

The ACCTINFO service retrieves the information about an SCLM-controlled member into ISPF variables and tables. The information is retrieved from the accounting file defined in the project definition for the group specified to the service. The service can search up the hierarchy for the member, search a group for the next matching member, or retrieve the information for a specific member. See "ISPF Variables" on page 15 for a list of the variables updated by this service.

### Command invocation format

```
FLMCMD ACCTINFO, project
               ,[prj_def]
                ,group
                ,type
                ,member
                ,[user_info table]
                ,[include_table]
                ,[change code table]
                ,[ada_cu_table]
                ,[SEARCHTFORWARD|MATCH]
                , [dd msgs]
```

### Call invocation format

# ISPF interface panel

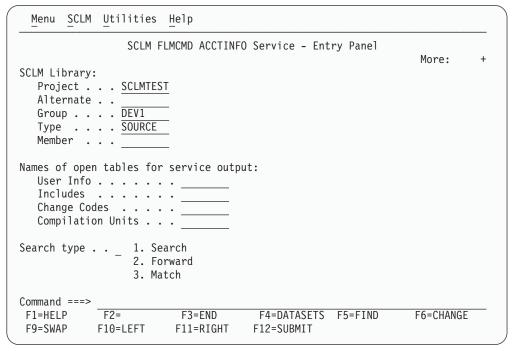

Figure 5. ACCTINFO Service panel

### **Parameters**

### project

The project name. The maximum parameter length is 8 characters. This parameter is used for FLMCMD only.

#### prj\_def

The project definition name. It defaults to the project name. The maximum parameter length is 8 characters. This parameter is used for FLMCMD only.

#### sclm id

An SCLM ID associated with a given project and project definition. The INIT service generates the SCLM ID. The maximum parameter length is 8 characters. This parameter is used for FLMLNK only.

**group** The group associated with the accounting record. The maximum parameter length is 8 characters.

**type** The type associated with the accounting record. The maximum parameter length is 8 characters.

#### member

The member under SCLM control. The maximum parameter length is 8 characters.

### user\_info\_table

The name of the ISPF table to contain the user entries from the account record. The table must be open before calling the ACCTINFO service. A TBADD will be performed for each user entry in the account record. The maximum parameter length is 8 characters. The following ISPF variables must be used in the table definition in order to have their value stored in the table:

- ZSUNUM the user entry number
- ZSUENTRY the user entry data

#### include\_table

The name of the ISPF table to contain the includes from the account record. The table must be open before calling the ACCTINFO service. A TBADD will be performed for each include in the account record. The maximum parameter length is 8 characters. The following ISPF variables must be used in the table definition in order to have their value stored in the table:

- ZSIMBR the include member name
- ZSIISET the include set name

#### change code table

The name of the ISPF table to contain the change codes from the account record. The table must be open before calling the ACCTINFO service. A TBADD will be performed for each change code in the account record. The maximum parameter length is 8 characters. The following ISPF variables must be used in the table definition in order to have their value stored in the table:

- ZSCCODE the change code
- ZSCDATE the change code date
- ZSCDAT4 the change code date in 4-character date format
- ZSCTIME the change code time

#### ada cu table

The name of the ISPF table to contain the ADA compilation units from the account record. The table must be open before calling the ACCTINFO service. A TBADD will be performed for each ADA compilation unit in the account record. The maximum parameter length is 8 characters. The following ISPF variables must be used in the table definition in order to have their value stored in the table:

- ZSDNAME- the ADA compilation unit name
- ZSDTYPE the ADA compilation unit type

#### SEARCH FORWARD MATCH

SEARCH indicates that SCLM is to look up the hierarchy to find the accounting record if it does not exist at the specified group. This is the default.

MATCH indicates to check only the specified group for the accounting record.

FORWARD indicates that if the member and type names do not exactly match an accounting record the information from the next accounting record in the group is to be returned.

To retrieve all of the accounting records within a group use FORWARD and start with the member and type names set to all blanks. If an accounting record is found increment the last character of the member

name before calling the ACCTINFO service again. Repeat this process until the service indicates that no record was found.

The maximum parameter length is 8 characters.

### dd\_msgs

The ddname indicating the destination of the messages generated by the ACCTINFO service. If you specify a blank ddname, SCLM routes the ACCTINFO messages to the default output device, such as your terminal. Otherwise, before you call the ACCTINFO service, you must allocate the ddname. The following attributes should be used: RECFM=F, LRECL=80, BLKSIZE=80. The maximum parameter length is 8 characters. This parameter is used for FLMCMD only.

### \$msg\_array

An output parameter pointing to the message array. See "Pointer Parameter Descriptions" on page 11 for more information about \$msg\_array. This parameter is used for FLMLNK only.

### **Return Codes**

Additional special services messages are written to the FLMMSGS ddname. See "SCLM Service Messages" on page 20 for more information.

Other return codes might be produced by the FLMCMD or the FLMLNK processor. See "SCLM Service Return Codes" on page 18 for more information.

Possible return codes are:

- 0 Normal completion. An account record exactly matching the specified criteria was found and the information was stored successfully.
- Error completion. No account record was found for the specified member.
  - If FORWARD was specified, then there are no accounting records for the group which match or follow the specified type and member name.
  - If MATCH was specified, then there is not an account record with the specified group, type and member name.
  - If SEARCH was specified, then there are no matching account records found when searching up the hierarchy starting from the specified group.
- 12 Error completion. Refer to the messages for more information.

# AUTHCODE—Retrieve or Set Authorization Code for Selected Members

The AUTHCODE service changes or retrieves the authorization code in the SCLM accounting information for members in a library that match a given pattern. The AUTHCODE service does not change the member's statistics or any other value in the accounting record, including the change date and time.

The AUTHCODE service can either set all authorization codes that match a given member and type pattern, or set only those authorization codes that also already have a particular authorization code.

To set the authorization code for all members that match a pattern, leave the from\_authcode parameter blank.

If only members with a certain authorization code are to be set, use the from\_authcode parameter to tell SCLM to change only those members with the given authorization code.

To retrieve the authorization code, leave both the **from\_authcode** and the **to\_authcode** parameters blank. The existing authorization code is returned in variable ZSAAUTH if a single member is requested. If a pattern is requested, the existing authorization codes can be retrieved from the AUTHCODE report.

## **Command invocation format**

```
FLMCMD AUTHCODE, project
, [prj_def]
, group
, type
, member
, [from_authcode]
, [to_authcode]
, [c|U]
, [dd_authmsgs]
, [dd_authrept]
```

### Call invocation format

# ISPF interface panel

```
Menu SCLM Utilities Help
                 SCLM FLMCMD AUTHCODE Service - Entry Panel
SCLM Library:
  Project . . . <u>SCLMTEST</u>
   Alternate . .
   Group . . . DEV1
   Type . . . SOURCE
  Member . . .
                              (If blank, all authcodes are changed for
From Authorization code
                                 change request)
To Authorization code
                                 (Required for change request)
Mode . . 1 1. Conditional
            2. Unconditional
DD Names for output data sets:
  Error message data set
                                     (Blank to write messages to the terminal)
                                     (Blank to write report to the terminal)
  Report data set . . . .
Command ===>
F1=HELP
                          F3=END
                                       F4=DATASETS F5=FIND
F9=SWAP
            F10=LEFT
                         F11=RIGHT
                                      F12=SUBMIT
```

Figure 6. AUTHCODE Service panel

### **Parameters**

#### project

The project name. The maximum parameter length is 8 characters.

### prj\_def

The project definition name. It defaults to the project name. The maximum parameter length is 8 characters.

#### sclm id

An SCLM ID associated with a given project and project definition. The INIT service generates the SCLM ID. The maximum parameter length is 8 characters.

**group** The group at which the member's authcode is to be changed. The maximum parameter length is 8 characters.

**type** A pattern used to select the types of members whose authcode is to be changed. The maximum parameter length is 10 characters.

#### member

A pattern used to select the members whose authcode is to be changed. You must specify a valid member name or a valid pattern. The maximum parameter length is 10 characters.

CIU Indicates whether the AUTHCODE service is to execute conditionally (C) or unconditionally (U). This parameter only applies if the member name is a pattern. If C is selected, processing stops after the first error (default). If U is selected, the service continues to the next member even if an error occurs.

#### from\_authcode

The authorization code to be changed from. If the from\_authcode is blank and the to\_authcode is given, then all members matching the pattern have the authcode updated. if the from\_authcode is not blank, only those members matching the pattern, and whose authcode matches the from\_authcode, are updated. The maximum parameter length is 8 characters.

#### to\_authcode

The authorization code to be changed to. If the to\_authcode and the from\_authcode are both blank, no changes are made. If the from\_authcode is given, then the to\_authcode is required. The maximum parameter length is 8 characters.

#### dd\_authmsgs

DDNAME of the destination of the AUTHCODE messages. If you specify a blank ddname, SCLM routes the authcode messages to the default output device, such as your terminal. Otherwise, before you call the AUTHCODE service, you must allocate the ddname. The following attributes should be used:

- DISP=MOD
- RECFM=F
- LRECL=80
- BLKSIZE=80.

The maximum parameter length is 8 characters.

#### dd\_authrept

DDNAME of the destination of the AUTHCODE report. If you specify a blank ddname, SCLM routes the authcode report to the default output device, such as your terminal. Otherwise, before you call the AUTHCODE service, you must allocate the ddname. The following attributes should be used:

RECFM=FBA

- LRECL=80
- BLKSIZE=3120.

The maximum parameter length is 8 characters.

### **Return Codes**

Other return codes might be produced by the FLMCMD or the FLMLNK processor. See "SCLM Service Return Codes" on page 18 for more information.

Possible return codes are:

- 0 Normal completion. Authorde changed or reported successfully.
- 2 Normal completion. Authorde not changed. One of the following occurred:
  - To\_authcode = existing authcode (no change needed)
  - From\_authcode requested does not equal existing authcode (no change wanted)
  - Member is not editable.
- Warning condition. Segment exists at a lower level with an authcode not equal to the **to\_authcode**, which could overlay the current segment.
- 8 Error condition. Invalid type, member, or mode parameter. See the dd\_authmsgs for details.
- 12 Severe error condition. Accounting record not found or severe error.
- 16 Severe error condition. One of the following occurred:
  - Not authorized to update **to\_authcode**, access\_key mismatch, or not authorized to update data set.
  - · Verification failed.
  - Error updating accounting record.
  - Invalid group.

SCLM might not produce messages because there was an error invoking the AUTHCODE module.

# **Examples**

#### Command invocation format

This example shows a command interface to the AUTHCODE service, to update the authorization code of SCLM70.USER.SOURCE(A) from base to private. FLMCMD AUTHCODE, SCLM70, SCLM7010, USER, SOURCE, A, BASE, PRIVATE

This example shows a command interface to the AUTHCODE service to unconditionally update the authorization code from base to private for all members beginning with FLM in all types of group USER in project SCLM70. FLMCMD AUTHCODE, SCLM70, SCLM7010, USER, \*, FLM\*, BASE, PRIVATE, U

This example selects the FLMCMD AUTHCODE service with no from\_authcode or to\_authcode. It then gets the authcode value from variable ZSAAUTH in the ISPF SHARED pool.

```
/* rexx exec to retrieve an authcode */
PARMS = 'SCLM70,SCLM7010,USER,SOURCE'
MEM = 'BES3 '
address ispexec 'select cmd(FLMCMD AUTHCODE,'PARMS','MEM')'
address ispexec 'vget zsaauth shared'
say 'authcode is' zsaauth
```

### **Program Invocation Format**

This example shows a program call to the AUTHCODE service. The example assumes that the START and INIT services have already completed successfully.

This example shows a program call to the AUTHCODE service to unconditionally update the authorization code from 'base' to 'private' for all members beginning with FLM in all types of group USER in project SCLM70.

```
CALL FLMLNK('AUTHCODE ',SLMID,'USER ', '* ', 'FLM* ', '', 'PRIVATE ','U ', MSGDD, REPTDD) RETCODE(R15);
```

## **Example of an AUTHCODE Report**

```
*************************
**
              SOFTWARE CONFIGURATION AND LIBRARY MANAGER (SCLM)
**
**
                       AUTHCODE UPDATE REPORT
**
                        1999/03/08 11:02:15
**
**
                     PROJECT:
                                 PDFTDEV
                     ALTERNATE:
                                 PDFTNEWL
**
                     GROUP:
                                 BETH
                     TYPE:
                                 ARCHDEF
**
                     MEMBER:
                                 B*
**
                     FROM AUTHCODE: PRIVATE
                     TO AUTHCODE:
                                  BASE
                STARTING ENDING COMPLETION AUTHCODE AUTHCODE STATUS

BASE BASE
PRIVATE
******************************
MEMBER TYPE
-----
                           BASE
BASE
BASE
BETHTEST ARCHDEF
                                     NOT ATTEMPTED
BETH7
      ARCHDEF
BETH8
       ARCHDEF
                   PRIVATE
                                      SUCCEEDED
       ARCHDEF
BETH9
                   PRIVATE
                                      FAILED
       ARCHDEF
                           BASE
                                      NOT ATTEMPTED
BROKE
                   BASE
       ARCHDEF
BXC
                                      NOT EDITABLE
```

### **BUILD—Build a Member**

The BUILD service compiles, links, and integrates software components according to a project's architecture definition. Before a member is built, the member's dependency information must exist in the project database. For this reason, either the STORE or SAVE service must complete successfully for the member before you call the BUILD service.

# **Command invocation format**

```
FLMCMD BUILD,project
                     ,[prj_def]
                     ,group
                     ,type
                     ,member
                     ,[userid]
                     , [user ru]
, [E|L|N|S]
, [C|F|R|U]
, [Y|N]
, [Y|N]
                     ,[prefix_userid]
,[dd_bldmsgs]
                     ,[dd_bldrept]
                     ,[dd_bldlist]
,[dd_bldexit]
```

# **Call invocation format**

```
',sclm_id
lastrc := FLMLNK('BUILD
                           ,group
                           ,type
                           ,member
                           ,{userid|' '}
                           ,\{E|L|N|S\}
                           ,{C|F|R|U},
,{Y|N},
,{Y|N}
                           ,[{prefix_userid|' '}
                           ,[dd_bldmsgs
                           ,[dd_bldrept
                           ,[dd_bldlist
                           ,[dd_bldexit]]]]);
```

# ISPF interface panel

| |

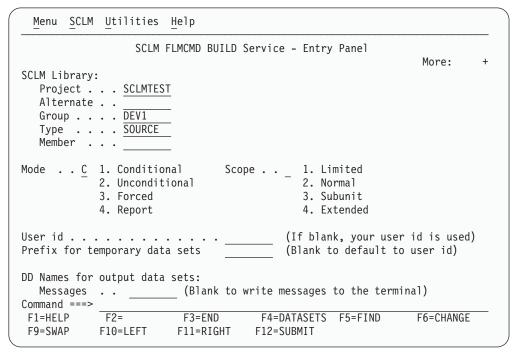

Figure 7. BUILD Service panel

### **Parameters**

#### project

The project name. The maximum parameter length is 8 characters. This parameter is used for FLMCMD only.

### prj\_def

The project definition name used for the build. It defaults to the project parameter. The maximum parameter length is 8 characters. This parameter is used for FLMCMD only.

#### sclm\_id

An SCLM ID associated with a given project and project definition. The SCLM ID is generated by the INIT service. The maximum parameter length is 8 characters. This parameter is used for FLMLNK only.

### group

The group in which the build occurs. The maximum parameter length is 8 characters.

#### type

The type containing the member to be built. The maximum parameter length is 8 characters.

#### member

The member to be built. The maximum parameter length is 8 characters.

#### userid

The user ID of the person requesting the build. If no value is specified for FLMCMD or a blank (' ') is specified for FLMLNK, it defaults to your TSO prefix or user ID if no TSO prefix has been created. The maximum parameter length is 8 characters.

#### EILINIS

Indicates the build scope (E=extended, L=limited, N=normal, S=subunit). For the FLMCMD interface, the default is N. There is no default for FLMLNK. The maximum parameter length is 24 characters.

#### CIFIRIU

Indicates the build mode (C=conditional, F=forced, R=report, U=unconditional). For FLMCMD, the default is C. There is no default for FLMLNK. The maximum parameter length is 24 characters.

#### YIN

Y indicates that translator listings are to be copied to the dd\_bldlist ddname only if errors occur. N indicates that all translator listings are to be copied to the dd\_bldlist ddname. For FLMCMD, the default is Y. There is no default for FLMLNK. The maximum parameter length is 24 characters.

#### YIN

Y indicates that a build report is to be produced and routed to the dd\_bldrept ddname. N indicates that a build report is not to be produced. For FLMCMD, the default is Y. There is no default for FLMLNK. The maximum parameter length is 24 characters.

### prefix\_userid

The data set name prefix to be used when locating and cataloging temporary data sets. If no value is specified for FLMCMD or a blank (' ') is specified for FLMLNK, it defaults to the user ID parameter. The maximum parameter length is 17 characters.

### dd bldmsgs

The ddname indicating the destination of the build messages. If you specify a blank ddname, SCLM routes the build messages to the default output device, such as your terminal. Otherwise, before you call the BUILD service, you must allocate the ddname; the following attributes should be used: RECFM=F, LRECL=80, BLKSIZE=80. You cannot specify a blank ddname for FLMLNK. The maximum parameter length is 8 characters.

#### dd\_bldrept

The ddname indicating the destination of the build report. If you specify a blank ddname, SCLM routes the build report to the default output device, such as your terminal. Otherwise, before you call the BUILD service, you must allocate the ddname; the following attributes should be used: RECFM=FBA, LRECL=80, BLKSIZE=3120. The maximum parameter length is 8 characters.

#### dd\_bldlist

The ddname indicating the destination of the build listings. If you specify a blank ddname, SCLM does not generate the build listings. Otherwise, before you call the BUILD service, you must allocate the ddname; the following attributes should be used: DISP=MOD, RECFM=VBA, LRECL=137, BLKSIZE=3120. The maximum parameter length is 8 characters.

#### dd bldexit

The ddname indicating the destination of the build user exit data. Specify this parameter only if your project definition defines a build user exit routine. Ask your project manager if your project is using a build user exit routine. If you specify a blank ddname, SCLM routes the build user exit data to NULLFILE. Otherwise, before you call the BUILD service, you must allocate the ddname; the following attributes should be used: RECFM=FB, LRECL=160, BLKSIZE=3200. The maximum parameter length is 8 characters.

### **Return Codes**

Additional special services messages are written to the FLMMSGS ddname. See "SCLM Service Messages" on page 20 for more information.

Other return codes might be produced by the FLMCMD or the FLMLNK processor. See "SCLM Service Return Codes" on page 18 for more information.

Possible return codes are:

- 0 Normal completion. See the SCLM messages for more information.
- 4 Warning condition. See the SCLM messages for more information.
- 8 Error condition. See the SCLM messages for more information.
- Severe error condition. SCLM does not produce messages because there was an error invoking the build module.
- 16 Severe error condition. SCLM does not produce messages because it was unable to retrieve SCLM ID information.

# **Examples**

These examples call the BUILD service.

### **Command Invocation**

```
FLMCMD BUILD, PROJ1, , USER1, ARCHDEF, FLM01CMD, , , U, , N
```

This service command builds the FLM01CMD member of the ARCHDEF type in the USER1 group. The project name is PROJ1. The build mode is unconditional and SCLM does not generate a build report. SCLM sends messages and listings to the terminal. All other parameters are defaults.

#### Call Invocation

This example shows general syntax. Call invocations are language-specific. See Chapter 3, "Sample Programs Using SCLM Services," on page 111 for specific examples.

```
lastrc := FLMLNK('BUILD
                                               (* service
                                               (* SCLM ID
                sclm id,
                'USER1
                                               (* group
                'ARCHDEF',
                                              (* type
                'FLM01CMD',
                                              (* member
                                              (* user ID
                ' N
                                               (* scope
                ١F
                                               (* mode
                'N
                                               (* listings
                ľΥ
                                               (* report
                'PROJECT.WORKFILE ',
                                           (* temp high-level qualifier
                'BLDMSGS ',
                                              (* dest. of messages
                'BLDREPT '
                                               (* dest. of report
                'BLDLIST',
                                              (* dest. of listings
                'BLDEXIT ');
                                               (* exit routine
```

The service call builds the FLM01CMD member of the ARCHDEF type in the USER1 group. The sclm\_id parameter contains a valid SCLM ID returned from the INIT service. The build scope is normal and the build mode is forced. SCLM copies all build listings to the build listings data set and generates a build report. All temporary data sets are allocated with the high-level qualifier of

PROJECT.WORKFILE. The ddnames for the messages, report, listings, and user exit data set (BLDMSGS, BLDREPT, BLDLIST, and BLDEXIT, respectively) must be allocated before calling FLMLNK.

# **DBACCT—Retrieve Accounting Records for a Member**

The DBACCT service retrieves accounting records from the project database and returns the information to you. SCLM retrieves the first occurrence of the accounting record in the hierarchy, starting at the specified group. Accounting records exist for any member for which the LOCK, SAVE, or STORE service completes successfully. For more information about SCLM accounting records, see "\$acct\_info" on page 11.

## **Command invocation format**

You cannot use command procedures to call this service.

# **Call invocation format**

### **Parameters**

#### sclm id

An SCLM ID associated with a given project and project definition. The SCLM ID is generated by the INIT service. The maximum parameter length is 8 characters.

### group

The group in which the accounting record search begins. The maximum parameter length is 8 characters.

#### type

The type containing the accounting record to retrieve. The maximum parameter length is 8 characters.

#### member

The member whose accounting record is to be retrieved. The maximum parameter length is 8 characters.

#### found\_group

An output parameter that indicates the group in which SCLM finds the first occurrence of the member's accounting record within the hierarchy. The maximum parameter length is 8 characters.

#### \$acct info

An output parameter pointing to a record containing the static portion of the member's accounting record. See "Pointer Parameter Descriptions" on page 11 for more details on \$acct info.

### \$list info

An output parameter pointing to an array of records containing the dynamic

portion of the member's accounting record. See "Pointer Parameter Descriptions" on page 11 for more details on \$list\_info.

#### \$msg\_array

An output parameter pointing to the message array. See "Pointer Parameter Descriptions" on page 11 for more information about \$msg\_array.

## **Return Codes**

Additional special services messages are written to the FLMMSGS ddname. See "SCLM Service Messages" on page 20 for more information.

Other return codes might be produced by the FLMLNK processor. See "SCLM Service Return Codes" on page 18 for more information about these.

Possible return codes are:

- **0** Normal completion.
- 4 Warning condition. SCLM could not find the accounting record.
- 8 Error condition. The \$msg\_array parameter contains the error message associated with this condition.

# **Example**

This example calls the DBACCT service.

#### Call Invocation

This example shows general syntax. Call invocations are language-specific. See Chapter 3, "Sample Programs Using SCLM Services," on page 111 for specific examples.

```
lastrc := FLMLNK('DBACCT ',
                                 (* service
                 sclm id,
                                 (* SCLM ID
                 'USER1 ',
                                (* group
                 'SOURCE ',
                                (* type
                 'FLM01MD1',
                                 (* member
                                (* group found
                                                                  *)
                 found group,
                 $acct_info,
                                 (* accounting information pointer *)
                                 (* list information pointer
                 $list_info,
                                                                  *)
                 $msg array);
                                (* message array pointer
```

This service call returns the first occurrence of the accounting record for the FLM01MD1 member of the SOURCE type beginning in the USER1 group. The sclm\_id parameter contains a valid SCLM ID returned from the INIT service. SCLM returns all messages produced via the \$msg\_array.

# **DBUTIL**—Generate a Tailored Output Data Set and Report

The DBUTIL service retrieves information from the project database and creates tailored output and a report. SCLM generates the tailored output in the format you specify. It also describes the contents of the project database based on the selection criteria you supply. You can use the tailored output as input to future FLMCMD command invocations (using the FILE format of FLMCMD) or as input to other project-defined processors.

If you use the FILE format of FLMCMD to call the DBUTIL service, you can save the input parameters in a data set, then use the data set for future invocations of the DBUTIL service. See "Using the FLMCMD File Format" on page 2 for details on using the FILE format of FLMCMD.

The report indicates the contents of the project database based on the selection criteria you supply to the DBUTIL service.

### Command invocation format

```
FLMCMD DBUTIL,project,[prj_def]
                ,[acct_group1|*],[acct_group2]
                ,[acct_group3],[acct_group4]
                ,[acct_group5],[acct_group6]
                ,[acct_type|*],[acct_member|*]
,[authcode|*],[change_code|*]
                ,[change_group|*],[change_userid|*]
                ,[language |*],[YES |NO]
                ,[ACCT|BMAPT*]
                ,[<u>IN|O</u>UT|*]
                ,[arch_group],[arch_type],[arch_member]
                ,[EXTENDED|NORMAL|SUBUNIT]
                ,[YES|NO]
                , [\overline{YES} | NO]
                ,[report_name],[dd_msgs]
                ,[dd_rept],[dd_tailor]
                ,[report line]
```

## **Call invocation format**

You cannot use call procedures to start this service.

# ISPF interface panel

```
Menu SCLM Utilities Help
                 SCLM FLMCMD DBUTIL Service - Entry Panel
                                                            More:
SCLM Library:
  Project . . . SCLMTEST
  Alternate . .
  Group . . . DEV1
                       . . . TEST . . . RELEASE
  Type . . . . SOURCE
  Member . . .
Selection criteria: (Patterns may be used)
 Authorization code . . . *
                                     Data type . . _ 1. Account
 Change code \dots *
                                                    2. Build map
 Change group . . . . . *
                                                    3. Both
 Change user id \dots *
                                   Enter "/" to select option
 Language . . . . . *
                                     / First occurrence only
Hierarchy search information:
 Architecture Control 3 1. In
                                       Scope
                                               1 1. Normal
Command ===>
           F2=
                                    F4=DATASETS F5=FIND
F1=HELP
                        F3=END
                                                           F6=CHANGE
F9=SWAP
           F10=LEFT
                       F11=RIGHT
                                   F12=SUBMIT
```

Figure 8. DBUTIL Service panel

### **Parameters**

#### project

The project name. The maximum parameter length is 8 characters.

The project definition name to be used for the data extraction. It defaults to the project. The maximum parameter length is 8 characters.

### acct\_group1 - acct\_group6 | \*

The group containing the members, accounting records, and/or build maps to be reported on. The maximum parameter length is 18 characters. You can specify up to six individual acct\_groups, an asterisk for all, or up to six valid patterns. Only groups from the project definition are reported. The default is all account groups (\*).

### acct\_type | \*

The type containing the members, accounting records, and/or build maps to be reported on. Only types from the project definition are reported. The maximum parameter length is 18 characters. You can specify an individual acct\_type, an asterisk for all of them, or a valid pattern. The default is all account types.

#### acct member | \*

The name of the members' accounting records and/or build maps on which the report will occur. The maximum parameter length is 18 characters. You can specify an individual acct\_member, an asterisk for all of them, or a valid pattern. The default is all account members.

#### authcode | \*

The current authorization code for the member. The maximum parameter length is 18 characters. You can specify an individual authcode, an asterisk for all of them, or a valid pattern. The default is all authorization codes.

### change code | \*

A value previously assigned by a user for reference purposes. The maximum parameter length is 18 characters. You can specify an individual change\_code, an asterisk for all of them, or a valid pattern. The default is all change codes.

#### change\_group | \*

The name of the group in which the member was last updated. The maximum parameter length is 18 characters. You can specify an individual change\_group, an asterisk for all of them, or a valid pattern. The default is all change groups.

### change userid | \*

The user ID of the person who made the last update to the member. The maximum parameter length is 18 characters. You can specify an individual change\_userid, an asterisk for all of them, or a valid pattern. The default is all change\_user IDs.

#### language | \*

The language of the member. The maximum parameter length is 18 characters. You can specify an individual language, an asterisk for all of them, or a valid pattern. The default is all languages.

#### YES | NO

If you specify YES and use more than one group pattern, a precedence system determines which members are selected. If you specify NO, SCLM selects all versions of all members. The maximum parameter length is 24 characters. The default value is YES.

#### ACCT | BMAP | \*

Specify the following type of data to report on:

ACCT Accounting information BMAP Build map information

\* Build map and accounting information.

The maximum parameter length is 24 characters. The default value is ACCT.

#### IN|OUT|\*

Specify the following to select members:

IN Controlled by the architecture definitionOUT Not controlled by the architecture definition

\* Without using an architecture definition to identify them.

The maximum parameter length is 24 characters. The default is an asterisk, which indicates that members will be selected without an architecture definition. If you specify either IN or OUT, you must specify arch\_group, arch\_type, and arch\_member.

### arch\_group

The group used to identify the lowest group in the hierarchy where the architecture begins. The maximum parameter length is 8 characters.

### arch\_type

The type containing the architecture definition that controls the selected members. The maximum parameter length is 8 characters.

#### arch member

The member containing the architecture definition that controls the selected members. The maximum parameter length is 8 characters.

### EXTENDED | NORMAL | SUBUNIT

Specify the following architecture scope to select:

#### **NORMAL**

Members that do or do not have compilation unit dependencies.

### **EXTENDED | SUBUNIT**

Members that do have compilation unit dependencies.

The maximum parameter length is 24 characters. The default value is NORMAL.

#### YESINO

Specify YES to include page header information in the tailored output. In addition to suppressing the page header information, NO positions the data in column 1 of the tailored output. No carriage returns appear in the output. The maximum parameter length is 24 characters. The default value is YES.

#### YESINO

Specify YES to sum numeric data fields and to show the sum totals in the tailored output. The maximum parameter length is 24 characters. The default value is YES.

#### report name

The title of the report to be written in the tailored output. The maximum parameter length is 35 characters. Commas are not allowed in the report name.

### dd\_msgs

The ddname indicating the destination of the DBUTIL service messages. If you specify a blank ddname, SCLM routes the DBUTIL service messages to the

default output device, such as your terminal. Otherwise, before you call the DBUTIL service, you must allocate the ddname. The following attributes should be used: RECFM=F, LRECL=80, BLKSIZE=80. The maximum parameter length is 8 characters.

#### dd\_rept

The ddname indicating the destination of the report. If you specify a blank ddname, SCLM routes the report to the default output device, such as your terminal. Otherwise, before you call the DBUTIL service, you must allocate the ddname. The following attributes should be used: RECFM=FBA, LRECL=80, BLKSIZE=3120. The maximum parameter length is 8 characters.

### dd\_tailor

The ddname indicating the destination of the tailored data set. If you specify a blank ddname, SCLM does not generate the tailored output. Otherwise, before you call the DBUTIL service, you must allocate the ddname. The following attributes should be used: RECFM=F, V, FB, or VB; LRECL=80 (minimum); and LRECL=2048 (maximum). If the LRECL value is less than 80, you receive an error message. The report continues to be generated, but it is wrapped using the LRECL value you specify. The maximum parameter length is 8 characters.

### report\_line

A line of data input that determines the content of the tailored output. Note that you can include commas in the report\_line. If you specify all other parameters or if they default correctly, SCLM does not parse the report\_line for commas. The maximum parameter length is 160 characters, but the report line will be wrapped if it is more than 80 characters long.

If you use SCLM variables with data lengths greater than 8, keep in mind that their values can exceed 8 characters. Place these variables at the end of the report line to ensure that the columns in the report line up evenly. See Chapter 6, "SCLM Variables and Metavariables," on page 273 for more information.

The default value for the report\_line is the following: @@FLMMBR @@FLMCMS @@FLMCMS @@FLMCMS @@FLMCMS @@FLMCMS @@FLMCMS @@FLMCMS @@FLMCMS @@FLMCMS @@FLMCMS @@FLMCMS @@FLMCMS @@FLMCMS @@FLMCMS @@FLMCMS @@FLMCMS @@FLMCMS @@FLMCMS @@FLMCMS @@FLMCMS @@FLMCMS @@FLMCMS @@FLMCMS @@FLMCMS @@FLMCMS @@FLMCMS @@FLMCMS @@FLMCMS ###

### **Return Codes**

Additional special services messages are written to the FLMMSGS ddname. See "SCLM Service Messages" on page 20 for more information.

Other return codes might be produced by the FLMCMD processor. See "SCLM Service Return Codes" on page 18 for more information.

Possible return codes are:

- 0 Normal completion. See the SCLM messages for more information.
- 4 Warning condition. See the SCLM messages for more information.
- 8 Error condition. See the SCLM messages for more information.
- > 8 Severe error condition and SCLM does not produce messages. See "Return Codes" on page 94 for a description of the return code.

# **Example**

This example calls the DBUTIL service.

### **Command Invocation**

```
FLMCMD DBUTIL,PROJ1,,USER1,,,,,
*,*,,,,N,ACCT,*,,,,N,N,NAME,,,
UTILTAIL,DELETE,@@FLMPRJ,PROJ1,@@FLMGRP,@@FLMTYP,@@FLMMBR
```

This service command retrieves accounting information in the USER1 architecture group. SCLM selects all versions of the member without using an architecture definition to identify them. SCLM also selects all accounting types and accounting members that match the pattern.

The dd\_tailor parameter, UTILTAIL, indicates the destination of the tailored output called NAME. The report\_line parameter passes SCLM variables to produce a cleanup report, which you can use to delete all of the members in a group. The cleanup report does not have header information and does not total numeric data fields.

# **DELETE**—Delete Database Components

The DELETE service deletes database components. You can delete an entire member plus its associated accounting record and build map, a member's accounting record and build map, or a member's build map.

If you delete a member from a development group, and the next higher group is non-key, you should also delete the same member from the non-key group if it exists there.

**Note:** The DELETE function requires update authority for the member in order to delete the build map and accounting information.

## **Command invocation format**

```
FLMCMD DELETE, project
, [prj_def]
, group
, type
, member
, access_key
, [ACCT|BMAP|TEXT]
```

### **Call invocation format**

```
lastrc := FLMLNK('DELETE ',sclm_id
    ,group
    ,type
    ,member
    ,access_key
    ,{ACCT|BMAP|TEXT}
    ,$msg_array);
```

# ISPF interface panel

1

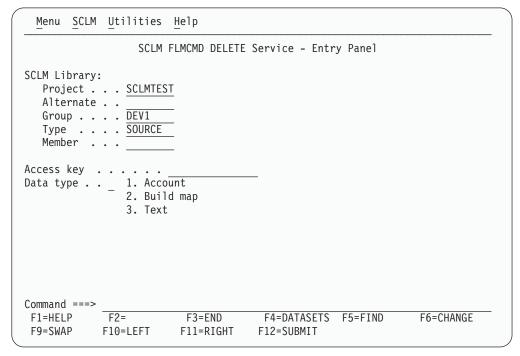

Figure 9. DELETE Service panel

### **Parameters**

#### project

The project name. The maximum parameter length is 8 characters. This parameter is used for FLMCMD only.

### prj\_def

The project definition name to be used for the delete. It defaults to the project. The maximum parameter length is 8 characters. This parameter is used for FLMCMD only.

#### sclm\_id

An SCLM ID associated with a given project and project definition. The INIT service generates the SCLM ID. The maximum parameter length is 8 characters. This parameter is used for FLMLNK only.

### group

The group in which the delete is to occur. The maximum parameter length is 8 characters.

#### type

The type containing the member, accounting record, and/or build map to be deleted. The maximum parameter length is 8 characters.

#### member

The name of the member, accounting record, and/or build map to be deleted. The maximum parameter length is 8 characters.

#### access\_key

The access key assigned to the member with the LOCK service. If you supply the incorrect access key, the delete fails. The maximum parameter length is 16 characters.

#### ACCT | BMAP | TEXT

Indicates which types of data SCLM is to delete for the member. If you specify BMAP, SCLM deletes only the member's build map. If you specify ACCT, SCLM deletes the member's build map and accounting record. If you specify TEXT, SCLM deletes the member's build map, the member's accounting record, and the member. The maximum parameter length is 24 characters. For FLMCMD, the default value is TEXT. There is no default value for this parameter for FLMLNK.

### \$msg\_array

An output parameter pointing to the message array. See "Pointer Parameter Descriptions" on page 11 for more information about \$msg\_array. This parameter is used for FLMLNK only.

## **Return Codes**

Additional special services messages are written to the FLMMSGS ddname. See "SCLM Service Messages" on page 20 for more information.

Other return codes might be produced by the FLMCMD or the FLMLNK processor. See "SCLM Service Return Codes" on page 18 for more information.

Possible return codes are:

- Normal completion.
- Warning condition. The member, accounting record, and/or build map were not found. This return code is set whenever any of the data is missing, regardless of whether the request was for ACCT, BMAP, or TEXT.
- Error condition. The \$msg\_array parameter contains the error message associated with this condition.

# **Examples**

These examples call the DELETE service.

#### **Command Invocation**

FLMCMD DELETE, PROJ1, , USER1, SOURCE, FLM01MD2, XXX#04, ACCT

This service command deletes the build map and accounting record for the FLM01MD2 member of the SOURCE type in the USER1 group. The project name is PROJ1. The access key for the member is XXX#04.

If the text for the member FLM01MD2 is missing, then the service returns a return code of 4, even though deletion of the text member was requested.

### Call Invocation

This example shows general syntax. Call invocations are language-specific. See Chapter 3, "Sample Programs Using SCLM Services," on page 111 for specific examples.

```
lastrc := FLMLNK('DELETE ',
                                                (* service
                  sclm id,
                                                (* SCLM ID
                 'USER1
                                                (* group
                                                                        *)
                 'SOURCE ',
                                                (* type
                                                                        *)
                 'FLM01MD2',
                                                (* member
                                                                        *)
                 'XXX#04
                                                (* access key
                 'ACCT
                                                (* type of data to delete *)
                 $msg array);
                                                (* message array pointer *)
```

This service call deletes the accounting record and the build map for the FLM01MD2 member of the SOURCE type in the USER1 group. The sclm\_id parameter contains a valid SCLM ID returned from the INIT service and the access key is XXX#04. SCLM returns all messages in the \$msg\_array.

# **DELGROUP—Delete Group Database Components**

The DELGROUP service deletes SCLM-controlled database components associated with a specified group or groups matching a specified pattern. You can delete a member or members and all associated SCLM accounting information and build map records whose names match the selection criteria. You can further specify whether you want everything deleted, only build outputs, only accounting information and build map records, or only build map records. You can delete backed-up packages older than a specified period. You can also specify that nothing actually be deleted, but that a deletion report be generated.

### Command invocation format

```
FLMCMD DELGROUP, project
, [prj_def]
, {group|*}
, {type|*}
, {member|*}
, {ACCT|BMAP|TEXT|OUTPUT}
, [EXECUTE|REPORT]
, [dd_list]
, [dd_msgs]
, [dd_rept]
, [dd_exit]
, [pack_del]
, [pack_days]
```

### **Call invocation format**

# **ISPF** interface panel

| Menu SCLM    | Λ <u>U</u> tilities <u>H</u> elp                   |                                                                                   |
|--------------|----------------------------------------------------|-----------------------------------------------------------------------------------|
|              | SCLM FLMCMD DELGRO                                 | OUP Service - Entry Panel                                                         |
|              |                                                    | More: +                                                                           |
| Delete Group | •                                                  |                                                                                   |
|              | <u>SCLMTEST</u>                                    |                                                                                   |
| Group        | e                                                  | (Group or pattern to delete)                                                      |
| Type         |                                                    | (Type or pattern to delete)                                                       |
| Member .     |                                                    | (Member or pattern to delete)                                                     |
| Access key   |                                                    |                                                                                   |
| Data type .  | 1. Account<br>2. Build map<br>3. Text<br>4. Output | Delete Mode 1. Execute 2. Report                                                  |
|              | r output data sets:                                | (Plank to write messages to the terminal)                                         |
| Renort da    | sta set                                            | (Blank to write messages to the terminal) (Blank to write report to the terminal) |
| Command ===> |                                                    | (Stank to Arrive report to the terminar)                                          |
| F1=HELP      | F2= F3=END                                         | F4=DATASETS F5=FIND F6=CHANGE                                                     |
| F9=SWAP      | F10=LEFT F11=RIGHT                                 | F12=SUBMIT                                                                        |
|              |                                                    |                                                                                   |

Figure 10. DELGROUP Service panel

### **Parameters**

#### project

The project name. The maximum parameter length is 8 characters. This parameter is used for FLMCMD only.

### prj\_def

The project definition name used for the delete. It defaults to the project parameter. The maximum parameter length is 8 characters. This parameter is used for FLMCMD only.

#### sclm id

An SCLM ID associated with a given project and project definition. The SCLM ID is generated by the INIT service. The maximum parameter length is 8 characters. This parameter is used for FLMLNK only.

### group | \*

The group to be deleted. Only groups that are defined in the project definition will have members deleted. Records in the VSAM data sets for groups that match the pattern but are not in the project definition are not deleted. You can specify an individual group, an asterisk (\*) for all groups, or a valid pattern. If you specify an asterisk, all groups are deleted, so use extreme caution when using the asterisk. The maximum parameter length is 17 characters.

**Note:** If you use the Delete Group Utility panel to invoke Delete Group, you cannot specify a pattern for the group field. Pattern matches in this field are restricted because of the possible hazards of using a pattern in this field.

### type | \*

The type containing the members, accounting records, and/or build maps to be deleted. The maximum parameter length is 17 characters. You can specify

an individual type, an asterisk (\*) for all types, or a valid pattern. You must specify a type. Only members with types defined in the project definition will be deleted.

The member pattern must also match.

#### member | \*

The name of the members, accounting records, and/or build maps to be deleted. The maximum parameter length is 17 characters. You can specify an individual member, an asterisk (\*) for all members, or a valid pattern. See "Selection Parameters" on page 10 for more information about specifying wildcard characters.

The type pattern must also match.

#### ACCT | BMAP | TEXT | OUTPUT

Indicates which types of data SCLM is to delete.

If you specify BMAP, SCLM deletes only the group's build maps.

If you specify ACCT, SCLM deletes the group's build maps and accounting records.

If you specify TEXT, SCLM deletes the group's build maps, accounting records, and the PDS members associated with those records. If there is no build map or accounting information for a PDS member, the member is not deleted even if you specify the TEXT option.

If you specify OUTPUT, SCLM deletes the group's build outputs that match the selection criteria.

The maximum parameter length is 24 characters.

Because this service deletes information and there is no "Undelete" service, there is no default for this parameter.

**Note:** SCLM can continue to search for deleted data sets that were once active in the project. SCLM issues warning messages if references to deleted data sets are found.

#### **EXECUTE | REPORT**

If you specify EXECUTE, any members that match the selection criteria for the specified delete flag are deleted. A report indicating which members were deleted is produced.

If you specify REPORT, no members are deleted. Instead, SCLM produces a report indicating which members are eligible for deletion. SCLM sends this report to the default output device. Specifying REPORT is a good way to identify the outcome of the delete process before deleting any members. The maximum parameter length is 24 characters. For FLMCMD, the default value is REPORT. There is no default value for FLMLNK. You are required to have update authority to the hierarchy data sets to use the DELGROUP service in either REPORT or EXECUTE mode.

#### dd list

The ddname indicating the destination of the purge listing for deletion of intermediate code. You must also specify TEXT or OUTPUT and intermediate code must be deleted to produce this report. If you specify a blank ddname, no listing is produced. Otherwise, before you call the DELGROUP service, you must allocate the ddname. The following attributes should be used:

RECFM=VBA, LRECL=137, BLKSIZE=3120. The maximum parameter length is 8 characters.

### dd\_msgs

The ddname indicating the destination of the DELGROUP messages. If you specify a blank ddname, SCLM routes the messages to the default output device. Otherwise, before you call the DELGROUP service, you must allocate the ddname. The following attributes should be used: RECFM=F, LRECL=80, BLKSIZE=80. The maximum parameter length is 8 characters.

### dd\_rept

The ddname indicating the destination of the DELGROUP report. If you specify a blank ddname, SCLM sends the DELGROUP report to the default output device, such as your terminal. Otherwise, before you call the DELGROUP service, you must allocate the ddname; the following attributes should be used: RECFM=F, LRECL=80, BLKSIZE=80. The maximum parameter length is 8 characters.

#### dd\_exit

The ddname indicating the destination of the delete user exit data. Specify this parameter only if your project definition defines a notify delete user exit routine. Ask your project manager if your project is using a notify delete user exit routine. If you specify a blank ddname, SCLM routes the delete user exit data to NULLFILE. Otherwise, before you call the DELGROUP service, you must allocate the ddname. The following attributes should be used: RECFM=FB, LRECL=160, BLKSIZE=3200. The maximum parameter length is 8 characters.

#### YIN

Set to Y to delete a package and any backed up modules within that package.

### pack\_days

Indicates an age in days up to which packages will not be deleted. If the pack\_days parameter is set, only backed up packages that are older than this value will be deleted.

#### Notes:

- 1. The pack\_del and pack\_days parameters can only be used for deleting packages.
- 2. To delete packages you must specify values for group and type; "\*" is not allowed. However you can specify "\*" in the member name to delete all the members.
- 3. If the pack\_del parameter is set, a DELGROUP report is not produced. If REPORT is specified, entries are added to the message file detailing the packages that will be deleted.

### **Return Codes**

Additional special services messages are written to the FLMMSGS ddname. See "SCLM Service Messages" on page 20 for more information.

Other return codes might be produced by the FLMCMD or the FLMLNK processor. See "SCLM Service Return Codes" on page 18 for more information.

#### Possible return codes are:

- 0 Normal completion. See the SCLM messages for more information.
- 4 Warning condition. See the SCLM messages for more information.
- 8 Error condition. See the SCLM messages for more information.
- Severe error condition. SCLM does not produce messages because there was an error invoking the DELGROUP module.

16 Severe error condition. SCLM does not produce messages because it was unable to retrieve SCLM ID information.

# **Examples**

These examples call the DELGROUP service.

#### **Command Invocation**

```
FLMCMD DELGROUP, PROJ1, , USER1, *, *, ACCT, EXECUTE
```

This service command deletes the build map and accounting records for all types and members that are associated with the USER1 group in the PROJ1 project. SCLM sends messages to the terminal.

### **Call Invocation**

This example shows general syntax. Call invocations are language-specific. See Chapter 3, "Sample Programs Using SCLM Services," on page 111 for specific examples.

```
lastrc := FLMLNK('DELGROUP',
                                               (* service
                 sclm id,
                                               (* SCLM ID
                                                                 *)
                 'USER1 '
                                               (* group
                                               (* type
                 ۱*
                                               (* member
                 'ACCT
                                             (* types of data *)
                 'EXECUTE '
                                               (* delete members *)
                 ,dd_list
                                               (* listing
                                                                 *)
                 ,dd msgs
                                               (* messages
                                                                 *)
                 ,dd rept);
                                               (* report
```

This service call deletes the build maps and accounting records for all types and members associated with the USER1 group in the PROJ1 project. The sclm\_id parameter contains a valid SCLM ID returned from the INIT service. SCLM sends messages to the terminal.

# DSALLOC—Allocate Data Sets for Group/Type

The DSALLOC service allocates a ddname that corresponds to a hierarchy view specified by the user. The hierarchy view is a concatenation of the PDS data sets, beginning with the PDS data set for the first\_group and adding the PDS for each group above it in the hierarchy. If the ddname already exists, the old ddname is replaced with the new ddname. If unallocated data sets are contained in the hierarchy view, then only the allocated data sets are associated with the ddname. The list of data sets allocated to the ddname does not include extended types.

## **Command invocation format**

```
FLMCMD DSALLOC,project
    ,[prj_def]
    ,first_group
    ,[A|P]
    ,total_groups
    ,type
    ,ddname
```

### Call invocation format

```
lastrc := FLMLNK('DSALLOC ',sclm_id ,first_group ,\{A \mid P\}
```

```
,total_groups
,type
,ddname
,$msg_array);
```

# **ISPF** interface panel

```
Menu SCLM Utilities Help
             SCLM FLMCMD DSALLOC Service - Entry Panel
SCLM Library To Allocate:
  Project . . . SCLMTEST
  Alternate . .
  First Group DEV1
  Type . . . SOURCE
DD Name for output data set:
  DD Name to allocate . .
Command ===>
         F2=
F1=HELP
                  F3=END
                            F4=DATASETS F5=FIND F6=CHANGE
F9=SWAP F10=LEFT F11=RIGHT F12=SUBMIT
```

Figure 11. DSALLOC Service panel

### **Parameters**

#### project

The project name. The maximum parameter length is 8 characters. This parameter is used for FLMCMD only.

### prj\_def

The project definition name used for the allocate. It defaults to the project parameter. The maximum parameter length is 8 characters. This parameter is used for FLMCMD only.

#### sclm id

The SCLM ID associated with a given project. The INIT service generates the SCLM ID. Maximum parameter length is 8 characters. This parameter is used for FLMLNK only.

### first\_group

The first group in the hierarchy to be allocated to the ddname. Maximum parameter length is 8 characters. This group defines the desired view of the hierarchy. DSALLOC allocates the data sets SCLM uses to search the hierarchy from the group specified.

### AIP

A 1-character value indicating the type of hierarchy to be allocated to the ddname. Acceptable values are:

A All groups

P Primary groups only.

For FLMCMD, the default value is P. There is no default value for FLMLNK.

### total\_groups

The numeric value corresponding to the number of groups for which the allocation is performed. This number includes the first\_group. Specify a zero (0); if the entire hierarchy view is wanted. The default value is zero. If this value is greater than the number of groups in the view, all groups in the view are allocated and a warning occurs. The maximum parameter length is 3 characters.

### type

The name of the type for which the allocation is performed. Maximum parameter length is 8 characters.

#### ddname

The ddname for the allocated physical data sets corresponding to the desired hierarchy view. The physical data set names are dynamically allocated to the ddname. You can specify the ddname to be used or leave it blank for the FLMLNK interface. If the ddname already exists, the old ddname is replaced with the new ddname. A blank value is not allowed for FLMCMD. If the ddname is blank, SCLM creates a ddname and uses it to allocate data sets; this name is returned to the user. Maximum length of this field is 8 characters.

#### \$msg\_array

An output parameter pointing to the message array. See "Pointer Parameter Descriptions" on page 11 for more information about \$msg\_array. This parameter is used for FLMLNK only.

### **Return Codes**

Additional special services messages are written to the FLMMSGS ddname. See "SCLM Service Messages" on page 20 for more information.

Other return codes might be produced by the FLMCMD or the FLMLNK processor. See "SCLM Service Return Codes" on page 18 for more information.

Possible return codes are:

- 0 Normal completion.
- Warning condition. The \$msg\_array parameter contains the warning message associated with this condition. A warning occurs if the number of data sets allocated to the ddname is less than the number requested in the total\_groups parameter.
- 8 Error condition. The \$msg\_array parameter contains the error message associated with this condition.

# **Examples**

These examples call the DSALLOC service.

#### **Command Invocation**

FLMCMD DSALLOC, PROJ1, , USER1, P, 4, SOURCE, APPL

This service invocation returns the ddname APPL with the physical data set names corresponding to the hierarchy view specified by the first\_group and the total number of groups. If the hierarchy consisted of 4 groups (USER1, INT, TEST, and RELEASE), these 4 physical data set names would be allocated to ddname APPL. A user wanting a ddname corresponding to a single group would specify the same group for the first\_group and 1 for the total number of groups.

### **Call Invocation**

**Note:** This example shows general syntax. Call invocations are language-specific. See Chapter 3, "Sample Programs Using SCLM Services," for specific examples.

Assume that the ddname for the preceding example is APPL. This service invocation returns the ddname APPL with the physical data set names corresponding to the hierarchy view specified by the first\_group and the total number of groups. If the hierarchy consisted of 4 groups (USER1, INT, TEST, and RELEASE), these 4 physical data set names would be allocated to ddname APPL. Note the project is determined by the sclm\_id that is obtained by the INIT service call. A user wanting a ddname corresponding to a single group would specify the same group for the first\_group and 1 for the total number of groups.

# **EDIT**— Edit a Member of a Controlled Library

The EDIT service brings up an SCLM edit session for the requested member. All of the functions of the SCLM edit panel are available from the edit service, including locking, parsing, and storing SCLM accounting data. The SCLM edit commands, such as SPROF, SCREATE, SREPLACE, and SMOVE, are the same as from the SCLM edit dialog.

### Command invocation format

```
FLMCMD EDIT, project
                 ,[prj_def]
                 ,group1
                 ,[group2]
                 ,[group3]
                 ,[group4]
                 ,type
                 ,member
                 ,[Y|N]
                 ,[imac]
                 ,[prof]
                 ,[Y|N]
                 , [\overline{Y}|N]
                 , [Y|\overline{N}]
                 , [Y|\overline{N}]
                 ,[authcode]
                 ,[chgcode]
                 ,[volser]
                 ,[dd editmsgs];
```

# **Call invocation format**

```
lastrc := FLMLNK('EDIT',sclm_id
              ,group1
              ,group2
              ,group3
              ,group4
              ,type
              ,member
              ,Y|N
              ,imac
              ,prof
              ,Y|N
              ,Y|N
              ,YN
              ,Y|N
[,authcode
              [,chgcode)
              [,volser
              [,dd_editmsgs]]]);
```

# **ISPF** interface panel

1

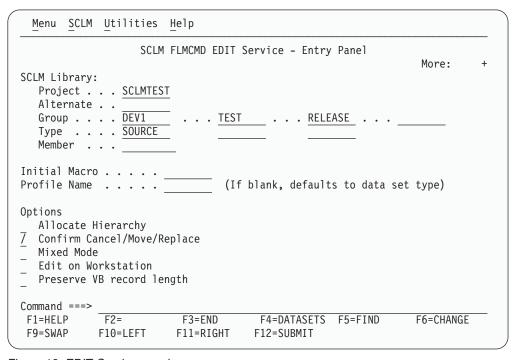

Figure 12. EDIT Service panel

### **Parameters**

### project

The project name. The maximum parameter length is 8 characters.

## prj\_def

The project definition name to be used for edit. It defaults to project. The maximum parameter length is 8 characters.

#### sclm id

An SCLM ID associated with a given project and project definition. The INIT service generates the SCLM ID. The maximum parameter length is 8 characters.

### group1

The development group at which the member is to be edited. The maximum parameter length is 8 characters.

Name of the second group in the concatenation. The maximum parameter length is 8 characters.

Name of the third group in the concatenation. The maximum parameter length is 8 characters.

Name of the fourth group in the concatenation. The maximum parameter length is 8 characters.

The type containing the member to be edited. The maximum parameter length is 8 characters.

The member to be edited. The maximum length for this parameter is 8 characters.

#### YIN

Y indicates that SCLM will allocate the entire hierarchy, beginning with group1. If Y is selected, group2, group3 and group4 must be blank. N indicates that SCLM will allocate only group1, group2, group3, and group4 (default).

#### imac

The name of an initial macro to be run. The maximum parameter length is 8 characters.

#### prof

The edit profile name to use for the edit session. The maximum parameter length is 8 characters.

#### YIN

Y indicates that you will have an opportunity to confirm cancel, move, and replace (default). N indicates that cancel, move, and replace commands will execute without confirmation. The maximum parameter length is 24 characters.

#### YIN

Y indicates that mixed edit mode is to be used. N indicates that mixed edit mode is not to be used (default). The maximum parameter length is 24 characters.

#### YIN

Y indicates that the data will be edited on the workstation. N indicates that the data will be edited on the host (default). The maximum parameter length is 24 characters.

#### YIN

Y indicates that the length of variable blocked data will be preserved. N indicates that blanks at the end of the data are retained (default). The maximum parameter length is 24 characters.

#### authcode

The authorization code to be used for the edit session. SCLM uses the authorization code for the verification just like the SCLM edit dialog. If you do not enter a blank or do not supply an authorde SCLM uses one of the following default values:

- The authorization code from the existing member, if the member being edited exists in the hierarchy.
- The default authorization code for the group if the member does not exist in the hierarchy.

The maximum parameter length is 8 characters.

### chgcode

The default change code for the edit session. If the member's accounting record lists the change code, SCLM updates the date and time stamps for the existing change code entry. The maximum parameter length is 8 characters.

#### volser

Volume serial for parser listings data set. The maximum parameter length is 8 characters

### dd\_editmsgs

DDNAME of the destination of the edit messages. The maximum parameter length is 8 characters.

### **Return Codes**

Additional special services messages are written to the FLMMSGS ddname. See "SCLM Service Messages" on page 20 for more information.

Other return codes might be produced by the FLMCMD or the FLMLNK processor. See "SCLM Service Return Codes" on page 18 for more information.

Possible return codes are:

- **0** Normal completion; data was saved.
- 4 Normal completion; data was **not** saved.
- 8 Error condition. See the dd\_editmsgs for details.
- Severe error condition. SCLM does not produce messages because there was an error invoking the edit module.
- 14 Member in use.

# Example

These examples call the EDIT service.

### **Command invocation format**

FLMCMD EDIT,sclm70,sclm7044,user,,,,SOURCE,A,Y

This service command edits SCLM70.USER.SOURCE(A), drawing down member a from the hierarchy, if it is not in group USER. Alternate SCLM7044 is used to determine the hierarchy.

## **Program Invocation Format**

```
CALL FLMLNK('EDIT ',SLMID,'USER ',BLNK8,BLNK8,
    'SOURCE ','A ',Y,BLNK8,BLNK8,
    Y,N,N,N,'PRIVATE ','R8EDS ',BLNK8,
    DDEDIT)
    RETCODE(R15);
```

This service call edits member A in group USER with type SOURCE, drawing down member EDIT service. The example assumes that the START and INIT services have already completed successfully, so that the SLMID value is valid.

The ddname DDEDIT has been allocated to a data set with valid characteristics.

The authcode is set to 'PRIVATE' and the change code is set to 'R8EDS'.

## **END— End an SCLM Services Session**

The END service stops an SCLM services session. It frees an application ID generated by the START service. Each START service invocation needs a matching END service invocation. This service also calls the FREE service to free any SCLM IDs associated with the given application ID that have not been explicitly freed.

## **Command invocation format**

You cannot use command procedures to call this service.

# **Call invocation format**

```
lastrc := FLMLNK('END ',appl id,msg line);
```

#### **Parameters**

#### appl\_id

The application ID associated with the SCLM services session you want to stop. You must generate the application ID using the START service. The maximum parameter length is 8 characters.

### msg\_line

An output parameter that has a buffer containing any END service error message. The maximum parameter length is 80 characters.

### **Return Codes**

Additional special services messages are written to the FLMMSGS ddname. See "SCLM Service Messages" on page 20 for more information.

Other return codes might be produced by the FLMLNK processor.

Possible return codes are:

- 0 Normal completion.
- 4 Warning condition. SCLM cannot free an SCLM ID associated with the application ID.
- 8 Error condition. See the msg\_line parameter description for more details.

# Example

This example calls the END service.

### **Call Invocation**

This example shows general syntax. Call invocations are language-specific. See Chapter 3, "Sample Programs Using SCLM Services," on page 111 for specific examples.

This service call ends the SCLM services session identified by the appl\_id parameter. The appl\_id parameter contains a valid application ID returned from the START service. SCLM returns messages in the msg\_line parameter.

# **EXPORT—Extract SCLM Accounting Information for a Group**

The export service captures all SCLM accounting and build map information associated with a specified group. You can use this service with the IMPORT service to create a consistent set of data that can be archived or used to create a new release, rename a group, or transport software from one hierarchy to another. Although the SCLM Migration Utility provides a similar function, using the EXPORT and IMPORT services allows you to save build maps. Data presently residing in the group specified is not changed by this service.

### **Command invocation format**

```
FLMCMD EXPORT, project
, [prj_def]
, group
, [Y|N]
, [dd_msgs]
, [dd rept]
```

### Call invocation format

# **ISPF** interface panel

```
SCLM Utilities Help
 Menu
                  SCLM FLMCMD EXPORT Service - Entry Panel
SCLM Export Criteria:
   Project . . . SCLMTEST
   Alternate . .
   Group . . . DEV1
Enter "/" to select option
  Replace export data
DD Names for output data sets:
   Error message data set
                                   (Blank to write messages to the terminal)
                                   (Blank to write report to the terminal)
   Report data set . . .
Command ===>
            F2=
F1=HELP
                         F3=END
                                       F4=DATASETS F5=FIND
                                                                F6=CHANGE
F9=SWAP
            F10=LEFT
                         F11=RIGHT
                                      F12=SUBMIT
```

Figure 13. EXPORT Service panel

### **Parameters**

#### project

The project name. The maximum parameter length is 8 characters. This parameter is used for FLMCMD only.

### prj\_def

The project definition name used for the export. It defaults to the project definition. The maximum parameter length is 8 characters. This parameter is used for FLMCMD only.

#### sclm\_id

An SCLM ID associated with a given project and project definition. The SCLM ID is generated by the INIT service. The maximum parameter length is 8 characters. This parameter is used for FLMLNK only.

### group

The group to be exported. The maximum parameter length is 8 characters. The group must be defined in the project definition. The group must have export VSAM data sets defined in the project definition.

### YIN

Indicates whether to purge previously exported data from the export data sets for the group. The export data sets must be empty before new export data can be stored in them. If you specify Y, SCLM attempts to purge the data in the data sets. If you specify Y and the purge fails, the export does not occur. If you specify N, SCLM assumes that the export data sets are empty and does not attempt to purge the data sets. If the export data sets are not empty, the export does not occur. The maximum parameter length is 24 characters. For FLMCMD, the default value is N. There is no default value for FLMLNK.

# dd\_msgs

The ddname indicating the destination of the export messages. If you specify a blank ddname, SCLM routes the export messages to the default output device, such as your terminal. Otherwise, before you call the EXPORT service, you must allocate the ddname; the following attributes should be used: RECFM=F, LRECL=80, BLKSIZE=80. The maximum parameter length is 8 characters.

## dd\_rept

The ddname indicating the destination of the export report. If you specify a blank ddname, SCLM routes the export report to the default output device, such as your terminal. Otherwise, before you call the EXPORT service, you must allocate the ddname; the following attributes should be used: RECFM=F, LRECL=80, BLKSIZE=80. The maximum parameter length is 8 characters.

# **Return Codes**

Additional special services messages are written to the FLMMSGS ddname. See "SCLM Service Messages" on page 20 for more information.

Other return codes might be produced by the FLMCMD or the FLMLNK processor. See "SCLM Service Return Codes" on page 18 for more information.

Possible return codes are:

- 0 Normal completion. See the SCLM messages for more information.
- 4 Warning condition. See the SCLM messages for more information.
- 8 Error condition. See the SCLM messages for more information.
- 12 Severe error condition. SCLM does not produce messages because there was an error invoking the EXPORT module.
- Severe error condition. SCLM does not produce messages because it was 16 unable to retrieve SCLM ID information.

# **Examples**

### **Command Invocation**

```
FLMCMD EXPORT, PROJ1, , USER1, Y
```

This service command exports the USER1 group of the PROJ1 project. The export data sets are purged of any existing information before the SCLM accounting information is exported. SCLM sends messages and the report to the terminal.

# **Call Invocation**

This example shows general syntax. Call invocations are language-specific. See Chapter 3, "Sample Programs Using SCLM Services," on page 111 for specific examples.

```
('EXPORT ',
sclm_id,
'USER1 ',
'Y
'EXPMSGS ',
'EXPREPT ');
lastrc := FLMLNK('EXPORT ',
                                                                              (* service
                                                                      (* SCLM ID *)
(* group *)

', (* purge exported data *)
(* messages *)
                             'EXPREPT ');
```

This service call exports the USER1 group. The sclm\_id parameter contains a valid SCLM ID returned from the INIT service. The export data sets are purged of any

existing information before the SCLM accounting information is exported. SCLM sends messages and the report to the terminal.

# FREE—Free an SCLM ID

The FREE service frees an SCLM ID generated by the INIT service. Each INIT service invocation needs a matching FREE service invocation. After freeing the SCLM ID, SCLM closes all project data sets and frees the project definition specified on the INIT service.

# Command invocation format

You cannot use command procedures to call this service.

# Call invocation format

```
lastrc := FLMLNK('FREE ',sclm_id
    ,msg line);
```

# **Parameters**

#### sclm id

The SCLM ID to be freed. The INIT service must generate the SCLM ID. The maximum parameter length is 8 characters.

## msg\_line

An output parameter that is a buffer containing any FREE service error message. The maximum parameter length is 80 characters.

# **Return Codes**

Additional special services messages are written to the FLMMSGS ddname. See "SCLM Service Messages" on page 20 for more information.

Other return codes might be produced by the FLMLNK processor.

Possible return codes are:

- **0** Normal completion.
- 8 Error condition. See the msg\_line parameter description for more details.

# **Example**

This example calls the FREE service.

### Call Invocation

This example shows general syntax. Call invocations are language-specific. See Chapter 3, "Sample Programs Using SCLM Services," on page 111 for specific examples.

This service call frees the SCLM ID identified by the sclm\_id parameter. The sclm\_id parameter contains a valid SCLM ID returned from the INIT service. SCLM returns messages in the msg\_line parameter.

# **GETBLDMP—Retrieve Build Map Information**

The GETBLDMP service retrieves the Build Map information associated with an SCLM-controlled member into an ISPF table. The information is retrieved from the accounting file defined in the project definition for the group specified to the service. The service can search up the hierarchy for the member, or retrieve the information for a specific member. See "ISPF Variables" on page 15 for a list of the variables updated by this service.

# **Command invocation format**

```
FLMCMD GETBLDMP,project
,[prj_def]
,group
,type
,member
,bmap_table
,[dd msgs]
```

# **Call invocation format**

# **ISPF** interface panel

```
Menu SCLM Utilities Help
                  SCLM FLMCMD GETBLDMP Service - Entry Panel
SCLM Library:
  Project . . . SCLMTEST Alternate . .
  Group . . . \overline{\text{DEV1}}
  Type . . . . SOURCE
  Member . . .
Names of open tables for service output:
  Build Map . . . . . .
DD Name for output data set:
  Error message data set
                                (Blank to write messages to the terminal)
Command ===>
F1=HELP
             F2=
                           F3=END
                                         F4=DATASETS F5=FIND
                                                                    F6=CHANGE
F9=SWAP
             F10=LEFT
                          F11=RIGHT
                                        F12=SUBMIT
```

Figure 14. GETBLDMP Service panel

# **Parameters**

#### project

The project name. The maximum parameter length is 8 characters. This parameter is used for FLMCMD only.

## prj\_def

The project definition name. It defaults to the project name. The maximum parameter length is 8 characters. This parameter is used for FLMCMD only.

#### sclm id

An SCLM ID associated with a given project and project definition. The INIT service generates the SCLM ID. The maximum parameter length is 8 characters. This parameter is used for FLMLNK only.

#### group

The group associated with the accounting record. The maximum parameter length is 8 characters.

## type

The type associated with the accounting record. The maximum parameter length is 8 characters.

#### member

The member under SCLM control. The maximum parameter length is 8 characters.

## bmap\_table

The name of the ISPF table to contain the build map entries. The table must be open before calling the GETBLDMP service. A TBADD will be performed for each build map record.

The following ISPF variables must be used in the table definition in order to have their value stored in the table:

ZSBKWRD entry type
ZSBMEM member name
ZSBTYPE member type
ZSBDATE build date (in YYYYMMDD format)
ZSBTIME build time (in HHMMSS format)
ZSBVER version
ZSBLINE unformatted data line (72 characters)

The maximum parameter length is 8 characters (except for ZSBLINE).

#### dd msgs

The ddname indicating the destination of the messages generated by the GETBLDMP service. If you specify a blank ddname, SCLM routes the GETBLDMP messages to the default output device, such as your terminal. Otherwise, before you call the GETBLDMP service, you must allocate the ddname. The following attributes should be used: RECFM=F, LRECL=80, BLKSIZE=80. The maximum parameter length is 8 characters. This parameter is used for FLMCMD only.

#### \$msg\_array

An output parameter pointing to the message array. See "Pointer Parameter Descriptions" on page 11 for more information about \$msg\_array. This parameter is used for FLMLNK only.

# **Return Codes**

Additional special services messages are written to the FLMMSGS ddname. See "SCLM Service Messages" on page 20 for more information.

Other return codes might be produced by the FLMCMD or the FLMLNK processor. See "SCLM Service Return Codes" on page 18 for more information.

Possible return codes are:

- Normal completion. A build map record was found that exactly matched the specified criteria and the information was stored successfully.
- 4 Normal completion. A build map record was found at a higher level. The information was stored successfully.
- 8 Error completion. No account record was found for the specified member.
- 12 Error completion. Refer to the messages for more information.

# IMPORT—Import SCLM Accounting Information to Current Project

The IMPORT service reintroduces the exported SCLM accounting information into the context of the current project, after first verifying that this data corresponds to the current contents of the SCLM-controlled data sets.

Like the SCLM editor, the IMPORT service verifies authorization codes and prohibits simultaneous updates of members. The group specified to receive the import must be a development group. The IMPORT service also ensures that all the software components to be imported are available and have correct accounting information. Finally, the IMPORT service verifies that each software component is either new or based directly on the version that exists in the higher group.

**Note:** Upon completion, the IMPORT service purges the EXPORT database of all records that were successfully imported.

# **Command invocation format**

```
FLMCMD IMPORT,project
    ,[prj_def]
    ,group
    ,[authcode|'_']
    ,[change_code|'_']
    ,[userid|'_']
    ,[C|U|R]
    ,[dd_msgs]
    ,[dd_rept]
```

# Call invocation format

# ISPF interface panel

```
Menu SCLM Utilities Help
                SCLM FLMCMD IMPORT Service - Entry Panel
SCLM Import Criteria:
  Project . . . SCLMTEST
  Alternate . .
  Group . . . DEV1
Mode . . _ 1. Conditional
           2. Unconditional
           Report
Authorization code \dots
                         (If blank, the default auth code is used)
Change code . . . . .
DD Names for output data sets:
  Error message data set
                                 (Blank to write messages to the terminal)
                             __ (Blank to write report to the terminal)
  Report data set . . .
Command ===>
          F2=
F1=HELP
                      F3=END
                                  F4=DATASETS F5=FIND
                                                          F6=CHANGE
F9=SWAP F10=LEFT F11=RIGHT F12=SUBMIT
```

Figure 15. IMPORT Service panel

# **Parameters**

#### project

The project name. The maximum parameter length is 8 characters. This parameter is used for FLMCMD only.

## prj\_def

The project definition name used for the import. It defaults to the project parameter. The maximum parameter length is 8 characters. This parameter is used for FLMCMD only.

An SCLM ID associated with a given project and project definition. The SCLM ID is generated by the INIT service. The maximum parameter length is 8 characters. This parameter is used for FLMLNK only.

# group

The group into which data is being imported. The maximum parameter length is 8 characters. The group must be defined in the project definition as a development group. As well, export accounting data sets must be defined for the group for import to work.

#### authcode

The authorization code to be used for the lock. SCLM uses the authorization code for the verification steps described in "LOCK-Lock a Member or Assign an Access Key" on page 66. If you do not supply an authcode for FLMCMD, or if you specify a blank for either FLMCMD or FLMLNK, SCLM uses the authorization code from the exported accounting information. The maximum parameter length is 8 characters.

## change\_code

If you have a change code verification routine, when you specify this

parameter, you must ensure that the change code is valid. When you specify a valid change code, the IMPORT service adds the change code to each editable member's accounting record and updates the change code date and time to the change date and time from the exported accounting record. If you specify a change code that is already listed in a member's exported accounting record, the IMPORT service does not add a duplicate change code to the accounting record. It uses the one from the exported accounting record. For FLMCMD, the default value is blank; unless a change code is specified, the IMPORT service will not perform verification. There is no default value for FLMLNK.

#### userid

If you supply a value for this parameter, SCLM replaces the USERID field in each exported accounting record with the value supplied. If you do not specify a value, SCLM uses the user ID from the exported accounting information. The maximum parameter length is 8 characters. If no value is specified for FLMCMD or blank is specified for either FLMCMD or FLMLNK, the user ID from the exported accounting information will be used.

#### CIUIR

Indicates the import mode, where C=conditional, U=unconditional, and R=report. The maximum parameter length is 24 characters.

When you specify C, the IMPORT service attempts to import the specified group only when each accounting record and build map record successfully passes all the necessary verifications. The IMPORT service fails if any one of these records cannot pass verification. Thus, when you specify conditional mode, the IMPORT service imports all records or none. The IMPORT service deletes the record from the export database once it has been imported successfully into the specified group.

When you specify U, the IMPORT service performs the same set of verifications, but attempts to import the group even if one or more records do not pass verification. In this case, the IMPORT service imports only those records that passed verification and leaves the records that failed verification in the export database. In addition, IMPORT attempts to store an accounting record with a predecessor baseline date/time verification error. The IMPORT service deletes the record from the export database once it has been imported successfully into the specified group.

When you specify R, the IMPORT service performs the verification and reports the eligibility of members for import. For FLMCMD, the default value is C. There is no default value for FLMLNK.

# dd\_msgs

The ddname indicating the destination of the import messages. If you specify a blank ddname, SCLM routes the import messages to the default output device, such as your terminal. Otherwise, before you call the IMPORT service, you must allocate the ddname; the following attributes should be used: RECFM=F, LRECL=80, BLKSIZE=80. The maximum parameter length is 8 characters.

#### dd rept

The ddname indicating the destination of the import report. If you specify a blank ddname, SCLM routes the import messages to the default output device, such as your terminal. Otherwise, before you call the IMPORT service, you must allocate the ddname; the following attributes should be used: RECFM=F, LRECL=80, BLKSIZE=80. The maximum parameter length is 8 characters.

# **Return Codes**

Additional special services messages are written to the FLMMSGS ddname. See "SCLM Service Messages" on page 20 for more information.

Other return codes might be produced by the FLMCMD or the FLMLNK processor. See "SCLM Service Return Codes" on page 18 for more information.

Possible return codes are:

- 0 Normal completion. See the SCLM messages for more information.
- 4 Warning condition. See the SCLM messages for more information.
- 8 Error condition. See the SCLM messages for more information.
- 12 Severe error condition. SCLM does not produce messages because there was an error invoking the IMPORT module.
- 16 Severe error condition. SCLM does not produce messages because it was unable to retrieve SCLM ID information.

# **Examples**

## **Command Invocation**

```
FLMCMD IMPORT, PROJ1, , USER1, , , , C
```

This service command imports data into the USER1 group in the PROJ1 project in conditional mode. SCLM sends messages and listings to the terminal.

#### Call Invocation

This example shows general syntax. Call invocations are language-specific. See Chapter 3, "Sample Programs Using SCLM Services," on page 111 for specific examples.

```
lastrc := FLMLNK('IMPORT
                                                (* service
                 sclm id,
                                                (* SCLM ID
                                                                      *)
                  'USER1
                                                (* group
                                                                       *)
                                                (* authorization code *)
                                                (* change code
                                                (* user ID
                                               (* mode
                 ı۲
                                                                       *)
                 'MESSAGES',
                                                (* messages
                                                                       *)
                 'REPORT ');
                                                (* report
```

This service call imports the USER1 group in conditional mode. The sclm\_id parameter contains a valid SCLM ID returned from the INIT service. The ddnames for the messages and report (MESSAGES and REPORT respectively) must be allocated before calling FLMLNK.

# INIT—Generate an SCLM ID

The INIT service initializes an SCLM ID. During this process, it also initializes the specified project definition. The INIT service also checks to make sure that the project definition is current. The project definition macros must be reassembled after installing SCLM 3.5. If the macros have not been reassembled, SCLM issues an error message. After the INIT service generates an SCLM ID, it can be passed to other SCLM services, such as DELETE and LOCK. Each INIT service invocation needs a matching FREE service invocation.

**Note:** SCLM maintains allocations of data sets in the hierarchy between uses of SCLM services. This enhances the performance of SCLM; however, if data sets in the hierarchy are created or deleted, the FREE service will need to be invoked to release the existing allocations and a new INIT service invoked to regain access to the project definition.

# **Command invocation format**

You cannot use command procedures to call this service.

# Call invocation format

```
lastrc := FLMLNK('INIT ',appl_id
    ,project
    ,prj_def
    ,sclm_id
    ,msg_line);
```

# **Parameters**

# appl\_id

The application ID with which the generated SCLM ID is to be associated. The application ID must be generated by the START service. The maximum parameter length is 8 characters.

## project

The project name. The maximum parameter length is 8 characters.

## prj\_def

The project definition name to be initialized for the SCLM ID. The maximum parameter length is 8 characters.

#### sclm id

The generated SCLM ID. Each time you invoke the INIT service, it generates a unique SCLM ID. The maximum parameter length is 8 characters.

#### msg\_line

An output parameter that is a buffer containing any INIT service error message. The maximum parameter length is 80 characters.

# **Return Codes**

Additional special services messages are written to the FLMMSGS ddname. See "SCLM Service Messages" on page 20 for more information.

Other return codes might be produced by the FLMLNK processor. See "SCLM Service Return Codes" on page 18 for more information.

Possible return codes are:

- 0 Normal completion.
- 8 Error condition. See the msg\_line parameter description for more details.

# **Example**

This example calls the INIT service.

# **Call Invocation**

This example shows general syntax. Call invocations are language-specific. See Chapter 3, "Sample Programs Using SCLM Services," on page 111 for specific examples.

This service call initializes an SCLM ID for the PROJ1 project using the PROJ1 project definition. The appl\_id parameter contains a valid application ID returned from the START service. SCLM returns messages in the msg\_line parameter.

# LOCK—Lock a Member or Assign an Access Key

The LOCK service locks a member in a development library, assigns the member an access key, or both. In most cases, LOCK allows one member to be modified by only one user at a time. Locking a member also ensures that updates to the member can occur only in the specified development library until you unlock or promote the member. The member to be locked does not have to exist in a development library or anywhere in the SCLM project hierarchy.

Suppose you are creating a new member on your programmable workstation. You can use LOCK to reserve the member name for future use.

You can assign an access key to the member to make the member even more secure than just locking it does. If you assign an access key to a member, you must, thereafter, provide that access key to further modify the member. For an explanation on using access keys, refer to *ISPF Software Configuration and Library Manager (SCLM) Developer's and Project Manager's Guide*. When using access keys, remember:

- Access keys have no effect on the BUILD, DBACCT, DBUTIL, PARSE, and RPTARCH services.
- You must supply the correct member access key when you call the DELETE, SAVE, STORE, and UNLOCK services.
- Before you can promote a member, you must call the UNLOCK service to remove a member's access key. The PROMOTE service promotes any member that has a blank access key.
- If you have successfully completed the SAVE or STORE service for a member, the member remains locked. You can still use the LOCK service to assign an access key to the member.

In most cases, LOCK allows one member to be modified by only one user at a time (see Note). When you edit a member in one development library, LOCK prohibits others from editing the same member in their development libraries. Another user cannot edit the member until you delete the member and its accounting information from your group or you promote the member to a common group.

**Note:** Depending upon the software configuration management plan for a project, a temporary copy of a member could exist in two development libraries at the same time. Refer to refer to *ISPF Software Configuration and Library Manager (SCLM) Developer's and Project Manager's Guide* for more information, or see the project manager for the project.

The LOCK service provides the following capabilities:

· Verifying a group

LOCK verifies that the group specified is valid. Group verification allows SCLM to control all source modifications to the higher groups of the hierarchy through the promote function.

Verifying an authorization code

The project administrator defines a list of *authorization codes* to each group in the project's database. An authorization code is an identifier that SCLM uses to control authority to update and promote members within a hierarchy.

The LOCK service can only lock those members in the group that are assigned one of the authorization codes defined to the group. See "FLMGROUP Macro" on page 176 for more information.

· Verifying predecessors

The LOCK service guarantees that the member to be locked in the development library is the most current version of the member within the hierarchical view. *Predecessors* of the member are previous versions of a member existing within the same hierarchical view.

The LOCK service ensures that the member to be locked does not overlay changes to a predecessor. LOCK does this by verifying that the predecessor of each version of the member within the hierarchical view has not been modified.

· Verifying build output

You cannot lock members that are outputs of a build. This verification prevents accidental modification of a build output member, such as text files and compiler listings. (These members are referred to as "noneditable" elsewhere in this document.)

Verifying access keys

The LOCK service also prevents you from accidentally modifying or deleting a member you do not control. The access key that you store with the accounting information for a member provides this verification. Locking a member with an access key allows you to prevent others from accidentally modifying or promoting the member if they make changes while working outside of SCLM.

Use the access key as a signal to other developers, not as a security measure. For example, you can use the access key to indicate the location of the member or the reason it was locked.

# **Command invocation format**

```
FLMCMD LOCK, project
, [prj_def]
, group
, type
, member
, [authcode]
, [access_key]
, [userid]
```

# **Call invocation format**

```
lastrc := FLMLNK('LOCK
    ',sclm_id
    ,group
    ,type
    ,member
    ,{authcode|' '}
    ,{access_key|' '}
    ,{userid|' '}
    ,found_group
    ,max_prom_group
    ,$acct_info
    ,$list_info
    ,$msg_array);
```

# **ISPF** interface panel

```
Menu SCLM Utilities Help
                   SCLM FLMCMD LOCK Service - Entry Panel
SCLM Library:
  Project . . SCLMTEST
  Alternate . .
  Group . . . . \overline{\text{DEV}1}
  Type . . . SOURCE
  Member . . . _
Authorization code . .
                                 (If blank, the default auth code is used)
Access key . . . . . _
User id . . . . . . . _
                                (If blank, your user id is used)
Command ===>
            F2=
F1=HELP
                         F3=END
                                       F4=DATASETS F5=FIND
                                                                F6=CHANGE
            F10=LEFT
F9=SWAP
                         F11=RIGHT
                                      F12=SUBMIT
```

Figure 16. LOCK Service panel

# **Parameters**

#### project

The project name. The maximum parameter length is 8 characters. This parameter is used for FLMCMD only.

# prj\_def

The project definition name to be used for the lock. It defaults to project. The maximum parameter length is 8 characters. This parameter is used for FLMCMD only.

#### sclm id

An SCLM ID associated with a given project and project definition. The INIT service generates the SCLM ID. The maximum parameter length is 8 characters. This parameter is used for FLMLNK only.

#### group

The group in which the member is to be locked. The specified group must be a development library. The maximum parameter length is 8 characters.

#### type

The type containing the member to be locked. The maximum parameter length is 8 characters.

#### member

The member to be locked. The maximum parameter length is 8 characters.

#### authcode

The authorization code to be used for the lock. If you do not supply an authcode, SCLM uses one of the following default values:

- The authorization code from the existing member if the member being locked exists in the hierarchy
- The default authorization code for the group if the member does not exist in the hierarchy.

The maximum parameter length is 8 characters.

#### access\_key

The access key to be assigned to the member. It defaults to blank. The maximum parameter length is 16 characters. You must use the access key for any further manipulation of the member until you use the UNLOCK service to remove the access key.

#### userid

User ID of the person requesting the lock. It defaults to the current system user ID. The maximum parameter length is 8 characters.

#### found\_group

An output parameter that indicates the group in which the first occurrence of the member exists within the hierarchy. The maximum parameter length is 8 characters. This parameter is used for FLMLNK only.

#### max\_prom\_group

An output parameter that indicates the highest group in the hierarchy to which the member can be promoted. This member's maximum promotable group is based on the authorization code you use for the lock. The maximum parameter length is 8 characters. This parameter is used for FLMLNK only.

#### \$acct info

An output parameter pointing to a record containing the static portion of the member's accounting record. See "\$acct\_info" on page 11 for more details. This parameter is used for FLMLNK only.

#### \$list\_info

An output parameter pointing to an array of records that contains the dynamic portion of the member's accounting record. See "\$list\_info" on page 13 for more details. This parameter is used for FLMLNK only.

### \$msg\_array

An output parameter pointing to the message array. See "Pointer Parameter Descriptions" on page 11 for more information about \$msg\_array. This parameter is used for FLMLNK only.

# **Return Codes**

Additional special services messages are written to the FLMMSGS ddname. See "SCLM Service Messages" on page 20 for more information.

Other return codes might be produced by the FLMCMD or the FLMLNK processor. See "SCLM Service Return Codes" on page 18 for more information.

Possible return codes are:

- Normal completion. If a member is already locked, and no information concerning the lock has changed (the change code, or language, for example), then no action will be taken, but the return code will still be 0. No audit or versioning records will be written in this case.
- 8 Error condition. The \$msg\_array parameter contains the error message associated with this condition.

# **Examples**

These examples call the LOCK service.

# **Command Invocation**

```
FLMCMD LOCK, PROJ1, , USER1, SOURCE, FLM01MD2, , XXX#04
```

This service command locks the FLM01MD2 member of the SOURCE type in the USER1 group. The project name is PROJ1. The access key to be assigned to the member is XXX#04. The authcode and user ID parameters are defaults.

# **Call Invocation**

This example shows general syntax. Call invocations are language-specific. See Chapter 3, "Sample Programs Using SCLM Services," on page 111 for specific examples.

This service call locks the FLM01MD2 member of the SOURCE type in the USER1 group. The sclm\_id parameter contains a valid SCLM ID returned from the INIT service. The authorization code to be used for the lock verification is TESTAC and the access key is XXX#04. USERID is the user requesting the lock. SCLM returns all messages in the \$msg\_array parameter.

# **MIGRATE—Create Accounting for Selected Members**

The MIGRATE service creates or updates SCLM accounting information for members in a development library that match a given pattern.

MIGRATE checks each member whose name matches the pattern for valid SCLM accounting information. If a selected member does not have valid accounting information or if *forced* mode is specified, MIGRATE invokes the SAVE service to lock, parse, and store the member. All of the rules and restrictions that apply to the SAVE service also apply to the MIGRATE service.

Note: The MIGRATE service does not parse a member correctly if the member is packed. Make sure that the pack mode is off in the member's profile.

For more information about the SAVE, LOCK, PARSE, and STORE services, see their service descriptions in this chapter.

# **Command invocation format**

```
FLMCMD MIGRATE,project,[prj_def]
            ,group,type,member
             ,[authcode]
             ,[language]
            ,[change_code]
            ,[C|U|F]
            ,[dd_migmsgs]
            ,[dd_miglist]
            ,[dd_migrept]
            ,[date]
            ,[time]
```

# **Call invocation format**

```
lastrc:=FLMLNK('MIGRATE ',sclm_id
             ,group
             ,type
             ,member
             ,authcode
             ,language
             ,change_code
             ,C|U|F
,[dd_migmsgs]
             ,[dd_miglist]
             ,[dd_migrept]
             ,[date]
             ,[time]);
```

# ISPF interface panel

| <u>M</u> enu                                                                                                    | <u>S</u> CLM  | <u>U</u> tilities | <u>H</u> elp                                                                                |  |
|----------------------------------------------------------------------------------------------------|---------------|-------------------|---------------------------------------------------------------------------------------------|--|
| SCLM FLMCMD MIGRATE Service - Entry Panel  More: +  SCLM Library: Project SCLMTEST Alternate Group DEV1 Type SOURCE Member |               |                   |                                                                                             |  |
| Authorization code                                                                                                    |               |                   |                                                                                             |  |
| Mode 1. Conditional 2. Unconditional 3. Forced                                                                             |               |                   |                                                                                             |  |
|                                                                                                    | ng ti<br>===> |                   | rate (Blank to use current date)  F3=END F4=DATASETS F5=FIND F6=CHANGE F11=RIGHT F12=SUBMIT |  |

Figure 17. MIGRATE Service panel

# **Parameters**

#### project

The project name. The maximum parameter length is 8 characters.

The project definition name to be used for the lock, parse, and store of migrated members. It defaults to the project parameter. The maximum parameter length is 8 characters.

# group

The group in which the migration is to occur. The specified group must be a development group. The maximum parameter length is 8 characters.

### type

The type containing the members. The maximum parameter length is 8 characters.

#### member

A pattern used to select the members to be migrated. The maximum parameter length is 10 characters. You must specify a valid member name or valid pattern, or an error message appears.

The authorization code to be used for locking selected members. If you do not supply an authcode or the authcode is blank, SCLM uses default values as

- The authorization code from the existing member if the member being migrated exists in the hierarchy
- The default authorization code for the group if the member does not exist in the hierarchy.

The maximum parameter length is 8 characters.

## language

The language of the member. The maximum parameter length is 8 characters. You must specify the language the first time you save a member.

## change\_code

A change\_code to be added to the information obtained by parsing the member. If the member's accounting record lists the change\_code, SCLM updates the date and time stamps for the existing change\_code entry. The maximum parameter length is 8 characters.

# CIUIF

Indicates the migrate mode (C=Conditional; U=Unconditional; F=Forced). The maximum parameter length is 24 characters. The default value for FLMCMD is C. There is no default value for FLMLNK.

# dd\_migmsgs

The ddname indicating the destination of the messages generated by the MIGRATE service. If you specify a blank ddname, SCLM routes the MIGRATE service messages to the default output device, such as your terminal. Otherwise, before you call the MIGRATE service, you must allocate the ddname. The following attributes should be used: RECFM=F, LRECL=80, BLKSIZE=80. The maximum parameter length is 8 characters.

## dd\_miglist

The ddname indicating the destination of the parser listings. If you specify a blank ddname, SCLM does not generate the parser listings. The maximum parameter length is 8 characters.

If the parser for the specified language does not produce a listing, specify a blank ddname. The language parsers supplied by SCLM do not produce a listing. If the parser for the specified language does produce a listing and you specified a ddname, allocate the ddname with the attributes required by the parser. Project-specific parsers can produce a listing. See "FLMTRNSL Macro" on page 193 for more information about project-defined parsers.

#### dd\_migrept

The ddname indicating the destination of the migrate report. If you specify a blank ddname, SCLM routes the migrate report to the default output device, such as your terminal. Otherwise, before you call the MIGRATE service, you must allocate the ddname; the following attributes should be used: RECFM=FBA, LRECL=80, BLKSIZE=3120. The maximum parameter length is 8 characters.

#### date

The date to assign to the accounting record and member statistics. Use this field if you want to keep audit records and versions from another library system. The date defaults to the current date. This parameter is required if the "time" parameter is entered. The parameter length is 10 characters. The date, with a 4-character year, must be specified in the national language format.

The time to assign to the accounting record and member statistics. This parameter is required if the "date" parameter is entered. The time must be specified in the national language format. The parameter length is 8 characters.

# **Return Codes**

Additional special services messages are written to the FLMMSGS ddname. See "SCLM Service Messages" on page 20 for more information.

Other return codes might be produced by the FLMCMD or the FLMLNK processor. See "SCLM Service Return Codes" on page 18 for more information.

Possible return codes are:

- 0 Normal completion.
- 4 Warning condition. See the SCLM messages for more information.
- 8 Error condition. See the SCLM messages for more information.

# **Examples**

These examples call the MIGRATE service.

# **Command Invocation**

```
FLMCMD MIGRATE, PROJ1,, USER1, SOURCE, MOD*, TESTAC, COBOL, CC001234,,, PARSEDD
```

This service command migrates (locks, parses, and stores accounting information) members with names beginning MOD (such as MOD1, MOD2, or MODULE) of the type SOURCE in the USER1 group. The project name is PROJ1 and the authorization code is TESTAC. Change code CC001234 is to be added to the information obtained by parsing the member with the COBOL parser.

SCLM copies parser listings to the PARSEDD ddname only if errors occur. You must allocate the PARSEDD ddname before you call the service.

Messages generated by the MIGRATE service appear on the default output device this is probably the terminal if you are running under a foreground TSO session.

# **Call Invocation**

**Note:** This example shows general syntax. Call invocations are language-specific. See Chapter 3, "Sample Programs Using SCLM Services," on page 111 for specific examples.

This service call migrates all members of the SOURCE type and RELEASE group in the project. Each member's accounting record has the default authcode, as defined in the project definition. All members have a language of HLASM and a change code of INIT. Any messages are written to the data set allocated to MSGSDD, and the migrate report appears in the data set allocated to REPTDD. Any parser errors are written to the data set allocated to LISTDD.

This service call initializes an SCLM ID for the PROJ1 project using the PROJ1 definition. The appl\_id parameter contains a valid application ID returned from the START service. SCLM returns messages in the msg\_line parameter.

# **NEXTGRP—** Retrieve the Next Group in an SCLM Hierarchy

The NEXTGRP service returns the name of the next group in a given hierarchy. For a given group, the next group is returned in the SHARED pool variable ZSNXTGRP. An indicator whether the group is key or non-key is returned in SHARED pool variable ZSNGPKEY. The possible values for ZSNGPKEY are KEY for key groups, and NONKEY for non-key groups.

# **Command invocation format**

```
FLMCMD NEXTGRP,project
    ,[prj_def]
    ,group
    ,[dd_msgs]
```

# Call invocation format

# ISPF interface panel

```
Menu
       SCLM Utilities Help
                 SCLM FLMCMD NEXTGRP Service - Entry Panel
SCLM Library Input:
  Project . . . SCLMTEST
  Alternate . .
  Group . . . DEV1
DD Name for output data set:
                                  (Blank to write messages to the terminal)
  Error message data set
Command ===>
F1=HELP
             F2=
                          F3=END
                                      F4=DATASETS F5=FIND
                                                                F6=CHANGE
F9=SWAP
            F10=LEFT
                         F11=RIGHT
                                      F12=SUBMIT
```

Figure 18. NEXTGRP Service panel

# **Parameters**

#### project

The project name. The maximum parameter length is 8 characters.

### prj\_def

The project definition name to be used for NEXTGRP. It defaults to the project parameter. The maximum parameter length is 8 characters.

#### sclm id

An SCLM ID associated with a given project and project definition. The INIT service generates the SCLM ID. The maximum parameter length is 8 characters.

#### group

The group for which the "next" group is to be found. The maximum parameter length is 8 characters.

#### dd\_msgs

The ddname indicating the destination of the messages generated by the NEXTGRP service. The maximum parameter length is 8 characters.

# **Return Codes**

Other return codes might be produced by the FLMCMD or the FLMLNK processor. See "SCLM Service Return Codes" on page 18 for more information.

Possible return codes are:

- 0 Normal completion. NEXTGRP completed successfully. Variables are set.
- 4 Warning condition. The group is already the top group. No variables are set.
- 8 Error condition. Invalid project, prj\_def, or group name.
- 12 Severe error condition. SCLM might not produce messages because there was an error invoking the NEXTGRP module. For some conditions, messages are available.

# **Examples**

# **Command Invocation**

The following REXX exec begins at group USER and finds each successive group in the hierarchy defined by the SCLM7010 alternate of the SCLM70 project.

```
/* REXX exec to find the next groups in a hierarchy
TRACE off
address ispexec
group = 'USER'
done = 'false'
address 'TSO' 'alloc fi(ddm) da(sclm.msgs) shr mod'
do until done = 'true'
   'select cmd(FLMCMD NEXTGRP, SCLM70, SCLM7010, 'group', ddm)'
   if rc > 0 then
        done = 'true'
   else
       'vget (zsnxtgrp,zsngpkey) shared'
       say 'For group' group 'the next group is' zsnxtgrp zsngpkey
       group = zsnxtgrp
    end
end
address 'TSO' 'free fi(ddm)'
Executing this example produces this output:
For group USER the next group is STGE KEY
For group STGE the next group is DEV KEY
For group DEV the next group is INT KEY
For group INT the next group is REL KEY
```

For group REL the next group is BASE KEY

# **Call Invocation**

Note: This example shows general syntax. Call invocations are language-specific. See Chapter 3, "Sample Programs Using SCLM Services," on page 111 for specific examples.

This program fragment uses the NEXTGRP service to find the group that USER promotes into. The variables ZSNXTGRP and ZSNGPKEY are VDEFINEd to local program variables, and the values set by the NEXTGRP service are retrieved from the shared pool by the VGET service. The example assumes that the START and INIT services have already completed successfully, so that the SLMID value is valid. The ddname DDMSGS has been allocated to a data set with valid characteristics.

```
CALL FLMLNK('NEXTGRP ',SLMID, 'USER ',DDMSGS)
     RETCODE(R15);
     EVAL(8),' ',' ');
CALL ISPLINK ('VDEFINE ', 'ZSNXTGRP', ZSNXTGRP, 'CHAR ',
     EVAL(8),'','');
CALL ISPLINK ('VDEFINE ', 'ZSNGPKEY', ZSNGPKEY, 'CHAR ',
CALL ISPLINK ('VGET ', 'ZSNGPKEY', 'SHARED ');
CALL ISPLINK ('VGET ', 'ZSNXTGRP', 'SHARED ');
```

# PARSE—Parse a Member for Statistical and Dependency Information

The PARSE service parses a member for statistical and dependency information. SCLM returns two buffers containing the member's vital information that you can pass on to the STORE service. When the STORE service receives this information, it places it in the member's accounting record.

# Command invocation format

You cannot use command procedures to call this service.

# Call invocation format

```
lastrc := FLMLNK('PARSE
                            ',sclm_id
                           ,group
                           ,type
                           .member
                           ,language
                           \{Y | N\}
                           ,ddname
                           ,$stats info
                           ,$list_info
                           ,$msg_array);
```

# **Parameters**

An SCLM ID associated with a given project and project definition. The INIT service generates the SCLM ID. The maximum parameter length is 8 characters.

#### group

The group in which the member is to be parsed. The maximum parameter length is 8 characters. Note that a member can be parsed in any group; the specified group does not have to be a development library.

#### type

The type containing the member to be parsed. The maximum parameter length is 8 characters.

#### member

The member to be parsed. The maximum parameter length is 8 characters.

## language

The language used to identify the parser that will be invoked for the member. The maximum parameter length is 8 characters.

#### YIN

Y indicates that parser listings are to be copied to the ddname parameter only if parser errors occur. N indicates that all parser listings are to be copied to the ddname. The maximum parameter length is 24 characters.

If the parser for the specified language does not produce a listing, specify Y. (The language parsers supplied by SCLM do not produce a listing.) If the parser for the specified language does produce a listing, specify either value. For more efficient performance, specify Y. Project-specific parsers can produce a listing.

#### ddname

The ddname indicating the destination of the parser listings. If you specify a blank ddname, SCLM does not generate parser listings. The maximum parameter length is 8 characters.

If the parser for the specified language does not produce a listing, you should specify a blank ddname. The parsers supplied by SCLM do not produce a listing. If the parser for the specified language does produce a listing and you specify a ddname, allocate the ddname with the attributes the parser requires. Project-specific parsers can produce a listing.

## \$stats\_info

An output parameter pointing to a record containing the member's statistical information derived from parsing the member. See "\$stats\_info" on page 12 for more details.

#### \$list info

An output parameter pointing to an array of records that contains the member's include, change code, and user entry information derived from parsing the member. See "\$list\_info" on page 13 for more details.

# \$msg\_array

An output parameter pointing to the message array. See "Pointer Parameter Descriptions" on page 11 for more information about \$msg\_array.

# **Return Codes**

Additional special services messages are written to the FLMMSGS ddname. See "SCLM Service Messages" on page 20 for more information.

Other return codes might be produced by the FLMCMD processor. See "SCLM Service Return Codes" on page 18 for more information.

Possible return codes are:

- Normal completion.
- 4 Warning condition. A parser error occurred.

8 Error condition. The \$msg\_array parameter contains the error message associated with this condition.

# Example

This example calls the PARSE service.

#### Call Invocation

This example shows general syntax. Call invocations are language-specific. See Chapter 3, "Sample Programs Using SCLM Services," on page 111 for specific examples.

```
lastrc := FLMLNK('PARSE ',
                                           (* service
                                           (* SCLM ID
              sclm id,
              'USER1 '
                                           (* group
              'SOURCE ',
                                          (* type
              'FLM01MD2',
                                          (* member
              'PASCAL',
                                       (* language
', (* listings
              'PARSEDD'.
                                           (* ddname of listings *)
              $stats info,
                                           (* statistical information pointer *)
              $list_info,
                                           (* list information pointer *)
                                           (* message array pointer *)
              $msg array);
```

This service call parses the FLM01MD2 member of the SOURCE type in the USER1 group. The sclm\_id contains a valid SCLM ID returned from the INIT service. SCLM uses the PASCAL parser and copies the parser listings to the PARSEDD ddname only if errors occur. You must allocate the PARSEDD ddname before you call FLMLNK. SCLM returns the parse results in the \$stats\_info and \$list\_info parameters and all messages in the \$msg\_array parameter.

# PROMOTE—Promote a Member from One Library to Another

The PROMOTE service moves data, that is, promotes data through the project database according to a project's architecture definition and project definition. Before SCLM can promote a member, it must have a blank access key and must have successfully completed the BUILD service. If a member has an access key, you must call the UNLOCK service to reset the access key before you can promote the member.

# **Command invocation format**

```
FLMCMD PROMOTE, project
                 ,[prj_def]
                 ,group
                 ,type
                 ,member
                 ,[userid]
,[E|N|S]
,[C|U|R]
                 ,[dd_prommsgs]
                 ,[dd_promrept]
                 ,[dd_promexit]
                 ,[dd_copyerr]
                 ,[error_list]
                 ,[create_rept]
                 ,[prefix_userid]
                 ,[dd_bldmsgs]
,[dd_bldlist]
                 ,[dd_bldrept]
                 ,[dd_bldexitr]
```

# **Call invocation format**

```
lastrc := FLMLNK('PROMOTE ',sclm_id
                                 ,group,type,member
,{userid|' '}
                                 ,{E|N|S}
                                 ,{C|U|R}
                                  [,dd_prommsgs[,dd_promrept
                                  [,dd_promexit[,dd_copyerr,
                                  [,{Y|N}]
                                  [,{Y|N}
[,{prefix_userid|' '}
                                 [,dd_bldmsgs
[,dd_bldrept
[,dd_bldlist
                                  [,dd_bldexit]]]]]]]);
```

# ISPF interface panel

| |

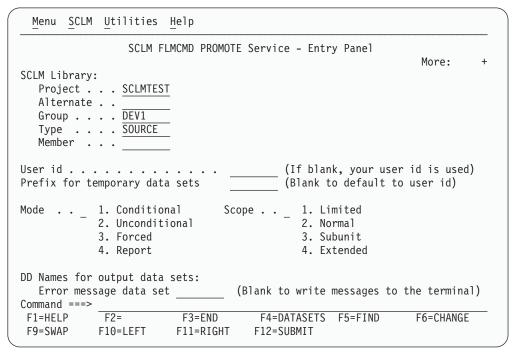

Figure 19. PROMOTE Service panel

# **Parameters**

#### project

The project name. The maximum parameter length is 8 characters. This parameter is used for FLMCMD only.

## prj\_def

The project definition name to be used for the promote. It defaults to project. The maximum parameter length is 8 characters. This parameter is used for FLMCMD only.

#### sclm\_id

An SCLM ID associated with a given project and project definition. The INIT service generates the SCLM ID. The maximum parameter length is 8 characters. This parameter is used for FLMLNK only.

# group

The group the promote occurs from. The maximum parameter length is 8 characters.

#### type

The type containing the member to be promoted. The maximum parameter length is 8 characters.

#### member

The name of the architecture member or source member to be promoted. The maximum parameter length is 8 characters.

#### userid

The user ID of the person requesting the promote. If no value is specified for FLMCMD or a blank (' ') is specified for FLMLNK, it defaults to your TSO prefix or user ID if no TSO prefix has been created. The maximum parameter length is 8 characters.

#### EINIS

Indicates the promote scope (E=extended, N=normal, S=subunit). The maximum parameter length is 24 characters. The default value for FLMCMD is N. There is no default value for FLMLNK.

#### CIRIU

Indicates the promote mode (C=conditional, R=Report, U=Unconditional). The maximum parameter length is 24 characters. The default value for FLMCMD is C. There is no default value for FLMLNK.

## dd\_prommsgs

The ddname indicating the destination of the promote messages. If you specify a blank ddname, SCLM routes the promote messages to the default output device, such as your terminal. Otherwise, before you call the PROMOTE service, you must allocate the ddname. The following attributes should be used: DISP=MOD, RECFM=F, LRECL=80, BLKSIZE=80. The maximum parameter length is 8 characters.

#### dd promrept

The ddname indicating the destination of the promote report. If you specify a blank ddname, SCLM routes the promote report to the default output device, such as your terminal. Otherwise, before you call the PROMOTE service, you must allocate the ddname. The following attributes should be used: RECFM=FBA, LRECL=80, BLKSIZE=3120. The maximum parameter length is 8 characters.

### dd promexit

The ddname indicating the destination of the promote user exit data. Specify this parameter only if your project administrator defined a promote user exit routine in your project definition. Ask your project manager if your project is using a promote user exit routine. If you specify a blank ddname, SCLM routes the promote user exit data to NULLFILE. Otherwise, before you call the PROMOTE service, you must allocate the ddname. The following attributes should be used: RECFM=FB, LRECL=160, BLKSIZE=3200. The maximum parameter length is 8 characters.

#### dd\_copyerr

The ddname indicating the destination of the promote copy error information. The promote copy error information consists of system messages indicating the cause of copy errors during promote processing.

If you specify a blank ddname, SCLM routes the promote copy error information to the default output device, such as your terminal. Otherwise, before you call the PROMOTE service, you must allocate the ddname. The maximum parameter length is 8 characters.

**Note:** The remaining parameters are applicable only if the project has a language with rebuild on promote specified (an FLMLRBLD statement).

#### YIN

Y indicates that build translator listings are to be copied to the dd\_bldlist ddname only if errors occur. N indicates that all translator listings are to be copied to the dd\_bldlist ddname. For FLMCMD, the default is Y. There is no default for FLMLNK. The maximum parameter length is 24 characters. This parameter only applies if the project definition requests automatic rebuild when a member is promoted into the 'to group'.

#### YIN

Y indicates that a build report is to be produced and routed to the bldrept ddname. N indicates that a build report is not to be produced. For FLMCMD, the default is Y. There is no default for FLMLNK. The maximum parameter

length is 24 characters. This parameter only applies if the project definition requests automatic rebuild when a member is promoted into the 'to group'.

## prefix\_userid

This is the data set name prefix to be used when locating and cataloging temporary data sets. If no value is specified for FLMCMD or a blank (' ') is specified for FLMLNK, it defaults to the user Id parameter. The maximum parameter length is 17 characters. This parameter only applies if the project definition requests automatic rebuild when a member is promoted into the 'to group'.

## dd\_bldmsgs

This is the ddname indicating the destination of the build messages. If you specify a blank ddname, SCLM routes the build messages to the default output device, such as your terminal. Otherwise, before you call the BUILD service, you must allocate the ddname. The following attributes should be used: RECFM=F, LRECL=80, BLKSIZE=80. You cannot specify a blank ddname for FLMLNK. This parameter only applies if the project definition requests automatic rebuild when a member is promoted into the 'to group'. The maximum parameter length is 8 characters.

# dd\_bldrept

This is the ddname indicating the destination of the build report. If you specify a blank ddname, SCLM routes the build report to the default output device, such as your terminal. Otherwise, before you call the BUILD service, you must allocate the ddname. The following attributes should be used: RECFM=FBA, LRECL=80, BLKSIZE=3120. The maximum parameter length is 8 characters. This parameter only applies if the project definition requests automatic rebuild when a member is promoted into the 'to group'.

### dd\_bldlist

This is the ddname indicating the destination of the build listings. If you specify a blank ddname, SCLM does not generate the build listings. Otherwise, before you call the BUILD service, you must allocate the ddname. The following attributes should be used: DISP=MOD, RECFM=VBA, LRECL=137, BLKSIZE=3120. The maximum parameter length is 8 characters. This parameter only applies if the project definition requests automatic rebuild when a member is promoted into the 'to group'.

### dd\_bldexit

This is the ddname indicating the destination of the build user exit data. Specify this parameter only if your project definition defines a build user exit routine. Ask your project manager if your project is using a build user exit routine. If you specify a blank ddname, SCLM routes the build user exit data to NULLFILE. Otherwise, before you call the BUILD service you must allocate the ddname. The following attributes should be used: RECFM=FB, LRECL=160, BLKSIZE=3200. The maximum parameter length is 8 characters. This parameter only applies if the project definition requests automatic rebuild when a member is promoted into the 'to group'.

# **Return Codes**

Additional special services messages are written to the FLMMSGS ddname. See "SCLM Service Messages" on page 20 for more information.

Other return codes might be produced by the FLMCMD or the FLMLNK processor. See "SCLM Service Return Codes" on page 18 for more information.

Possible return codes are:

#### **PROMOTE Service**

- 0 Normal completion. See the SCLM messages for more information.
- 4 Warning condition. See the SCLM messages for more information. The location of the messages file is determined by the dd\_prommsgs parameter.
- 8 Error condition. See the SCLM messages for more information.
- 10 Promote completed successfully. Build was requested in the project definition, but the build failed. See the build messages file allocated to the dd\_bldmsgs parameter for more information.
- 12 Severe error condition. SCLM does not produce messages because there was an error invoking the promote module.
- 16 Severe error condition. SCLM does not produce messages because SCLM cannot retrieve SCLM ID information.

# **Examples**

These examples call the PROMOTE service.

## **Command Invocation**

```
FLMCMD PROMOTE, PROJ1, , USER1, ARCHDEF, FLM01CMD, , , U
```

This service command promotes the FLM01CMD member of the ARCHDEF type and all of its dependent members from the USER1 group to the next group in the hierarchy. The project name is PROJ1. The promote scope is normal (by default) and the promote mode is unconditional. SCLM sends messages, reports, and listings to the terminal.

# **Call Invocation**

This example shows general syntax. Call invocations are language-specific. See Chapter 3, "Sample Programs Using SCLM Services," on page 111 for specific examples.

```
lastrc := FLMLNK('PROMOTE ',
                                             (* service
                  sclm id,
                                             (* SCLM ID
                  'USER1 '
                                             (* group
                  'ARCHDEF ',
                                             (* type
                  'FLM01CMD',
                                            (* member
                                            (* user ID
                  ¹Ε
                                           , (* scope
                  'R
                                           (* mode
                  'PROMMSGS',
                                             (* messages
                  'PROMREPT',
                                             (* report
                  'PROMEXIT'
                                             (* user exit data *)
                  'COPYDD ');
                                             (* copy errors
```

This service call performs a report-only promote on the FLM01CMD member of the ARCHDEF type in the USER1 group. The sclm\_id parameter contains a valid SCLM ID returned from the INIT service and USERID identifies who is requesting the promote. The promote scope is extended. You must allocate the ddnames (PROMMSGS, PROMREPT, PROMEXIT, and COPYDD, respectively) before you call FLMLNK.

# RPTARCH—Generate an SCLM Architecture Report

The RPTARCH service provides a list of all the components in a given application. The report generator examines the requested architecture and all of its references, and then constructs an indented report of the architecture. The report lists software components in each type referenced by the architecture to help you eliminate unnecessary code.

# **Command invocation format**

# **Call invocation format**

You cannot use call procedures to start this service.

# ISPF interface panel

```
Menu
       SCLM Utilities Help
                  SCLM FLMCMD RPTARCH Service - Entry Panel
SCLM Library:
  Project . . . SCLMTEST
  Alternate . .
   Group . . . . DEV1
   Type . . . <u>SOURCE</u>
  Member . . .
Report Cutoff
                   1. HL
                    2. LEC
                    3. CC
                    4. Generic
                    5. Top Source
                    6. None
DD Names for output data sets:
   Error message data set __
                                    (Blank to write messages to the terminal)
  Report data set . . .
                                    (Blank to write report to the terminal)
Command ===>
              F2=
                                                                  F6=CHANGE
F1=HELP
                           F3=END
                                        F4=DATASETS F5=FIND
             F10=LEFT
                          F11=RIGHT
 F9=SWAP
                                       F12=SUBMIT
```

Figure 20. RPTARCH Service panel

# **Parameters**

#### project

The project name. The maximum parameter length is 8 characters.

# prj\_def

The project definition name to be used for generating the architecture report. It defaults to project. The maximum parameter length is 8 characters.

#### **RPTARCH Service**

#### group

The group the report is to be generated from. The maximum parameter length is 8 characters. If information is not found at the specified group, RPTARCH searches up the hierarchy to the next layer.

#### type

The type containing the member to be reported on. The maximum parameter length is 8 characters.

#### member

The member to be reported on. The maximum parameter length is 8 characters.

#### HL|LEC|CC|GEN|TOP SOURCE|NONE

Indicates the cutoff (determines depth) for the architecture report.

The architecture report contains the following if you specify:

#### HL

The HL architecture members in the application represented by the architecture member you specified with the member parameter.

#### **LEC**

The HL and LEC architecture members in the application represented by the architecture member you specified with the member parameter.

#### CC

The HL, LEC, and CC architecture members in the application represented by the architecture member you specified with the member parameter.

#### **GEN**

The HL and generic architecture members in the application represented by the architecture member you specified with the member parameter.

# TOP SOURCE

The HL, LEC, CC, and generic architecture members and top source members in the application represented by the architecture member you specified with the member parameter.

#### NONE

The HL, LEC, CC, and generic architecture members in each of the types and all source members down to the lowest include group in the application represented by the architecture member you specified with the member parameter.

The maximum parameter length is 24 characters. The default value is NONE.

#### dd\_rptmsgs

The ddname indicating the destination of the RPTARCH service messages. If you specify a blank ddname, SCLM routes the RPTARCH service messages to the default output device, such as your terminal. Otherwise, before you call the RPTARCH service, you must allocate the ddname. The following attributes should be used: RECFM=F, LRECL=80, BLKSIZE=80. The maximum parameter length is 8 characters.

# dd\_rptrept

The ddname indicating the destination of the architecture report. If you specify a blank ddname, SCLM routes the architecture report to the default output device, such as your terminal. Otherwise, before you call the RPTARCH service, you must allocate the ddname; the following attributes should be used: RECFM=FBA, LRECL=80, BLKSIZE=3120. The maximum parameter length is 8 characters.

# **Return Codes**

Additional special services messages are written to the FLMMSGS ddname. See "SCLM Service Messages" on page 20 for more information.

Other return codes might be produced by the FLMCMD processor. See "SCLM Service Return Codes" on page 18 for more information about these.

Possible return codes are:

- **0** Normal completion. See the SCLM messages for more information.
- 4 Warning condition. See the SCLM messages for more information.
- 8 Error condition. See the SCLM messages for more information.

# **Example**

This example calls the RPTARCH service.

## **Command Invocation**

FLMCMD RPTARCH, PROJ1, , USER1, SOURCE, FLM01MD1, NONE

This service command generates an architecture report for the FLM01MD1 member of the SOURCE type in the USER1 group. The project name is PROJ1. The report cutoff is NONE, and SCLM sends messages and the architecture report to your terminal.

# SAVE—Lock, Parse, and Store a Member

The SAVE service locks and parses a member, and stores that member's statistical, dependency, and historical information all in one service call. The SAVE service calls the LOCK, PARSE, and STORE services.

**Note:** The SAVE service does not parse a member correctly if the member is packed. Make sure that the pack mode is off in the member's profile.

Before you start the SAVE service, the member must exist in the development library you specify. (The LOCK, SAVE, or STORE service can be complete for the member, but this is not necessary.) Upon completion of the SAVE service, the member has been locked and its access key has been set. (You must supply the correct access key for previously locked members.) A typical development scenario follows:

- 1. Update or create the member.
- 2. Start the SAVE service to parse the member and store the member's statistical, dependency, and historical information.

For more information about the LOCK, PARSE, and STORE services, see their service descriptions in this chapter.

**Note:** Use of the SAVE service causes SCLM to delete all previously-stored \$list\_info data from the member's dependency and historical information. Each invocation of the SAVE service creates a new set of statistical, dependency, and historical information for the member.

If you need pre-existing historical information, such as user entry data, do not invoke the SAVE service. Use the LOCK, PARSE, and STORE services instead.

# **Command invocation format**

```
FLMCMD SAVE,project,[prj_def]
             ,group,type,member
             ,[authcode],[access key]
             ,[userid],[language]
             ,[Y|N]
             , [\overline{ddname}], [C|U]
             ,[C|U]
             ,[change code]
```

# Call invocation format

```
lastrc := FLMLNK('SAVE
                            ',sclm_id
                         ,group,type,member
                         ,authcode,access_key
                         ,{userid|' '},language
                         ,{Y|N}
                         ,ddname
                         ,{C|U}
                         ,{c|u}
                         \{Y \mid N\}
                          ,$list info
                          ,max prom group
                         ,$msg_array);
```

# ISPF interface panel

```
Menu SCLM Utilities Help
                   SCLM FLMCMD SAVE Service - Entry Panel
                                                                 More:
SCLM Library:
  Project . . . <u>SCLMTEST</u>
   Alternate . .
   Group . . . . DEV1
   Type . . . . SOURCE
  Member . . .
Authorization code . . _
                                 (If blank, the default auth code is used)
Access key . . . . . _
User id . . . . . . . __
                                 (If blank, your user id is used)
Change code . . . . .
Language . . . . . . COB
                                    Compilation
Mode . . _ 1. Conditional
                                    Unit Mode . . . _ 1. Conditional
            2. Unconditional
                                                      2. Unconditional
Command ===>
 F1=HELP
             F2=
                          F3=END
                                       F4=DATASETS F5=FIND
                                                                F6=CHANGE
 F9=SWAP
            F10=LEFT
                         F11=RIGHT
                                      F12=SUBMIT
```

Figure 21. SAVE Service panel

# **Parameters**

The project name. The maximum parameter length is 8 characters. This parameter is used for FLMCMD only.

# prj\_def

The project definition name to be used for the lock, parse, and store. It defaults to the project parameter. The maximum parameter length is 8 characters. This parameter is used for FLMCMD only.

#### sclm id

An SCLM ID associated with a given project and project definition. The SCLM ID is generated by the INIT service. The maximum parameter length is 8 characters. This parameter is used for FLMLNK only.

#### group

The group in which the lock, parse, and store are to occur. The specified group must be a development library. The maximum parameter length is 8 characters.

## type

The type containing the member. The maximum parameter length is 8 characters.

#### member

The member to be locked and parsed, and whose accounting information is to be stored. The maximum parameter length is 8 characters.

#### authcode

The authorization code to be used for the lock. If you do not supply an authode, SCLM uses default values as follows:

- The authorization code from the existing member if the member being locked exists in the hierarchy
- The default authorization code for the group if the member does not exist in the hierarchy.

The maximum parameter length is 8 characters.

## access\_key

The access key to be assigned to the member. The access key is required for any further manipulation of the member until you use the UNLOCK service to remove the access key. It defaults to blank. The maximum parameter length is 16 characters.

#### userid

User ID of the person requesting the SAVE service. It defaults to the current system user ID. The maximum parameter length is 8 characters.

#### language

The language of the member. The maximum parameter length is 8 characters. You must specify the language the first time you save a member; after that a language name is optional. If not specified, the language will default to the language already defined for the member. Specify a different language name if you wish to change the name of the language defined for the member. Parsers will be called based on the current value specified.

#### YIN

Y indicates that SCLM is to copy parser listings to the ddname parameter only if parser errors occur. N indicates that SCLM is to copy all parser listings to the ddname. The maximum parameter length is 24 characters.

If the parser for the specified language does not produce a listing, specify Y. The language parsers supplied by SCLM do not produce a listing. If the parser for the specified language does produce a listing, you can specify either value. For more efficient performance, specify Y. Project-specific parsers can produce a listing. The default value for FLMCMD is Y. There is no default value for FLMLNK.

#### ddname

The ddname indicating the destination of the parser listings. If you specify a blank ddname, SCLM does not generate the parser listings. The maximum parameter length is 8 characters.

If the parser for the specified language does not produce a listing, specify a blank ddname. The language parsers supplied by SCLM do not produce a listing. If the parser for the specified language does produce a listing and you specified a ddname, allocate the ddname with the attributes required by the parser. Project-specific parsers can produce a listing.

#### CIU

Specify C to indicate that the member's statistical and dependency information is not to be saved in the event of a parser error; that is, the STORE service is not to be called if the PARSE service completes with a return code of 4. Specify U to indicate that the member's statistical and dependency information is to be saved even in the event of a parser error. The maximum parameter length is 24 characters. The default value for FLMCMD is C. There is no default value for FLMLNK.

#### CIU

Specify C to indicate that a compilation unit cannot be drawn down into a different member. Specify U to indicate that a compilation unit can be drawn down into a different member. The maximum parameter length is 24 characters. The default value for FLMCMD is C. There is no default value for FLMLNK.

## change\_code

A change\_code to be added to the information obtained by parsing the member. If the member's accounting record lists the change\_code, SCLM updates the date and time stamps for the existing change\_code entry. The maximum parameter length is 8 characters. This parameter is used for FLMCMD only.

#### YIN

Y tells SCLM to verify change code records appearing in \$list\_info with the change code verification routine specified in the project definition. N tells SCLM not to verify change code records. The maximum parameter length is 24 characters.

This parameter is only valid for the FLMLNK call invocation. SCLM always verifies change\_code records for the FLMCMD command format.

Specify N if your project definition does not specify a change\_code verification routine. Ask your project manager if your project is using a change\_code verification routine.

## \$list\_info

An input or output parameter pointing to an array of records that contains change\_code information. SCLM adds any change codes appearing in the array to the information it obtains by parsing the member. If you are not adding change\_code information to the parser information, SCLM can pass a fullword zero buffer address. The array contains only change\_code records.

SCLM deletes all information associated with the member (such as user entry data) previously stored through the STORE service with the \$list\_info parameter.

SCLM ignores the Date and Time Stamp fields on all change\_code entries in the \$list\_info array. The SAVE service assigns the last change date and time

from the member's accounting record to all change\_codes it finds in the array. Note that SCLM does not update the array itself.

SCLM adds all change\_code data listed in \$list\_info to the existing change\_code data in the member's accounting record. If the member's accounting record already lists the change\_code, SCLM updates the date and time stamps for the existing change\_code entry.

This parameter is used for FLMLNK only. See "Pointer Parameter Descriptions" on page 11 for more details on \$list\_info.

## max\_prom\_group

An output parameter indicating the highest group in the hierarchy to which the member can be promoted. Based on the authorization code you used for the lock, SCLM determines the highest group that you can promote this member to. The maximum parameter length is 8 characters. This parameter is used for FLMLNK only.

#### \$msg\_array

An output parameter pointing to the message array. See "Pointer Parameter Descriptions" on page 11 for more information about \$msg\_array. This parameter is used for FLMLNK only.

# **Return Codes**

Additional special services messages are written to the FLMMSGS ddname. See "SCLM Service Messages" on page 20 for more information.

Other return codes might be produced by the FLMCMD or the FLMLNK processor. See "SCLM Service Return Codes" on page 18 for more information.

Possible return codes are:

- **0** Normal completion.
- 4 Warning condition. The \$msg\_array parameter determines the location of this message array.
- 8 Error condition. The \$msg\_array parameter determines the location of this message array.

# **Examples**

These examples call the SAVE service.

#### Command Invocation

FLMCMD SAVE, PROJ1, USER1, SOURCE, FLM01MD1, ,XXX#05, ,PASCAL, ,,,, CC001234

This service command locks, parses, and stores the information for the member FLM01MD1 of the type SOURCE in the USER1 group. The project name is PROJ1 and the access key is XXX#05. Change code CC001234 is to be added to the information obtained by parsing the member with the PASCAL parser. All other parameters are default values.

#### Call Invocation

This example shows general syntax. Call invocations are language-specific. See Chapter 3, "Sample Programs Using SCLM Services," on page 111 for specific examples.

```
$list info := NIL; (* Sets the buffer address to X'00000000' *)
lastrc := FLMLNK('SAVE
                                             (* service
                                             (* SCLM ID
                 sclm id,
                 'USER1 '
                                             (* group
                 'SOURCE '
                                             (* type
                 'FLM01MD1',
                                             (* member
                 'TESTAC
                                            (* authorization code *)
                  'XXX#05
                                             (* access key
                                             (* user ID
                                                                   *)
                 'PASCAL '
                                             (* language
                                          ', (* listings
                 'PARSEDD',
                                             (* ddname of listings *)
                                           , (* statistical and dependency info *)
                                          ', (* compilation unit *)
                  'C
                                          ', (* change codes
                 ľΥ
                                                                   *)
                 $list_info,
                                             (* list information pointer *)
                                             (* maximum promotable group *)
                 max prom group,
                                             (* message array pointer
                 $msg array);
```

This service call locks, parses, and stores the information for member FLM01MD1 of the SOURCE type in the USER1 group. The sclm\_id parameter contains a valid SCLM ID returned from the INIT service. The authorization code to be used for the lock verification is TESTAC and the access key is XXX#05. The PASCAL parser parses the member.

SCLM copies parser listings to the PARSEDD ddname only if errors occur. If a parser error does occur, the STORE still completes, SCLM does not draw down compilation units into a different member, and the service verifies all change codes found in \$list\_info. SCLM returns all messages produced in the \$msg\_array parameter. You must allocate the PARSEDD ddname before you call FLMLNK.

# **SCLMINFO**—Return Project Information

The SCLMINFO service returns information about an SCLM project. This information is retrieved by reading the SCLM project definition load library.

The project information is returned in the following ISPF variables:

```
ZSCIPROJ
              Project specified by the user
ZSCIPDEF
               Alternate specified by the user
ZSCIGRP
              Group information for the project
ZSCITYPE
               Type information for the project
ZSCILANG
              Language information for the project
ZSCISVER
              SCLM version ID for the project
ZSCITMST
               Timestamp (date and time when the project was generated)
ZSCIACTF
              Accounting file names for the project
```

ZSCIGRP contains a list of all the groups specified for this project. The following information is returned for each group:

LV=001 GR=RELEASE

You must parse the variable to retrieve the information for each group.

ZSCITYP contains a list of all the types specified for this project. The following information is returned for each type:

Т

TY=ARCHDEF XT=nnnnn

You must parse the variable to retrieve the information for each type. The XT= information will only be displayed if you have specified the "EXTEND=" on the FLMTYPE macro when defining the project.

ZSCILANG contains a list of all the languages specified for this project. The following information is returned for each language:

LA=ASMH

You must parse the variable to retrieve each language.

ZSCIACTF contains the concatenation of the names of all accounting files specified for this project. Each name is padded to 44 bytes.

# **Command invocation format**

```
FLMCMD SCLMINFO,project
    ,[prj_def]
```

## **Call invocation format**

```
lastrc := FLMLNK('SCLMINFO',sclm_id);
```

# ISPF interface panel

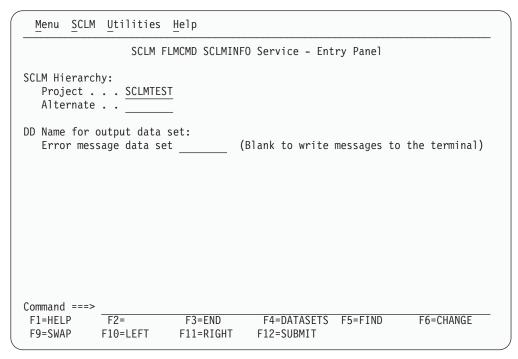

Figure 22. SCLMINFO Service panel

### **Parameters**

**project** The project name. The maximum parameter length is 8 characters. This parameter is used for FLMCMD only.

prj\_def

The project definition name. It defaults to the project name. The maximum parameter length is 8 characters. This parameter is used for FLMCMD only.

### **Return Codes**

Additional special services messages are written to the FLMMSGS ddname. See "SCLM Service Messages" on page 20 for more information.

Other return codes might be produced by the FLMCMD processor. See "SCLM Service Return Codes" on page 18 for more information.

Possible return codes are:

- 0 Normal completion. The information was retrieved successfully.
- 12 Error completion. Refer to the messages for more information.

# START—Generate an Application ID for a Services Session

The START service initializes an SCLM services session. It generates an application ID that identifies the services session. You can use the application ID to call the INIT service to initialize an SCLM ID. Each START service invocation needs a matching END service invocation.

# **Command invocation format**

You cannot use command procedures to call this service.

# **Call invocation format**

```
lastrc := FLMLNK('START ', appl_id);
```

### **Parameters**

appl\_id

The generated application ID identifying the SCLM services session. Each time you invoke the START service, SCLM generates a unique application ID in this output parameter. The maximum parameter length is 8 characters.

### **Return Codes**

Additional special services messages are written to the FLMMSGS ddname. See "SCLM Service Messages" on page 20 for more information.

Other return codes might be produced by the FLMLNK processor. See "SCLM Service Return Codes" on page 18 for more information.

Possible return codes are:

- 0 Normal completion.
- 12 Severe error condition. The maximum application ID limit was exceeded.
- 16 Severe error condition. An invalid version of the SCLM table was loaded.
- 20 Severe error condition. An invalid version of the National Language Support (NLS) table was loaded.
- 24 Severe error condition. SCLM is unable to load the SCLM table.

- 28 Severe error condition. SCLM is unable to load the NLS table or the SCLM I/O load module.
- 32 Severe error condition. An invalid parameter list was passed to the requested service.
- 34 Severe error condition. An invalid service was requested.
- 36 Severe error condition. The version of the FLMLNK subroutine does not match the version of the SCLM services module.

# **Example**

This example calls the START service.

### **Call Invocation**

This example shows a general syntax. Call invocations are language-specific. See Chapter 3, "Sample Programs Using SCLM Services," on page 111 for specific examples.

This service call initializes an SCLM services session.

# STORE—Store Member Information in an Accounting Record

The STORE service saves a member's statistical, dependency, and historical information in an accounting record in the project database. SCLM usually obtains statistical and dependency information by parsing the member, and it is a required input to the STORE service. SCLM retains the historical information in the project database and automatically generates it for the member.

Before you call the STORE service, you must lock the member using the LOCK service, and the member must exist in the development library you specify. After the STORE service ends, the member remains locked and the access key also remains unchanged. A typical development scenario follows:

- Use the LOCK service to lock the member. The member may or may not yet exist.
- 2. Update or create the member.
- 3. Parse the member using the PARSE service.
- 4. Save the member's statistical, dependency, and historical information using the STORE service.

The STORE service removes duplicate dependency information for each member. For example, if a member is referenced as an include ten times, the STORE service records the reference only once in the accounting information.

When the STORE service receives dependency information, it replaces the existing dependency information rather than appending to it.

Change code information can relate problem report (PR) numbers, change request (CR) numbers, and other information to individual source members. The STORE service can validate change codes you input to the STORE service before it enters them into the accounting records and saves the member.

Like dependency information, all existing user data entries are replaced with the new user data the STORE service receives. User data entries are stored directly into the accounting information for the member. Duplicate entries passed to the STORE service are preserved in the accounting information.

## **Command invocation format**

You cannot use command procedures to call this service.

### Call invocation format

## **Parameters**

#### sclm id

An SCLM ID associated with a given project and project definition. The INIT service generates the SCLM ID. The maximum parameter length is 8 characters.

#### group

The group in which the store is to occur. The specified group must be a development library. The maximum parameter length is 8 characters.

#### type

The type containing the member whose information is to be stored. The maximum parameter length is 8 characters.

#### member

The member whose information is to be stored. The maximum parameter length is 8 characters.

#### access\_key

The access key assigned to the member with the LOCK service. If you supply an incorrect access key, the service fails. The maximum parameter length is 16 characters.

## language

The language of the member. If you used the PARSE service to parse the member, this language should be the same as the one specified as input to the PARSE service. The maximum parameter length is 8 characters. However, if the language is different, you can generate your own \$stats\_info and write an accounting record. You can also use the statistics retrieved from the PARSE service, and it will create a new accounting record with the updated information.

#### userid

The user ID of the person requesting the STORE service. It defaults to the current system user ID. The maximum parameter length is 8 characters.

#### CIU

C indicates conditional; SCLM does not draw down a compilation unit into a

different member. U indicates unconditional; SCLM can draw down a compilation unit into a different member. The maximum parameter length is 24 characters.

#### YIN

Y tells SCLM to verify change code records appearing in \$list\_info with the change code verification routine specified in the project definition. N tells SCLM not to verify change code records. The maximum parameter length is 24 characters.

Ask your project manager if your project is using a change code verification routine. If it is not, specify N.

### \$stats\_info

A pointer to a record containing the member's statistical information. You must have a valid buffer address.

**Note:** If you used the PARSE service to generate the record, you must copy the buffer to the calling program's local storage before calling the STORE service. Failure to copy the buffer to local storage causes unpredictable results

See "Pointer Parameter Descriptions" on page 11 for more details on the \$stats\_info parameter and copying the record contents.

#### \$list info

A pointer to an array of records that contains the member's include, change code and user entry information. If the member has none of this information, you can pass a fullword zero buffer address.

All include and user entry information data listed in \$list\_info replaces existing accounting record data for the member. If you want to maintain existing information (such as user entry history) for the member, it must appear in the \$list\_info parameter.

SCLM ignores the Date and Time Stamp fields on all change code entries in the \$list\_info array. The STORE service assigns the current system date and time to all change codes it finds in the array. Note that SCLM does not update the array itself.

SCLM adds all change code data listed in \$list\_info to the existing change code information in the member's accounting record. If the change code is already listed in the member's accounting record, SCLM updates the date and time stamps for the existing change code entry.

The order of the include entries in \$list\_info determine the order in which the build function processes the member's dependencies.

Note that SCLM does not permit duplicate record entries in the \$list\_info array. If it encounters duplicate records, it flags an error.

**Note:** If you used the PARSE service to generate the array, you must copy the buffer to the calling program's local storage before you call the STORE service. Failure to copy the buffer to local storage causes unpredictable results. See "Pointer Parameter Descriptions" on page 11 for more information about the \$list\_info parameter and copying the array contents.

#### \$msg\_array

An output parameter pointing to the message array. See "Pointer Parameter Descriptions" on page 11 for more information about \$msg\_array.

# **Return Codes**

Additional special services messages are written to the FLMMSGS ddname. See "SCLM Service Messages" on page 20 for more information.

Other return codes might be produced by the FLMLNK processor. See "SCLM Service Return Codes" on page 18 for more information.

Possible return codes are:

- 0 Normal completion.
- Warning condition. The \$msg\_array parameter determines the location of this message array.
- 8 Error condition. The \$msg\_array parameter contains the error message associated with this condition.

# **Example**

This example calls the STORE service.

#### Call Invocation

This example shows general syntax. Call invocations are language-specific. See Chapter 3, "Sample Programs Using SCLM Services," on page 111 for specific examples.

```
lastrc := FLMLNK('STORE ',
                                            (* service
                                           (* SCLM ID
              sclm id,
              'USER1
                                           (* group
              'SOURCE '
                                          (* type
                                         (* member
              'FLM01MD2',
                                         (* access key
(* language
              'XXX#04
              'PASCAL '
                                           (* user ID
              'C
                                         , (* compilation unit *)
              ١Y
                                        , (* change codes
              $stats_info,
                                           (* statistical information pointer *)
              $list_info,
                                           (* listing information pointer
                                                                               *)
              $msg array);
                                           (* message array pointer
```

This service call stores the statistical and dependency information (obtained from \$stats\_info and \$list\_info) in member FLM01MD2's accounting record in the project database. The sclm\_id parameter contains a valid SCLM ID returned from the INIT service.

The member FLM01MD2 must exist in the SOURCE type in the USER1 group and must have previously been locked with an access key of XXX#04. The member is identified as a PASCAL member.

SCLM does not draw down compilation units into a different member and it verifies all change codes found in \$list\_info. SCLM returns all messages in the \$msg\_array array.

# UNLOCK—Unlock a Member in a Development Library

The UNLOCK service makes a locked member available for updates by another user. If an access key was assigned to the member when it was locked, the UNLOCK service resets the access key to blank.

If SAVE or STORE completes successfully for a member and that member has an access key, you can reset the access key by calling the UNLOCK service.

Before you can promote a member, you must call the UNLOCK service to remove its access key. The PROMOTE service does not promote any member that has an access key. For more information about the LOCK service and access keys, see "LOCK—Lock a Member or Assign an Access Key" on page 66.

# Command invocation format

```
FLMCMD UNLOCK, project
, [prj_def]
, group
, type
, member
, [access key]
```

# **Call invocation format**

```
lastrc := FLMLNK('UNLOCK ',sclm_id
    ,group
    ,type
    ,member
    ,{access_key|' '}
    ,$msg_array);
```

# **ISPF** interface panel

```
SCLM Utilities Help
 Menu
                   SCLM FLMCMD UNLOCK Service - Entry Panel
SCLM Library:
   Project . . . SCLMTEST
   Alternate . .
   Group . . . . \overline{\text{DEV1}}
   Type . . . . <u>SOURCE</u>
  Member . . .
                                    (Blank or pattern for member selection list)
Access key . . . . .
Command ===>
             F2=
                                          F4=DATASETS F5=FIND
                                                                     F6=CHANGE
F1=HELP
                            F3=END
F9=SWAP
                           F11=RIGHT
                                         F12=SUBMIT
             F10=LEFT
```

Figure 23. UNLOCK Service panel

# **Parameters**

### project

The project name. The maximum parameter length is 8 characters. This parameter is used for FLMCMD only.

#### prj\_def

The project definition name to be used for the unlock. It defaults to project. The maximum parameter length is 8 characters. This parameter is used for FLMCMD only.

#### sclm id

An SCLM ID associated with a given project and project definition. The INIT service generates the SCLM ID. The maximum parameter length is 8 characters. This parameter is used for FLMLNK only.

#### group

The group in which the member is to be unlocked. The specified group must be a development library. The maximum parameter length is 8 characters.

#### type

The type containing the member to be unlocked. The maximum parameter length is 8 characters.

#### member

The member to be unlocked. The maximum parameter length is 8 characters.

#### access\_key

The access key assigned (with the LOCK or SAVE service) to the member. If you supply an incorrect access key, the unlock fails. The maximum parameter length is 16 characters.

For the FLMCMD format, the default is blank. For the FLMLNK format, you MUST specify an access key parameter. If you do not want to specify an access key on the FLMLNK, you must pass blanks as the parameter value.

#### \$msg\_array

An output parameter pointing to the message array. See "Pointer Parameter Descriptions" on page 11 for more information about \$msg\_array. This parameter is used for FLMLNK only.

## **Return Codes**

Additional special services messages are written to the FLMMSGS ddname. See "SCLM Service Messages" on page 20 for more information.

Other return codes might be produced by the FLMCMD or the FLMLNK processor. See "SCLM Service Return Codes" on page 18 for more information.

Possible return codes are:

- Normal completion.
- Warning condition. The \$msg\_array parameter determines the location of this message array.
- 8 Error condition. The \$msg\_array parameter contains the error message associated with this condition.

# **Examples**

These examples call the UNLOCK service.

#### Command Invocation

FLMCMD UNLOCK, PROJ1, , USER1, SOURCE, FLM01MD1, XXX#05

This service command unlocks the FLM01MD1 member of the SOURCE type in the USER1 group. The project name is PROJ1. The access key value for the member is XXX#05.

### **Call Invocation**

This example shows general syntax. Call invocations are language-specific. See Chapter 3, "Sample Programs Using SCLM Services," on page 111 for language-specific examples.

```
lastrc := FLMLNK('UNLOCK ',
                                          (* service
                   sclm id,
                                          (* SCLM ID
                   'USER1
                                          (* group
                   'SOURCE '.
                                          (* type
                   'FLM01MD1',
                                          (* member
                                                                   *)
                                          (* access key
                   'XXX#05
                   $msg array);
                                          (* message array pointer *)
```

This service call unlocks the FLM01MD1 member of the SOURCE type in the USER1 group. The sclm\_id parameter contains a valid SCLM ID returned from the INIT service. The access key value for the member is XXX#05. SCLM returns all messages in the \$msg\_array parameter.

# **VERDEL—Delete Version and Audit Information**

The VERDEL service deletes the information about a versioned or audited member from SCLM. The information is deleted from the auditing data set defined in the project definition and from the versioning PDS associated with the audit record, if it exists. The partitioned data set used for storing the versions is also updated for deletion of the version. The date and time specified to the service must exactly match the date and time of the audit and version information to delete. Use the VERINFO service to obtain the dates and times of audit and version information.

## Command invocation format

```
FLMCMD VERDEL, project
               ,[prj_def]
               ,group
               ,type
               ,member
               ,date
               ,time
               ,[dd_msgs]
               ,[longdate]
```

# **Call invocation format**

```
lastrc := FLMLNK('VERDEL ',sclm_id,
                   ,group
                   ,type
                   ,member
                   ,date
                   ,time
                   ,$msg_array
                   [,longdate]);
```

# ISPF interface panel

```
SCLM Utilities Help
 Menu
                 SCLM FLMCMD VERDEL Service - Entry Panel
SCLM Library:
  Project . . . SCLMTEST
  Alternate . .
  Group . . . DEV1
  Type . . . SOURCE
  Member . . .
Date of audit or version . . . . (In ZDATEF format)
Time of audit or version . . . . .
                                            (In HH:MM:SS.hh format)
DD Names for output data sets:
  Error message data set (Blank to write messages to the terminal)
Command ===>
           F2=
F1=HELP
                       F3=END
                                    F4=DATASETS F5=FIND
                                                            F6=CHANGE
F9=SWAP
           F10=LEFT
                       F11=RIGHT
                                   F12=SUBMIT
```

Figure 24. VERDEL Service panel

## **Parameters**

#### project

The project name. The maximum parameter length is 8 characters. This parameter is used for FLMCMD only.

### prj\_def

The project definition name. It defaults to the project name. The maximum parameter length is 8 characters. This parameter is used for FLMCMD only.

#### sclm\_id

An SCLM ID associated with a given project and project definition. The INIT service generates the SCLM ID. The maximum parameter length is 8 characters. This parameter is used for FLMLNK only.

**group** The group associated with the version or audit record. The maximum parameter length is 8 characters.

The type associated with the version or audit record. The maximum type parameter length is 8 characters.

#### member

The member that has the version or audit record. The maximum parameter length is 8 characters.

date The date of the version or audit record. The date must be specified in the format given in the ZDATEF ISPF variable. Either the date or the longdate parameter is required. If both are given, the date parameter is used. The length of this parameter is 8 characters.

The time of the version or audit record. The format for the time is time HH:MM:SS.hh or HH:MM:SS.hh where HH is the hour from a 24 hour clock, MM is the minute, SS is the seconds and hh is the hundredths of seconds. The length of this parameter is 11 characters.

#### dd\_msgs

The ddname indicating the destination of the messages generated by the VERDEL service. If you specify a blank ddname, SCLM routes the VERDEL messages to the default output device, such as your terminal. Otherwise, before you call the VERDEL service, you must allocate the ddname. The following attributes should be used: RECFM=F, LRECL=80, BLKSIZE=80. The maximum parameter length is 8 characters. This parameter is used for FLMCMD only.

#### \$msg\_array

An output parameter pointing to the message array. See "Pointer Parameter Descriptions" on page 11 for more information about \$msg\_array. This parameter is used for FLMLNK only.

#### longdate

The date of the version or audit record. The longdate, with a 4-character year, must be specified in the national language format. Either the date or the longdate parameter is required. If both are given, the date parameter is used. The length of this parameter is 10 characters.

# **Return Codes**

Additional special services messages are written to the FLMMSGS ddname. See "SCLM Service Messages" on page 20 for more information.

Other return codes might be produced by the FLMCMD or the FLMLNK processor. See "SCLM Service Return Codes" on page 18 for more information.

Possible return codes are:

- Normal completion. The audit and version information were deleted.
- 8 Error completion. No audit and version information was deleted. No audit record was found that matches the specified criteria.
- 12 Error completion. Refer to the messages for more information.

# **VERINFO—Retrieve Version and Audit Information**

The VERINFO service retrieves the information about a versioned or audited member into ISPF variables and tables. The service can search a group for the next or previous matching audit record, or retrieve a specific audit record. See "ISPF Variables" on page 15 for a list of the variables updated by this service.

# Command invocation format

```
FLMCMD VERINFO, project
                ,[prj_def]
                ,group
                ,type
                ,member
                ,[date]
                ,[time]
                ,[user_info_table]
                ,[include_table]
                ,[change code table]
```

```
,[ada_cu_table]
,[FORWARD|BACKWARD|MATCH]
,[dd msgs]
,[longdate]
```

## Call invocation format

```
lastrc := FLMLNK('VERINFO ',sclm id,
              ,group
              ,type
              ,member
              ,date
              ,time
              ,user_info_table
              ,include table
              ,change code table
              ,ada_cu table
              ,FORWARD BACKWARD MATCH
               ,$msg array
              [,longdate]);
```

# ISPF interface panel

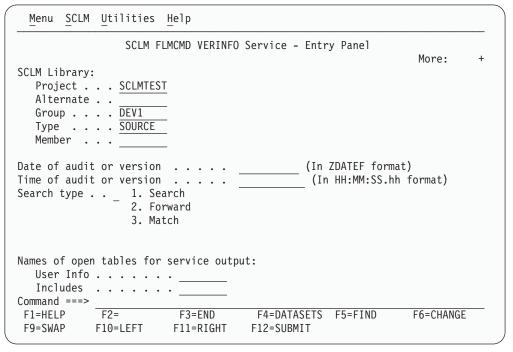

Figure 25. VERINFO Service panel

## **Parameters**

#### project

The project name. The maximum parameter length is 8 characters. This parameter is used for FLMCMD only.

#### prj\_def

The project definition name. It defaults to the project name. The maximum parameter length is 8 characters. This parameter is used for FLMCMD only.

#### sclm\_id

An SCLM ID associated with a given project and project definition. The

INIT service generates the SCLM ID. The maximum parameter length is 8 characters. This parameter is used for FLMLNK only.

The group associated with the version or audit record. The maximum parameter length is 8 characters.

The type associated with the version or audit record. The maximum type parameter length is 8 characters.

#### member

The member that has the version or audit record. The maximum parameter length is 8 characters.

The date of the version or audit record. If omitted or specified as blanks date the longdate is used. If both the date and longdate are omitted or specified as blanks, the date will default to 00/00/00. The date must be specified in the format given in the ZDATEF ISPF variable. The length of this parameter is 8 characters.

time The time of the version or audit record. If omitted or specified as blanks the time will default to 00:00:00.00. The format for the time is HH:MM:SS.hh or HH:MM:SS,hh where HH is the hour from a 24 hour clock, MM is the minute, SS is the seconds and hh is the hundredths of seconds. The length of this parameter is 11 characters.

#### user info table

The name of the ISPF table to contain the user entries from the audit record. The table must be open before calling the VERINFO service. A TBADD will be performed for each user entry in the audit record. The maximum parameter length is 8 characters. The following ISPF variables must be used in the table definition in order to have their value stored in the table:

- ZSUNUM the user entry number
- ZSUENTRY the user entry data

#### include table

The name of the ISPF table to contain the includes from the audit record. The table must be open before calling the VERINFO service. A TBADD will be performed for each include in the audit record. The maximum parameter length is 8 characters. The following ISPF variables must be used in the table definition in order to have their value stored in the table:

- ZSIMBR the include member name
- ZSIISET the include set name

## change\_code\_table

The name of the ISPF table to contain the change codes from the audit record. The table must be open before calling the VERINFO service. A TBADD will be performed for each change code in the audit record. The maximum parameter length is 8 characters. The following ISPF variables must be used in the table definition in order to have their value stored in the table:

- ZSCCODE the change code
- ZSCDATE the change code date in 2-character date format
- ZSCDAT4 the change code date in 4-character date format
- ZSCTIME the change code time

### ada cu table

The name of the ISPF table to contain the ADA compilation units from the audit record. The table must be open before calling the VERINFO service. A TBADD will be performed for each ADA compilation unit in the audit

record. The maximum parameter length is 8 characters. The following ISPF variables must be used in the table definition in order to have their value stored in the table:

- ZSDNAME- the ADA compilation unit name
- ZSDTYPE the ADA compilation unit type

# FORWARD BACKWARD MATCH

FORWARD indicates that if the type name, member name, date, or time do not exactly match an audit record, the information from the next audit record for the group is to be returned. This is the default.

BACKWARD indicates that if the type name, member name, date, or time do not exactly match an audit record, the information from the previous audit record for the group is to be returned.

MATCH indicates that the type name, member name, date, and time must exactly match the type name, member name, date, and time in an audit record.

To retrieve all of the audit records within a group use FORWARD and start with the type name and member name set to blanks and the date and time set to all zeros. If an audit record is found increment the last digit of the time by one before calling the VERINFO service again. Repeat this process until the service indicates that no record was found.

The maximum parameter length is 8 characters.

### dd\_msgs

The ddname indicating the destination of the messages generated by the VERINFO service. If you specify a blank ddname, SCLM routes the VERINFO messages to the default output device, such as your terminal. Otherwise, before you call the VERINFO service, you must allocate the ddname. The following attributes should be used: RECFM=F, LRECL=80, BLKSIZE=80. The maximum parameter length is 8 characters. This parameter is used for FLMCMD only.

#### \$msg\_array

An output parameter pointing to the message array. See "Pointer Parameter Descriptions" on page 11 for more information about \$msg\_array. This parameter is used for FLMLNK only.

### longdate

The date of the version or audit record. If omitted or specified as blanks the date parameter is used. If both the date and longdate are omitted or specified as blanks, the date will default to 00/00/00. The longdate must be specified in the national language format with a 4-character year. The length of this parameter is 10 characters.

#### Return Codes

Additional special services messages are written to the FLMMSGS ddname. See "SCLM Service Messages" on page 20 for more information.

Other return codes might be produced by the FLMCMD or the FLMLNK processor. See "SCLM Service Return Codes" on page 18 for more information.

Possible return codes are:

Normal completion. An audit record exactly matching the specified criteria was found and the information was stored successfully.

- 8 Error completion. No audit record was found for the specified member.
  - If FORWARD was specified, then there are no audit records for the group which match or follow the specified type, member, date, and time.
  - If BACKWARD was specified, then there are no audit records for the group which match or precede the specified type, member, date, and time.
  - If MATCH was specified, then there is not an audit record with the specified group, type, and member name.
- 12 Error completion. Refer to the messages for more information.

# VERRECOV—Recover a Version

The VERRECOV service recovers a version of a member from the version data set. For retrieval of a member into the hierarchy the information is recovered from the auditing data set defined in the project definition for the group specified to the service. The date and time specified to the service must exactly match the date and time of the audit record with version information to recover. Use the VERINFO service to obtain the dates and times of audit and version information. The VERINFO service sets variable ZSVMBR, which tells the name of the version member. If ZSVMBR is blank after a VERINFO call, then there is an audit record but no version of the member with this date and time. If ZSVMBR is not blank, then there is a version to recover.

The recovery can be done to a data set outside of SCLM control by specifying the to\_dataset name parameter. To recover into the SCLM project specify the to\_group, to\_type and optionally the authcode. When recovering into SCLM, a lock is first done to lock the member at the specified group and type. If the lock fails no recovery will be performed. Either the to\_dataset must be specified or the to\_group and to type must be specified to indicate the location of the recovered member.

## Command invocation format

```
FLMCMD VERRECOV, project
                 ,[prj_def]
                 ,group
                 ,type
                 ,member
                 ,date
                 .time
                 ,[to_dataset]
                 ,[to group]
                 ,[to type]
                 ,[authcode]
                 ,[dd_msgs]
                 ,[longdate]
```

### Call invocation format

```
lastrc := FLMLNK('VERRECOV',sclm id,
                   ,group
                   ,type
                   ,member
                   ,date
                   ,time
                   ,to dataset
                   ,to group
                   ,to_type
                   ,authcode
                   ,$msg array
                   [,longdate]);
```

# ISPF interface panel

| Menu SCLM L                                         | <u>J</u> tilities | <u>H</u> elp        |             |                               |           |
|-----------------------------------------------------|-------------------|---------------------|-------------|-------------------------------|-----------|
|                                                     | SCLM FL           | MCMD VERRECO        | / Service - | Entry Panel                   | More: +   |
| SCLM Library: Project Alternate . Group Type Member | DEV1 SOURCE       |                     |             |                               |           |
| Date of audit of Time of audit of                   |                   |                     |             | (In ZDATEF fo<br>(In HH:MM:SS |           |
| Non-SCLM contro<br>Sequential D                     |                   |                     | ata set:    |                               |           |
| SCLM controlled<br>Group<br>Type                    | ·                 |                     | ry:         |                               |           |
| Command ===><br>F1=HELP F<br>F9=SWAP F1             | F2=<br>10=LEFT    | F3=END<br>F11=RIGHT | _           | ETS F5=FIND<br>T              | F6=CHANGE |

Figure 26. VERRECOV Service panel

## **Parameters**

#### project

The project name. The maximum parameter length is 8 characters. This parameter is used for FLMCMD only.

## prj\_def

The project definition name. It defaults to the project name. The maximum parameter length is 8 characters. This parameter is used for FLMCMD only.

#### sclm\_id

An SCLM ID associated with a given project and project definition. The INIT service generates the SCLM ID. The maximum parameter length is 8 characters. This parameter is used for FLMLNK only.

**group** The group associated with the version or audit record. The maximum parameter length is 8 characters.

type The type associated with the version or audit record. The maximum parameter length is 8 characters.

### member

The member that has the version or audit record. The maximum parameter length is 8 characters.

date The date of the version or audit record. The date must be specified in the format given in the ZDATEF ISPF variable. The length of this parameter is 8 characters.

time The time of the version or audit record. The format for the time is HH:MM:SS.hh or HH:MM:SS,hh where HH is the hour from a 24 hour

clock, MM is the minute, SS is the seconds and hh is the hundredths of seconds. The length of this parameter is 11 characters.

### to\_dataset

The name of the data set to hold the recovered member. The data set must be a PDS without the member name specified. The data set name must be fully qualified without quotes. If the data set is a PDS the member name will be the name of the member being recovered. If this parameter is specified then the to\_group and to\_type parameters must not be specified. The maximum parameter length is 44 characters.

#### to\_group

The name of the group to hold the recovered member. The group must be a development group (lowest level of the hierarchy). This parameter requires that the to\_type also be specified. If this parameter is specified then the to\_dataset must not be specified. The maximum parameter length is 8 characters.

#### to\_type

The name of the type to hold the recovered member. This parameter requires that the to\_group also be specified. If this parameter is specified then the to\_dataset must not be specified. The maximum parameter length is 8 characters.

#### authcode

The authorization code to be used for locking the member in the hierarchy. The authorization code must be valid for the group specified in the to\_group parameter. If this parameter is not specified and to\_group is specified then SCLM will attempt to lock the member with the authorization code that is in the audit record. This parameter requires that the to\_group and to\_type also be specified. If this parameter is specified then the to\_dataset must not be specified. The maximum parameter length is 8 characters.

#### dd\_msgs

The ddname indicating the destination of the messages generated by the VERRECOV service. If you specify a blank ddname, SCLM routes the VERRECOV messages to the default output device, such as your terminal. Otherwise, before you call the VERRECOV service, you must allocate the ddname. The following attributes should be used: RECFM=F, LRECL=80, BLKSIZE=80. The maximum parameter length is 8 characters. This parameter is used for FLMCMD only.

#### \$msg\_array

An output parameter pointing to the message array. See "Pointer Parameter Descriptions" on page 11 for more information about \$msg\_array. This parameter is used for FLMLNK only.

# longdate

The date of the version or audit record. If omitted or specified as blanks, the date parameter is used. If both the date and longdate are omitted or specified as blanks, the date will default to 00/00/00. The longdate, with a 4-character year, must be specified in the national language format. The length of this parameter is 10 characters.

# **Return Codes**

Additional special services messages are written to the FLMMSGS ddname. See "SCLM Service Messages" on page 20 for more information.

## **VERRECOV Service**

Other return codes might be produced by the FLMCMD or the FLMLNK processor. See "SCLM Service Return Codes" on page 18 for more information.

Possible return codes are:

- Normal completion. The audit and version information were recovered.
- 8 Error completion. No audit and version information was recovered. No audit record was found that matches the specified criteria.
- 10 Error completion. No audit and version information was recovered. The member could not be locked with the specified authorization code.
- 12 Error completion. Refer to the messages for more information.

# **Chapter 3. Sample Programs Using SCLM Services**

This chapter contains the following:

- An example of Pascal program invocations that call the following SCLM services in this order:
  - START
  - INIT
  - LOCK
  - PARSE
  - STORE
  - BUILD
  - FREE
  - END
- A PL/I example that illustrates SCLM service procedures.

Command interface examples written in REXX for the Audit and Versioning Services can be found in ISP.SISPSAMP members FLMSACCT (ACCTINFO), FLMSVERI (VERINFO), FLMSVERR (VERRECOV) and FLMSVERD (VERDEL).

The source code for the Pascal sample programs is found in ISP.SISPSAMP members FLMSRV1, FLMSRV1D, and FLMSRV1S. The source code for the PL/I sample program is found in ISP.SISPSAMP member FLMPLSM.

# Pascal Example

You can use the following sample Pascal programs to migrate and build a component registered with SCLM. SCLM prompts you for responses as it processes the component. The program prolog contains a description of the required ddnames to be allocated before you start the program.

**Note:** All requested input parameters must be entered in uppercase characters.

# Main Program FLMSRV1

```
PROGRAM FLMSRV1;
(* This program allows you to call SCLM services from a
(* Pascal program.
.
(******* ALL REQUESTED INPUT PARAMETERS MUST BE ENTERED ********)
(***** IN UPPERCASE.
(* The function of this program is to register a software component *)
(* with SCLM and then build it.
(* The member in the SCLM controlled library (PDS) to be processed
(* is referenced by the variables project.group.type(member).
(* You must allocate the following ddnames as specified below:
(* PRSLIST - for parser listings (RECFM=VBA,LRECL=137,BLKSIZE=3120) *)
(* BLDMSGS - for build messages (RECFM=F, LRECL=80, BLKSIZE=80) *)
(* BLDREPT - for build report (RECFM=FBA,LRECL=80, BLKSIZE=3120) *)
(* BLDLIST - for build listings (RECFM=VBA,LRECL=137,BLKSIZE=3120) *)
(* BLDEXIT - for build user exit (RECFM=FB, LRECL=160,BLKSIZE=3200) *)
Declare program and interface constants
(* Declare the maximum number of records the accounting record *)
 (* list information array can hold.
 max_list_info_entries = 200 ;
 (* Declare the required ddnames as constants. *)
 bldmsgs = 'BLDMSGS';
 bldrept = 'BLDREPT';
 bldlist = 'BLDLIST';
 bldexit = 'BLDEXIT'
(* Include SCLM Interface common type declarations. *)
%INCLUDE FLMSRV1D;
(* Include SCLM Interface procedure definitions. *)
%INCLUDE FLMSRV1S;
```

```
(* Declare program local variables *)
VAR
(* Define the main program
BEGIN
 (* Initialize terminal I/O. *)
 TERMIN (INPUT) ;
 TERMOUT(OUTPUT) ;
 (* Initialize some working variables. *)
 $stats_info_copy := NIL ;
 $list_info_copy := NIL;
 (* Get the PDS/member name of the component to process. *)
 WRITELN ('Enter the name of the project to process.');
 READLN (project);
 WRITELN ('Enter the name of the project definition to process.');
 READLN (project def);
```

```
(project def = ' ')
THEN
  project def := project;
WRITELN ('Enter the name of the development group to process.');
READLN (group);
WRITELN ('Enter the name of the type to process.');
READLN (pds_type);
WRITELN ('Enter the name of the member to process.');
READLN (member);
WRITELN ('Enter the language of the source member to register.');
READLN (language);
(* Issue a request to begin an SCLM service session. *)
SRVSTART (applid,
           retncode );
(* Continue processing only if the request succeeded. *)
ΙF
  retncode <> 0
THEN
 WRITELN ('SCLM service START failed, error code = ', retncode:-3)
ELSE BEGIN
  (* Issue a request to initialize an SCLM ID. *)
            := ' '
 msg line
  SRVINIT ( appl_id,
            project,
            project def,
            SCLM id,
            msg line,
            retncode );
  (* Continue processing only if the request succeeded. *)
  ΙF
    retncode <> 0
  THEN BEGIN
   WRITELN ('SCLM service INIT failed, error code = ', retncode:-3 );
    WRITELN ( msg line );
  END
  ELSE BEGIN
    (* Issue a request to lock the component. *)
    authcode := ' ';
    $acct_info := NIL ;
    $list_info := NIL ;
    $msg array := NIL ;
    SRVLOCK ( SCLM id,
              group,
              pds_type,
              member,
              authcode,
                                (* access_key *)
              userid,
              found group,
              max prom group,
              $acct info,
              $list_info,
              $msg_array,
              retncode );
```

```
(* If the lock failed, print associated error messages. *)
 ΙF
    retncode <> 0
 THEN BEGIN
   WRITELN ('SCLM service LOCK failed, error code = ',
             retncode:-3);
   PUTMSGS ( $msg array );
 FND
ELSE BEGIN
    (* Display some of the accounting record fields *)
   WRITELN ('The component has been locked.');
   WRITELN ('The component last changed date is: ',
              $acct_info@.change_date );
   WRITELN ('The component last changed time is: ',
              $acct info@.change time );
   WRITELN ('The component change-userid is: ',
              $acct info@.change userid );
   WRITELN ('The component version number is: ',
              $acct_info@.member_version:-3 );
 END;
  (* Continue processing only if the member has been locked. *)
 ΙF
    retncode = 0
 THEN BEGIN
    (* Issue a request to parse the component to obtain *)
    (* the statistical information SCLM requires.
    $stats info := NIL ;
   SRVPARSE ( SCLM id,
               group,
               pds type,
               member,
               language,
                            (* error_listings_only = yes *)
               'PRSLIST',
                            (* ddname *)
               $stats info,
               $list_info,
               $msg_array,
               retncode );
    (* If the parse failed, print associated error messages. *)
      retncode <> 0
    THEN BEGIN
      WRITELN ('SCLM service PARSE failed, '
               'error code = ',retncode:-3 );
      PUTMSGS ( $msg_array );
    END
   ELSE BEGIN
      (* Copy all buffered service output into new buffers so
      (* subsequent service calls do not delete the information. *)
      WRITELN ('The component has been parsed.');
      NEW ( $stats_info_copy );
      $stats info copy@ := $stats info@;
      NEW ( $list_info_copy );
      COPYLIST ($\overline{1}ist_info, $list_info_copy );
   END;
 END;
```

```
(* Continue processing only if the member has been parsed. *)
ÌF
  retncode = 0
THEN BEGIN
  (* Issue a request to register the component with SCLM
                                                            *)
  $stats info := $stats info copy ;
  $list_info := $list_info_copy ;
  SRVSTORE ( SCLM id,
             group,
             pds type,
             member,
                               (* access key *)
             language,
             userid,
             'C',
                                (* sub drawdown mode = cond. *)
             'N',
                                (* verify_cc = no *)
             $stats_info,
             $list info,
             $msg_array,
             retncode );
  (* If the store failed, print associated error messages. *)
  ΙF
    retncode <> 0
  THEN BEGIN
    WRITELN ('SCLM service STORE failed, ',
             'error code = ',retncode:-3 );
    PUTMSGS ( $msg_array );
  END;
END;
(* Continue processing only if the member has been stored. *)
ΙF
  retncode = 0
THEN BEGIN
  (* Issue a request to build the component *)
                                                                  )
  (* registered with SCLM.
  WRITELN ('The component has been stored.');
  prefix userid := STR(userid) ;
  SRVBUILD ( SCLM id,
             group,
             pds type,
             member,
             userid,
             'N',
                               (* build scope = normal
             'C',
'N',
                               (* build mode = conditional *)
                               (* listing_check = no
                               (* breport_check = yes
             prefix userid,
             bldmsgs,
                               (* dd bldmsgs *)
             bldrept,
                               (* dd bldrept *)
             bldlist,
                               (* dd bldlist *)
                               (* dd_bldexit *)
             bldexit,
             retncode );
```

```
(* If the build failed, print error messages. *)
        ÌF
          retncode <> 0
       THEN BEGIN
          WRITELN ('SCLM service BUILD failed, ',
                   'error code = ',retncode:-3 );
          WRITELN ('See the data set allocated to ddname=BLDMSGS',
                   'for associated error messages.' );
        END
       ELSE
          WRITELN ('The component has been built.');
      END;
      (* Issue a request to free the SCLM ID. *)
      SRVFREE ( SCLM_id,
                msg_line,
                retncode );
    END;
                           (* INIT succeeded *)
    (* Issue a request to end this SCLM service session. *)
   SRVEND (appl_id,
             msg_line,
             retncode );
                           (* START succeeded *)
  END;
  (* Free buffer memory if it is still allocated. *)
  ΙF
   $stats_info_copy <> NIL
  THEN
   DISPOSE ( $stats_info_copy );
    $list info copy <> NIL
 THEN
   DISPOSE ( $list_info_copy );
END.
                           (* Main Program *)
```

# Included Member FLMSRV1D

```
(* FLMSRV1D
(* This member is included by program FLMSRV1
Declare Common SCLM Interface Types *)
TYPE
  (* Declare arrays of various sizes. *)
  char2 = PACKED ARRAY (. 1.. 2 .) OF CHAR;
  char4 = PACKED ARRAY (. 1.. 4 .) OF CHAR;
  char6 = PACKED ARRAY (. 1.. 6 .) OF CHAR;
char8 = PACKED ARRAY (. 1.. 8 .) OF CHAR;
char12 = PACKED ARRAY (. 1.. 12 .) OF CHAR;
  char16 = PACKED ARRAY (. 1.. 16 .) OF CHAR; (* type = ALPHA *)
  char17 = PACKED ARRAY (. 1.. 17 .) OF CHAR;
  char24 = PACKED ARRAY (. 1.. 24 .) OF CHAR;
  char43 = PACKED ARRAY (. 1.. 43 .) OF CHAR;
  char80 = PACKED ARRAY (. 1.. 80 .) OF CHAR;
  char110 = PACKED ARRAY (. 1..110 .) OF CHAR;
  char128 = PACKED ARRAY (. 1..128 .) OF CHAR;
  (* Declare a pointer to an SCLM message array. *)
  $msg_array_type = @ msg_array_type ;
   msg_array_type = PACKED ARRAY (. 1 .. 9999 .) OF char80;
  (* Declare a pointer to the static portion *)
  (* of an SCLM accounting record.
  $acct info type = @ acct info type ;
  acct_info_type =
     RECORD
      acct_group : char8 ;
acct_type : char8 ;
acct_member : char8 ;
SCLM_version : char2 ;
accounting_status : CHAR ;
change_date : char8 ;
change_time : char6 ;
change_group : char8 ;
change_userid : char8 ;
member_version : INTEGER ;
language : char8 ;
authorization_code : char8 ;
authorization code change : char8 ;
      authorization_code_change : char8 ; access_key : char16 ; creation_date : char8 ; creation_time : char6 ; map_date : char8 ; map_time : char6 ; predecessor_date : char8 ; predecessor_time : char6 ; promote_date : char8 ; promote_time : char6 ; promote_time : char6 ; promote_userid : char8 ; translator_version : char8 ;
       authorization_code_change : char8
```

```
mame : char8 ;
map_type : char8 ;
language_version : char8 ;
total_lines : INTEGER ;
comment_lines : INTEGER ;
non_comment_lines : INTEGER ;
blank_lines : INTEGER ;
prolog_lines : INTEGER ;
total_stmts : INTEGER ;
comment_stmts : INTEGER ;
control_stmts : INTEGER ;
assignment_stmts : INTEGER ;
non_comment_stmts : INTEGER ;
non_comment_stmts : INTEGER ;
number_of_user_entries : INTEGER ;
number_of_changecodes : INTEGER ;
number_of_ccus : INTEGER ;
ND;
                                                         : char8 ;
map_name
      END;
   (* Declare a pointer to the statistical portion *)
   (* of an SCLM accounting record.
  $stats info type = @ stats info type ;
    stats_info_type =
      RECORD
         total_lines : INTEGER;

comment_lines : INTEGER;

non_comment_lines : INTEGER;

blank_lines : INTEGER;

prolog_lines : INTEGER;

total_stmts : INTEGER;

comment_stmts : INTEGER;

control_stmts : INTEGER;

assignment_stmts : INTEGER;

non_comment_stmts : INTEGER;

ND:
       END;
   (* Declare an SCLM list-info change code entry. *)
  change code record type =
       RECORD
           change_code : char8 ;
          date : char8;
time : char6;
       END;
   (* Declare an SCLM list-info EXTD entry. *)
  extd_record_type =
      RECORD
          date : char8 ; time : char6 ;
       END;
```

```
(* Declare an SCLM list-info compilation unit entry. *)
cu record type =
  RECORD
    cu_name
                          : char110 ;
    cu_type
                          : CHAR
    generic_flag
    : CHAR
    depend_cu_depend_type : CHAR
  END;
(* Declare an SCLM accounting record list-info entry. *)
include_record_type =
  RECORD
    member
              : char8 ;
    include set : char8 ;
  END;
(* Declare an SCLM accounting record list-info entry overlay. *)
list_info_record_type =
  RECORD
    record kind : char4 ;
    CASE INTEGER OF
     1: ( member : char8 
2: ( compool : char8
      3: ( change_code_record : change_code_record_type );
     4: ( user_entry : char128
5: ( cu_record : cu_record_type
6: ( extd_record : extd_record_type
7: ( include_record : include_record_type
                                                            );
                                                            );
  END;
(* Declare a pointer to an SCLM accounting record list-info array. *)
$list info type = @ list info type ;
list_info_type = PACKED_ARRAY (.1..max_list_info_entries.)
                    OF list_info_record_type;
```

# Included Member FLMSRV1S

```
(* This member is included by program FLMSRV1
                                          *)
SCLM START Service Interface *)
PROCEDURE SRVSTART ( VAR appl_id : char8 ;
            VAR rc : INTEGER );
 FUNCTION FLMLNK
             ( CONST service : char8 ;
             VAR appl_id : char8 ): INTEGER;
             FORTRAN;
BEGIN
rc := FLMLNK ('START ', appl_id );
SCLM INIT Service Interface
PROCEDURE SRVINIT ( CONST appl_id : char8 ; CONST project : char8 ;
            CONST project_def : char8
            VAR SCLM_id : char8
VAR msg_line : char80
            VAR rc : INTEGER );
 FUNCTION FLMLNK ( CONST service : char8
CONST appl_id : char8
CONST project : char8
            CONST project def : char8
            VAR SCLM_id : char8 ;
VAR msg_line : char80 ) : INTEGER;
            FORTRAN;
 rc := FLMLNK ('INIT ', appl_id, project, project_def, SCLM_id,
         msg line );
SCLM FREE Service Interface
PROCEDURE SRVFREE ( CONST SCLM id : char8 ;
            VAR msg line: char80;
            VAR rc : INTEGER );
 FUNCTION FLMLNK ( CONST service : char8 CONST SCLM_id : char8
            VAR msg_line : char80 ) : INTEGER ;
            FORTRAN;
 rc := FLMLNK ('FREE ', SCLM id, msg line );
END;
```

```
(*
         SCLM END Service Interface *)
PROCEDURE SRVEND ( CONST appl_id : char8 ;
                    VAR msg_line : char80
                    VAR rc : INTEGER );
  FUNCTION FLMLNK ( CONST service : char8
                    CONST appl_id : char8
                    VAR msg_line : char80 ) : INTEGER ;
                    FORTRAN;
BEGIN
 rc := FLMLNK ('END ', appl_id, msg_line );
SCLM BUILD Service Interface
(*
PROCEDURE SRVBUILD ( CONST SCLM_id : char8 ; CONST group : char8 ; CONST pds_type : char8 ; CONST member : char8 ; CONST userid : char8 ;
                     CONST build_scope : char24
                     CONST build_mode : char24
                     CONST listing_check : char24
                     CONST breport_check : char24 ;
CONST prefix_userid : char17 ;
CONST dd_bldmsgs : char8 ;
CONST dd_bldrept : char8 ;
CONST dd_bldlist : char8 ;
CONST dd_bldexit : char8 ;
VAR rc : INTEGER );
   FUNCTION FLMLNK ( CONST service : char8
CONST SCLM_id : char8
CONST group : char8
CONST pds_type : char8
CONST member : char8
CONST userid : char8
                     CONST build scope : char24
                     CONST build mode : char24
                     CONST listing check : char24
                     CONST breport_check : char24
                     CONST prefix_userid : char17 ;
CONST dd_bldmsgs : char8 ;
CONST dd_bldrept : char8 ;
CONST dd_bldlist : char8 ;
CONST dd_bldexit : char8 ;
                     FORTRAN;
BEGIN
  rc := FLMLNK ( 'BUILD ', SCLM id, group, pds type, member, userid,
                 build scope, build mode, listing check, breport check,
                 prefix userid,
                 dd bldmsgs, dd bldrept, dd bldlist, dd bldexit );
END;
```

```
(* SCLM LOCK Service Interface
  \( \text{\constraints} \text{\constraints} \te
                                                           VAR $acct_info : $acct_info_type;
VAR $list_info : $list_info_type;
VAR $msg_array : $msg_array_type;
VAR rc : INTEGER);
     FUNCTION FLMLNK ( CONST service : char8 ;
CONST SCLM_id : char8 ;
CONST group : char8 ;
CONST pds_type : char8 ;
CONST member : char8 ;
CONST authcode : char8 ;
CONST access_key : char16 ;
CONST userid : char8 ;
VAR found_group : char8 ;
VAR max_prom_group : char8 ;
VAR $acct info : $acct info type :
                                                                               VAR
                                                            VAR
                                                            VAR
                                                                                                                                                       INTEGER ;
                                                            FORTRAN;
  BEGIN
       rc := FLMLNK ( 'LOCK ', SCLM id, group, pds type, member, authcode,
                                                   access_key, userid,
                                                    found_group, max_prom_group,
                                                   $acct info, $list info, $msg array );
  END;
  (* SCLM PARSE Service Interface *)
CONST error listings only : char24
                                                              CONST ddname : char8 ;
VAR $stats_info : $stats_info_type ;
VAR $msg_array : $msg_array_type ):

INTEGER:
                                                                                                                                                                           INTEGER ;
                                                               FORTRAN;
```

```
BEGIN
  rc := FLMLNK ('PARSE ', SCLM_id, group, pds_type, member, language,
                error listings only, ddname,
                $stats_info, $\overline{1}ist_info, $msg_array );
END;
(* SCLM STORE Service Interface *)
FUNCTION FLMLNK ( CONST service : char8
CONST SCLM_id : char8
CONST group : char8
CONST pds_type : char8
CONST member : char8
CONST access_key : char16
CONST language : char8
CONST userid : char8
CONST sub_drawdown_mode : char8
                   CONST userId : cnar8 ;
CONST sub_drawdown_mode : char24 ;
CONST verify_cc : char24 ;
CONST $stats_info : $stats_info_type ;
CONST $list_info : $list_info_type ;
VAR $msg_array : $msg_array_type) :
INTEGER ;
                                           INTEGER ;
                   FORTRAN;
BEGIN
  rc := FLMLNK ('STORE ', SCLM id, group, pds type, member,
                access key, language, userid, sub drawdown mode,
                verify_cc, $stats_info, $list_info, $msg_array );
END:
(* Procedure to print the contents of an SCLM $msg array. *)
PROCEDURE PUTMSGS ( VAR $msg array : $msg array type );
VAR
  indx : INTEGER ;
BEGIN
                       (* Procedure PUTMSGS *)
  (* Print message header information. *)
  WRITELN ('Message array information...');
```

```
(* If the pointer is valid, print the information. *)
 ΙF
   $msg array <> NIL
 THEN BEGIN
   (* Loop through the list information. *)
   indx := 1;
   WHILE
     $msg_array@(.indx.) <> 'END'
   DO BEGIN
     WRITELN ( $msg_array@(.indx.));
     indx := indx + 1
   END;
 END;
                     (* if $msg_array <> nil *)
 (* Reset :q.$msg array:eq. to NIL. *)
 $msg_array := NIL;
                      (* Procedure PUTMSGS *)
END;
(* Procedure to copy an accounting record list information array. *)
PROCEDURE COPYLIST ( CONST $list info : $list info type ;
                   VAR $list info copy : $list info type );
VAR
 indx : INTEGER ;
BEGIN
                      (* Procedure COPYLIST *)
  (* Only perform the copy if the input list is not nil. *)
 ΙF
   $list info <> NIL
 THEN BEGIN
   (* Allocate storage for the copy list if the caller \star)
   (* has not yet done this.
   ΙF
     $list_info_copy = NIL
   THFN
     NEW ( $list info copy );
   (* Loop through the list information, copying entry-by-entry. *)
   indx := 1;
   REPEAT
     $list info copy@(.indx.) := $list info@(.indx.);
     indx := indx + 1
   UNTIL
     ($list_info@(.indx-1.).record_kind = 'END ')
     (indx > max_list_info_entries);
   (* Check for overflow condition. *)
   ΙF
     indx > max_list_info_entries
     WRITELN ('*** ERROR *** List information array overflowed!');
     WRITELN ('*** ERROR *** Increase size of program constant.' );
 END:
                      (* if $list info <> nil *)
END;
                      (* Procedure COPYLIST *)
```

# PL/I Example

The following is a sample PL/I program for SCLM service procedures.

```
FLMPLSM: PROC (PARMS) OPTIONS (MAIN NOEXECOPS);
/* PL/I PROGRAM WHICH CALLS SCLM SERVICES
/*
/* PROCEDURES IN THIS PROGRAM:
                                                          */
/*
/* -SCLSTRT START SCLM SESSION
/* -SCLINIT INIT SCLM ID
/* -SCLEDIT EDIT SCLM SOURCE MEMBER
/* -SCLFREE FREE SCLM_ID
/* -SCLEND END SCLM SESSION
/*
/* DECLARATIONS
/*
DCL PLIRETV BUILTIN;
DCL FLMLNK ENTRY EXTERNAL OPTIONS (ASM, INTER, RETCODE);
DCL ISPLINK ENTRY EXTERNAL OPTIONS (ASM, INTER, RETCODE);
/* PARAMETERS USED IN THIS PROGRAM
CHAR(80) VARYING;
DCL 1 PARM,
            CHAR(8) INIT(''),
CHAR(1) INIT(''),
CHAR(8) INIT(''),
CHAR(1) INIT(''),
CHAR(62) INIT('');
     2 PARM1
     2 DELM1
     2 PARM2
     2 DELM2
     2 PARMX
/* VARIABLES USED BY SCLM SERVICES
DCL SERVICE CHAR(8) INIT('');
DCL APPL_ID CHAR(8) INIT('');
DCL SCLM_ID CHAR(8) INIT('');
DCL PRJ_DEF CHAR(8) INIT('');
DCL PROJECT CHAR(8) INIT('');
DCL MSG_LINE CHAR(8) INIT('');
DCL Y
                   CHAR(24) INIT('Y
                    CHAR(24) INIT('C
   C
   N
                    CHAR(24) INIT('N
DCL SLMLIB
                    CHAR(8),
   SLMLIB2
                    CHAR(8),
   SLMLIB3
                    CHAR(8),
   SLMLIB4
                   CHAR(8),
   ALL HIER
                   CHAR(24).
                    CHAR(8),
   IMAC
   PR0F
                    CHAR(8),
   CONFIRM
                    CHAR(24),
   MIX
                    CHAR(24),
                    CHAR(24),
   WS
```

```
PRESERVE CHAR(24),
AUTHCODE CHAR(8),
CHGCODE CHAR(8),
VOLSER CHAR(8),
SLMPROJ CHAR(8),
SLMALTP CHAR(8),
SLMTYP CHAR(8),
SLMTYP CHAR(8),
MSGLIST CHAR(80);
                 CHAR(24),
                CHAR(80);
DCL BLNK8
                 CHAR(8) INIT(' '),
   DDNAME
                 CHAR(8),
   DONE
                 BIT(1);
/* MAIN PROGRAM LOGIC
PARM1 = 'PROJECT';

PARM2 = 'ALT_PROJ';

PROJECT = PARM1;

PRJ_DEF = PARM2;
IF PRJ DEF = ' ' THEN PRJ DEF = PROJECT ;
CALL SCLSTRT;
CALL SCLINIT;
CALL SCLEDIT;
CALL SCLFREE;
CALL SCLEND;
/* GENERATE AN APPLICATION ID FOR SCLM SESSION */
SCLSTRT: PROC;
SERVICE = 'START';
APPL_ID = '';
CALL FLMLNK (SERVICE, APPL ID);
RETCODE = PLIRETV();
END SCLSTRT;
/* INITIALIZE SCLM ID FOR SERVICES
SCLINIT: PROC;
SERVICE = 'INIT';
SCLM_ID = '';
CALL FLMLNK (SERVICE, APPL ID
               , PROJECT
               , PRJ_DEF
               , SCLM_ID
                , MSG_LINE) ;
RETCODE
        = PLIRETV();
END SCLINIT;
```

### Sample PL/I program—FLMPLSM

```
/* EDIT A MEMBER IN THE PROJECT HIERARCHY
SCLEDIT: PROC;
SLMLIB = 'DEV1
SLMLIB2 = '
SLMLIB3 = '
SLMLIB4 = '
     = 'SOURCE ';
= 'MEMBER1 ';
SLMTYP
SLMMEM
SERVICE = 'EDIT
      = 'EDIT
DDNAME
ALL HIER = N;
IMAC
      = 1
      = 1
PR0F
CONFIRM = N;
      = N;
MIX
      = N;
WS
PRESERVE
      = 'Y';
AUTHCODE = ' '
      = ' ';
CHGCODE
VOLSER
      = BLNK8;
CALL FLMLNK(SERVICE, SCLM ID, SLMLIB,
       SLMLIB2, SLMLIB3, SLMLIB4,
       SLMTYP,SLMMEM,ALL_HIER,
       IMAC, PROF, CONFIRM, MIX, WS
       PRESERVE, AUTHCODE, CHGCODE,
       VOLSER,DDNAME);
RETCODE = PLIRETV();
IF RETCODE > 0 THEN
  CALL ISPLINK('BROWSE ', 'SCLM.MSGS ');
END SCLEDIT;
/* FREE SCLM ID
SCLFREE: PROC;
SERVICE = 'FREE ';
CALL FLMLNK (SERVICE, SCLM ID
             , MSG_LINE) ;
RETCODE
       = PLIRETV();
END SCLFREE;
/* END AN SCLM SERVICES SESSION
SCLEND: PROC;
SERVICE = 'END ';
CALL FLMLNK (SERVICE, APPL ID
             , MSG LINE ) ;
RETCODE
      = PLIRETV();
END SCLEND ;
END;
```

# **Chapter 4. SCLM Macros**

SCLM supplies a set of macro instructions that you can use to define project definitions. This chapter describes those macro instructions, explaining the format of each. The macros described below are contained in ISP.SISPMACS, which is delivered with the product.

The macros appear in alphabetical order. For each macro, the chapter provides the command format, a description of the parameters you use, and an example. For additional information, refer to *ISPF Software Configuration and Library Manager (SCLM) Project Manager's and Developer's Guide.* 

Table 2. Macros

| Macro          | Description                                                               | Page     |
|----------------|---------------------------------------------------------------------------|----------|
| FLMABEG Macro  | Define project name of the project definition                             | Page 131 |
| FLMAEND Macro  | Last macro in the project definition                                      | Page 131 |
| FLMAGRP Macro  | Define a set of authorization codes                                       | Page 132 |
| FLMALLOC Macro | Many uses                                                                 | Page 132 |
| FLMALTC Macro  | Specify control information                                               | Page 150 |
| FLMATVER Macro | Enable audit and version utility                                          | Page 154 |
| FLMCNTRL Macro | Specify project specific control options                                  | Page 157 |
| FLMCPYLB Macro | Identify data set name to be allocated                                    | Page 174 |
| FLMGROUP Macro | Define groups in the project definition                                   | Page 176 |
| FLMINCLS Macro | Associate include sets with types in the project hierarchy                | Page 178 |
| FLMLANGL Macro | Define a language to SCLM                                                 | Page 182 |
| FLMLRBLD Macro | Cause certain members to be rebuilt when promoted into particular groups. | Page 185 |
| FLMSYSLB Macro | Define system macro or include data sets                                  | Page 186 |
| FLMTCOND Macro | Run or skip build translators                                             | Page 188 |
| FLMTOPTS Macro | Vary options passed to a build translator                                 | Page 191 |
| FLMTRNSL Macro | Similar to JCL EXEC statements                                            | Page 193 |
| FLMTYPE Macro  | Define types in the project definition                                    | Page 198 |

This chapter uses the following notation conventions to describe the format of the SCLM macros:

Uppercase Uppercase commands or parameters must be spelled out as shown.

Lowercase Lowercase parameters are variables; substitute your own values.

Underscore Underscored parameters are the system default.

Brackets ([ ]) Parameters in brackets are optional.

Braces ({ }) Braces show two or more parameters from which you must select one.

OR (|) The OR (|) symbol separates two or more values (inside braces) from which you must select one.

The example below shows the macro format for the SAMPLE macro:

```
SAMPLE PARM1=parm1 input
         ,PARM1A={XXX|YYY|ZZZ}
        [,PARM2=parm2_input]
        [,PARM2A=Y|N]
```

In the sample macro:

- PARM1 is a required parameter for which a user-specified value is substituted. There is no default value.
- PARM1A is a required parameter that must have the value XXX, YYY, or ZZZ. There is no default value.
- PARM2 is an optional parameter for which a user-specified value is substituted. There is no default value.
- PARM2A is an optional parameter that must have the value Y or N. The default

# Notes on Using the SCLM Macros

Because these are S/370 Assembler macros, all rules pertaining to Assembler macros apply. In addition, the following SCLM guidelines apply to the use of SCLM macros:

- Assembler does not support blanks in macro parameters; if a blank is used in a parameter that is delimited by parentheses, everything on the line after the blank will be ignored. If you use single quotes to delimit parameters, be careful when continuing to a new line. All blanks between the first single quote and the continuation character are considered part of the parameter. This can result in exceeding the maximum parameter length. If you need more than 71 characters for a line of code, you must put a continuation character in column 72 and begin the remaining lines in column 16.
- If any commas are omitted from the parameter list for any of the macros, the project definition might assemble correctly, but SCLM might use different defaults than expected, resulting in errors. All parameters except the last must be followed by a comma.
- If an optional parameter is specified without a value or the parameter is not specified, the default value is used; for example, PARM2A= or not specifying PARM2A on the macro statement causes PARM2A to default to Y. If the parameter does not have a default value then no value (null) is specified for the parameter.
- SCLM handles invalid values for required and optional parameters differently. If you specify an invalid value for a required parameter, SCLM might issue an error message and the project definition assembly ends with a return code of 8. If you specify an invalid value for an optional parameter, SCLM issues a warning message, uses the default value for the parameter, and returns a return code of 4. Limited verification of the parameters is done during the assembly of the project definition. In many cases, the error does not occur until run time. An MNOTE is added to the assembly listing to indicate the invalid parameter specifications.
- SCLM performs validation of data set names when the data sets are opened. SCLM performs validation of VSAM versioning data set names when they are required for use by SCLM.
- The messages you receive when the project definition is assembled are issued from the SCLM macros and the assembler. SCLM messages are identified as

MNOTEs. For more information about MNOTES, refer to *ISPF Messages and Codes*. For explanations of other messages, refer to the *High Level Assembler Programmer's Guide*.

The SCLM MNOTEs appear in one of two places within the listing:

- Directly after the SCLM macro statement that contains incorrect parameter values
- Near the end of the listing where SCLM cross-checks the values of the various SCLM macro statements. Assembler error messages usually occur inline where the syntax error was made.
- Some SCLM macros accept SCLM variables as input parameters. Valid variables are indicated in the parameter descriptions for the particular macros to which they apply. If the description of a parameter does not list valid variables, no variables can be used for that parameter. For more information on any variable mentioned in the descriptions, see Chapter 6, "SCLM Variables and Metavariables," on page 273.

You can find more information on the use of macros in the *High Level Assembler Language Reference*.

# **FLMABEG Macro**

Use this macro to define the project name of the project definition. It is required for the project definition and must appear before the other SCLM macros in the project definition.

# **Macro Format**

name FLMABEG

# **Parameters**

name

An 8-character project name. For alternate project definitions, use the "main" project definition name; this is the high-level qualifier of the project definition LOAD data set.

# **Example**

PROJ1 is the name of the project being specified by this project definition. PROJ1 FLMABEG

# **FLMAEND Macro**

Use this macro as the last macro in the project definition. All SCLM macros you use to define the project definition must appear between the FLMABEG and FLMAEND macros. It is required and must be the last macro in the project definition.

# **Macro Format**

FLMAEND

# **Parameters**

This macro has no parameters.

# FLMAGRP Macro

Use this macro to define a set of authorization codes. You can then specify the authorization group name in the AC field on the FLMGROUP macro to assign the set of authorization codes to that group name.

# **Macro Format**

```
name FLMAGRP AC=(code1,code2,...)
```

# **Parameters**

An 8-character authorization group name containing no special characters or embedded blanks.

```
AC=(code1,code2,...)
```

A list of authorization codes and authorization groups you can assign to the authorization group name. If code# is an authorization group, then you must have previously defined it with the FLMAGRP macro. Each authorization code or group can be up to 8 characters and cannot contain commas. The maximum number of characters allowed is 255, including commas and the delimiting parentheses.

# Example

Authorization group SET1 contains the authorization codes R3M0, R3M1, and R3M2. Authorization group SET2 contains two authorization codes, R1M0 and R2M0, and one previously defined authorization group, SET1, for a total of five authorization codes (R1M0, R2M0, R3M0, R3M1, and R3M2).

```
SET1 FLMAGRP AC=(R3M0,R3M1,R3M2)
SET2 FLMAGRP AC=(R1M0, R2M0, SET1)
```

# FLMALLOC Macro

This macro provides the following capabilities to SCLM:

 Allocate temporary or permanent data sets that are used by translators FLMALLOC provides a limited equivalency to JCL DD or TSO ALLOCATE statements in your procedure libraries. The FLMALLOC parameters that provide this capability are BLKSIZE, CATLG, DDNAME, DIRBLKS, DISP, DSNTYPE, LRECL, RECFM, RECNUM, MEMBER, DINIT, MALLOC, and ALLCDEL. DINIT, MALLOC, and ALLCDEL indicate how the data set is to be dispositioned.

When allocating permanent data sets, use IOTYPE=A or I. When allocating temporary data sets, use IOTYPE=O, P, S, or W.

IOTYPEs A and I are used to associate a ddname with data sets that already exist.

IOTYPE=S is used for input data from an SCLM-controlled library. The member in this library is copied into a temporary data set for use by the translator.

IOTYPE=O is used for output data to be stored in an SCLM-controlled data set. A temporary sequential data set is allocated for use by the translator and the output produced by the translator is copied into the member in the SCLM-controlled data set.

IOTYPE=P is used for output data to be stored in an SCLM-controlled library. A temporary partitioned data set is allocated for use by the translator and members produced by the translator are copied into an SCLM-controlled data set.

In general, if the translator writes to a sequential data set, use IOTYPE=O; if the translator writes to a member of a partitioned data set, use IOTYPE=P.

IOTYPE=W is used to allocate temporary data sets for use by the translator. These data sets are discarded at the completion of a BUILD or PROMOTE.

SCLM creates temporary data sets for the translators to use rather than allocating directly to the hierarchy data sets. This protects the integrity of the project hierarchy data when the translator is producing output that will be stored in the hierarchy. The output is copied from the temporary data sets to the project hierarchy after all the translators have been invoked. If multiple translators are invoked, DDNAMEs for the temporary outputs must be unique for each translator or only the outputs from the last translator will be copied. All of the allocations for FLMALLOC macros that follow the FLMTRNSL macro are performed just before the translator is invoked. The exception to this rule applies when MALLOC=Y; see the description of MALLOC for details. The ordering of FLMALLOC macros in relation to FLMTRNSL macros is similar to the ordering of DD statements in relation to EXEC statements in JCL.

Temporary data sets that were created by SCLM are deleted when all of the build translators have completed processing for the member being built.

Control the contents of the ddname substitution list

The ddname substitution list is passed as a parameter to a translator that has PORDER=2 or 3. If PORDER=0 or 1, SCLM does not generate a ddname substitution list. Not all translators accept ddname substitution lists. If a translator does accept a ddname substitution list, the ddnames in the list are used to override the default ddnames used by the translator.

In addition to ddnames, sometimes the ddname substitution list specifies the name of a member to be created. This is true for the linkage editor used by SCLM. The linkage editor accepts the name of the member to be created as a parameter in the ddname substitution list. Valid FLMALLOC parameters for this capability are KEYREF and IOTYPE. Use IOTYPE=L to add a member name to its ddname substitution list.

Ddname substitution lists are generated through the use of FLMALLOC statements. Each FLMALLOC statement adds a ddname to the list. The order in which the ddnames appear in the list is defined by the order of the FLMALLOC statements.

For general information about ddname substitution lists, refer to "Invoking Utility Programs from Application Programs" in the *DFSMS Utilities* manual. Refer to the manuals for the specific translator being invoked for details on the substitution list contents expected. For IBM supplied compilers, this information is located in the compiler's Programmers Guide manual under "Invoking Compiler from Application Programs" or "Dynamic Invocation of Compiler".

• Identify hierarchy data to be used or created by a translator FLMALLOC can be used to identify information in the hierarchy that is either the input to a translator or the destination of the output from a translator. The FLMALLOC parameters that are valid for this purpose are MALLOC, NOSAVRC, DFLTTYP, KEYREF, and LANG. The IOTYPE identifies whether the allocation is for input to or output from a translator. To identify the members of the hierarchy to use as input to a translator, use IOTYPE=S or A. To identify the temporary output data sets that SCLM should store in the hierarchy, use

IOTYPE=O or P. If you want the information to be read from or saved in the project hierarchy, you must specify the KEYREF parameter, except for IOTYPE=S, which defaults to SINC.

- Identify the translator data sets to be copied to a listing data set Use the PRINT parameter to copy the contents of a temporary data set to the listing data set. A listing data set is a sequential data set that contains any list information returned from a translator. Listings can be created by the SCLM build, promote, parse, migrate, or save services and by SCLM Edit. See the PRINT parameter description for more information.
- · Use the output of one translator as input to another translator This capability is used when one translator creates information that is required by another translator. This is only possible when multiple translators are defined for a language definition for the same function (FUNCTN=) value. Use IOTYPE=U to indicate that the output from a previously called translator is to be used. See "IOTYPE=U" on page 142 for more information.

# Macro Format

```
FLMALLOC IOTYPE={A|I|L|N|O|P|S|U|W}
   [,BLKSIZE=block size]
   [,CATLG=N|Y]
   [,DDNAME=ddname]
   [,DINIT=N|Y]
   [,DIRBLKS=directory_blocks]
   [,DISP=OLD|SHR|MOD|NEW]
   [,DFLTMEM=default_member]
   [,DFLTTYP=default type]
   [,DSNTYPE=PDS|Library]
   [,KEYREF=keyword_reference]
   [,LANG=language]
   [,MALLOC=N|Y]
   [,ALLCDEL=N|Y]
   [,LRECL=record length]
   [,MEMBER=member name]
   [,NOSAVRC=no save rc]
   [,PRINT=N|Y|I]
   [,RECFM=record_format]
   [,RECNUM=number of records]
   [,VIO=\{Y|N\}]
   [,INCLS=include set name]
```

# **Parameters**

# $IOTYPE={A|I|L|N|O|P|S|U|W}$

Specifies the type of data sets to be allocated and how these data sets can be used. FLMALLOC has different capabilities based on the IOTYPE assigned to it. Therefore, through the use of IOTYPEs, FLMALLOC is like nine different

Figure 27 on page 136 shows the language definition, FLM01ASM, which is delivered in the partitioned data set ISP.SISPSAMP. This sample is available as part of the ISPF product. Refer to this sample as necessary to understand the different IOTYPEs. Of course, not all IOTYPEs are used by any one language definition, but this will provide some aid in understanding most IOTYPEs.

```
************************
            OS/VS ASSEMBLER LANGUAGE DEFINITION FOR SCLM
* POINT THE FLMSYSLB MACRO(S) AT ALL 'STATIC' COPY DATA SETS
* ADD FLMCPYLB MACROS FOR EACH FLMSYSLB, TO THE 'SYSLIB' FLMALLOC MACRO
* CUSTOMIZE THE 'OPTIONS' AND 'GOODRC' FIELDS TO YOUR STANDARDS.
* ADD THE 'DSNAME' FIELD IF THE TRANSLATOR IS IN A PRIVATE LIBRARY.
* WHEN A NEW TRANSLATOR VERSION REQUIRES TOTAL RECOMPILATION FOR THIS
* LANGUAGE, THE 'VERSION' FIELD ON FLMLANGL SHOULD BE CHANGED.
*******************
ASM
       FLMSYSLB SYS1.MACLIB
                  LANG=ASM, VERSION=ASMV1.0
        FLMLANGL
* PARSER TRANSLATOR
                                                                     C
         FLMTRNSL CALLNAM='SCLM ASM PARSE',
                                                                     C
              FUNCTN=PARSE.
              COMPILE=FLMLPGEN,
                                                                     C
              PORDER=1,
                                                                     C
              OPTIONS=(SOURCEDD=SOURCE,
                                                                     C
              PARSEMEM=@@FLMMBR,
                                                                     C
              STATINFO=@@FLMSTP.
              LISTINFO=@@FLMLIS,
                                                                     C
              LISTSIZE=@@FLMSIZ,
                                                                     C
                                   *** THIS IS ASSEMBLER ONLY ***
              LANG=A)
          (* SOURCE
                        *)
          FLMALLOC IOTYPE=A, DDNAME=SOURCE
           FLMCPYLB @@FLMDSN(@@FLMMBR)
* BUILD TRANSLATOR(S)
         --ASSEMBLER INTERFACE--
         FLMTRNSL CALLNAM='ASSEMBLER',
                                                                     C
              FUNCTN=BUILD,
                                                                     C
                                                                     C
              COMPILE=IFOX00,
              VERSION=1.0,
                                                                     C
                                                                     C
              GOODRC=0,
              PORDER=1,
              OPTIONS=(XREF(SHORT),LINECOUNT(75),OBJECT,RENT)
* DDNAME ALLOCATIONS
FLMALLOC IOTYPE=S,DDNAME=SYSIN,KEYREF=SINC,RECNUM=5000
FLMALLOC IOTYPE=W,DDNAME=SYSUT1,RECNUM=17500
FLMALLOC IOTYPE=W,DDNAME=SYSUT2,RECNUM=15000
FLMALLOC IOTYPE=W,DDNAME=SYSUT3,RECNUM=15000
FLMALLOC IOTYPE=0,DDNAME=SYSGO,KEYREF=0BJ,RECNUM=7500,DFLTTYP=0BJ
FLMALLOC IOTYPE=A, DDNAME=SYSTERM
 FLMCPYLB NULLFILE
FLMALLOC IOTYPE=A, DDNAME=SYSPUNCH
 FLMCPYLB NULLFILE
FLMALLOC IOTYPE=I,DDNAME=SYSLIB,KEYREF=SINC
* ADD ONE FLMCPYLB FOR EACH FLMSYSLB
 FLMCPYLB SYS1.MACLIB
FLMALLOC IOTYPE=0, DDNAME=SYSPRINT, KEYREF=LIST, PRINT=Y,
              DFLTTYP=SOURCLST, RECNUM=20000
* 5665-402 (C) COPYRIGHT IBM CORP 1980, 1989
```

Figure 27. Sample language definition for Assembler

For the purpose of explanation, assume that any source modules built by sample architecture definitions given in the following descriptions have been saved with the preceding language definition.

### IOTYPE=A

Allocate a permanent data set or set of permanent data sets for either input or output. You need the FLMCPYLB macro to identify the data sets. There is an MVS limitation to the number of data sets that can be allocated to the ddname; the maximum is 123 data sets. The data sets allocated using this IOTYPE can be either partitioned or sequential. The default disposition is SHR. The DISP parameter can be used to override the default when a single data set is to be allocated. For example, you might use the override when you want to allocate a data set to be used for output with a disposition of OLD. If more than one data set is allocated, the DISP parameter must be SHR.

# **Example:**

In Figure 27 on page 136, IOTYPE=A is used to allocate the SOURCE DDNAME. This identifies the source data set that will be used by the 'SCLM ASM PARSE' translator. If you use SCLM Edit to save member FLM01MD1 in type SOURCE and group DEV1 of project PROJ1, the FLMCPYLB statement identifies 'PROJ1.DEV1.SOURCE(FLM01MD1)' as the member to allocate as input to the parser.

### IOTYPE=I

Allocate libraries in the hierarchy for an include set. The INCLS parameter indicates the name of an include set as specified on an FLMINCLS macro. If no INCLS parameter is specified, the default include set is used.

A value should be specified for the KEYREF parameter or it will default to SINC and a warning message will be issued. The data sets allocated depend on the value of the KEYREF parameters:

- For KEYREF=SREF, the hierarchy for the SREF type is allocated.
- For KEYREF=CREF, the hierarchy for the CREF type is allocated.
- For KEYREF=SINC, the INCLS parameter indicates that the types allocated are listed in the FLMINCLS macro for the include set. The FLMSYSLB data sets are allocated if ALCSYSLB=Y is specified on the FLMLANGL macro for the language, followed by any data sets specified on FLMCPYLB macros.

SCLM allocates all of the data sets for the types associated with the include set within the current view of the hierarchy. The starting group for the hierarchial view is defined by the group used as input to the function, rather than the group where the referenced member was found. The hierarchies for each type are allocated in the order specified on the FLMINCLS macro.

This allocation is typically used to resolve include dependencies when performing a compilation. FLMCPYLBs that follow this allocation should not reference SCLM-controlled data sets.

At least one data set must exist in the hierarchy for the types referenced.

### Example:

In Figure 27 on page 136, IOTYPE=I with KEYREF=SINC is used to allocate the SYSLIB DDNAME. Because no INCLS parameter is specified for the IOTYPE=I, the default include set is used. In addition, because no FLMINCLS macro is specified for the default include set in this language definition, an FLMINCLS macro is generated with TYPES=(@@FLMTYP,@@FLMETP). If the example project hierarchy has been set up according to the steps identified in *ISPF Software Configuration and Library Manager (SCLM) Project Manager's and Developer's Guide* member FLM01CMD for 'PROJ1.RELEASE.ARCHDEF' contains the following statements:

\* Object Module 1

\* OBJ FLM01MD1 OBJ
LIST FLM01MD1 SOURCLST
SINC FLM01MD1 SOURCE
PARM NOXREF,LC(75)

If a build was performed on this member at the DEV1 group, the FLMALLOC macro would indicate that a hierarchy should be allocated starting at the DEV1 group for the type indicated by the SINC card. In this case, 'PROJ1.DEV1.SOURCE', 'PROJ1.TEST.SOURCE', 'PROJ1.RELEASE.SOURCE', and 'SYS1.MACLIB' would be allocated.

If you were to look at the project definition for PROJ1, you would see the following macro that defines the SOURCE type:

```
SOURCE FLMTYPE
```

Notice that there is no extend type defined. If, however, this type had been defined as follows:

```
SOURCE FLMTYPE EXTEND=SOURCE2
```

then building this member at the DEV1 group would have resulted in an allocation of the following: 'PROJ1.DEV1.SOURCE', 'PROJ1.TEST.SOURCE', 'PROJ1.RELEASE.SOURCE', 'PROJ1.DEV1.SOURCE2', 'PROJ1.TEST.SOURCE2', 'PROJ1.RELEASE.SOURCE2', and 'SYS1.MACLIB', in that order.

If the extended type SOURCE2 was defined as shown in the preceding macro, and a build was performed at the TEST group, the following would be allocated: 'PROJ1.TEST.SOURCE', 'PROJ1.RELEASE.SOURCE', 'PROJ1.TEST.SOURCE2', 'PROJ1.RELEASE.SOURCE2', and 'SYS1.MACLIB', in that order.

In this example, the default values have been used for the include set. If the FLMALLOC macro for IOTYPE=I had been written as follows, the include set of SYSLIB would have been used:

```
FLMALLOC IOTYPE=I,DDNAME=SYSLIB,KEYREF=SINC,INCLS=SYSLIB * ADD ONE FLMCPYLB FOR EACH FLMSYSLB FLMCPYLB SYS1.MACLIB
```

In the previous example, the default values have been used for the include set and the FLMSYSLB data sets were not allocated. If the FLMLANGL macro had ALCSYSLB=Y and the FLMALLOC macro for IOTYPE=I had been written as follows, the include set of SYSLIB would have been used:

FLMALLOC IOTYPE=I,DDNAME=SYSLIB,KEYREF=SINC,INCLS=SYSLIB
\* COPYLIB ALLOCATION OF FLMSYSLB DATA SETS IS DONE AUTOMATICALLY

The FLMSYSLB macro would need to specify the include set using the INCLS parameter.

ASM FLMSYSLB SYS1.MACLIB, INCLS=SYSLIB

An FLMINCLS macro is required in the language definition to indicate the types to be included in the allocation. The following FLMINCLS macro first searches the MACROS type followed by the type and extended type.

\* INDICATE THE TYPES TO SEARCH FOR THE SYSLIB INCLUDE-SET SYSLIB FLMINCLS TYPES=(MACROS,@@FLMTYP,@@FLMETP)

Using the preceding FLMINCLS macro, SCLM allocates data sets in the following order for the SYSLIB ddname when building at group DEV1:

- 1. 'PROJ1.DEV1.MACROS'
- 2. 'PROJ1.TEST.MACROS'
- 3. 'PROJ1.RELEASE.MACROS'
- 4. 'PROJ1.DEV1.SOURCE'
- 5. 'PROJ1.TEST.SOURCE'
- 6. 'PROJ1.RELEASE.SOURCE'
- 7. 'PROJ1.DEV1.SOURCE2'
- 8. 'PROJ1.TEST.SOURCE2'
- 9. 'PROJ1.RELEASE.SOURCE2'
- 10. 'SYS1.MACLIB'

# IOTYPE=L

Pass a member name in the ddname substitution list. See the PORDER parameter in "FLMTRNSL Macro" on page 193 for more information. The KEYREF parameter identifies the member name and type. This IOTYPE is commonly used to identify the load module name for the S/370 linkage editor.

**Note:** IOTYPE=L is only valid when the PORDER parameter in the FLMTRNSL macro is set to 2 or 3.

## **Example:**

Figure 27 on page 136 is not a linkage editor language definition; therefore, it does not contain an example of IOTYPE=L. However, FLM01370 in ISP.SISPSAMP, part of the sample project definition, contains an example of IOTYPE=L. If the example project hierarchy has been set up according to the steps identified in *ISPF Software Configuration and Library Manager (SCLM) Project Manager's and Developer's Guide* member FLM01LD1 for

'PROJ1.RELEASE.ARCHDEF' contains the following statements:

```
*
* Load Module LMOD1
*
LOAD FLM01LD1 LOAD
LMAP FLM01LD1 LMAP
INCL FLM01CMD ARCHDEF
PARM MAP,NCAL,
PARM LET
```

If a build was performed for this architecture definition, the FLMALLOC macro with IOTYPE=L and KEYREF=LOAD would pass "FLM01LD1" to the Linkage Editor.

### IOTYPE=N

Skip over a field during ddname substitution. This IOTYPE is valid only for PORDER=2 or 3. SCLM adds 8 bytes of hexadecimal zeros to the ddname substitution list.

# **Example:**

This IOTYPE is not used by Figure 27 on page 136, but if a translator accepted a ddname substitution list, using this IOTYPE on the FLMALLOC macro would result in 8 hexadecimal zeros being placed in the ddname substitution list.

### IOTYPE=O

Allocate a sequential temporary data set that will contain output from a translator that is to be saved in the project hierarchy. A KEYREF parameter must be used to identify the output member name and type. Valid KEYREF values are OBJ, COMP, LIST, LOAD, LMAP, and OUTx.

**Note:** If the outputs of a translator are empty files then SCLM will copy the translator outputs into the hierarchy as empty members and create accounting records for these members.

### **Example:**

In Figure 27 on page 136, IOTYPE=O is used to allocate the SYSPRINT DDNAME. This is a temporary data set into which the translator will write the Assembler listing. Refer to the example for IOTYPE=I for an illustration of what is contained in architecture definition member FLM01CMD. If this member were built at DEV1, the build listing would be copied into the hierarchy into the member and type specified by the LIST card, FLM01MD1 SOURCLST.

This example is building an architecture definition, so DFLTTYP will be ignored or overridden by the LIST card. If only the source were being built, the listing would go into the type specified by DFLTTYP.

#### IOTYPE=P

Allocate a temporary partitioned data set that will contain output from a translator that is to be saved in the project hierarchy. The dsntype parameter is used to indicate whether the temporary data set should be allocated as PDS or PDSE.

If the output from a translator is to be saved in the project hierarchy, then a KEYREF parameter must be used to identify the target member into which the translator output will be copied. Specify any output KEYREF value, such as KEYREF=LOAD or OUTx. If the output from a translator is not to be saved in the project hierarchy, do not specify a KEYREF parameter; this is essentially like using IOTYPE=W except that a partitioned data set is allocated for use by the translator instead of a sequential data set.

If the build is to occur on a workstation, use IOTYPE=P and DFLTMEM=\* to take advantage of workstation build caching. IOTYPE=P preserves the workstation file's date and time information as it is copied to the host. If the output is needed as input for

another build step, the date and time at the host member is compared the date and time of the corresponding workstation file. If they match, the file is considered to be the same, and the file is not transferred.

IOTYPE=P would be used when a translator requires a partitioned data set. If a translator accepted a sequential data set, IOTYPE=O would be used.

SCLM determines the names of the members to be copied into the project hierarchy from the architecture definition being built or from the DFLTMEM parameter on the FLMALLOC macro. If an architecture definition member is being built, the name specified in that member is used. If a source member is being built directly or as a result of an INCLD architecture statement, the DFLTMEM parameter on the FLMALLOC macro is used.

If an asterisk is specified for the output member name in the architecture definition, or no DFLTMEM parameter is specified, then all members in the temporary data set are copied into the project hierarchy. Otherwise, only the member that matches the name on the architecture statement or DFLTMEM parameter is copied into the project hierarchy.

# Example:

Figure 27 on page 136 does not contain an example of IOTYPE=P. However, if the Assembler, IFOX00, had required a partitioned data set for the object module instead of a sequential data set, then the FLMALLOC for the SYSGO DDNAME would have used IOTYPE=P instead of IOTYPE=O.

# IOTYPE=S

Allocate a temporary sequential data set and create the input stream for the translator by concatenating the contents of all the members that are SINCed as well as any text specified via CMD cards. Concatenation will occur in the order specified by the architecture definition. Use the KEYREF parameter to identify the members from the project hierarchy that will be used to create the input stream.

When the following criteria are met, SCLM allocates the PDS member directly from the SCLM-controlled library, rather than copying the member first to a sequential data set. The criteria are:

- there is only one input
- the input is from a SINC statement
- · the KEYREF on the FLMALLOC statement is SINC
- · you are not doing input list processing.

Any user-defined translators must take into account that the DDNAME allocated might be either a sequential data set or a PDS member.

### **Example:**

In Figure 27 on page 136, IOTYPE=S is used to allocate the data set that will contain the input stream for the translator SYSIN. Refer to the example for IOTYPE=I for an illustration of what is contained in architecture definition member FLM01CMD. If this member were built at DEV1, the SYSIN data set would contain a copy of member FLM01MD1, type SOURCE. If more than one SINC card

had been specified, then the source referenced by subsequent SINC cards would have been appended to the end of SYSIN in the order specified in the architecture definition.

### IOTYPE=U

Any preallocated ddname that matches the DDNAME parameter value will be used. There will be no new ddname allocation. This is typically used for referring back to a preallocated ddname from a previous FLMALLOC following a previous FLMTRNSL in the same language definition. In this situation the DDNAME parameter values need to be the same.

Ddname substitution lists are useful in situations in which more than one translator is defined for a language and one translator needs to use the output from a previous translator. This latter translator would have an FLMALLOC statement with IOTYPE=U and the same DDNAME parameter value as the previous FLMALLOC for a previous FLMTRNSL in the same language definition. In order to use ddname substitution lists the translator must be programmed to handle the ddname substitution list and the FLMTRNSL must have a PORDER value of 2 or 3 to construct and pass the list to the translator.

Translators that are programmed to use ddname substitution lists include some compilers, linkage editors, and utilities. These translators will use the DDNAME parameter value for a data set. If the DDNAME parameter is not specified the system will generate a ddname for use in the ddname substitution list.

For PORDER values of 0 or 1 SCLM does nothing. There are no additional file allocations. At execution time the translator will use whatever data set has been allocated to the ddname specified by the translator program.

### Example:

Figure 27 on page 136 does not use IOTYPE=U. The sample language definition for the assembler language only calls one build translator. However, if this language definition had called a preprocessor and had PORDER=2 or 3, as shown in Figure 28 on page 143, the assembler compiler, IFOX00, would want to use the output from the preprocessor, IFPRE0. It would not be necessary for IFOX00 to create a data set that would contain the input stream because this has been prepared by IFPRE0.

```
BUILD TRANSLATOR(S)
     -- CREATE THE INPUT STREAM FOR THE ASSEMBLER COMPILER--
           --ASSEMBLER PREPROCESSOR--
          FLMTRNSL CALLNAM='ASM PREPROCESSOR',
                                                                              С
                FUNCTN=BUILD,
                                                                              С
                                                                              С
                COMPILE=IFPRE0,
                PORDER=3,
                                                                              C
                OPTIONS=(GROUP=@@FLMGRP,
                                                                              С
                                                                              С
                TYPE=@@FLMTYP,
                MEMBER=@@FLMMBR)
 DDNAME ALLOCATIONS
            FLMALLOC IOTYPE=W, RECFM=FB, LRECL=80,
                                                                              С
                RECNUM=9000, DDNAME=SYSIN
  -- CALL THE ASSEMBLER COMPILER TO PROCESS INPUT--
           --ASSEMBLER INTERFACE--
          FLMTRNSL CALLNAM='ASSEMBLER',
                                                                              C
                FUNCTN=BUILD,
                                                                              С
                COMPILE=IFOX00,
                                                                              С
                VERSION=1.0,
                                                                              С
                GOODRC=0,
                                                                              С
                PORDER=3.
                OPTIONS=(XREF(SHORT), LINECOUNT(75), OBJECT, RENT)
* DDNAME ALLOCATIONS
FLMALLOC IOTYPE=U,DDNAME=SYSIN
FLMALLOC IOTYPE=W, DDNAME=SYSUT1, RECNUM=17500
FLMALLOC IOTYPE=W,DDNAME=SYSUT2,RECNUM=15000
FLMALLOC IOTYPE=W,DDNAME=SYSUT3,RECNUM=15000
FLMALLOC IOTYPE=O,DDNAME=SYSGO,KEYREF=OBJ,RECNUM=7500,DFLTTYP=OBJ
FLMALLOC IOTYPE=A,DDNAME=SYSTERM
 FLMCPYLB NULLFILE
FLMALLOC IOTYPE=A,DDNAME=SYSPUNCH
 FLMCPYLB NULLFILE
FLMALLOC IOTYPE=I, DDNAME=SYSLIB, KEYREF=SINC
* ADD ONE FLMCPYLB FOR EACH FLMSYSLB
 FLMCPYLB SYS1.MACLIB
FLMALLOC IOTYPE=0, DDNAME=SYSPRINT, KEYREF=LIST, PRINT=Y,
                DFLTTYP=SOURCLST, RECNUM=20000
```

Figure 28. Sample Language Definition that Calls a Preprocessor

# IOTYPE=W

Allocate a temporary sequential data set for translator use. SCLM uses the RECFM, LRECL, and RECNUM parameters for allocation of this data set. If they are not specified, SCLM uses the defaults.

### **Example:**

Figure 27 on page 136 uses IOTYPE=W to allocate SYSUT1. When the Assembler, IFOX00, is invoked, a sequential data set is created and allocated to DDNAME SYSUT1. This data set is used internally by the assembler and it is not necessary to store it in the project hierarchy. This language definition does not print the contents of this data set to the build listing data set because the PRINT keyword was not specified and defaults to N.

When all build translators for this language have completed processing, SYSUT1 will be deleted. In the preceding example, when the assembler has completed and returned control to build, build will deallocate the data set associated with SYSUT1.

The position of the FLMALLOC macros is very important because SCLM can pass ddnames directly to the translator; see the PORDER field description. SCLM passes ddnames to the translator in the order of the FLMALLOC macros.

SCLM deallocates temporary data sets after all translators for a particular member and a particular function (for example, FUNCTN=BUILD, COPY, and PURGE specified in the FLMTRNSL macro) for a particular language have completed processing.

To use the output from one translator step as input to another translator step, add (or modify) an FLMALLOC macro for the second translator step with IOTYPE=U and DDNAME=ddname allocated for the first translator step. Care should be taken when adding FLMALLOC macros for the second translator step. Depending on the PORDER that is specified in the FLMTRNSL macro, it may be necessary to put the new FLMALLOC macro in a particular position in the list of FLMALLOC macros. Refer to the documentation for the particular compiler or translator you are calling to determine whether it accepts ddname substitution lists and, if so, what order it expects the parameters to be passed.

Table 3 indicates the valid IOTYPEs for each function. Note that all IOTYPEs are valid for a build, and that IOTYPEs A, U, and W are valid for all functions.

| IOTYPE | Build | Сору | Parse | Purge | Verify |
|--------|-------|------|-------|-------|--------|
| A      | Х     | Х    | Х     | Х     | Х      |
| Ι      | Χ     |      |       |       |        |
| L      | Χ     |      |       |       |        |
| N      | Χ     |      |       |       |        |
| О      | Χ     |      |       |       |        |
| Р      | Х     |      |       |       |        |
| S      | Х     |      |       |       |        |
| U      | Х     | Х    | Х     | Х     | Х      |
| W      | Х     | Х    | Х     | Х     | Х      |

Table 3. Valid IOTYPEs for Each Function

### **,BLKSIZE**=block size

Block size of the data set. This parameter is valid for IOTYPE=W, O, P, and S. If this parameter is not specified or is specified as 0 (zero), then the block size used is the largest integral multiple of the LRECL values that is less than or equal to 3120. It is recommended that this value match the block size of the target data set for IOTYPE=P and RECFM=U. This parameter is ignored for IOTYPE=A, I, L, N, and U.

The IBM linkage editor requires that the DCBS option parameter be passed in order for the SYSLMOD block size to be used in creating load modules. If the DCBS option is not specified, the linkage editor creates load modules using the maximum record size for the device type. Use the OPTIONS= parameter on the FLMTRNSL macro to pass the DCBS option. Failure to do so can result in message FLM44507.

### ,CATLG=N|Y

Indicates whether a data set is to be cataloged. Valid for IOTYPE=W, O, P, and S. SCLM temporarily allocates cataloged data sets with a predefined high-level qualifier, the TSO-prefix. The data set is deleted after all translators complete their functions. The default is N.

### .DDNAME=ddname

The ddname to be used for this allocation. If you do not specify a ddname for the allocation, SCLM generates one for you. If the PORDER parameter in FLMTRNSL has the value of 0 or 1, a nonblank value is required for DDNAME.

A special case occurs when MALLOC=Y is specified. Because MALLOC=Y implies more than one allocation, you must allow SCLM to generate ddnames for these allocations. If PORDER=2 or 3, SCLM generates a ddname if the parameter is omitted. This parameter is not used for IOTYPE=L or IOTYPE=N.

Do not reuse the same ddname in multiple-step language definitions unless you intend to pass data from one step to the next using IOTYPE=U. If the same DDNAME is used for multiple translators, only the outputs from the last translator will be copied to the hierarchy.

# ,DINIT=N|Y

Indicates whether SCLM should create a member in a temporary data set allocated with IOTYPE=P. DINIT is ignored for all IOTYPEs except P. If DINIT=Y, SCLM initializes the member with a single record containing the string "DUMMY FILE" beginning in column 1. The member created will have the same name as the build map that is created if the translator is successful. If the MEMBER parameter is specified, its value will be used to determine the name of the member to initialize. If the MEMBER parameter is not specified, the member initialized will be the member to be saved in the hierarchy. If the member will not be saved in the hierarchy, the member initialized will have the same name as the source or architecture definition controlling the build.

### ,DIRBLKS=directory\_blocks

The number of directory blocks allocated to the data set if the data set is partitioned (IOTYPE=P). For IOTYPE=P, the default is 1 and for all other IOTYPEs, the default is 0. SCLM will ignore nonzero values for all IOTYPES except IOTYPE=P.

# ,DISP= OLD | SHR | MOD | NEW

Optional parameter used to identify the disposition for the allocation on a DD card in JCL. Valid values are OLD, SHR, MOD, NEW. If not specified, the disposition defaults to an appropriate value for the IOTYPE parameter, as described in Table 4.

Table 4. Valid DISP values for IOTYPE values

| IOTYPE | Default | Valid Values | Condition              |
|--------|---------|--------------|------------------------|
| A      | SHR     | SHR,MOD,OLD  | With a single copylib  |
| A      | SHR     | SHR          | With multiple copylibs |
| A      | SHR     | SHR,OLD      | With MALLOC=Y          |
| I      | SHR     | SHR          |                        |
| L      | n/a     | n/a          |                        |
| N      | n/a     | n/a          |                        |
| О      | OLD     | NEW,MOD      |                        |
| 0      | SHR     | SHR,OLD      | With MALLOC=Y          |

| Table 4 | Valid DISP | values | for IOT | YPF value | (continued) |
|---------|------------|--------|---------|-----------|-------------|
|         |            |        |         |           |             |

| IOTYPE | Default | Valid Values | Condition |  |
|--------|---------|--------------|-----------|--|
| Р      | NEW     | NEW          |           |  |
| S      | MOD     | MOD          |           |  |
| U      | n/a     | n/a          |           |  |
| W      | NEW     | NEW,MOD      |           |  |

The DISP parameter applies to the temporary data set created by SCLM instead of the controlled members in the hierarchy for IOTYPE O and P. Refer to the TSO Extensions Version 2 Command Language Reference for more information.

This parameter is ignored for IOTYPE L, N, and U.

# **,DFLTMEM=**default\_member

Indicates the name for the output member. Use IOTYPE=O or P to allocate data sets that will be used for translator outputs. If this parameter is not used, the output member name for IOTYPE=O will be the same as the source member; for IOTYPE=P all output members will be copied using the translator-generated member names. SCLM ignores this field during a build if you use an architecture definition member to build the source member. If you are using an architecture definition member, define the translator outputs with an output keyword such as OBJ, OUTx, or LOAD. DFLTMEM is ignored

- 1. KEYREF is specified with a valid output keyword.
- 2. DFLTTYP is specified.
- 3. IOTYPE is either O or P.

The name of the translator output can be based on the name of the source input by using an asterisk as a special match character. The asterisk is replaced by the name of the source member. If the substitution of the source name would result in a name longer than 8 characters, the source name is truncated to produce an 8-character name. For example, if the DFLTMEM parameter is \*FM, a source member of EX00G would cause the output to be stored in name EX00GFM.

### **,DFLTTYP=**default\_type

Indicates the name of the SCLM type for translator outputs. Use IOTYPE=O or P to allocate data sets that will be used for translator outputs. The output member name is the same as the source member. SCLM ignores this field during a build if you use an architecture member to build the source member. If you are using an architecture member, define translator outputs with an output keyword such as OBJ, OUTx, or LOAD. DFLTTYP is ignored if no KEYREF is specified.

The type for the translator output can be based on the type of the source input by using an asterisk as a special match character. The asterisk is replaced by the type of the source member. If the substitution of the source type would result in a name longer than 8 characters, the source type is truncated to produce an 8-character result. If the DFLTTYP parameter is \*LST, a source type of SRC1 would cause the output to be stored in type SRC1LST. The type specified on this parameter, or the type generated if an asterisk is used, must be defined to the project definition with the FLMTYPE macro. No verification of this parameter is performed when the project definition is generated.

# ,DSNTYPE=PDS | Library

Determines whether a temporary partitioned data set (IOTYPE=P) is allocated as a PDS or PDSE. Use DSNTYPE=LIBRARY to have the data set allocated as a PDSE. If you specify DSNTYPE=LIBRARY and your system or project specifies that temporary data sets should be allocated to VIO, then add the CATLG=Y parameter to the FLMALLOC macro. This parameter is only valid for IOTYPE=P. The default value is PDS.

# **,KEYREF=**keyword\_reference

Refers to a keyword in the build map or architecture definition. The member name and type (as denoted in the build map or architecture definition) associated with the keyword are used by other parameters in this macro:

- If IOTYPE=L, keyword\_reference identifies the member name the macro passes in the ddname substitution list for the translator.
- If IOTYPE=S, keyword\_reference identifies the input members for the translator. For LEC architecture members, the contents of the temporary data set will depend on the KEYREF specified. If KEYREF is specified as INCL, an include statement in a format used by the S/370 linkage editor will be generated for each object member or load module referenced. If KEYREF is specified as SINC, the contents of each object member referenced or generated by SCLM will be copied into the temporary data set. This does not include any object modules referenced by the SCLM LINK command. LINK will cause an "INCLUDE" link-editor command to be included in the temporary data set. S/370 linkage editor include statements are generated for each load module specified as input. This is true when KEYREF=SINC or KEYREF=INCL. Although it will take longer to process KEYREF=SINC, this can be used to handle object members having large block sizes or containing linkage edit control statements.
- If IOTYPE=I, keyword\_reference determines the type name of the hierarchy to allocate. The keywords that can be used with IOTYPE=I are SINC, SREF, and CREF.
- If IOTYPE=O or P, keyword\_reference identifies the location in the hierarchy for build to copy the output created by the translator if the translator is successful. The keywords that can be used with IOTYPE=O or P are COMP, LIST, LMAP, LOAD, OBJ, and, OUTx.

### ,LANG=language

Allows a build output to be assigned a different language than the build input. If this parameter is not specified, then build outputs are assigned the same language as inputs.

This parameter is not necessary when you can create in a single build all the build outputs you want.

Use this parameter when you want the build output of one language definition to be verified, built, copied, or purged in another language definition.

### ,MALLOC=N | Y

Use MALLOC=Y when the translator generates a sequential output data set that has a specific data set name and cannot be allocated to a ddname before the translator is invoked. This condition might occur if the translator performs its own allocations and always creates a data set with a specific name. Input list translators are required to generate output data sets that can be captured with this type of allocation. For input list processing, one allocation is performed for each member processed on the input list.

When you specify the FLMALLOC macro with MALLOC=Y, you must also specify an FLMCPYLB macro that identifies the name of the data set to be allocated.

An FLMALLOC with MALLOC=Y is ignored for all iotypes except O and A. If MALLOC=Y and IOTYPE is not an A and not an O, an error message is produced. The KEYREF parameter must be specified on the FLMALLOC for the allocation to occur. If MALLOC=Y is specified, the ddname parameter must be blank.

# ,ALLCDEL=N|Y

Indicates that all data sets referenced by this FLMALLOC macro should be deleted when SCLM has finished processing them. For example, specify ALLCDEL=Y to indicate that the output listings from the Input List translator should be deleted after they are copied into the hierarchy. The ALLCDEL parameter is ignored unless MALLOC=Y is specified.

# **,LRECL=**record length

Logical record length of the data set (numeric). It is valid for IOTYPE=W, O, P, and S. The default is 80. It is recommended that this value match the LRECL of the target data sets for IOTYPE=O or P.

### ,MEMBER=member name

Causes a ddname to be allocated to a member of a temporary partitioned data set created by SCLM. This parameter is valid only for IOTYPE=P.

The member name can be evaluated dynamically by specifying @@FLMONM or @@FLMMBR as the parameter value. If a KEYREF OUTx parameter is specified and the architecture definition has a matching OUTx statement, then SCLM uses the output member name in the architecture definition. If no OUTx architecture statement is specified, then SCLM uses the name of the member being built. This can be the name of an architecture definition or the name of a build input.

This parameter is not necessary for most translators. However, some translators must know the name of the output member.

### **,NOSAVRC=**no\_save\_rc

A return code value set by a translator that indicates whether SCLM is to store a translator output in this data set. This parameter is valid for IOTYPE=O and P. SCLM provides this feature to handle translators that, by design, have missing or static outputs. If it is decided that these outputs need not be saved for some situations, then the translators can be written to recognize these situations and return an appropriate return code. Through the use of this return code and the NOSAVRC parameter, SCLM will be able to determine when the output should be saved in the hierarchy and when it should not. This helps avoid unnecessary rebuilds of some build components. This parameter, if specified, must have a nonzero positive value; if not specified, the default is zero.

**Note:** An example is a translator that can differentiate 'comment only' changes from code changes and determine which outputs are not affected. A listing is updated but not OBJECT code. SCLM can use this information to avoid unnecessary work.

### ,PRINT=N|Y|I

Indicates whether the contents of a sequential data set are to be copied to the SCLM listings data set (userid.BUILD.LISTxx). The contents will only be copied in the case of an error when the error listings only field is selected on the build panel. This parameter is only valid for data sets allocated with IOTYPE=W, S, or O. The valid values are:

- indicates the contents of the temporary sequential data set are not to be copied to the listings data set. This is the default setting.
- Υ indicates that the contents of the temporary sequential data set are to be copied to the listings data set.
- Ι indicates that the contents of the temporary sequential data set are to be copied to the listings data set. SCLM will open and close the temporary data set before invoking the translator.

Data sets allocated with PRINT=Y must be opened by the translator. Otherwise, an ABEND can occur when SCLM attempts to copy the contents to the build listings data set. For data sets that will not be opened by the translator, use PRINT=I. As PRINT=I adds an open and close, build performance can be slightly degraded.

# **,RECFM=**record\_format

Record format of the data set. It is valid for IOTYPE=W, O, P, and S. Valid values are F, FA, FM, FB, FBA, FBM, V, VA, VM, VB, VBA, VBM, and U; the default is FB (fixed blocks). It is recommended that this value match the RECFM of the target data sets for IOTYPE=O or P.

# **,RECNUM=**number of records

Number of records to be allocated (numeric). It is valid for IOTYPE=W, O, P, and S. The default is 500.

This parameter is used in the calculation of the primary and secondary space allocations required for the temporary data set. Space allocations are in blocks and the number of blocks is determined by the number of records using the following formula:

(((number of records \* ((3120 / record length) + 1)) + 1) / 16) + 1

# ,VIO=Y|N

Overrides the selection for use of VIO. Y causes the data set to always be allocated using VIO; N causes the allocation to never use VIO. The default is to determine use of VIO by comparing the RECNUM specification to the value for MAXVIO on the FLMCNTRL macro.

Note: The Automatic Class Selection (ACS) routines defined for a DFSMS/MVS® installation can override the selection requested by SCLM. Contact your site's system programmer for information about how these will interact on your system.

### ,INCLS=FLMINCLS name

Refers to an FLMINCLS macro in the language definition that lists the types to be allocated. If the FLMLANGL macro for the language has ALCSYSLB=Y, the FLMSYSLB data sets for the include set will be allocated after the data sets from the project. This parameter is only valid for IOTYPE=I. If no INCLS= parameter is specified for IOTYPE=I, the default include set is used to determine the types for allocation.

# Defining a Software Component Using the FLMALLOC Macro

You can specify a software component either with an architecture member or with the FLMALLOC macros you specified in the language definition. For example, the language definition for member xxxxxxxx in type SOURCE contains the following FLMALLOC macros:

```
FLMALLOC IOTYPE=S,KEYREF=SINC
FLMALLOC IOTYPE=O,KEYREF=LIST,DFLTTYP=LISTING
FLMALLOC IOTYPE=O,KEYREF=OBJ,DFLTTYP=OBJECT
```

Building the member is the same as building the following architecture definition:

```
SINC XXXXXXXX SOURCE
LIST XXXXXXXX LISTING
OBJ XXXXXXXX OBJECT
```

Always use the SINC keyword (on the KEYREF= parameter of the FLMALLOC macro) to identify the input member. If you need multiple SINC keywords, you must use an architecture member to specify the software component. Options to override the translator options (using the PARM and PARMx keywords) also require that you use an architecture member. You can also use the fields **DFLTCRF** and **DFLTSRF** on the FLMLANGL macro to identify the types to use in resolving source dependencies.

# Example 1

Two data sets are allocated: one to contain the input stream (IOTYPE=S), the other to contain the output from the translator (IOTYPE=O). The input stream is the member you specify on the SINC statement of an architecture member. The output is copied to the member specified with the LIST statement of an architecture member. The output is also copied to the listing data set for the SCLM function.

```
FLMALLOC IOTYPE=0, KEYREF=LIST, RECNUM=5000, LRECL=133, RECFM=VBA, X PRINT=Y
```

FLMALLOC IOTYPE=S, KEYREF=SINC, RECNUM=5000, LRECL=80, RECFM=FB

# Example 2

The hierarchy for the type specified on the SINC statement of an architecture member is allocated. Two additional data sets are allocated after the hierarchy by the FLMCPYLB macro.

```
FLMALLOC IOTYPE=I,KEYREF=SINC
FLMCPYLB SYS1.LINKLIB
FLMCPYLB SYS1.MACLIB
```

# Example 3

The temporary partitioned data set (IOTYPE=P) that will contain the translator output to be saved into the project hierarchy will be allocated as a PDSE.

```
FLMALLOC IOTYPE=P,KEYREF=LOAD,RECFM=U,LRECL=0, X
BLKSIZE=6144,RECNUM=5000,DIRBLKS=200,DDNAME=SYSLMOD, X
DSNTYPE=LIBRARY
```

# **FLMALTC Macro**

With this macro, you can specify control information that is different from that specified by FLMCNTRL. You can specify different VSAM databases or flexible data set naming conventions to associate with a group.

When the ALTC parameter of the FLMGROUP macro matches the name of the FLMALTC macro, only the control information for the VSAM databases and data set naming conventions defined in the FLMALTC macro are used for that group.

The FLMALTC macro values override the ACCT, ACCT2, DSNAME, EXPACCT, VERS, VERS2, and VERPDS values from the FLMCNTRL macro. The FLMALTC macro does *not* use these values from the FLMCNTRL macro so you must specify

all the parameters you want on the FLMALTC macro statement. Any values not available to the FLMALTC macor are taken from the FLMCNTRL macro.

Any number of FLMGROUP macros can reference a single FLMALTC macro. SCLM issues a warning if an FLMALTC macro is defined that is not referenced by any FLMGROUP macro.

# **Macro Format**

```
name FLMALTC
     ACCT=primary_accounting_data_set
     [,ACCT2=secondary accounting data set]
     [,DSNAME=dataset_name]
     [,EXPACCT=export_account_data_set]
     [, VERS=primary audit control data set]
     [, VERS2=secondary_audit_control_data_set]
     [, VERPDS=version pds name]
```

# **Parameters**

name

A unique 8-character name used to identify the control information defined by the FLMALTC macro. The name must be used in conjunction with the ALTC parameter of an FLMGROUP macro to indicate which set of information should be used for that group.

### **ACCT=**primary\_accounting\_data\_set

The name of the primary accounting data set to be used by any group referencing this FLMALTC macro. The data set you specify must be the name of the VSAM cluster you want to use. No SCLM variables can be used for this parameter.

# ,ACCT2=secondary\_accounting\_data\_set

The name of the secondary accounting data set to be used by any group referencing this FLMALTC macro. Allocate this secondary VSAM data set following the same criteria as the primary accounting data set. Choose a unique name for this data set. It should reside on a different volume than the primary one. If a severe problem occurs with the primary data set (for example, a head crash on that disk), you can use this backup data set to restore the primary data set. The default is no secondary accounting data set.

Because additional accounting updates take place if you use this option, the updates will degrade performance. No SCLM variables can be used for this parameter.

### **,DSNAME**=dataset name

This parameter lets you specify the data set naming conventions for the partitioned data sets controlled by SCLM. The naming convention is specified as a pattern that can include a subset of the SCLM variables.

The only SCLM variables that can be used in the DSNAME parameter of FLMALTC are:

- @@FLMPRJ
- @@FLMGRP
- @@FLMTYP

The value specified in this parameter is used to resolve the SCLM variable @@FLMDSN. If this parameter is not specified, the data set name pattern defaults to @@FLMPRJ.@@FLMGRP.@@FLMTYP. You can enter up to 44 characters for this parameter, including the SCLM variables and the periods.

If a data set name is specified, it must include the SCLM variable @@FLMTYP. It is also recommended that the variable @@FLMGRP be used in the data set name pattern. This helps prevent data from one group overwriting data in another group.

**Attention:** SCLM does not enforce or guarantee the uniqueness of partitioned data set names.

The variables can appear in any location within the DSNAME parameter. Any user-specified qualifiers can also be used. The preceding SCLM variables will be substituted with values that range from 1 to 8 characters. When determining the length of the final data set name, assume that the SCLM variables will contain values that are the maximum (8) number of characters.

Examples of data set name lengths are:

- APPL1.@@FLMGRP.@@FLMTYP is 5 + 1 + 8 + 1 + 8 = 23.
- @@FLMPRJ.@@FLMGRP.@@FLMTYP.COMMON is 8 + 1 + 8 + 1 + 8 + 1 + 6 = 33.

The data set name must meet all of the requirements specified by the MVS data set naming conventions. If the data set name is too long or it does not meet MVS data set naming conventions, errors occur during SCLM functions (for example, build or promote).

# ,EXPACCT=export account data set

The name of the export accounting data set used by any group referencing this FLMALTC macro. The data set you specify must be the name of the VSAM cluster you want to use and must have a different name from any ACCT or ACCT2 parameter specified in FLMCNTRL or any FLMALTC macro. The following variables can be used in specifying the name of the export accounting data set name:

- @@FLMPRJ
- @@FLMGRP
- @@FLMUID

### **,VERS=**primary\_audit\_control\_data\_set

The name of the primary audit control data set to be used by any group referencing this FLMALTC macro. If you do not specify a VERS value, audit and versioning operations are not performed for the group. If you specify the VERS keyword and omit the primary\_audit\_control\_data\_set name, SCLM does not verify the name, and errors occur later during processing. If you do not specify a name, the value is blank.

# **,VERS2=**secondary\_audit\_control\_data\_set

The name of the secondary audit control data set to be used by any group in the project referencing this FLMALTC macro. If you specify the VERS2 keyword and omit the secondary audit control data set name, SCLM does not verify the name, and errors occur later during processing. If you do not specify a name, the value is blank.

Because additional audit record updates occur if this option is used, be aware that overall performance will degrade. Do not specify VERS2 unless you have specified VERS. If you do, an error will occur when the project definition is assembled.

### **,VERPDS=**version\_pds\_name

The name of the partitioned data set to contain the version data. The following variables can be used when specifying the name of the partitioned data set: @@FLMPRJ, @@FLMGRP, @@FLMTYP, and @@FLMDSN. For example:

- VERPDS=@@FLMPRJ.@@FLMGRP.@@FLMTYP.VERSION
- VERPDS=@@FLMDSN.VERSION
- VERPDS=@@FLMPRJ.VERSION.@@FLMGRP

This parameter is optional. If you do not specify a value, the value @@FLMDSN.VERSION is assigned to the parameter (even if versioning is not active). Refer to the description of the DSNAME parameter for more information about the value of @@FLMDSN.

If @@FLMDSN is used, it must be specified in the first 8 characters of the VERPDS= statement to be valid. For example, VERPDS=@@FLMDSN.VERSN12 is valid, but VERPDS=@@FLMPRJ.@@FLMDSN.VERSN12 is invalid. The VERPDS parameter on the FLMALTC macro can be used to override the version data partitioned data set for a specific group or set of groups.

You can have only one VERPDS data set per group and type at a time. However, you can respecify the VERPDS data set name to control the size of the version data sets. If the VERS=primary audit control data set name remains the same, a pointer to the VERPDS that holds a particular version allows you to retrieve and delete versions of members, even if you have changed the name of the VERPDS data set.

The FLMATVER macro must be used to enable versioning for particular groups. If you specify a value of 2 or more for the VERCOUNT parameter on the FLMCNTRL macro, you must specify a separate VERPDS for each group that you intend to version.

**Note:** Failure to specify a separate VERPDS for each group can cause retrieval problems.

# **Example**

| PROJXYZ           | FLMABEG                                                                                        |   |
|-------------------|------------------------------------------------------------------------------------------------|---|
|                   | FLMCNTRL ACCT=PROJXYZ.ACCT.DATABASE                                                            |   |
| RELCNTL           | FLMALTC ACCT=PROJ2.ACCT.DATABASE,<br>DSNAME=RELEASE.PROJ2.@@FLMGRP.@@FLMTYP                    | С |
| DEVCNTL           | FLMALTC ACCT=PROJDEV.ACCT.DATABASE,<br>DSNAME=SWDEV.@@FLMPRJ.@@FLMGRP.@@FLMTYP                 | С |
| REL<br>INT<br>DEV | FLMGROUP KEY=Y,ALTC=RELCNTL FLMGROUP KEY=Y,PROMOTE=REL FLMGROUP KEY=Y,PROMOTE=INT,ALTC=DEVCNTL |   |

The DEVCNTL FLMALTC macro defines an alternate accounting database and data set name to be used by the DEV group that references this macro. The PDS data sets associated with the DEV group have the naming convention

'SWDEV.PROJXYZ.DEV.type'.

The RELCNTL FLMALTC macro defines an accounting database and data set name to be used by the REL group that references this macro. The naming convention used for the PDS data sets associated with the REL group is 'RELEASE.PROJ2.REL.type'.

# **FLMATVER Macro**

Use this macro to enable the audit and version utility and to define the group and the type of members in that group to record audit and version information for.

You must specify the name of the VSAM data sets to contain the audit information and the name of the partitioned data sets to contain the versions using the FLMCNTRL and FLMALTC macros. You can define multiple versioning partitioned data sets for a project.

Using the group and type defined in the FLMATVER macro, SCLM records information in the VSAM data set each time a member's accounting information is created, updated, or deleted within that SCLM group. This information is a record that contains the member's accounting information, the type of operation, the user ID of the user who performed the operation, and the date and time the operation occurred.

You can use the FLMATVER macro to store a version of a member. The member is stored when the particular SCLM operation (such as SAVE) has completed successfully. The version contains the information to recreate the member as it previously existed. You can disable the versioning function while maintaining the audit capabilities. Version information is captured each time an editable member or an output that is **not record format U** is created or updated, but not when it is deleted. Sequence number differences can be ignored by coding the SEQNUM parameter, otherwise, they are treated as data.

# Macro Format

```
FLMATVER
      GROUP=group | *
     ,TYPE=type | *
     [,SEQNUM=STANDARD|STD|COBOL|NONE]
     [, VERSION=YES | NO]
     [,VERCOUNT=number_to_retain]
     [,CHECKSUM=YES | NO]
```

# **Parameters**

The name of the group for which the audit data, version data, or both, is to be maintained. The group must be defined in the project. Use an asterisk (\*) to indicate all groups.

# ,TYPE | \*

The name of the type for which the audit data, version data, or both, is to be maintained. The type must be defined in the project. Use an asterisk (\*) to indicate all types.

Audit information can be captured for editable or noneditable types. Version information can be captured for editable types and non-editable types that are not record format U. This means that you can maintain version information for types such as "source" and "object", but not for load modules or other data that has record format U. Therefore, if you have a project with record format U data, such as load modules, you should not specify TYPE=\* and VERSION=YES. If you attempt to version data that is record format U, an error message is issued during SCLM processing.

### ,SEQNUM=STANDARD|STD|COBOL|NONE

If you specify STANDARD, STD, or COBOL, SCLM ignores sequence number differences when creating a version of a member.

STANDARD or STD means ignore differences in the last eight columns of the data for fixed formats, and the first eight columns of the data for variable formats. In both cases the ignored columns are presumed to be standard sequence numbers.

COBOL means ignore differences in the first six columns of the data, which are presumed to be COBOL sequence numbers.

Omitting this parameter, or specifying NONE, indicates that all columns are to be treated as data.

**Note:** When changing the value of the SEQNUM specification for a project, also change the VERPDS specification on the FLMCNTRL or FLMALTC macros for the affected groups. Failure to do so may cause checksum verification errors when attempting to recover versions created with the previous specification (see the CHECKSUM keyword below).

### ,VERSION=YES | NO

If you specify  $\overline{YES}$ , both the versioning and auditing processes are active. If you specify NO, versioning is not active; however, the audit process is active. If not specified, VERSION will default to NO. Version data can be captured for any editable or non-editable (output) members that are not record format U.

Note: You cannot have versioning without auditing.

# ,VERCOUNT=number\_to\_retain

The number of versions to keep in the version partitioned data set for the group or type specified. If you specify a value of zero (0), then all versions associated with a member are kept.

If you specify a value of two (2) or more, each time a member is changed the latest copy of the member is stored and the earliest copy is deleted, so that the number of versions remains constant. Any audit records that are associated with versions that have been deleted are retained, but no longer indicate that a version of the member exists. If you do specify a value of two or more, allocate a separate VERPDS for each group that has versioning enabled.

Note: Failure to allocate a separate VERPDS for each group can cause retrieval problems. Use the FLMALTC macro, or use the @@FLMGRP variable in the VERPDS name.

If a VERCOUNT value is not specified on the FLMATVER macro or if a value of one (1) is specified, then the value specified using the VERCOUNT parameter on the FLMCNTRL macro is used. If a VERCOUNT value is not specified on either macro, then all versions associated with a member are kept.

### ,CHECKSUM=YES | NO

If you specify YES or omit this parameter, checksum verification of versions on retrieval is in effect.

### **FLMATVER Macro**

In the case of message FLM39220 Return Code 34, which indicates a damaged version or a version created before SEQNUM support was available in SCLM, you may do the following to override the checksum verification failure:

- Insert the CHECKSUM=NO parameter.
- · Reassemble the project definition.
- · Retry retrieval of the version.

**Attention:** The validity of the retrieved version is not assured. *This procedure* is recommended for emergency use only.

# **Example**

The following statements illustrate how to capture versions of members as well as auditing information.

The first of the following statements saves versions of members with Typological and GROUP=PROD, ignoring differences in columns 1–6 where COBOL sequence numbers are expected. The second statement saves versions of your COPYBOOK members, including the non-editable members that might have been generated as a result of building a BMS member. The third statement tells SCLM to keep only the latest 2 versions of your object modules. This overrides any VERCOUNT specified on the FLMCNTRL macro for the project.

```
FLMATVER GROUP=PROD, TYPE=COBOL, VERSION=YES, SEQNUM=COBOL FLMATVER GROUP=PROD, TYPE=COPYBOOK, VERSION=YES FLMATVER GROUP=PROD, TYPE=OBJ, VERSION=YES, VERCOUNT=2
```

**Note:** If sequence number differences are to be ignored, full length source lines are saved in the delta file for all lines with non-sequence number differences, but lines with sequence number differences *only* are not saved in the delta file. So, when the version is retrieved, the original sequence numbers for unchanged lines are lost. Instead, the sequence numbers for the most current version are retained.

The following saves only the auditing information for members with TYPE=PASCAL and GROUP=PROD.

FLMATVER GROUP=PROD, TYPE=PASCAL, VERSION=NO

**Note:** You can omit the VERSION=NO parameter as it is the default. If omitted, versions of the member will not be saved.

The order of the FLMATVER macros is important to keep in mind. Versioning is enabled/disabled in the order specified, so after turning versioning off for GROUP=\* or TYPE=\*, any later FLMATVER macros that specify a particular GROUP or TYPE will be ignored.

In the following example, no version will be saved for PROJ.AAA.SOURCE.

```
FLMATVER GROUP=*,TYPE=*,VERSION=NO
FLMATVER GROUP=AAA,TYPE=SOURCE,VERSION=YES
```

However, if the two statements are reversed, a version of PROJ.AAA.SOURCE will be saved.

```
FLMATVER GROUP=AAA,TYPE=SOURCE,VERSION=YES FLMATVER GROUP=*,TYPE=*,VERSION=NO
```

# **FLMCNTRL Macro**

Use this macro to specify project-specific control options. This macro can appear only once in any project definition. If FLMCNTRL is not specified, it will default to FLMCNTRL ACCT=project.ACCOUNT.FILE

for any group that does not have internal data sets explicitly defined through the use of the FLMALTC macro.

# **Macro Format**

FLMCNTRL

```
[ACCT=primary_account_data_set|project.ACCOUNT.FILE]
 [,ACCT2=secondary account data set]
 [,EXPACCT=export_account_data_set]
 [, VERS=primary audit control data set]
 [, VERS2=secondary audit control data set]
 [, VSAMRLS=NO | YES]
 [, VERPDS=version pds name]
 [, VERCOUNT=number_to_retain]
 [,DSNAME=dataset_name_pattern]
 [,DASDUNIT=DASD unit name | SYSALLDA]
 [,VIOUNIT=VIO_unit_name|VIO]
 [,MAXLINE=max line count 60]
 [,MAXVIO=max vio count | 5000]
 [,OPTOVER=N|Y]
 [, VERCC=change code routine]
    [, VERCCDS=change code dataset]
    [, VERCCCM=LINK | ATTACH | TSOLNK | ISPLNK]
    [, VERCCOP=change code options]
 [,CCVFY=initial change code exit routine]
   [,CCVFYDS=initial change code exit dataset]
   [,CCVFYCM=LINK|ATTACH|TSOLNK|ISPLNK]
   [,CCVFYOP=initial_change_code_exit_options]
[,CCSAVE=save_change_code_exit_routine]
   [,CCSAVDS=save change code exit dataset]
   [,CCSAVCM=LINK|ATTACH|TSOLNK|ISPLNK]
```

```
[,CCSAVOP=save change code exit options]
[,AVDVFY=verify_audit_version_delete_exit_routine]
    [,AVDVFYDS=verify audit version delete exit dataset]
    [,AVDVFYCM=LINK|ATTACH|TSOLNK|ISPLNK]
    [,AVDVFYOP=verify_audit_version_delete_exit_options]
 [,AVDNTF=notify_audit_version_delete_exit_routine]
    [,AVDNTFDS=notify audit version delete exit dataset]
    [,AVDNTFCM=LINK|ATTACH|TSOLNK|ISPLNK]
    [,AVDNTFOP=notify_audit_version_delete_exit_options]
[,BLDINIT=build_initial_user_exit_routine]
   [,BLDINIDS=build_initial_user_exit_dataset]
   [,BLDINICM=LINK|ATTACH|TSOLNK|ISPLNK]
   [,BLDINIOP=build initial user exit options]
[,BLDNTF=build_notify_user_exit_routine]
   [,BLDNTFDS=build_notify_user_exit_dataset]
   [,BLDNTFCM=LINK|ATTACH|TSOLNK|ISPLNK]
   [,BLDNTFOP=build_notify_user_exit_options]
[,PRMINIT=promote initial user exit routine]
   [,PRMINIDS=promote_initial_user_exit_dataset]
   [,PRMINICM=LINK|ATTACH|TSOLNK|ISPLNK]
   [,PRMINIOP=promote initial user exit options]
[,PRMVFY=promote_verify_user_exit_routine]
   [,PRMVFYDS=promote_verify_user_exit_dataset]
   [,PRMVFYCM=LINK|ATTACH|TSOLNK|ISPLNK]
   [,PRMVFYOP=promote verify user exit options]
[,PRMCOPY=promote_copy_user_exit_routine]
   [,PRMCPYDS=promote copy user exit dataset]
   [,PRMCPYCM=LINK|ATTACH|TSOLNK|ISPLNK]
   [,PRMCPYOP=promote copy user exit options]
```

```
[,PRMPURGE=promote purge user exit routine]
  [,PRMPRGDS=promote purge user exit dataset]
  [,PRMPRGCM=LINK|ATTACH|TSOLNK|ISPLNK]
  [,PRMPRGOP=promote purge user exit options]
[,DELINIT=initial delete exit routine]
  [,DELINIDS=initial delete exit dataset]
  [,DELINICM=LINK|ATTACH|TSOLNK|ISPLNK]
  [,DELINIOP=initial delete exit options]
[,DELVFY=verify delete exit routine]
  [,DELVFYDS=verify delete exit dataset]
  [,DELVFYCM=LINK|ATTACH|TSOLNK|ISPLNK]
  [,DELVFYOP=verify delete exit options]
[,DELNTF=notify delete exit routine]
  [,DELNTFDS=notify delete exit dataset]
  [,DELNTFCM=LINK|ATTACH|TSOLNK|ISPLNK]
  [,DELNTFOP=notify delete exit options]
```

# **Parameters**

# ACCT=primary account data set | project.ACCOUNT.FILE

The name of the primary accounting data set for the project. The data set you specify must be the name of the VSAM cluster you want to use. The default accounting data set name is project. ACCOUNT. FILE, where project is the project name specified on the FLMABEG macro. The ACCT parameter on the FLMALTC macro can be used to override the primary accounting data set for a specific group or set of groups. No SCLM variables can be used for this parameter.

# ,ACCT2=secondary\_account\_data\_set

The name of a secondary accounting data set for the project. Allocate this secondary VSAM data set following the same criteria as the primary accounting data set. Choose a unique name for this data set. It should reside on a different volume than the primary one. If a severe problem occurs with the primary data set (for example, a head crash on that disk), you can use this backup data set to restore the primary data set. The default is no secondary accounting data set. The ACCT2 parameter on the FLMALTC macro can be used to override the secondary VSAM accounting data set for a specific group or set of groups.

Because additional accounting updates take place if you use this option, be aware that the updates will degrade overall performance. No SCLM variables can be used for this parameter.

# **,EXPACCT=**export\_account\_data\_set

The name of the export accounting data set used for exporting or importing project accounting information. The data set you specify must be the name of the VSAM cluster you want to use and must have a different name from any ACCT or ACCT2 parameter specified in FLMCNTRL or any FLMALTC macro. The default is no export accounting data set. The EXPACCT parameter on the FLMALTC macro can be used to override the export accounting data set for a specific group or set of groups. The following variables can be used in specifying the name of the export accounting data set name:

- @@FLMPRJ
- @@FLMGRP
- @@FLMUID

# **,VERS=**primary\_audit\_control\_data\_set

The name of the primary audit control data set for the project. This parameter is required to perform audit and versioning for groups that do not reference an FLMALTC macro with VERS specified. If you specify the VERS keyword and omit the primary\_audit\_control\_data\_set name, errors occur later during processing. The default is no audit control data set.

# ,VERS2=secondary\_audit\_control\_data\_set

The name of the secondary audit control data set for the project. If you specify the VERS2 keyword and omit the secondary\_audit\_control\_data\_set name, errors occur later during processing. The default is no secondary audit control data set. The VERS2 parameter on the FLMALTC macro can be used to override the secondary audit control data set for a specific group or set of groups.

Because additional audit record updates occur if this option is used, be aware that overall performance will degrade. Do not specify VERS2 unless you have specified VERS. If you do, an error will occur when the project definition is assembled.

# ,VSAMRLS=NO YES

Indicates whether SCLM should allow the VSAM data sets to be shared across systems when the level of DFSMS installed is 1.3 or later. The default is NO.

SCLM uses VSAM Record Level Sharing (RLS) to allow the sharing of the VSAM data sets. To maintain the integrity of the VSAM data sets in a shared environment, the VSAM data sets must be allocated for RLS and all hardware and software to support RLS must be in place for the system. (Refer to the DFSMS documentation for hardware and software requirements.)

The VSAM data sets cannot be shared under any other condition. Accessing any of the VSAM data sets from multiple systems when VSAM RLS is not available can result in the corruption of data, system errors, or other integrity problems. To avoid these problems, the project manager must allocate the VSAM data sets so that they cannot be accessed from multiple systems.

# **,VERPDS=**version\_pds\_name

The name of the partitioned data set to contain the version data. The following variables can be used when specifying the name of the partitioned data set: @@FLMPRJ, @@FLMGRP, and @@FLMTYP, or @@FLMDSN. For example:

- VERPDS=@@FLMPRJ.@@FLMGRP.@@FLMTYP.VERSION
- VERPDS=@@FLMDSN.VERSION
- VERPDS=@@FLMPRJ.VERSIO.@@FLMGRP

This parameter is optional. If you do not specify a value, the value @@FLMDSN.VERSION is assigned to the parameter (even if versioning is not

active.) Refer to the description of the DSNAME parameter for more information about the value of @@FLMDSN.

If @@FLMDSN is used, it must be specified in the first 8 characters of the VERPDS= statement to be valid. For example, VERPDS=@@FLMDSN.VERSN12 is valid, but VERPDS=@@FLMPRJ.@@FLMDSN.VERSN12 is not valid. The VERPDS parameter on the FLMALTC macro can be used to override the version data partitioned data set for a specific group or set of groups.

You can have only one VERPDS data set per group and type at a time. However, you can respecify the VERPDS data set name to control the size of the version data sets. If the VERS=primary audit control data set name remains the same, a pointer to the VERPDS that holds a particular version allows you to retrieve and delete versions of members, even if you have changed the name of the VERPDS data set.

The FLMATVER macro must be used to enable versioning for particular groups. If you specify a value of 2 or more for the VERCOUNT parameter on the FLMCNTRL macro, you must specify a separate VERPDS for each group that you intend to version.

**Note:** Failure to specify a separate VERPDS for each group can cause retrieval problems.

# ,VERCOUNT=number to retain

The number of versions to keep in the version partitioned data set. If you specify a value of 0 (the default), all versions associated with a member will be kept. If you specify a value of 2 or more, each time a member is saved or promoted, the latest copy of the version is stored and the earliest copy is disposed. Any audit records that were associated with the version are retained but will no longer indicate that a version of the member exists. If you do specify a value of 2 or more, allocate a separate VERPDS for each group that has versioning enabled.

Note: Failure to allocate a separate VERPDS for each group can cause retrieval problems. Use the FLMALTC macro, or use the @@FLMGRP variable in the VERPDS name.

If you specify a value of 1, an error will occur when the project definition is assembled. The only version maintained in this case would be a full source copy of the member that exists in the project hierarchy.

### **,DSNAME=**dataset\_name

This parameter lets you specify the data set naming conventions for the project partitioned data sets controlled by SCLM. The naming convention is specified as a pattern that can include a subset of the SCLM variables.

The only SCLM variables that can be used in the DSNAME parameter of FLMCNTRL are:

- @@FLMPRI
- @@FLMGRP
- @@FLMTYP

The value specified in this parameter is used to resolve the SCLM variable @@FLMDSN. If this parameter is not specified, the data set name pattern defaults to @@FLMPRJ.@@FLMGRP.@@FLMTYP. You can enter up to 44 characters for this parameter, including the SCLM variables and the periods. If a data set name is specified, it must include the SCLM variable @@FLMTYP. It is also recommended that the variable @@FLMGRP be used in the data set name pattern. This helps prevent data from one group overwriting data in another group.

**Attention:** SCLM does not enforce or verify the uniqueness of partitioned data set names.

The DSNAME parameter on the FLMALTC macro can be used to override the data set naming conventions for a specific group or set of groups.

The variables can appear in any location within the DSNAME parameter. Any user-specified qualifiers can also be used. The preceding SCLM variables can contain values up to 8 characters.

Examples of data set name lengths are:

- APPL4.@@FLMGRP.@@FLMTYP is 5 + 1 + 8 + 1 + 8 = 23.

The resulting data set name must meet all of the requirements specified by the MVS data set naming conventions. If the data set name is too long or it does not meet MVS data set naming conventions, then errors occur during SCLM functions (for example, Build or Promote).

# ,DASDUNIT=dasd\_unit\_name | SYSALLDA

The name of the unit where DASD data sets will reside. The maximum DASD unit name length is 8 characters. The default is SYSALLDA.

# ,VIOUNIT=VIO\_unit\_name | VIO

The name of the unit where a temporary VIO data set will reside. The maximum VIO unit name length is 8 characters. The default is VIO. For more information on MAXVIO, see MAXVIO on page 162.

#### ,MAXLINE=max line count | 60

An integer value indicating the maximum number of lines per page for all SCLM reports. The minimum value you can specify is 35, and the default is 60.

### ,MAXVIO=max\_vio\_count | 5000

An integer value indicating the maximum number of records permitted for VIO allocation. The default is 5000. The maximum value is 2147483647.

### ,OPTOVER=N | Y

Indicates whether translator option overrides are allowed or disallowed. If OPTOVER=Y, developers can override the translator options by specifying the keyword PARMx in the architecture member followed by the new options. The default is Y. See ISPF Software Configuration and Library Manager (SCLM) Developer's and Project Manager's Guide for more information about PARMx.

# **,VERCC=***change\_code\_routine*

The member name of the change code verification routine. Specify the data set containing the member in the VERCCDS parameter. If you do not specify the VERCC parameter, then SCLM does not invoke the exit routine.

# ,VERCCDS=change\_code\_dataset

The name of the data set containing the translator load module, REXX exec, or CLIST specified by the VERCC parameter. The data set name is not required when the translator resides in one of the system concatenation libraries. The data set name can be up to 44 characters long.

### ,VERCCCM=LINK|ATTACH|TSOLNK|ISPLNK

Indicates whether the translator is to be linked, attached, or invoked by the TSO service facility routine or called through ISPF services. Use ATTACH for load modules unless you need access to ISPF variables or services. In that case, use LINK. Using LINK can result in loops or out-of-space abends because storage is not freed between calls to the translators

TSOLNK is for translators written as REXX execs. TSOLNK results in the translator being invoked from IKJEFTSR (TSO service facility routine) with parameter 1 of x'00010001'. This parameter indicates that the TSO service facility should invoke the requested translator from an unauthorized environment and that the translator can be a TSO command, REXX exec, or CLIST.

ISPLNK is for translators that must have access to ISPF variables or services. The value specified on the VERCC parameter is the ISPF service that is used to call the translator. The only supported value is SELECT. The keywords, including the command to run, are specified in the VERCCOP parameter. The name of the load module, CLIST, REXX exec, or other command is also specified as part of the VERCCOP parameter.

The default is LINK.

# **,VERCCOP=***change code options*

Option list to be passed to the VERCC user exit routine. You can specify a maximum of 255 characters for the options, including delimiters. Enclose the option string in parentheses or single quotes. The options string precedes the list of parameters passed to the exit routine by SCLM. SCLM removes any trailing blanks and does not add a delimiter between the option string and the SCLM parameters. End the options string with a nonblank delimiter so that the options and parameters can be identified by the exit routine

When the call method for the exit routine, VERCCCM, is ISPLNK, the options string must contain the keywords and parameters for the ISPF SELECT service. The options must be in the format expected by the service. For more information about the ISPF SELECT service, refer to the ISPF Services Guide.

### **,CCVFY=**verify\_change\_code\_exit\_routine

The name of the verify change code exit routine. If you do not specify the CCVFY parameter, SCLM does not invoke the exit routine.

# ,CCVFYDS=verify\_change\_code\_exit\_dataset

The name of the data set containing the translator load module, REXX exec or CLIST specified by the CCVFY parameter. The data set name is not required when the translator resides in one of the system concatenation libraries. The data set name can be up to 44 characters.

## CCVFYCM=LINK | ATTACH | TSOLNK | ISPLNK

Indicates whether the exit routine is to be linked, attached, invoked by the TSO service facility routine or called through ISPF services. Use ATTACH for load modules unless you need access to ISPF variables or services; in that case, use LINK. Using LINK can result in loops or out-of-space abends because storage is not freed between calls to the translators.

TSOLNK is for translators written as REXX execs, TSOLNK results in the translator being invoked from IKJEFTSR (TSO service facility routine) with parameter 1 of x'00010001'. This parameter indicates that the TSO service facility should invoke the requested translator from an unauthorized environment and that the translator can be a TSO command, REXX exec, or CLIST.

ISPLNK is for translators that must have access to ISPF variables or services. The value specified on the CCVFY parameter is the ISPF service that is used to call the translator. The only supported value is SELECT. The keywords, including the command to run, are specified in the CCVFYOP parameter. The name of the load module, CLIST, REXX exec or other command is also specified as part of the CCVFYOP parameter.

The default is LINK.

# **,CCVFYOP=**verify\_change\_code\_exit\_options

Option list to be passed to the CCVFY user exit routine. You can specify a maximum of 255 characters for the options, including delimiters. Enclose the option string in parentheses or single quotes. The options string precedes the list of parameters passed to the exit routine by SCLM. SCLM removes any trailing blanks and does not add a delimiter between the option string and the SCLM parameters. End the options string with a nonblank delimiter so that the options and parameters can be identified by the exit routine.

When the call method for the exit routine, CCVFYCM, is ISPLNK, the options string must contain the keywords and parameters for the ISPF SELECT service. The options must be in the format expected by the service. For a description of the ISPF SELECT service, refer to the ISPF Services Guide.

# **,CCSAVE=**save\_change\_code\_exit\_routine

The name of the save change code exit routine. If you do not specify the CCSAVE parameter, SCLM does not invoke the exit routine.

# ,CCSAVDS=save\_change\_code\_exit\_dataset

The name of the data set containing the translator load module, REXX exec or CLIST specified by the CCSAVE parameter. The data set name is not required when the translator resides in one of the system concatenation libraries. The data set name can be up to 44 characters.

# ,CCSAVCM=LINK | ATTACH | TSOLNK | ISPLNK

Indicates whether the exit routine is to be linked, attached, invoked by the TSO service facility routine or called through ISPF services. Use ATTACH for load modules unless you need access to ISPF variables or services; in that case, use LINK. Using LINK can result in loops or out-of-space abends because storage is not freed between calls to the translators.

TSOLNK is for translators written as REXX execs. TSOLNK results in the translator being invoked from IKJEFTSR (TSO service facility routine) with parameter 1 of x'00010001'. This parameter indicates that the TSO service facility should invoke the requested translator from an unauthorized environment and that the translator can be a TSO command, REXX exec, or CLIST.

ISPLNK is for translators that must have access to ISPF variables or services. The value specified on the CCSAVE parameter is the ISPF service that is used to call the translator. The only supported value is SELECT. The keywords, including the command to run, are specified in the CCSAVOP parameter. The name of the load module, CLIST, REXX exec or other command is also specified as part of the CCSAVOP parameter.

The default is LINK.

### ,CCSAVOP=save\_change\_code\_exit\_options

Option list to be passed to the CCSAVE user exit routine. You can specify a maximum of 255 characters for the options, including delimiters. Enclose the option string in parentheses or single quotes. The options string precedes the list of parameters passed to the exit routine by SCLM. SCLM removes any

trailing blanks and does not add a delimiter between the option string and the SCLM parameters. End the options string with a nonblank delimiter so that the options and parameters can be identified by the exit routine.

When the call method for the exit routine, CCSAVCM, is ISPLNK, the options string must contain the keywords and parameters for the ISPF SELECT service. The options must be in the format expected by the service. For a description of the ISPF SELECT service, refer to the ISPF Services Guide.

## ,AVDVFY=verify\_audit\_version\_delete\_exit\_routine

The name of the audit version delete verification exit routine. If you do not specify the DELVFY parameter, SCLM does not invoke the exit routine.

### ,AVDVFYDS=verify\_audit\_version\_delete\_exit\_dataset

The name of the data set containing the translator load module, REXX exec, or CLIST specified by the AVDVFY parameter. The data set name is not required when the translator resides in one of the system concatenation libraries. The data set name can be up to 44 characters long.

#### .AVDVFYCM=LINK | ATTACH | TSOLNK | ISPLNK

Indicates whether the exit routine is to be linked, attached, invoked by the TSO service facility routine, or called through ISPF services. Use ATTACH for load modules unless you need access to ISPF variables or services. In that case, use LINK. Using LINK can result in loops or out-of-space abends because storage is not freed between calls to the translators

TSOLNK is for translators written as REXX execs. TSOLNK results in the translator being invoked from IKJEFTSR (TSO service facility routine) with parameter 1 of x'00010001'. This parameter indicates that the TSO service facility should invoke the requested translator from an unauthorized environment and that the translator can be a TSO command, REXX exec, or CLIST.

ISPLNK is for translators that must have access to ISPF variables or services. The value specified on the AVDVFY parameter is the ISPF service that is used to call the translator. The only supported value is SELECT. The keywords, including the command to run, are specified in the AVDVFYOP parameter. The name of the load module, CLIST, REXX exec, or other command is also specified as part of the AVDVFYOP parameter.

The default is LINK.

## **,AVDVFYOP=**verify\_audit\_version\_delete\_exit\_options

Option list to be passed to the AVDVFY user exit routine. You can specify a maximum of 255 characters for the options, including delimiters. Enclose the option string in parentheses or single quotes. The options string precedes the list of parameters passed to the exit routine by SCLM. SCLM removes any trailing blanks and does not add a delimiter between the option string and the SCLM parameters. End the options string with a nonblank delimiter so that the options and parameters can be identified by the exit routine

When the call method for the exit routine, AVDVFYCM, is ISPLNK, the options string must contain the keywords and parameters for the ISPF SELECT service. The options must be in the format expected by the service. For more information about the ISPF SELECT service, refer to the ISPF Services Guide.

#### **,AVDNTF=**notify\_audit\_version\_delete\_exit\_routine

The name of the audit version delete notification exit routine. If you do not specify the AVDNTF parameter, SCLM does not invoke the exit routine.

## **,AVDNTFDS=**notify\_audit\_version\_delete\_exit\_dataset

The name of the data set containing the translator load module, REXX exec, or CLIST specified by the AVDNTF parameter. The data set name is not required when the translator resides in one of the system concatenation libraries. The data set name can be up to 44 characters long.

#### ,AVDNTFCM=LINK | ATTACH | TSOLNK | ISPLNK

Indicates whether the exit routine is to be linked, attached, invoked by the TSO service facility routine, or called through ISPF services. Use ATTACH for load modules unless you need access to ISPF variables or services. In that case, use LINK. Using LINK can result in loops or out-of-space abends because storage is not freed between calls to the translators

TSOLNK is for translators written as REXX execs. TSOLNK results in the translator being invoked from IKJEFTSR (TSO service facility routine) with parameter 1 of x'00010001'. This parameter indicates that the TSO service facility should invoke the requested translator from an unauthorized environment and that the translator can be a TSO command, REXX exec, or CLIST.

ISPLNK is for translators that must have access to ISPF variables or services. The value specified on the AVDVFY parameter is the ISPF service that is used to call the translator. The only supported value is SELECT. The keywords, including the command to run, are specified in the AVDNTFOP parameter. The name of the load module, CLIST, REXX exec, or other command is also specified as part of the AVDNTFOP parameter.

The default is LINK.

### ,AVDNTFOP=verify audit version delete exit options

Option list to be passed to the AVDNTF user exit routine. You can specify a maximum of 255 characters for the options, including delimiters. Enclose the option string in parentheses or single quotes. The options string precedes the list of parameters passed to the exit routine by SCLM. SCLM removes any trailing blanks and does not add a delimiter between the option string and the SCLM parameters. End the options string with a nonblank delimiter so that the options and parameters can be identified by the exit routine

When the call method for the exit routine, AVDNTFCM, is ISPLNK, the options string must contain the keywords and parameters for the ISPF SELECT service. The options must be in the format expected by the service. For more information about the ISPF SELECT service, refer to the ISPF Services Guide.

#### **,BLDINIT=**build\_initial\_user\_exit\_routine

The member name of the initial build user exit routine. SCLM invokes the routine at the beginning of the build process during initialization. Specify the data set containing the member using the BLDINIDS parameter. If you do not specify the BLDINIT parameter, then SCLM does not invoke the exit routine.

# **,BLDINIDS=**build\_initial\_user\_exit\_dataset

The name of the data set containing the translator load module, REXX exec, or CLIST specified by the BLDINIT parameter. The data set name is not required when the translator resides in one of the system concatenation libraries. The data set name can be up to 44 characters long.

## .BLDINICM=LINK | ATTACH | TSOLNK | ISPLNK

Indicates whether the translator is to be linked, attached, or invoked by the TSO service facility routine or called through ISPF services. Use ATTACH for load modules unless you need access to ISPF variables or services. In that case, use LINK. Using LINK can result in loops or out-of-space abends because storage is not freed between calls to the translators

TSOLNK is for translators written as REXX execs. TSOLNK results in the translator being invoked from IKJEFTSR (TSO service facility routine) with parameter 1 of x'00010001'. This parameter indicates that the TSO service facility should invoke the requested translator from an unauthorized environment and that the translator can be a TSO command, REXX exec, or CLIST.

ISPLNK is for translators that must have access to ISPF variables or services. The value specified on the BLDINIT parameter is the ISPF service that is used to call the translator. The only supported value is SELECT. The keywords, including the command to run, are specified in the BLDINIOP parameter. The name of the load module, CLIST, REXX exec, or other command is also specified as part of the BLDINIOP parameter.

The default is LINK.

### **,BLDINIOP=**build\_initial\_user\_exit\_options

Option list to be passed to the BLDINIT user exit routine. You can specify a maximum of 255 characters for the options, including delimiters. Enclose the option string in parentheses or single quotes. The options string precedes the list of parameters passed to the exit routine by SCLM. SCLM removes any trailing blanks and does not add a delimiter between the option string and the SCLM parameters. End the options string with a nonblank delimiter so that the options and parameters can be identified by the exit routine

When the call method for the exit routine, BLDINICM, is ISPLNK, the options string must contain the keywords and parameters for the ISPF SELECT service. The options must be in the format expected by the service. For more information about the ISPF SELECT service, refer to the ISPF Services Guide.

# **,BLDNTF=**build\_notify\_user\_exit\_routine

The member name of the build notification user exit routine. SCLM invokes the routine at the end of the build process after the build has taken place. Specify the data set containing the member using the BLDNTFDS parameter. If you do not specify the BLDNTF parameter, then SCLM does not invoke the exit routine.

Note: The original format for this user exit, using the BLDEXT1 parameter, is still supported by SCLM. However, parameters used with this exit routine must be either ALL old format or ALL new format. Specifying the user exit routine in both the old and new formats, or mixing old and new format parameters for the same exit causes errors when the project definition is assembled.

#### **,BLDNTFDS=**build\_notify\_user\_exit\_dataset

The name of the data set containing the translator load module, REXX exec, or CLIST specified by the BLDNTF parameter. The data set name is not required when the translator resides in one of the system concatenation libraries. The data set name can be up to 44 characters long.

### ,BLDNTFCM=LINK | ATTACH | TSOLNK | ISPLNK

Indicates whether the translator is to be linked, attached, or invoked by the TSO service facility routine or called through ISPF services. Use ATTACH for load modules unless you need access to ISPF variables or services. In that case, use LINK. Using LINK can result in loops or out-of-space abends because storage is not freed between calls to the translators

TSOLNK is for translators written as REXX execs. TSOLNK results in the translator being invoked from IKJEFTSR (TSO service facility routine) with parameter 1 of x'00010001'. This parameter indicates that the TSO service facility should invoke the requested translator from an unauthorized environment and that the translator can be a TSO command, REXX exec, or CLIST.

ISPLNK is for translators that must have access to ISPF variables or services. The value specified on the BLDNTF parameter is the ISPF service that is used to call the translator. The only supported value is SELECT. The keywords, including the command to run, are specified in the BLDNTFOP parameter. The name of the load module, CLIST, REXX exec, or other command is also specified as part of the BLDNTFOP parameter.

The default is LINK.

#### **,BLDNTFOP=**build\_notify\_user\_exit\_options

Option list to be passed to the BLDNTF user exit routine. You can specify a maximum of 255 characters for the options, including delimiters. Enclose the option string in parentheses or single quotes. The options string precedes the list of parameters passed to the exit routine by SCLM. SCLM removes any trailing blanks and does not add a delimiter between the option string and the SCLM parameters. End the options string with a nonblank delimiter so that the options and parameters can be identified by the exit routine

When the call method for the exit routine, BLDNTFCM, is ISPLNK, the options string must contain the keywords and parameters for the ISPF SELECT service. The options must be in the format expected by the service. For more information about the ISPF SELECT service, refer to the ISPF Services Guide.

#### ,PRMINIT=promote initial user exit routine

The member name of the initial promote user exit routine. SCLM invokes this routine at the beginning of the promote process during initialization. Specify the data set containing the member in the PRMINIDS parameter. If you do not specify the PRMINIT parameter, then SCLM does not invoke the exit routine.

#### **,PRMINIDS=**promote\_initial\_user\_exit\_dataset

The name of the data set containing the translator load module, REXX exec, or CLIST specified by the PRMINIT parameter. The data set name is not required when the translator resides in one of the system concatenation libraries. The data set name can be up to 44 characters long.

#### ,PRMINICM=LINK | ATTACH | TSOLNK | ISPLNK

Indicates whether the translator is to be linked, attached, or invoked by the TSO service facility routine or called through ISPF services. Use ATTACH for load modules unless you need access to ISPF variables or services. In that case, use LINK. Using LINK can result in loops or out\_of\_space abends because storage is not freed between calls to the translators.

TSOLNK is for translators written as REXX execs. TSOLNK results in the translator being invoked from IKJEFTSR (TSO service facility routine) with parameter 1 of x'00010001'. This parameter indicates that the TSO service facility should invoke the requested translator from an unauthorized environment and that the translator can be a TSO command, REXX exec, or

ISPLNK is for translators that must have access to ISPF variables or services. The value specified on the PRMINIT parameter is the ISPF service that is used to call the translator. The only supported value is SELECT. The keywords, including the command to run, are specified in the PRMINIOP parameter. The

name of the load module, CLIST, REXX exec, or other command is also specified as part of the PRMINIOP parameter.

The default is LINK.

# **,PRMINIOP=**promote\_initial\_user\_exit\_options

Option list to be passed to the PRMINIT user exit routine. You can specify a maximum of 255 characters for the options, including delimiters. Enclose the option string in parentheses or single quotes. The options string precedes the list of parameters passed to the exit routine by SCLM. SCLM removes any trailing blanks and does not add a delimiter between the option string and the SCLM parameters. End the options string with a nonblank delimiter so that the options and parameters can be identified by the exit routine

When the call method for the exit routine, PRMINICM, is ISPLNK, the options string must contain the keywords and parameters for the ISPF SELECT service. The options must be in the format expected by the service. For more information about the ISPF SELECT service, refer to the ISPF Services Guide.

### **,PRMVFY=**promote\_verify\_user\_exit\_routine

The member name of the promote verification user exit routine. SCLM invokes this routine at the end of the verification phase of the promote process. Specify the data set containing the member in the PRMVFYDS parameter. If you do not specify the PRMVFY parameter, then SCLM does not invoke the exit routine.

Note: The original format for this user exit, using the PRMEXT1 parameter, is still supported by SCLM. However, parameters used with this exit routine must be either ALL old format or ALL new format. Specifying the user exit routine in both the old and new formats, or mixing old and new format parameters for the same exit causes errors when the project definition is assembled.

## **,PRMVFYDS=**promote\_verify\_user\_exit\_dataset

The name of the data set containing the translator load module, REXX exec, or CLIST specified by the PRMVFY parameter. The data set name is not required when the translator resides in one of the system concatenation libraries. The data set name can be up to 44 characters long.

## ,PRMVFYCM=LINK | ATTACH | TSOLNK | ISPLNK

Indicates whether the translator is to be linked, attached, or invoked by the TSO service facility routine or called through ISPF services. Use ATTACH for load modules unless you need access to ISPF variables or services. In that case, use LINK. Using LINK can result in loops or out-of-space abends because storage is not freed between calls to the translators

TSOLNK is for translators written as REXX execs. TSOLNK results in the translator being invoked from IKJEFTSR (TSO service facility routine) with parameter 1 of x'00010001'. This parameter indicates that the TSO service facility should invoke the requested translator from an unauthorized environment and that the translator can be a TSO command, REXX exec, or CLIST.

ISPLNK is for translators that must have access to ISPF variables or services. The value specified on the PRMVFY parameter is the ISPF service that is used to call the translator. The only supported value is SELECT. The keywords, including the command to run, are specified in the PRMVFYOP parameter. The name of the load module, CLIST, REXX exec, or other command is also specified as part of the PRMVFYOP parameter.

The default is LINK.

## **,PRMVFYOP=**promote\_verify\_user\_exit\_options

Option list to be passed to the PRMVFY user exit routine. You can specify a maximum of 255 characters for the options, including delimiters. Enclose the option string in parentheses or single quotes. The options string precedes the list of parameters passed to the exit routine by SCLM. SCLM removes any trailing blanks and does not add a delimiter between the option string and the SCLM parameters. End the options string with a nonblank delimiter so that the options and parameters can be identified by the exit routine

When the call method for the exit routine, PRMVFYCM, is ISPLNK, the options string must contain the keywords and parameters for the ISPF SELECT service. The options must be in the format expected by the service. For more information about the ISPF SELECT service, refer to the ISPF Services Guide.

### **,PRMCOPY=**promote\_copy\_user\_exit\_routine

The member name of the promote copy user exit routine. SCLM invokes this routine at the end of the copy phase of the promote process. Specify the data set containing the member in the PRMCPYDS parameter. If you do not specify the PRMCOPY parameter, then SCLM does not invoke the exit routine.

Note: The original format for this user exit, using the PRMEXT2 parameter, is still supported by SCLM. However, parameters used with this exit routine must be either ALL old format or ALL new format. Specifying the user exit routine in both the old and new formats, or mixing old and new format parameters for the same exit causes errors when the project definition is assembled.

#### **,PRMCPYDS=**promote copy user exit dataset

The name of the data set containing the translator load module, REXX exec, or CLIST specified by the PRMCOPY parameter. The data set name is not required when the translator resides in one of the system concatenation libraries. The data set name can be up to 44 characters long.

#### ,PRMCPYCM=LINK | ATTACH | TSOLNK | ISPLNK

Indicates whether the translator is to be linked, attached, or invoked by the TSO service facility routine or called through ISPF services. Use ATTACH for load modules unless you need access to ISPF variables or services. In that case, use LINK. Using LINK can result in loops or out-of-space abends because storage is not freed between calls to the translators

TSOLNK is for translators written as REXX execs. TSOLNK results in the translator being invoked from IKJEFTSR (TSO service facility routine) with parameter 1 of x'00010001'. This parameter indicates that the TSO service facility should invoke the requested translator from an unauthorized environment and that the translator can be a TSO command, REXX exec, or CLIST.

ISPLNK is for translators that must have access to ISPF variables or services. The value specified on the PRMCOPY parameter is the ISPF service that is used to call the translator. The only supported value is SELECT. The keywords, including the command to run, are specified in the PRMCPYOP parameter. The name of the load module, CLIST, REXX exec, or other command is also specified as part of the PRMCPYOP parameter.

The default is LINK.

# **,PRMCPYOP=**promote\_copy\_user\_exit\_options

Option list to be passed to the PRMCOPY user exit routine. You can specify a

maximum of 255 characters for the options, including delimiters. Enclose the option string in parentheses or single quotes. The options string precedes the list of parameters passed to the exit routine by SCLM. SCLM removes any trailing blanks and does not add a delimiter between the option string and the SCLM parameters. End the options string with a nonblank delimiter so that the options and parameters can be identified by the exit routine

When the call method for the exit routine, PRMCPYCM, is ISPLNK, the options string must contain the keywords and parameters for the ISPF SELECT service. The options must be in the format expected by the service. For more information about the ISPF SELECT service, refer to the ISPF Services Guide.

### **,PRMPURGE=**promote\_purge\_user\_exit\_routine

The member name of the promote purge user exit routine. SCLM invokes this routine at the end of the copy phase of the promote process. Specify the data set containing the member in the PRMPRGDS parameter. If you do not specify the PRMPURGE parameter, then SCLM does not invoke the exit routine.

**Note:** The original format for this user exit, using the PRMEXT3 parameter, is still supported by SCLM. However, parameters used with this exit routine must be either ALL old format or ALL new format. Specifying the user exit routine in both the old and new formats, or mixing old and new format parameters for the same exit causes errors when the project definition is assembled.

## ,PRMPRGDS=promote\_purge\_user\_exit\_dataset

The name of the data set containing the translator load module, REXX exec, or CLIST specified by the PRMPURGE parameter. The data set name is not required when the translator resides in one of the system concatenation libraries. The data set name can be up to 44 characters long.

### ,PRMPRGCM=LINK|ATTACH|TSOLNK|ISPLNK

Indicates whether the translator is to be linked, attached, or invoked by the TSO service facility routine or called through ISPF services. Use ATTACH for load modules unless you need access to ISPF variables or services. In that case, use LINK. Using LINK can result in loops or out-of-space abends because storage is not freed between calls to the translators

TSOLNK is for translators written as REXX execs. TSOLNK results in the translator being invoked from IKJEFTSR (TSO service facility routine) with parameter 1 of x'00010001'. This parameter indicates that the TSO service facility should invoke the requested translator from an unauthorized environment and that the translator can be a TSO command, REXX exec, or CLIST.

ISPLNK is for translators that must have access to ISPF variables or services. The value specified on the PRMPURGE parameter is the ISPF service that is used to call the translator. The only supported value is SELECT. The keywords, including the command to run, are specified in the PRMPRGOP parameter. The name of the load module, CLIST, REXX exec, or other command is also specified as part of the PRMPRGOP parameter.

The default is LINK.

# ,PRMPRGOP=promote\_purge\_user\_exit\_options

Option list to be passed to the PRMPURGE user exit routine. You can specify a maximum of 255 characters for the options, including delimiters. Enclose the option string in parentheses or single quotes. The options string precedes the list of parameters passed to the exit routine by SCLM. SCLM removes any trailing blanks and does not add a delimiter between the option string and the

SCLM parameters. End the options string with a nonblank delimiter so that the options and parameters can be identified by the exit routine

When the call method for the exit routine, PRMPRGCM, is ISPLNK, the options string must contain the keywords and parameters for the ISPF SELECT service. The options must be in the format expected by the service. For more information about the ISPF SELECT service, refer to the ISPF Services Guide.

#### **,DELINIT=**initial\_delete\_exit\_routine

The name of the initial delete exit routine. If you do not specify the DELINIT parameter, then SCLM does not invoke the exit routine. This routine is only invoked for the Delete Group (DELGROUP) service or dialog (ISPF Option 10.3.9).

### **,DELINIDS=**initial\_delete\_exit\_dataset

The name of the data set containing the translator load module, REXX exec, or CLIST specified by the DELINIT parameter. The data set name is not required when the translator resides in one of the system concatenation libraries. The data set name can be up to 44 characters long.

#### ,DELINICM=LINK | ATTACH | TSOLNK | ISPLNK

Indicates whether the translator is to be linked, attached, or invoked by the TSO service facility routine or called through ISPF services. Use ATTACH for load modules unless you need access to ISPF variables or services. In that case, use LINK. Using LINK can result in loops or out of space abends because storage is not freed between calls to the translators.

TSOLNK is for translators written as REXX execs. TSOLNK results in the translator being invoked from IKJEFTSR (TSO service facility routine) with parameter 1 of x'00010001'. This parameter indicates that the TSO service facility should invoke the requested translator from an unauthorized environment and that the translator can be a TSO command, REXX exec, or CLIST.

ISPLNK is for translators that must have access to ISPF variables or services. The value specified on the DELINIT parameter is the ISPF service that is used to call the translator. The only supported value is SELECT. The keywords, including the command to run, are specified in the DELINIOP parameter. The name of the load module, CLIST, REXX exec, or other command is also specified as part of the DELINIOP parameter.

The default is LINK.

#### **,DELINIOP=***initial\_delete\_exit\_options*

Option list to be passed to the DELINIT user exit routine. You can specify a maximum of 255 characters for the options, including delimiters. Enclose the option string in parentheses or single quotes. The options string precedes the list of parameters passed to the exit routine by SCLM. SCLM removes any trailing blanks and does not add a delimiter between the option string and the SCLM parameters. End the options string with a nonblank delimiter so that the options and parameters can be identified by the exit routine

When the call method for the exit routine, DELINICM, is ISPLNK, the options string must contain the keywords and parameters for the ISPF SELECT service. The options must be in the format expected by the service. For more information about the ISPF SELECT service, refer to the ISPF Services Guide.

### **,DELVFY=**verify\_delete\_exit\_routine

The name of the delete verification exit routine. If you do not specify the

DELVFY parameter, then SCLM does not invoke the exit routine. This exit routine is invoked for Library Utility Delete (ISPF Option 10.3.1) or the Delete service.

## **,DELVFYDS=**verify\_delete\_exit\_dataset

The name of the data set containing the translator load module, REXX exec, or CLIST specified by the DELVFY parameter. The data set name is not required when the translator resides in one of the system concatenation libraries. The data set name can be up to 44 characters long.

#### ,DELVFYCM=LINK | ATTACH | TSOLNK | ISPLNK

Indicates whether the translator is to be linked, attached, or invoked by the TSO service facility routine or called through ISPF services. Use ATTACH for load modules unless you need access to ISPF variables or services. In that case, use LINK. Using LINK can result in loops or out-of-space abends because storage is not freed between calls to the translators

TSOLNK is for translators written as REXX execs. TSOLNK results in the translator being invoked from IKJEFTSR (TSO service facility routine) with parameter 1 of x'00010001'. This parameter indicates that the TSO service facility should invoke the requested translator from an unauthorized environment and that the translator can be a TSO command, REXX exec, or CLIST.

ISPLNK is for translators that must have access to ISPF variables or services. The value specified on the DELVFY parameter is the ISPF service that is used to call the translator. The only supported value is SELECT. The keywords, including the command to run, are specified in the DELVFYOP parameter. The name of the load module, CLIST, REXX exec, or other command is also specified as part of the DELVFYOP parameter.

The default is LINK.

# **,DELVFYOP=**verify\_delete\_exit\_options

Option list to be passed to the DELVFY user exit routine. You can specify a maximum of 255 characters for the options, including delimiters. Enclose the option string in parentheses or single quotes. The options string precedes the list of parameters passed to the exit routine by SCLM. SCLM removes any trailing blanks and does not add a delimiter between the option string and the SCLM parameters. End the options string with a nonblank delimiter so that the options and parameters can be identified by the exit routine

When the call method for the exit routine, DELVFYCM, is ISPLNK, the options string must contain the keywords and parameters for the ISPF SELECT service. The options must be in the format expected by the service. For more information about the ISPF SELECT service, refer to the ISPF Services Guide.

### **,DELNTF=***notify\_delete\_exit\_routine*

The name of the delete notification exit routine. If you do not specify the DELNTF parameter, then SCLM does not invoke the exit routine. This exit is invoked for Library Utility Delete (ISPF Option 10.3.1), the Delete Group (DELGROUP) service or dialog (ISPF Option 10.3.9) or Delete service.

#### **,DELNTFDS=***notify\_delete\_exit\_dataset*

The name of the data set containing the translator load module, REXX exec, or CLIST specified by the DELNTF parameter. The data set name is not required when the translator resides in one of the system concatenation libraries. The data set name can be up to 44 characters long.

#### ,DELNTFCM=LINK | ATTACH | TSOLNK | ISPLNK

Indicates whether the translator is to be linked, attached, or invoked by the

TSO service facility routine or called through ISPF services. Use ATTACH for load modules unless you need access to ISPF variables or services. In that case, use LINK. Using LINK can result in loops or out-of-space abends because storage is not freed between calls to the translators

TSOLNK is for translators written as REXX execs. TSOLNK results in the translator being invoked from IKJEFTSR (TSO service facility routine) with parameter 1 of x'00010001'. This parameter indicates that the TSO service facility should invoke the requested translator from an unauthorized environment and that the translator can be a TSO command, REXX exec, or CLIST.

ISPLNK is for translators that must have access to ISPF variables or services. The value specified on the DELNTF parameter is the ISPF service that is used to call the translator. The only supported value is SELECT. The keywords, including the command to run, are specified in the DELNTFOP parameter. The name of the load module, CLIST, REXX exec, or other command is also specified as part of the DELNTFOP parameter.

The default is LINK.

# **,DELNTFOP=**notify\_delete\_exit\_options

Option list to be passed to the DELNTF user exit routine. You can specify a maximum of 255 characters for the options, including delimiters. Enclose the option string in parentheses or single quotes. The options string precedes the list of parameters passed to the exit routine by SCLM. SCLM removes any trailing blanks and does not add a delimiter between the option string and the SCLM parameters. End the options string with a nonblank delimiter so that the options and parameters can be identified by the exit routine

When the call method for the exit routine, DELNTFCM, is ISPLNK, the options string must contain the keywords and parameters for the ISPF SELECT service. The options must be in the format expected by the service. For more information about the ISPF SELECT service, refer to the ISPF Services Guide.

# **Example**

The following information has been specified: the accounting data set, allocation of data sets using VIO if the FLMALLOC macro RECNUM parameter is not greater than 10000 and a verify change code exit routine that is called using ISPLNK.

| FLMCNTRL ACCT=PROJ1.ACCOUNT.FILE, | Х |
|-----------------------------------|---|
| CCVFY=SELECT,                     | Χ |
| CCVFYCM=ISPLNK,                   | Χ |
| CCVFYOP='CMD(SAYPARM ,',          | Χ |
| MAXVIO=10000                      |   |

# **FLMCPYLB Macro**

The FLMCPYLB macro identifies the name of a data set to be allocated by an occurrence of the FLMALLOC macro. FLMCPYLB macros that do not immediately follow either an FLMALLOC macro or another FLMCPYLB macro are ignored.

FLMCPYLB macros for build translators support only a limited set of the variables that are discussed in Chapter 6, "SCLM Variables and Metavariables." For Build translators, the FLMCPYLB macro must be associated with an FLMALLOC macro that has its IOTYPE set to A or I. When the FLMCPYLB macro meets these conditions, the following variables are supported:

- @@FLMDBQ
- @@FLMSRF

- @@FLMPRI
- @@FLMALT
- @@FLMUID
- @@FLMGRP. For build translators: The value for group in @@FLMGRP will be the group where the member referenced on the first SINC statement is found if the architecture definition being built is a CC or Generic architecture definition. If the architecture definition is an HL or LEC architecture definition, the value for @@FLMGRB will be the group where the build is taking place.
- @@FLMMBR. The @@FLMMBR variable is replaced with the name of the member being built. For a CC or a generic architecture definition, it is the name of the architecture definition.
- @@FLMTYP. The @@FLMTYP variable is replaced with the name of the type of the member being built. For a CC or generic architecture definition, it is the type of the architecture definition.
- @@FLMDSN

# **Macro Format**

FLMCPYLB dataset name | NULLFILE [,VOL=volser]

# **Parameters**

dataset name | NULLFILE

Use the FLMCPYLB macro to allocate a data set to a ddname. Place the FLMCPYLB after an FLMALLOC macro with IOTYPE=I or A. See the IOTYPE parameter on the FLMALLOC macro for more information. For all other IOTYPEs, SCLM ignores the data sets, unless MALLOC=Y. When MALLOC=Y, the IOTYPE can be either O or A. If you specify more than one FLMCPYLB, SCLM concatenates the data sets in the order they are specified. When you use them with IOTYPE=I, SCLM allocates the data sets after the type hierarchy libraries. SCLM can concatenate up to 123 data sets. Thus, when you use IOTYPE=I, ensure that the number of groups in the hierarchy (primary groups), plus the number of FLMCPYLB macros you specify does not exceed 123. If you concatenate more than 123 data sets, the project definition assembles without errors but using it produces unpredictable results.

You can specify partitioned data sets, sequential data sets, or members of fully-qualified partitioned data sets. Specify NULLFILE for the data set name for allocation of a dummy data set.

FLMCPYLB data set names can contain the following SCLM variables

- @@FLMDBQ
- @@FLMSRF
- @@FLMPRI
- @@FLMALT
- @@FLMUID
- @@FLMGRP
- @@FLMGRB
- @@FLMMBR
- @@FLMTYP
- @@FLMDSN

The specified data set name, or the resulting data set name when SCLM variables are used, must meet all of the requirements of MVS data set names. The project definition allows up to 54 characters, including periods and

parentheses, to support a data set with member name specification. A data set name containing SCLM variables that is longer than this will cause errors when the project definition is assembled, even if the substituted value meets all MVS naming conventions. A data set name that is allowed by the project definition, but does not meet MVS naming convention restrictions (for example, a data set name without the member specified that is more than 44 characters long), causes errors to occur during SCLM functions like Build.

#### ,VOL=volser

Specifies the serial number of an eligible direct access volume on which the data set is located. This allows reference to a data set that is either uncatalogued or that is located on a different volume than the catalog specifies. The default action, if not specified, is to use the volume in the dataset's catalog entry.

Note: If an SMS managed volume is specified, the system will override this specification with the volume in the catalog entry.

Use of the VOL keyword is mutually exclusive with specification of the NULLFILE data set or with MALLOC=Y on the FLMALLOC macro.

# **Example**

The three data sets specified by the FLMCPYLB macro are allocated to the DDNAME ISPLOAD.

```
FLMALLOC IOTYPE=A,DDNAME=ISPLOAD
FLMCPYLB PROJ1.INTERNAL.LOAD
FLMCPYLB SYS2.ISPF.LOAD
FLMCPYLB SYS1.LINKLIB
```

The number of concatenated data sets and the names of the data sets are verified at run time.

If some includes are coming from system libraries instead of from the hierarchy, FLMCPYLB macros might be needed to allow the compiler or other build processor(s) to find those includes. The FLMCPYLB macros are needed if FLMSYSLB macros are used for the language and the language definition macro (FLMLANGL) has ALCSYSLB=N. In this case, an FLMCPYLB macro must be specified for each FLMSYSLB macro.

# **FLMGROUP Macro**

Use this macro to define each group in the project definition. This macro is required and can be used multiple times.

## **Macro Format**

```
name FLMGROUP

[AC=(code1,code2,...)]

[,ALTC=group_control_options]

[,BKGRP=group_name]

[,BKMBRLVL=N|Y]

[,KEY=N|Y]

[,PROMOTE=next_group]
```

# **Parameters**

#### name

An 8-character group name.

#### **AC=(***code*1,*code*2,...)

A list of authorization codes and authorization groups that defines the authorization codes for the given group. If any item in the list is an authorization group, you must have previously defined it with the FLMAGRP macro.

The first authorization code you specify is the default authorization code used when a member is introduced to SCLM in this group. Each authorization code can be up to 8 characters and cannot contain commas. The maximum number of characters allowed for the authorization code list is 255, including commas and the delimiting parentheses.

If you omit this parameter, you cannot edit any members in this group. In addition, no editable members can be promoted into or out of this group.

### **,ALTC=**group\_control\_options

Specifies an alternate set of control options to be used for this group. The name must match the name of an FLMALTC macro in the project definition. The data sets defined on the referenced FLMALTC macro are used to store the information for this group instead of the data sets specified on the FLMCNTRL macro. If this parameter is not specified, the group uses the data sets specified on the FLMCNTRL macro.

### ,BKGRP=group name

Specifies the group to which this FLMGROUP is backed up.

#### ,BKMBRLVL=N | Y

Defines whether member-level restore is activated.

#### .KEY=N|Y

Defines whether the group is a key group or a non-key group. The default is Y. The KEY parameter does not apply to groups specified with the EXLIBID parameter.

#### ,PROMOTE=next group

Defines the next higher group within the hierarchy for this group. If you do not specify it, SCLM does not allow any promotions out of this group.

# Example 1

Seven groups are defined for this project definition. The hierarchy consists of five layers. Groups DEV1 and DEV2 are defined as development groups because no groups promote to them. All groups except for the TEST group are defined as key groups. A list of authorization codes are assigned to each group. Group RELEASE is defined as the highest group in the hierarchy because it does not specify the PROMOTE parameter.

```
DEV1
         FLMGROUP AC=(R6M0), KEY=Y, PROMOTE=STAGE1
         FLMGROUP AC=(R7M0), KEY=Y, PROMOTE=STAGE2
DEV2
STAGE1 FLMGROUP AC=(R6M0,R7M0),KEY=Y,PROMOTE=INT
STAGE2 FLMGROUP AC=(R6M0,R7M0),KEY=Y,PROMOTE=INT
         FLMGROUP AC=(R6M0, R7M0), KEY=Y, PROMOTE=TEST
         FLMGROUP AC=(R6M0,R7M0),KEY=N,PROMOTE=RELEASE
TEST
RELEASE FLMGROUP AC=(R6M0), KEY=Y
```

# Example 2

In the following example:

#### **FLMGROUP Macro**

- The ALTC parameter of the DEV group specifies that the control information defined by the FLMALTC macro DEVCNTL is used instead of the control information defined by the FLMCNTRL macro. The PDS data sets associated with this group have the naming convention SWDEV.PROJXYZ.DEV.type.
- The INT group uses the control information defined by the FLMCNTRL macro. The data set name used for SCLM-controlled PDS data sets defaults to @@FLMPRJ.@@FLMGRP.@@FLMTYP, resulting in a naming convention of PROJXYZ.INT.type for these data sets.
- The accounting database used by the REL group is PROJ2.ACCT.DATABASE as defined by the RELCNTL FLMALTC macro. The naming convention used for the PDS data sets is RELEASE.PROJ2.REL.type.

PROJXYZ FLMABEG

FLMCNTRL ACCT=PROJXYZ.ACCT.DATABASE

C RELCNTL FLMALTC ACCT=PROJ2.ACCT.DATABASE, DSNAME=RELEASE.PROJ2.@@FLMGRP.@@FLMTYP

DEVCNTL FLMALTC ACCT=PROJDEV.ACCT.DATABASE, С DSNAME=SWDEV.@@FLMPRJ.@@FLMGRP.@@FLMTYP

REL FLMGROUP KEY=Y, ALTC=RELCNTL FLMGROUP KEY=Y, PROMOTE=REL INT

DEV FLMGROUP KEY=Y, PROMOTE=INT, ALTC=DEVCNTL

FLMAEND

# **FLMINCLS Macro**

Use this macro to associate include sets with types in the project hierarchy. This association is used to determine the location of include members within the project. Parsers may be written to associate an include set with each include found in a source member. This macro indicates to the build function where include sets can be found and which data sets to allocate for input to build translators. This macro is part of a language definition. The FLMINCLS macro must follow the FLMLANG macro for the language definition.

The FLMSYSLB macro is used to specify data sets outside the project that contain includes. The INCLS parameter value on the FLMSYSLB macro associates the name of an include set with the FLMSYSLB libraries. The search for an include member will first take place in the include set and then in the associated FLMSYSLB.

The default include set is associated with an FLMSYSLB that has no INCLS parameter. The default include set is specified by an FLMINCLS that has no name parameter. Only one default FLMINCLS may be specified for each language definition. SCLM will generate a default include set if one is not specified.

Use the INCLS parameter on an FLMALLOC macro of IOTYPE=I to associate an FLMINCLS macro with an FLMALLOC macro. If no name is specified on the FLMINCLS macro, the macro is for the default include set. The default include set is associated with FLMALLOC macros of IOTYPE=I where no INCLS parameter is specified.

If an FLMINCLS macro is specified for the default include set, at least one FLMALLOC macro must reference the default include set (by specifying IOTYPE=I and no INCLS parameter). If there is no FLMINCLS macro in the language, an FLMALLOC macro for the default include set is optional.

SCLM ensures that each language definition includes a default include set and a COMPOOL include set. If the language definition does not include macros to define these two include sets, the following definitions are generated:

```
FLMINCLS TYPES=(@@FLMTYP,@@FLMETP)
COMPOOL
         FLMINCLS TYPES=(@@FLMCRF @@FLMECR)
```

# **Macro Format**

```
name FLMINCLS
[SAMEAS=flmincls_name | TYPES=(list of types)]
[CROSLANG=Y | N]
```

# **Parameters**

#### name

The name of the include set that is being defined in this macro. An include set is associated with FLMSYSLB or FLMALLOC when the name matches the value of an INCLS parameter. In addition, the name may be the name of an include set returned by a parser for the language that includes this FLMINCLS macro. Each include set name can only be used once per language definition.

To specify the default include set, leave this parameter blank.

### **SAMEAS**=*flmincls\_name*

The name of another FLMINCLS macro that contains the list of types to search. If you use this parameter, the include set defined by this macro has the same list of types as the include set listed on the SAMEAS parameter. You cannot reference the default include set by specifying SAMEAS= with a blank.

# **TYPES=**(*list\_of\_types*)

A list of the types that contain the includes for the include set. Build searches these types in the order given on this parameter. The hierarchies for each type are concatenated for use by all FLMALLOC macros that reference this FLMINCLS macro.

Duplicate types are not removed from the list.

Two SCLM variables can be used on this parameter: @@FLMTYP and @@FLMETP. The value of @@FLMTYP is the type of the member on the first SINC statement in an architecture definition or the type of the member if a single member is being built. The value of @@FLMETP is the extended type of that member. (See the EXTEND parameter on the FLMTYPE macro).

The value that will be substituted into the @@FLMCRF variable is the DFLTCRF type. The value that will be substituted into the @@FLMECR variable for include set definitions is the extended type of the DFLTCRF type. If there is no extended type for the DFLTCRF type, the @@FLMECR variable will be ignored.

#### CROSLANG=Y|N

The CROSLANG parameter indicates whether SCLM processes the includes of an included member when the included member has a different language from the source member. Y indicates that includes are processed even if language boundaries are crossed. N indicates that only the includes of a member of the same language are processed. The value of the CROSLANG parameter is not affected by the SAMEAS parameter. The default for CROSLANG is Y.

Following is an example of how includes are processed given the two possible values for this parameter:

Member Includes

SCRIPT1 language=SCRIPT COBOL1 language=COBOL
COBOL1 language=COBOL
INCLUDE1 language=COBOL

INCLUDE1 language=COBOL

none

- If CROSLANG=Y when SCRIPT1 is built, the build processor checks the dates and times of COBOL1 and INCLUDE1 and puts them in the build map.
- If CROSLANG=N when SCRIPT1 is built, the build processor checks the dates and times of COBOL1 and puts them in the build map. The dates and times of INCLUDE1 are not processed.

**Note:** If both the SAMEAS and TYPES parameters are omitted for an FLMINCLS macro, no types are searched for that include set. This can be used when includes are only in data sets specified by FLMSYSLB macros or no includes of that type are allowed. Even if no parameters are specified on an FLMINCLS macro, it must be referenced by at least one FLMALLOC macro.

# Example 1

The following example shows how to define where the includes in the default include set are found. It indicates that the INCLUDE type is to be searched first, followed by the source type of the member being processed, and finally by the extended type of the source member if there is one. The types listed on this macro are used for all IOTYPE=I FLMALLOC macros where no INCLS parameter is specified.

FLMINCLS TYPES=(INCLUDE, @@FLMTYP, @@FLMETP)

# Example 2

The following example shows how to define where the includes in the MACRO and COPY include sets are found. It indicates that the MACRO type is the only type to be searched. Both the MACRO and COPY include sets are referenced by IOTYPE=I FLMALLOC macros. The IOTYPE=I FLMALLOC macros specify the allocation for the include hierarchies of the build translators. The MACRO FLMINCLS does not allow processing of includes across language boundaries. The COPY FLMINCLS processes the includes because the default value (Y) was not overridden for the CROSLANG parameter.

MACRO FLMINCLS TYPES=(MACRO), CROSLANG=N

COPY FLMINCLS SAMEAS=MACRO

# Example 3

The following example shows how to use different sequences of types for locating includes. This may be useful in situations in which includes in several different types have the same name.

```
FLMLANGL
                       LANG=ABC, VERSION=1
* SEQUENCES OF TYPES FOR LOCATING INCLUDES
DBRM
          FLMINCLS TYPES=(DBRMTYPE,@@FLMTYP,@@FLMETP)
SPECIAL FLMINCLS TYPES=(COPYBOOK, SOURCE, MACRO, TOOLS)
* PARSER TRANSLATOR
           FLMTRNSL CALLNAM='ABC PARSE',
                                                                                С
                FUNCTN=PARSE,
                                                                                C
                                                                                С
                COMPILE=FLMLPGEN,
                                                                                С
                PORDER=1,
                GOODRC=0.
                                                                                С
                                                                                С
                OPTIONS=(SOURCEDD=SOURCE,
                                                                                С
                STATINFO=@@FLMSTP,
                                                                                С
                LISTINFO=@@FLMLIS,
                                                                                С
                LISTSIZE=@@FLMSIZ,
                LANG=T)
            (* SOURCE
                             *)
            FLMALLOC IOTYPE=A,DDNAME=SOURCE
             FLMCPYLB @@FLMPRJ.@@FLMGRP.@@FLMTYP(@@FLMMBR)
* BUILD TRANSLATORS
           FLMTRNSL CALLNAM='USE DEFAULT',
                                                                                С
                                                                                С
                FUNCTN=BUILD,
                COMPILE=USEDFLT,
                                                                                С
                VERSION=1.0.
                                                                                C
                GOODRC=0,
                PORDER=1
* DDNAME ALLOCATIONS
* SYSLIB WILL USE DEFAULT OF THE TYPE FOR THE SINC MEMBER AND THE
* EXTENT AS DEFINED IN THE PROJECT DEFINITION
FLMALLOC IOTYPE=I,DDNAME=SYSLIB,KEYREF=SINC
FLMALLOC IOTYPE=S,DDNAME=SYSIN,KEYREF=SINC,RECNUM=2000
FLMALLOC IOTYPE=O,DDNAME=SYSLIN,KEYREF=OBJ,RECNUM=5000,DFLTTYP=OBJ
           FLMTRNSL CALLNAM='LOOK AT DBRM',
                                                                                С
                FUNCTN=BUILD,
                                                                                C
                                                                                С
                COMPILE=LOOKDBRM,
                                                                                С
                VERSION=1.0,
                GOODRC=0,
                                                                                С
                PORDER=1
```

```
* DDNAME ALLOCATIONS
* SYSLIB WILL USE DBRMTYPE FOLLOWED BY THE TYPE FOR THE SINC MEMBER AND
* THEN THE EXTENT OF THE SINC MEMBER TYPE AS DEFINED IN THE PROJECT
* DFFINITION
FLMALLOC IOTYPE=I,DDNAME=SYSLIB,KEYREF=SINC,INCLS=DBRM
FLMALLOC IOTYPE=S,DDNAME=SYSIN,KEYREF=SINC,RECNUM=2000
FLMALLOC IOTYPE=0,DDNAME=SYSLIN,KEYREF=0BJ,RECNUM=5000,DFLTTYP=0BJ
                                                                       С
          FLMTRNSL CALLNAM='USE SPECIAL',
                                                                       С
              FUNCTN=BUILD,
              COMPILE=IKJSPECL,
                                                                       C
              VERSION=1.0,
              GOODRC=0.
              PORDER=1
* DDNAME ALLOCATIONS
* SYSLIB WILL USE COPYBOOK, SOURCE, MACRO, and TOOLS
FLMALLOC IOTYPE=I,DDNAME=SYSLIB,KEYREF=SINC,INCLS=SPECIAL
FLMALLOC IOTYPE=S,DDNAME=SYSIN,KEYREF=SINC,RECNUM=2000
FLMALLOC IOTYPE=0,DDNAME=SYSLIN,KEYREF=0BJ,RECNUM=5000,DFLTTYP=0BJ
```

## FLMLANGL Macro

Use this macro to define a language to SCLM. Specify the name of the language and processing characteristics using the keywords supported by this macro. Specify the translators to be invoked for this language by using the FLMTRNSL macro after FLMLANGL.

The order in which data sets of various types are to be allocated for finding includes may be specified by using one or more FLMINCLS macros. The FLMALLOC macros following each FLMTRNSL macro are associated with FLMINCLS macros by use of the INCLS parameter.

# **Macro Format**

```
FLMLANGL LANG=language
   [,ALCSYSLB=N|Y]
   [,ARCH=N|Y]
   [,BUFSIZE=buffer_size | 100]
   [,CANEDIT=Y|N]
   [,CHKSYSLB=PARSE|BUILD|IGNORE]
   [,COMPOOL=N|Y]
   [,DEPPRCS=Y|N]
   [,DFLTCRF=default_CREF_reference]
   [,DFLTSRF=default source reference]
   [,SCOPE=LIMITED|NORMAL|SUBUNIT|EXTENDED]
   [, VERSION=language_version]
   [,MBRLMT=0]
```

# **Parameters**

#### LANG=language

A user-specified pseudonym for a language. It can be up to 8 characters. It is stored with the accounting information of editable members. Specify this name when you first define a member to SCLM.

#### .ALCSYSLB=N | Y

Indicates whether data sets on FLMSYSLB macros are allocated automatically for IOTYPE=I allocations (see FLMALLOC on page FLMALLOC Macro on page 132). If ALCSYSLB=N, use FLMCPYLB macros for each FLMSYSLB data set on IOTYPE=I allocations. If ALCSYSLB=Y, FLMSYSLB data sets are allocated by build following the allocation of the data sets from the project.

FLMSYSLB data sets are concatenated to the IOTYPE=I allocations for FLMALLOC macros when both the FLMALLOC and FLMSYSLB macros specify the INCLS parameter with the same value. If no INCLS parameter is specified on the FLMSYSLB macro, the FLMSYSLB data sets are concatenated to the FLMALLOC macros with IOTYPE=I and no INCLS parameter.

#### ARCH=N|Y

Indicates whether a member parsed in this language is an architecture member. The default is N.

### ,BUFSIZE=buffer\_size | 100

The number of \$list\_info records SCLM allocates for a parse, verify, build, copy, or purge translator. The translator returns dependency information in the allocated memory. The default size is 100. The buffer size must be large enough to accommodate the maximum number of entries returned in \$list\_info by any translator including one entry for the END record which is always required in a \$list info buffer. SCLM requires one record for each include, change code, user data record, or external dependency the translator returns.

#### ,CANEDIT=Y|N

Indicates whether the language can be assigned to editable members. You should specify language definitions for linkage editors with CANEDIT=N. The default is Y.

#### .CHKSYSLB=PARSE|BUILD|IGNORE

Indicates when SCLM will check the FLMSYSLB data sets to determine if an include is to be tracked. If CHKSYSLB=PARSE, FLMSYSLB data sets are checked at parse time. Any includes not found in the hierarchy that are in FLMSYSLB data sets are not recorded in the accounting record. If CHKSYSLB=BUILD, FLMSYSLB data sets are checked at build time. Any includes not found in the hierarchy that are in FLMSYSLB data sets are recorded in the accounting record but not in the build map. If CHKSYSLB=IGNORE, any includes not found in the hierarchy at build time are ignored. They are recorded in the accounting record, but are not recorded in the build map. The build translator must determine if includes are missing and generate a return code indicating that the member could not be built.

Use IGNORE for workstation builds when the syslib data sets do not reside in a location that SCLM can check.

IGNORE can also be used to significantly improve performance when your system libraries are fairly stable. By specifying IGNORE, you bypass the overhead of checking all system libraries at either parse or build time. The performance improvement can be significant, particularly in cases where a large number of system libraries is specified in the language definition. The trade-off is that you invoke a translator that will fail when an include is not found. If your system libraries are fairly stable, it might be better to invoke the translator when occasionally an include might be missing, than to search all of the system libraries each time a member is either parsed or built.

#### ,COMPOOL=N | Y

Indicates whether a compool output is required. If COMPOOL=Y is specified, SCLM verifies that a compool output is generated and saved in the hierarchy. SCLM issues a warning message if there is no output identified by the COMP architecture definition keyword.

#### ,DEPPRCS=Y|N

Indicates whether components depending on the member being built are rebuilt if some outputs from the translator were not saved for this member. The default is Y.

# **,DFLTCRF**=default\_CREF\_reference

Identifies the type that is substituted into the @@FLMCRF variable for include-set definitions. The @@FLMCRF variable can be used in the list of types to search for includes. The CREF statement architecture statement can be used to override this value. If both the CREF statement and DFLTCREF parameter are omitted the @@FLMCRF variable is ignored.

The value that is substituted into the @@FLMECR variable for include-set definitions is the extended type of the DFLTCRF type. If there is no extended type for the DFLTCRF type, the @@FLMECR variable is ignored.

### ,DFLTSRF=default source reference

A type name that can be used to allocate a hierarchical view. This hierarchical view is typically used by the translator to resolve references to SCLM hierarchy members. This parameter has no effect unless an FLMALLOC macro with IOTYPE=I and KEYREF=SREF is used for the language. SCLM ignores this parameter during a build if a CC, Generic, or LEC architecture definition is used to build the source member.

### ,SCOPE=LIMITED | NORMAL | SUBUNIT | EXTENDED

Indicates the minimum scope allowed. SCLM compares this parameter with the mode specified as input to build and promote functions to allow or disallow processing. The input mode must be of equal or greater value than the language scope. Valid scope values, in ascending order, are LIMITED, NORMAL, SUBUNIT, and EXTENDED. The default is NORMAL.

### **,VERSION=**language\_version

The 8-character version name associated with this language. Altering this parameter causes all source members under this language to be rebuilt. If you do not specify it, SCLM sets this parameter to blank.

#### ,MBRLMT=0

Indicates the maximum number of source members that can be present in any input list presented to a translator. SCLM does not exceed the specified MBRLMT value. If you specify MBRLMT=0, there is no limit on the number of source members.

# Example 1

The language definition for PASCAL is defined. FLMLANGL LANG=PASCAL, VERSION=1.0, ALCSYSLB=Y

# **FLMLRBLD Macro**

The FLMLRBLD macro causes members with a particular language to be rebuilt whenever they are promoted into particular groups. Rebuilding is often necessary when processing changes due to FLMTOPTS or FLMTCOND. The FLMLRBLD macro is only valid within a language definition; it must follow an FLMLANGL.

During the promotion of a member whose language requests a rebuild with the FLMLRBLD macro for that particular group, the build map is not copied during the promote. After the promote completes, the build function is invoked using the 'to group'. The build is conditional and is invoked against the same member that was promoted. Because the build maps will be missing for members having that language, those members, and any dependent members, will be rebuilt. All other members will have the build maps copied, and will not be rebuilt during the conditional build.

If the promote copy succeeds, then the build will take place.

There can be multiple FLMLRBLD macros for each language.

# **Macro Format**

FLMLRBLD
[GROUP=group list]

# **Parameters**

# Group=group\_list

This parameter specifies the groups at which promoted members will be rebuilt. After a member with the language given on the previous FLMLANGL macro is promoted to one of the listed groups, the member is conditionally rebuilt. The group list must be enclosed in parenthesis or single quotes, with a comma and no spaces between the group names. The list of groups is not checked for validity when the project definition is assembled, or during build. This allows alternate project definitions to function without requiring that all groups be defined in the alternate project definition.

# **Examples**

The following example shows a part of a language definition of a language that changes translator options at group TEST. The FLMLRBLD macro specifies that members with language COMPLANG will be automatically rebuilt after a promotion.

```
FLMLANGL LANG=COMPLANG, VERSION=1.0, ALCSYSLB=Y
FLMLRBLD GROUP=(PROD)
FLMTRNSL CALLNAM='Compile', X
FUNCTN=BUILD, X
COMPILE=EXAMPLE, X
OPTIONS='ANSI'

FLMTOPTS OPTIONS='ANSI, NODEBUG, OPTIMIZE', X
GROUP=(PROD), ACTION=REPLACE
```

# **FLMSYSLB Macro**

Use this macro to define a set of system macro or include data sets for an include set in a language. The data sets defined by FLMSYSLB contain members that are referenced by SCLM members. Whether or not these include dependencies are tracked is determined by the CHKSYSLB parameter of the language. These data sets also can be allocated for the build translator(s) by using the ALCSYSLB parameter of the language.

Different sequences of data sets may be specified by using the INCLS parameter. FLMSYSLB macros with the INCLS parameter will be used in conjunction with FLMALLOC macros that have IOTYPE=I and an INCLS parameter with the same value. The value of the INCLS parameter is the name of an FLMINCLS macro in the language definition.

# **Macro Format**

[language] FLMSYSLB dataset\_name
[,INCLS=include set\_name]
[,VOL=volser]

# **Parameters**

### language

An 8-character language name. The language must be the same name as the language specified in the **LANG** field on the FLMLANGL macro. To specify multiple data sets for a language, omit the language on all but the first data set.

#### dataset\_name

The partitioned data set or member of a fully-qualified partitioned data set containing macros or includes from outside the project. The data set name must meet all of the requirements specified by the MVS data set naming conventions. The project definition allows up to 54 characters, including periods and parentheses, to support the specification of a member name. If the data set name is too long (for example, more than 44 characters for a data set name without a member specified), or it does not meet the MVS data set naming conventions, then errors occur during SCLM functions (for example, Parse or Build). The data sets are searched and allocated in the order that they occur in the project definition.

## ,INCLS=include\_set\_name

This refers to the include-set name on an FLMINCLS macro. When searching for includes, SCLM first checks the types specified on the FLMINCLS macro, followed by the data set on this and other FLMSYSLB macros with the same include-set name. If no INCLS parameter is specified, this FLMSYSLB macro is used for the default include set. All of the FLMSYSLB statements for an include set must be specified together.

#### ,VOL=volser

Specifies the serial number of an eligible direct access volume on which the data set is located. This allows reference to a data set that is either uncatalogued or that is located on a different volume than the catalog specifies. The default action, if not specified, is to use the volume in the dataset's catalog entry.

**Note:** If an SMS managed volume is specified, the system will override this specification with the volume in the catalog entry.

# **Example**

The following example shows the FLMSYSLB macros that might be included in the project definition for a language that has includes in 3 different include sets.

FLMSYSLB SYS1.COMPILER.INCLUDES **DBAPPL** FLMSYSLB SYS1.DATABASE.INCLUDES,INCLS=DATABASE FLMSYSLB SYS1.TRANSACT.INCLUDES, INCLS=DATABASE FLMSYSLB APPL.REUSE.INCLUDES,INCLS=REUSE

In this example the includes for members of language DBAPPL will first find their members in the project hierarchy. If the includes are not found in the project hierarchy the FLMSYSLB data sets will be searched. Only the FLMSYSLB data sets that are associated with the same include set as the include will be searched for the include.

For example, in the DBAPPL language definition:

- 1. FLMALLOC with IOTYPE=I and no INCLS parameter will be associated with SYS1.COMPILER.INCLUDES
- 2. FLMALLOC with IOTYPE=I and INCLS=DATABASE will be associated with SYS1.DATABASE.INCLUDES concatenated with SYS1.TRANSACT.INCLUDES
- 3. FLMALLOC with IOTYPE=I and INCLS=REUSE will be associated with APPL.REUSE.INCLUDES
- 4. FLMALLOC with IOTYPE=I and INCLS=XXXXX will not have an associated FLMSYSLB since there are no FLMSYSLB macros associated with language DBAPPL that have an INCLS parameter with the value XXXXX

Includes in data sets outside of the project definition can either be tracked in the accounting record of the member that includes them or not tracked at all.

To track external includes in the accounting record:

- 1. Specify CHKSYSLB=BUILD or IGNORE in the language definition.
- 2. Specify an FLMSYSLB for each data set containing included members.
- 3. Either specify ALCSYSLB=Y in the language definition, or specify each of the data sets from FLMSYSLB macros on FLMCPYLB macros for the appropriate ddnames.

When CHKSYSLB is BUILD, SCLM checks the FLMSYSLB data sets at build time. When CHKSYSLB is IGNORE, the build translator determines if includes are missing. In either case, any includes not found in the hierarchy are recorded in the accounting record when the member is parsed.

To not track external includes at all:

- 1. Specify CHKSYSLB=PARSE in the language definition (the default)
- 2. Specify an FLMSYSLB for each data set containing included members
- 3. Either specify ALCSYSLB=Y in the language definition, or specify each of the data sets from FLMSYSLB macros on FLMCPYLB macros for the appropriate ddnames.

When CHKSYSLB is PARSE, SCLM verifies at parse time that any includes that are not found in the project hierarchy can be found in the FLMSYSLB data sets. The includes found in the FLMSYSLB data sets are not recorded as includes in the accounting record.

# **FLMTCOND Macro**

The FLMTCOND macro provides a means of running or skipping BUILD translators based upon the group at which the BUILD takes place and return codes from previous BUILD translators in the same language definition. The use of FLMTCOND is similar to the use of the COND keyword parameter on a JCL EXEC statement. This similarity is restricted by the requirement that multiple uses of FLMTCOND in a language definition require each corresponding FLMTRNSL macro to have identical output KEYREF and DFLTTYP keyword values on the FLMALLOC statements.

The FLMTCOND macro can be used to specify a group, combinations of return codes from previous BUILD translators in the same language definition, or both in order to:

- · Run one of two BUILD translators
- Run or skip a BUILD translator only under certain conditions
- · Run or skip several BUILD translators that have the same outputs

An FLMTCOND macro must follow an FLMTRNSL macro with FUNCTN=BUILD. Only one FLMTCOND macro can be specified for each FLMTRNSL.

The GROUP and NOTGROUP parameters are mutually exclusive. If neither GROUP nor NOTGROUP is specified, the relations list and action applies to all groups.

FLMTCOND can be used with the GROUP or NOTGROUP parameters to provide an IF-THEN-ELSE effect in which only one of two translators is used. The NOTGROUP keyword can provide flexibility in altering the hierarchy without similar alterations in the language definitions.

**Note:** Use of the FLMTCOND statement does not cause a recompile when a member is promoted to another group, it only specifies actions to be taken *if* a build is performed at the new group. To cause a rebuild to occur automatically, add an FLMLRBLD statement for the language.

# **Macro Format**

```
FLMTCOND
    [ GROUP=group_list|NOTGROUP=group_list]
    [,WHEN=relations_list]
    [,ACTION=RUN|SKIP]
```

The logic of the GROUP, NOTGROUP, WHEN, and ACTION is shown in the following illustration:

```
For specifying GROUP keyword:

IF the BUILD group is in the group_list
    AND

WHEN at least one relation is TRUE THEN
    DO ACTION

ELSE
    DO OTHER ACTION

For specifying NOTGROUP keyword:

IF the BUILD group is NOT in the group_list
    AND

WHEN at least one relation is TRUE THEN
    DO ACTION
```

ELSE DO OTHER ACTION **DEFAULTS:** GROUP = ALL GROUPS WHEN = TRUE ACTION = RUN

# **Parameters**

### GROUP=group list

This parameter specifies the groups where the relations list and action are used.

The group list must be enclosed in parentheses or single quotes with a comma and no spaces between the group names. The list of groups is not checked for validity when the project definition is assembled or during build. This allows alternate project definitions to function without requiring that all groups be defined in the alternate project definition.

The other ACTION is taken for build groups not in the group\_list.

GROUP=() or GROUP=() specifies an empty group list.

### NOTGROUP=group list

Use this parameter to specify groups to which you do not want the relations list and action applied.

NOTGROUP=() or NOTGROUP=() specifies an empty group list.

The format of the group\_list is the same as for the GROUP parameter.

#### ,WHEN=relations\_list

This parameter specifies the conditions under which the translator is run. The default is TRUE.

The relations\_list is (s1,r1,v1) or ((s1,r1,v1),...,(sn,rn,vn)) where:

- si is the translator label for a previous FLMTRNSL macro of a BUILD translator in the same language definition. An asterisk (\*) can be used to match the previous FLMTRNSL (with or without a translator label) in the language definition for the BUILD translator that last executed. Using an asterisk allows you to refer back at run time to the BUILD translator that was last executed in the language definition at this point. There is no default.
- ri is a standard relation such as EQ, NE, LT, GT, LE, or GE. There is no default.
- vi is an unsigned integer with a maximum value of 999999999. This relation is compared with the return code from a previous Build translator identified by *si* in the language definition. There is no default.

At run time, SCLM stops examining the relations in a list as soon as a TRUE relation is found. Incorrect labels in relations that follow a TRUE relation do not result in an error message. The relations in a list can be viewed as Boolean values connected by a Boolean OR. Build translators that have not executed are ignored for si = \*.

SCLM stops examining previous Build translators for a relation when the label si is located even if the Build translator did not execute. The relation is evaluated as FALSE for Build translators that did not execute.

## ,ACTION=RUN | SKIP

This parameter specifies the action to take at run time.

The decision to RUN or SKIP the translator depends upon the build group, the GROUP NOTGROUP parameter, and the WHEN parameter.

All FLMTRNSL macros in a language definition that also use FLMTCOND with a WHEN keyword must use the same FLMALLOC KEYREF and DFLTTYP keyword values for all output allocations (KEYREF is OBJ, OUTx, COMP, LIST, LOAD or LMAP). Use of the same keywords results in an architecture definition that is correct for all possible return codes at run time.

When the default architecture definition is constructed, SCLM does not know what the return codes will be at run time. The following assumptions are made:

- The WHEN keyword value contains a TRUE relation.
- The FLMTRNSL macros will not be executed.

# **Examples**

| Code example                                               | Result                                                                                                    |
|------------------------------------------------------------|----------------------------------------------------------------------------------------------------|
| not specified                                              | Run the translator for all groups.                                                                                                    |
| FLMTCOND                                                   | Run the translator for all groups. This is legal, but has the same effect as not specifying FLMTCOND.                                     |
| FLMTCOND ACTION=SKIP                                       | Skip the translator for all groups.                                                                                                    |
| FLMTCOND<br>WHEN=(STEP1,EQ,4)                              | Run the translator for all groups if the return code from the previous translator with label STEP1 equaled 4.                             |
|                                                            | Skip the translator for all groups if the return code from the previous translator with label STEP1 did not equal 4.                      |
| FLMTCOND WHEN=(STEP1,EQ,4),                                | Run the translator for all groups if the return code from the previous translator with label STEP1 did not equal 4.                       |
| ACTION=SKIP                                                | Skip the translator for all groups if the return code from the previous translator with label STEP1 equaled 4.                            |
| FLMTCOND                                                   | Run the translator if the group is not FVT, SVT, or PROD.                                                                                 |
| NOTGROUP=(FVT,SVT,PROD)                                    | Skip the translator if the group is FVT, SVT, or PROD.                                                                                    |
| FLMTCOND<br>NOTGROUP=(FVT,SVT,PROD),                       | Run the translator if the group is FVT, SVT, or PROD.                                                                                     |
| ACTION=SKIP                                                | Skip the translator if the group is not FVT, SVT, or PROD.                                                                                |
| FLMTCOND<br>NOTGROUP=(FVT,SVT,PROD),<br>WHEN=(STEP1,EQ,4)  | Run the translator if the group is not FVT, SVT, or PROD and the return code from the previous translator with label STEP1 equaled 4.     |
|                                                            | Skip the translator if the return code from the previous translator with label STEP1 did not equal 4.                                     |
|                                                            | Skip the translator if the group is FVT, SVT, or PROD.                                                                                    |
| FLMTCOND<br>NOTGROUP=(FVT,SVT,PROD),<br>WHEN=(STEP1,EQ,4), | Run the translator if the return code from the previous translator with label STEP1 did not equal 4 or if the group is FVT, SVT, or PROD. |
| ACTION=SKIP                                                | Skip the translator if the group is not FVT, SVT, or PROD and the return code from the previous translator with label STEP1 equaled 4.    |

| Code example                                                           | Result                                                                                                    |
|------------------------------------------------------------------------|----------------------------------------------------------------------------------------------------|
| FLMTCOND<br>GROUP=(FVT,SVT,PROD)                                       | Run the translator if the group is FVT, SVT, or PROD.                                                                                         |
| GROOT -(1 V 1,5 V 1,1 ROD)                                             | Skip the translator if the group is not FVT, SVT, or PROD.                                                                                    |
| FLMTCOND<br>GROUP=(FVT,SVT,PROD),                                      | Run the translator if the group is not FVT, SVT, or PROD.                                                                                     |
| ACTION=SKIP                                                            | Skip the translator if the group is FVT, SVT, or PROD.                                                                                        |
| FLMTCOND<br>GROUP=(FVT,SVT,PROD),<br>WHEN=(STEP1,EQ,4)                 | Run the translator if the group is FVT, SVT, or PROD and the return code from the previous translator with label STEP1 equaled 4.             |
|                                                                        | Skip the translator if the return code from the previous translator with label STEP1 did not equal 4.                                         |
|                                                                        | Skip the translator if the group is not FVT, SVT, or PROD.                                                                                    |
| FLMTCOND<br>GROUP=(FVT,SVT,PROD),<br>WHEN=(STEP1,EQ,4),<br>ACTION=SKIP | Run the translator if the return code from the previous translator with label STEP1 did not equal 4 or if the group is not FVT, SVT, or PROD. |
| ACTION-JAII                                                            | Skip the translator if the group is FVT, SVT, or PROD and the return code from the previous translator with label STEP1 equaled 4.            |

# **FLMTOPTS Macro**

The FLMTOPTS macro is used to vary the options passed to a build translator based on the group where the build is taking place. Options can be appended to the existing options or replace the options completely. FLMTOPTS macros must follow an FLMTRNSL macro with FUNCTN=BUILD. Multiple FLMTOPTS macros can be specified for each FLMTRNSL in which case the FLMTOPTS will be applied in the order they appear in the project definition. The GROUP and NOTGROUP parameters are mutually exclusive. If neither GROUP nor NOTGROUP is specified, the options list and action will apply to all groups.

**Note:** Use of the FLMTOPTS statement does not cause a recompile when a member is promoted to another group, it only specifies the options to be used if a build is performed at the new group. To cause a rebuild to occur automatically, add an FLMLRBLD statement for the language.

# **Macro Format**

FLMTOPTS OPTIONS=options list [,GROUP=group\_list|NOTGROUP=group list] [,ACTION=APPEND|REPLACE]

# **Parameters**

#### **OPTIONS**=options list

This parameter specifies the options that are added to the end of the existing options or replace the existing options. See the OPTIONS parameter on the FLMTRNSL macro for more information about the content and format of options lists.

### ,GROUP=group\_list

This parameter specifies the groups where the options list and action are to be applied. If the build group is found in the list then the translator options list will be updated. The group list must be enclosed in parentheses or single

quotes with a comma and no spaces between the group names. The list of groups is not checked for validity when the project definition is assembled or during build. This allows alternate project definitions to function without requiring that all groups be defined in the alternate project definition.

### ,NOTGROUP=group\_list

This parameter specifies the groups where the options list and action are **not** to be applied. If the build group is found in the list then the translator options list will not be updated. The format of the group list is the same as for the GROUP parameter.

# ,ACTION=APPEND REPLACE

This parameter specifies how the translator options will be updated.

If APPEND (the default value) is specified the options list will be appended to the end of the existing options list for the translator. No commas or spaces will be added between the existing options list and the options list from the FLMTOPTS macro.

If REPLACE is specified the existing options list will be replaced with the options list from the FLMTOPTS macro.

# **Examples**

**Build Group** 

**PROD** 

The following example shows a part of a language definition that contains an FLMTRNSL followed by multiple FLMTOPTS macros. The options passed to the translator will vary by the group where the build is taking place. If options were specified in an architecture definition member, they would be added to the end of the options shown here.

Options passed to translator

ANSI, NODEBUG, OPTIMIZE, LIST

| TEST     |                                                                                                    | ANSI,OPTIMIZE,LIST                                                                           |             |
|----------|----------------------------------------------------------------------------------------------------|----------------------------------------------------------------------------------------------|-------------|
| INT      |                                                                                                    | ANSI,LIST                                                                                    |             |
| PERFTEST |                                                                                                    | ANSI,OPTIMIZE,TIMER,LIST                                                                     |             |
| others   |                                                                                                    | ANSI,DEBUG,NOOPTIMIZE,LIST                                                                   |             |
| * *      | FLMTRNSL CALLNAM='Comp' FUNCTN=BUILD, COMPILE=EXAMPLE, OPTIONS='ANSI'  FLMTOPTS OPTIONS=',DEBI NOTGROUP=(PROD,TI  FLMTOPTS OPTIONS='ANSI GROUP=(PERFTEST)  FLMTOPTS OPTIONS='ANSI GROUP=(PROD),ACT | UG,NOOPTIMIZE', EST,INT),ACTION=APPEND ,OPTIMIZE,TIMER', ,ACTION=REPLACE ,NODEBUG,OPTIMIZE', | x x x x x x |
| *        | FLMTOPTS OPTIONS=',OPT                                                                                                    | IMIZE',                                                                                      | Χ           |
|          | FLMTOPTS OPTIONS=',LIST                                                                                                    | Γ'                                                                                           |             |

# **FLMTRNSL Macro**

This macro serves a function similar to JCL EXECUTE (EXEC) statements in your procedure libraries. Several keyword parameters in this macro contain data identical to your procedures.

Use this macro once for each translator to be invoked for a language. Specify the translator load module name, translator load data set name, version of the translator, and translator options using this macro's parameters.

# **Macro Format**

```
[translator label] FLMTRNSL CALLNAM='call_name'
   [,FUNCTN=PARSE|VERIFY|BUILD|COPY|PURGE]
   ,COMPILE=translator name
   [,DSNAME=translator dataset name]
   [,GOODRC=good return code 0]
   [,NOSVEXT=no save external rc 0]
   [,OPTFLAG=N|Y]
   [,OPTIONS=option list]
   [,PARMKWD=parameter keyword]
   [,PDSDATA=Y|N]
   [,PORDER=0|1|2|3]
   [, VERSION=translator version]
   [,CALLMETH=ATTACH|LINK|TSOLNK|ISPLNK]
   [,TASKLIB=translator ddname]
   [,INPLIST=N|Y]
   [,MBRRC=maximum good return code]
```

### **Parameters**

translator label

A 1- to 8-character string containing no blanks or commas. The translator label is used by the FLMTCOND macro to identify build translators in a language definition to examine their return codes at run time for conditional execution of build translators.

#### CALLNAM='call name'

The name of the translator with a maximum of 16 characters. This name appears in SCLM messages along with translator return codes. If you want embedded blanks in the call name, surround the string with single quotes.

#### ,FUNCTN=PARSE | VERIFY | BUILD | COPY | PURGE

Identifies the function that the translator performs. The default is PARSE.

• A parse translator gathers statistics and dependencies. Parse translators run during migration, when the member is saved in an edit session, or when the

- SAVE or PARSE service is called. A parse translator can also be used to define user data and change codes for the member.
- A verify translator can be used to perform validation in addition to default SCLM validation. The verify translator can be used to check the change codes or user data defined for members. Another example could be verification of data that is related to an SCLM-controlled member but is not under SCLM control itself. Verify translators run during build and promote verification.

For builds, SCLM invokes a verify translator to verify inputs to build translators. For example, when an LEC architecture definition is being built, the source member is verified before compiling and the object member is verified before linking.

For promotes, SCLM invokes a verify translator to verify build inputs and outputs. For example, when an LEC architecture definition is being promoted, the source, object, and load members are verified before the promote copy phase.

- A build translator can assemble, compile, link, or otherwise process a member so that the outputs have different formats than the inputs. For example, building a COBOL source program generates a listing and an object module.
- A copy translator is invoked when Promote copies an SCLM-controlled member to the next group in the hierarchy. Copy translators are invoked before Promote copies the SCLM-controlled member. If the copy translators for a member fail, Promote does not attempt to copy the controlled member. Copy translators can be used to copy data that is related to an SCLM-controlled member but is not under SCLM control itself.
- Purge translators can be used to purge data that is related to an SCLM-controlled member but is not under SCLM control itself. Purge translators are invoked whenever SCLM performs a delete operation on an SCLM-controlled member during build or promote.

#### **,COMPILE=**translator\_name

The name of the program that is invoked by the translator. This would normally be a parser, compiler, assembler, or a user-supplied routine.

For CALLMETH of ATTACH, LINK, or TSOLNK, this is the name of a REXX exec or CLIST, or the entry point to a load module. For a CALLMETH of ISPLNK, this must have a value of SELECT.

#### **,DSNAME=**translator\_dataset\_name

The name of the data set containing the translator load module (COMPILE parameter) or REXX exec being invoked. The data set name parameter is not required with the translator load module that resides in the system concatenation. Use the TASKLIB parameter to specify additional libraries to be searched. SCLM looks in the data set specified by the DSNAME parameter first, followed by the data sets allocated to the TASKLIB ddname, if specified, and then follows the normal MVS search order. The data set name can be up to 44 characters.

#### ,GOODRC=good return code | 0

Definition of an acceptable return code from the translator that must be a positive integer or 0. If you get a return code value greater than good\_return\_code from a translator, the process has failed, and no accounting information is saved in the hierarchy. The default is 0. CALLMETH=TSOLNK

will result in a return code equal to the translator return code for normal completion, the abend code from the translator, or a 40 in the event of an IKJEFTSR failure.

# ,NOSVEXT=no\_save\_external\_rc | 0

A return code value indicating whether any translator outputs targeted to an external data set were saved (valid for FUNCTN=BUILD). Use this parameter in conjunction with the DEPPRCS parameter on the FLMLANGL macro. It allows or disallows dependency processing if you save some outputs produced by the translator.

The build processor determines that external outputs were not saved by the translator if no\_save\_external\_rc is equal to a translator return code other than zero. The default is 0.

#### ,OPTFLAG=N|Y

Indicates whether developers can override default translator options. The default is Y. This parameter has no effect if you specify OPTOVER=N on the FLMCNTRL macro.

### ,OPTIONS=option list

A list of options passed to the program specified in the COMPILE parameter. For example, if COMPILE=FLMLPGEN, you can specify in the OPTIONS field any of the parameters that are supported by FLMLPGEN.

Delimit the list with single quotes or parentheses. The options can also contain variables to provide dynamic information to the COMPILE program. The maximum length is 255 characters, including delimiters. The @@FLMMBR and @@FLMTYPE variables will be replaced with the name of the member and type of the last SINC, INCL, or INCLD statement in the architecture definition. If a source member is being built, it will be the name of the source member. See Chapter 6, "SCLM Variables and Metavariables." Also see the following PARMKWD parameter for more information about options.

The IBM linkage editor requires that the DCBS option parameter be passed in order for the SYSLMOD block size to be used in creating load modules. If the DCBS option is not specified, the linkage editor creates load modules using the maximum record size for the device type. Use the OPTIONS= parameter on the FLMTRNSL macro to pass the DCBS option. Failure to do so can result in message FLM44507 RC4.

The CALLMETH of ISPLNK requires that the option string contain the keywords and parameters for the ISPF SELECT service. The options must be in the format expected by the ISPF SELECT service. For a description of the ISPF SELECT service, refer to the ISPF Services Guide.

#### ,PARMKWD=parameter\_keyword

The keyword (PARM0..PARM9) used in architecture members to specify additional options for this translator.

Note: The complete options list passed to the translator has a maximum length of 512 characters and has the following format:

> string1 ,string2 ,string3

where

string1 is the options from the OPTIONS parameter on the FLMTRNSL macro.

#### **FLMTRNSL Macro**

is the options from the PARM statements in the string2

architecture definition.

is the options from the PARMx statements in the string3

architecture separated by commas.

Extraneous blanks are removed by SCLM.

#### ,PDSDATA=Y|N

Specifies whether the input members for this translator reside in SCLM-controlled partitioned data sets. The value of this parameter must be Y for parse and build translators.

If this parameter is not specified, the default varies according to translator function type. The default for parse, build, and verify translators is Y; the default for copy and purge translators is N.

If multiple translators are defined for copy and purge functions, you must not specify Y for one translator and N for another.

Note: SCLM PROMOTE will only invoke Copy and Purge translators for SCLM-controlled partitioned data set members if PDSDATA is set to Y. Copy and Purge translators that operate on nonpartitioned data set controlled parts (such as CSP MSLs) must have PDSDATA set to N.

#### ,PORDER=0|1|2|3

An integer indicating the parameter order to the translator. The translator parameter order must be an integer from 0 to 3. The default is 1. SCLM can pass two kinds of parameters to the translator: the option list and the ddname substitution list. The option list contains the translator options (OPTIONS parameter) concatenated with the options specified in the architecture member (see PARMKWD parameter). The ddname substitution list contains the ddnames specified for allocation. See the DDNAME parameter of "FLMALLOC Macro" on page 132. The following list defines the valid values for the translator parameter order:

- No parameters passed
- 1 Pass option list
- 2 Pass ddname substitution list
- Pass option list followed by ddname substitution list

Ddname substitution lists are a feature of many translators (such as precompilers, utilities, assemblers, and compilers). The correct format of a ddname substitution list is usually unique for each translator and can be located in the programming guide for the translator.

The ddname substitution list is a string of ddnames allocated for the translator. The ddnames appear on the substitution list in the order specified by the FLMALLOC macros in the language definition. Refer to the appendix, "Invoking Utility Programs from Application Programs" in the DFSMS Utilities manual for general information about ddname substitution lists. Refer to the manuals for the specific translator being invoked for details on the substitution list contents expected. For IBM supplied compilers, this information is located in the compiler's Programmers Guide manual under "Invoking Compiler from Application Programs" or "Dynamic Invocation of Compiler". SCLM limits the size of the ddname substitution list to 512 characters or 64 ddnames.

## ,VERSION=translator version

An 8-character representation of the translator version. This parameter is

informational only. SCLM stores this parameter in the account record for each output member saved from the translators. If you do not specify this parameter, SCLM sets it to blank.

### ,CALLMETH=ATTACH|LINK|TSOLNK|ISPLNK

Indicates whether the translator is to be linked, attached, or invoked by the TSO service facility routine or called through ISPF services. Use ATTACH for load modules unless you need access to ISPF variables or services; in that case, use LINK. Using LINK can result in loops or out-of-space abends because storage is not freed between calls to the translators. The default is ATTACH.

TSOLNK is for translators written as REXX execs. TSOLNK results in the translator being invoked from IKJEFTSR (TSO service facility routine) with parameter 1 of x'00010001'. This parameter indicates that the TSO service facility should invoke the requested translator from an unauthorized environment and that the translator can be a TSO command, REXX exec, or CLIST.

ISPLNK is for translators that must have access to ISPF variables or services. The value specified on the COMPILE parameter is the ISPF service that is used to call the translator. The only supported value is SELECT. The keywords, including the command to run, are specified in the OPTIONS parameter. The name of the load module, CLIST, REXX exec or other command is specified in the OPTIONS parameter.

The following example shows the CALLMETH, COMPILE, and OPTIONS parameters on an FLMTRNSL macro used to run the FLMLRC37 parser using ISPLNK:

```
FLMTRNSL CALLNAM='C PARSE'.
                                                              C
    FUNCTN=PARSE,
                                                              С
                                                              С
     CALLMETH=ISPLNK,
                                                              С
     COMPILE=SELECT,
    PORDER=1,
     OPTIONS='PGM(FLMLRC37) PARM(STATINFO=@@FLMSTP,LISTINFO=@C
    @FLMLIS,LISTSIZE=@@FLMSIZ)'
```

### **,TASKLIB=**translator\_ddname

The ddname associated with one or more data sets that contain the translator load module. The data sets must be specified using an FLMALLOC macro with DDNAME=translator\_ddname. When specified for a translator using a DDNAME substitution list, the TASKLIB allocation does not appear in the list passed to the translator.

TASKLIB is only valid for CALLMETH=ATTACH. The operating system searches for executable members in the specified DSNAME parameter, then in the TASKLIB concatenation, and then in the system concatenation.

### ,INPLIST=N|Y

Indicates that this translator supports Input List Processing. You must specify INPLIST=Y to use the IBM Ada/370 Compiler input list function.

#### ,MBRRC=maximum\_good\_return\_code

Use this parameter in conjunction with the INPLIST parameter. MBRRC indicates the maximum value of the *good return code* for each member in the Input List. This parameter is similar in function to the GOODRC parameter for the translator. However, the GOODRC parameter applies to a single return code supplied by the translator. The MBRRC parameter indicates the maximum valid value for any member of the Input List.

# **Examples**

A translator for the Pascal compiler is defined. The compiler is member PASCALVS in data set SYS2.VSPASCAL.LOAD. The translator can only be invoked by the build processor (FUNCTN=BUILD). The build processor refers to the compiler by its call name, PASCAL COMPILER. Only the option list can be passed to the translator (PORDER=1). The default options for this translator are specified by the OPTIONS parameter. Build considers any translator return code greater than 0 as an error (GOODRC=0).

```
FLMTRNSL CALLNAM='PASCAL COMPILER', X
FUNCTN=BUILD, X
COMPILE=PASCALVS, X
DSNAME=SYS2.VSPASCAL.LOAD, X
VERSION=1.0, X
GOODRC=0, X
PORDER=1, X
OPTIONS='NOXREF,CHECK,LINECOUNT(75),NOOPT'
```

# **FLMTYPE Macro**

Use this macro to define each type in the project definition. This macro is required and can be used multiple times in a project definition.

# **Macro Format**

```
name FLMTYPE

[EXTEND=extended_type]

[,BACKUP=N|Y]

[,ISAPACK=N|Y]

[,PACKFILE=N|Y]

[,REUSEDAY=number of days]
```

#### **Parameters**

#### name

An 8-character type name.

#### **EXTEND**=*extended*\_*type*

An 8-character name that can be used as an alternate type when resolving include dependencies.

The type specified for the EXTEND parameter is substituted into the @@FLMETP variable on FLMINCLS macros in language definitions. The @@FLMETP is used to define the types that are searched to find included members.

## ,BACKUP=N | Y

Specifies that during the package promote process these types of files are to be backed up.

# ,ISAPACK=N|Y

Specifies the high-level package file. This should be placed on the high-level architecture definition file that is used by the package backout facility to backup the required module.

Note: If a module is migrated using an ARCHDEF member that does not have this flag specified, SCLM will not back up any modules.

# ,PACKFILE=N|Y

Specifies that this is the file type where the package backout information is stored. This file has the RECFM=FB LRECL=130.

#### ,REUSEDAY=nnnn

This flag should be specified with the PACKFILE parameter. It specifies the number of days a package can be reused. If the package is older than this value the package and its details will be deleted before the promote.

# **Example**

Six types are defined. Type SOURCE2 is an extension of type SOURCE. In SCLM, if a member exists in type SOURCE, its included dependencies can exist in either SOURCE or SOURCE2.

0BJ FLMTYPE LIST FLMTYPE LMAP FLMTYPE LOAD FLMTYPE SOURCE FLMTYPE EXTEND=SOURCE2 SOURCE2 FLMTYPE

# **FLMTYPE Macro**

# **Chapter 5. SCLM Translators**

This chapter describes the translators delivered with SCLM. The translators are used in language definitions shipped with SCLM. You can modify these language definitions for the specific needs of your site and environment. The supplied parsers might not recognize all syntax rules for a specific language, and you might have to modify statements to adhere to generic syntax.

#### Table 5. Translators

| Translator                                                      | Page     |
|-----------------------------------------------------------------|----------|
| FLMCSPDB DB2 Bind/Free Translator                               | Page 203 |
| FLMDTLC DTL Processor Build Translator                          | Page 206 |
| FLMLPCBL COBOL Parser                                           | Page 207 |
| FLMLPFRT FORTRAN Parser                                         | Page 210 |
| FLMLPGEN General Purpose Parser                                 | Page 213 |
| FLMLRASM REXX Assembler Parser                                  | Page 217 |
| FLMLRCBL REXX COBOL Parser                                      | Page 221 |
| FLMLRCIS MVS C/C++ parser with include set support              | Page 225 |
| FLMLRC2 C, C++, and Resource file parser for workstation source | Page 228 |
| FLMLRC37 REXX C370 Parser                                       | Page 231 |
| FLMLRDTL REXX DTL Parser                                        | Page 235 |
| FLMLRIPF Script and OS/2 IPF Source Parser                      | Page 236 |
| FLMLSS General Purpose Parser                                   | Page 239 |
| FLMLTWST Workstation Build Translator                           | Page 243 |
| FLMTBMAP Build Map Print - Build Translator                     | Page 258 |
| FLMTMSI Interface to SCRIPT/VS                                  | Page 262 |
| FLMTMJI Interface to JOVIAL Compiler                            | Page 260 |
| FLMTMMI Interface to DFSUNUB0 (phase 2 of MFSUTL and MFSTEST)   | Page 261 |
| FLMTPRE                                                         | Page 263 |
| FLMTPST                                                         | Page 265 |
| FLMTXFER Workstation Transfer - Build Translator                | Page 267 |

There are five types of translators:

- A parse translator gathers statistics and dependencies. Parse translators run
  during migration, when the member is saved in an edit session, or when the
  SAVE or PARSE service is called. A parse translator can also be used to define
  user data and change codes for the member.
- A verify translator can be used to perform validation in addition to default SCLM validation. The verify translator can be used to check the change codes or user data defined for members. Another example could be verification of data that is related to an SCLM-controlled member but is not under SCLM control itself. Verify translators run during build and promote verification.

For builds, SCLM invokes a verify translator to verify inputs to build translators. For example, when an LEC architecture definition is being built, the source member is verified before compiling and the object member is verified before linking.

For promotes, SCLM invokes a verify translator to verify build inputs and outputs. For example, when an LEC architecture definition is being promoted, the source, object, and load members are verified before the promote copy phase.

- A build translator can assemble, compile, link, or otherwise process a member so that the outputs have different formats than the inputs. For example, building a COBOL source program generates a listing and an object module.
- A copy translator is invoked when Promote copies an SCLM-controlled member to the next group in the hierarchy. Copy translators are invoked before Promote copies the SCLM-controlled member. If the copy translators for a member fail, Promote does not attempt to copy the controlled member. Copy translators can be used to copy data that is related to an SCLM-controlled member but is not under SCLM control itself.
- Purge translators can be used to purge data that is related to an SCLM-controlled member but is not under SCLM control itself. Purge translators are invoked whenever SCLM performs a delete operation on an SCLM-controlled member during build or promote.

### FLMCSPDB DB2 Bind/Free Translator

# **Purpose**

This is the DB2 Bind/Free translator to be used for binding and freeing DB2 plans. It is necessary to create a DB2 CLIST that will specify the DBRMs to be bound with the DB2 plan, as well as the name of the DB2 plan. An example of these can be found in *ISPF Software Configuration and Library Manager (SCLM) Developer's and Project Manager's Guide*.

## **Parameters**

The following guidelines apply when specifying parameters:

- The order of the parameters is not important.
- See the language definitions provided by SCLM for the actual usage of the parameters for the translator.

The following keyword parameters are expected as input for the translator:

**ALTPROJ** The variable name for the alternate project name. This parameter is

required, and must be set to @@FLMALT.

**DBRMTYPE** The type name where the DBRMs are stored. This parameter is

required.

Note: The FLMDBALC CLIST is run by the FLMCSPDB translator

to allocate the DBRM type to the DBRMLIB DD name.

**FUNCTN** The SCLM function invoking the translator: BUILD, COPY, or

PURGE. This parameter is required.

**GROUP** The variable name for the build group name. This parameter is

required, and must be set to @@FLMGRP.

**MEMBER** The variable name for the DBRM member name. This parameter is

required, and must be set to @@FLMMBR.

**OPTION** The operation to be performed with the DB2 Plan: BIND or FREE.

This parameter is required.

**PROJECT** The variable name for the project name. This parameter is required,

and must be set to @@FLMPRJ.

**SCLMINFO** The variable name for the SCLM internal pointer. This parameter is

required, and must be set to @@FLMINF.

**TOGROUP** The variable name for the group to promote to. This parameter is

required, and must be set to @@FLMTOG. This variable is ignored

for FUNCTN=BUILD.

## **Return Codes**

Explanation: Success Explanation: A WARNING message was produced.

**Project manager response:** None. if necessary.

Project manager response: None.

#### 01300

Module: FLMCSPDB

Explanation: The FUNCTN parameter is not specified correctly in the input options defined for the translator. This parameter is one of the OPTIONS parameters for this translator. This parameter is passed to the translator by way of the OPTIONS= parameter for calls to the FLMCSPDB translator. This parameter is not to be confused with the FUNCTN= parameter passed to SCLM using the FLMTRNSL macro; rather, it is a secondary parameter value for the OPTIONS= parameter that is passed to the translator using the FLMTRNSL macro.

User response: None.

**Project manager response:** Verify that "OPTIONS=(FUNCTN=BUILD...)" or "OPTIONS=(FUNCTN=PROMOTE...)" is specified for the FLMTRNSL macro invoking the FLMCSPDB translator.

#### 01310

Module: FLMCSPDB

**Explanation:** The OPTION parameter is not specified correctly in the input options defined for the translator.

User response: None.

Project manager response: Verify that

"OPTION=BIND" or "OPTION=FREE" is specified as an option for the translator in the language definition.

#### 01320

Module: FLMCSPDB

**Explanation:** The GROUP parameter is not specified in the input options defined for the translator.

**User response:** None.

**Project manager response:** Verify that "GROUP=@@FLMGRP" is specified as an option for the translator in the language definition.

#### 01330

Module: FLMCSPDB

**Explanation:** The TOGROUP parameter is not specified in the input options defined for the translator.

**User response:** None.

**Project manager response:** Verify that "TOGROUP=@@FLMTOG" is specified as an option for the translator in the language definition.

#### 01340

Module: FLMCSPDB

**Explanation:** The MEMBER parameter is not specified as a PARM input for the translator.

User response: None.

**Project manager response:** Verify that "MEMBER=@@FLMMBR" is specified as an option for the translator in the language definition.

Verify that OPTOVER=Y on the FLMCNTRL macro in the project definition.

#### 01350

Module: FLMCSPDB

**Explanation:** The SCLMINFO parameter is not specified in the input options defined for the translator.

**User response:** None.

**Project manager response:** Verify that "SCLMINFO=@@FLMINF" is specified as an option for the translator in the language definition.

#### 01360

Module: FLMCSPDB

**Explanation:** The DBRMTYPE parameter is not specified in the input options defined for the translator.

**User response:** None.

**Project manager response:** Verify that "DBRMTYPE=dbrmtype" is specified as an option for the translator in the language definition. Where dbrmtype has been defined as a valid type in the project definition.

#### 01370

Module: FLMCSPDB

**Explanation:** An error occurred while executing the DB2 CLIST member.

**User response:** Verify that DB2 is installed and that you have invoked it correctly from the DB2 CLIST. Trace the execution of your CLIST to verify the return code.

Project manager response: None.

#### 01380

Module: FLMCSPDB

**Explanation:** The DB2 CLIST member does not contain DSN commands for the group being processed.

**User response:** Verify that the DB2 CLIST member has code specifying the DSN commands required for the group being processed.

Project manager response: None.

01390

Module: FLMCSPDB

**Explanation:** The PROJECT parameter is not specified in the input options defined for the translator.

**User response:** None.

Project manager response: Verify that

"PROJECT=@@FLMPRJ" is specified as an option for

the translator in the language definition.

01420

Module: FLMCSPDB

**Explanation:** The data set allocation (DSALLOC)

service failed.

**User response:** Contact the project manager.

**Project manager response:** Verify that SCLM skeleton FLMLIBS has all necessary allocations for the CSP/AD

and/or DB2 products.

21310

Explanation: SCLM received an error initializing the

DB2 CLIST.

**User response:** None.

Project manager response: Verify that the DB2 CLIST

exists.

21320

Explanation: SCLM received an error initializing the

DB2 OUT data set.

User response: None.

Project manager response: Verify that the DB2 OUT

data set exists.

21330

**Explanation:** SCLM received an error when it attempted to copy the DB2 CLIST to the DB2 OUT data

set.

User response: None.

**Project manager response:** Verify that the DB2 OUT data set attributes are complementary with the DB2

CLIST dataset.

21340

**Explanation:** SCLM could not find the FLMPROXY

ddname.

User response: None.

**Project manager response:** Verify that the FLMPROXY ddname was passed to the translator.

21370

**Explanation:** Non-key groups are not supported.

**User response:** None.

**Project manager response:** Delete non-key groups or re-specify non-key groups as key groups in the project definition. See return code 30108 for more detail.

## **FLMDTLC DTL Processor Build Translator**

# **Purpose**

This is the DTL Processor Build translator. It is called from SCLM builds of ISPF Dialog Tag Language to invoke the DTL Conversion Utility.

## **Parameters**

The following parameters are expected as input for the translator:

- · Project level qualifier of source data set
- · Group level qualifier for the build level of the source data set
- Type level qualifier for the source data set
- Member name of source DTL
- ISPF application-id.

The following are the outputs expected

- Log listing with ISPDTLC information (FLMDTLC)
- Generated panel (\$PANELS)
- Generated message member (\$MSGS)
- Generated keylist member or command table (\$TABLES).

# **Return Codes**

0

Explanation: Indicates successful completion.

User response: None.

Project manager response: None.

4

**Explanation:** DTL completed with a return code of 8.

User response: Only warnings were found during the

DTL conversion. Check the DTL source code.

Project manager response: None.

8

**Explanation:** DTL completed with a return code of 16.

User response: At least one error was found during

DTL conversion. Check the DTL source code.

Project manager response: None.

16

**Explanation:** DTL returned a return code of 20. Fatal

error.

**User response:** Check the DTL source code.

Project manager response: None.

20

**Explanation:** DTL returned an unknown return code.

User response: Contact the project manager.

**Project manager response:** Review the messages in the DTL log. Contact IBM support if necessary.

## **FLMLPCBL COBOL Parser**

# **Purpose**

This is the COBOL parser translator that parses the source identified by the SOURCE DDNAME.

#### **Functions**

One of the functions of an SCLM parser is to determine all of a module's dependencies. FLMLPCBL determines all of the names that will be copied into the COBOL source.

FLMLPCBL examines each line of the member. Lines located in the IDENTIFICATION DIVISION (ID DIVISION) will not be examined for COPY statements or quoted strings. This will permit the use of a comment entry for each paragraph in the ID DIVISION without the need for an asterisk or slash in column 7.

The parser uses the following syntax rules to locate dependency names outside of the ID DIVISION:

- The search for tokens is restricted to columns 8–72. Column 7 is ignored except when it contains \* and / (treated as a comment line) or (treated as a concatenation). The use of to concatenate strings for forming reserved words or dependency names is not supported.
- DBCS strings (delimited by shift-out and shift-in characters) in comments and quotes are allowed.
- When a line that is not a comment line or a continuation line has COPY after column 7, the next token is taken as the name of a dependency. Note the following exceptions:
  - If the member name is enclosed in single or double quotes, the quotes are ignored.
  - When a line that is not a comment line or a continuation line has EXEC, SQL, and INCLUDE as its first three tokens after column 7, the next token is taken as the name of a dependency.
  - When searching for the next token on a line and there are no more tokens on that line, the search continues with the next uncommented line.
  - Tokens inside quoted strings will be ignored (except for COPY member names). Reserved words inside quoted strings will not be counted as statements. COPY, EXEC SQL, and EXEC CICS\* inside quoted strings will be ignored.
  - If a token is longer than 8 characters, it will not be added as a dependency.

FLMLPCBL recognizes COPY MEMBER where MEMBER is a 1– to 8–character string with no separator periods. A separator period is *not* required after MEMBER.

COPY and MEMBER must be on the same line or on a continued line. However, splitting COPY or MEMBER by using a hyphen (-) in column 7 of the continued line is not supported. This is important to consider when using code generators that use the hyphen in column 7 to concatenate strings to form keywords and text names. Use of the hyphen to concatenate strings in order to form a MEMBER as in COPY MEMBER results in the COPY being ignored by FLMLPCBL. Use of the hyphen on the line after COPY when COPY is the last token on the line results in the COPY being ignored by FLMLPCBL.

FLMLPCBL can parse an odd number of quote delimiters if the first two nonblank characters after column 7 on a continuation line are two quote delimiters. FLMLPCBL expects to find an even number of quote delimiters in a literal. You might need to introduce a constant with a literal value that is also continued on the next line to produce an even number of quote delimiters. If you have an odd number of quote delimiters, the dependencies following the odd number of delimiters might be ignored. The following example illustrates a statement with an odd number of quote delimiters:

```
VALUE \, 'This literal has a quote in column 72 and the next \, '
123457 '' 2 quote delimiters result in an odd number of quote
123458 delimiters for this statement '.
```

The parser also gathers statistics or metrics for each module to be parsed. SCLM saves 10 statistics, but this parser only generates 7. For COBOL, this parser defines the following statistics:

| Total lines           | The total number of records in the file.                                                                                                |                                                                       |                                                                      |                                                                             |
|-----------------------|----------------------------------------------------------------------------------------------------|-----------------------------------------------------------------------|----------------------------------------------------------------------|-----------------------------------------------------------------------------|
| Comment lines         | The number of lines with a slash (/) or an asterisk (*) in column 7.                                                                    |                                                                       |                                                                      |                                                                             |
| Noncomment lines      | The number of total lines minus the number of comment lines.                                                                            |                                                                       |                                                                      |                                                                             |
| Blank lines           | The number of lines that contain only blanks after column 6. Any sequence numbers in the rightmost columns of the line are ignored.     |                                                                       |                                                                      |                                                                             |
| Prolog lines          | The number of comment lines that are found before the first noncomment line.                                                            |                                                                       |                                                                      |                                                                             |
| Total statements      | The number of lines that are not comment or continuation lines whose first token after column 7 is one of the following reserved words: |                                                                       |                                                                      |                                                                             |
|                       | ACCEPT ADD ALTER CALL CANCEL CLOSE COMPUTE CONTINUE COPY DELETE DISPLAY                                                                 | DIVIDE ENTER ENTRY EVALUATE EXAMINE EXIT GO GOBACK GOTO IF INITIALIZE | INSPECT MERGE MOVE MULTIPLY NOTE ON OPEN PERFORM READ RELEASE RETURN | REWRITE SEARCH SET SORT START STOP STRING SUBTRACT TRANSFORM UNSTRING WRITE |
|                       | In addition, any EXEC SQL and EXEC CICS statements are treated as program statements.                                                   |                                                                       |                                                                      |                                                                             |
| Comment statements    | This value is always 0.                                                                                                    |                                                                       |                                                                      |                                                                             |
| Control statements    | This value is always 0.                                                                                                    |                                                                       |                                                                      |                                                                             |
| Assignment statements | This value is always 0.                                                                                                    |                                                                       |                                                                      |                                                                             |
| Noncomment statements | This is the same as Total statements.                                                                                                   |                                                                       |                                                                      |                                                                             |

## **Parameters**

The following positional parameters, separated by commas, are expected as input to FLMLPCBL

@@FLMLIS The address of the dependencies pointer. This parameter is required.

@@FLMSIZ The size of the dependency list buffer in bytes. This parameter is

required.

@@FLMSTP The address of the statistics output buffer. This parameter is

required.

### **Return Codes**

0

Explanation: Indicates successful completion.

User response: None.

Project manager response: None.

4

**Explanation:** The dependency list does not match the source code for one of the following reasons:

- Truncation to 8 characters
- No trailing quotation mark to match a leading quotation mark
- · Token consists of only 1 quotation mark
- Token consists of only 2 quotation marks
- Token is split between 2 lines using a hyphen in column 7 for concatenation

The dependency is not added to the list. Processing continues.

**User response:** Change the syntax to fit the parser.

Project manager response: None.

8

**Explanation:** The number of parsed dependencies exceeds the size of the \$list\_info array, which is specified by the BUFSIZE parameter on the FLMLANGL macro.

**User response:** Either reduce the number of parsed dependencies for the member or contact the project manager.

**Project manager response:** Increase the buffer size (BUFSIZE=) on the FLMLANGL macro for the appropriate language definition. Reassemble and relink the project definition.

12

**Explanation:** FLMTRNSL parameters are incorrect or are not specified.

**User response:** Contact the project manager.

**Project manager response:** Verify that the FLMTRNSL parameters on the FLMTRNSL macro for the FLMLPCBL parser are valid.

16

**Explanation:** A GETMAIN error for I/O storage occurred Processing stops.

**User response:** Contact the project manager.

**Project manager response:** Contact your IBM service representative.

20

**Explanation:** A severe error occurred. The source to be parsed cannot be opened or the LRECL is less than 16. Processing stops.

User response: Contact the project manager.

**Project manager response:** Verify the LRECL of the source file is 16 or greater.

22

**Explanation:** An I/O error occurred in the DCB while reading input. Processing stops.

User response: Contact the project manager.

**Project manager response:** Contact your IBM service representative.

## **FLMLPFRT FORTRAN Parser**

## **Purpose**

This is the FORTRAN parser translator that parses the source identified by the SOURCE DDNAME.

## Using FLMLPFRT

The FORTRAN parser uses the following rules:

- Source must be fixed 80 and must be of the fixed form input format. Comment characters ('C' and '\*') are recognized in column 1, continuation characters are recognized in column 6, and source statements are recognized in columns 7-72.
- · Includes recognized are of the forms

```
INCLUDE (NAME)
EXEC SQL INCLUDE NAME
```

- INCLUDE statements can span lines if continuation characters are used.
- EXEC SQL INCLUDE statements are recognized and dependencies are generated (SQLCA and SQLDA are not flagged as external dependencies). SQL includes can span lines if continuation characters are used. All other EXEC statements are not flagged as a dependency.
- Comments and the contents of quoted strings are ignored.
- · DBCS strings (delimited by shift-out and shift-in characters) in comments and quotes are allowed.

FLMLPFRT collects the following statistics about the source to be parsed:

| Total lines           | The total number of records in the file.                                                                                                    |  |
|-----------------------|----------------------------------------------------------------------------------------------------|--|
| Comment lines         | The number of lines with a (C) or an asterisk (*) in column 1 plus continued comments. A continued comment is a line that has a nonblank continuation character in column 6 and that follows a comment line or a continued comment.            |  |
| Noncomment lines      | The number of lines that are not comment lines, continued comment lines, or blank lines.                                                                                                    |  |
| Blank lines           | The number of lines that contain only blanks.                                                                                                    |  |
| Prolog lines          | The number of comment lines that are found before the first noncomment line.                                                                                                    |  |
| Total statements      | Comment statements plus noncomment statements.                                                                                                    |  |
| Comment statements    | The number of comment lines minus the number of lines that are continued comments.                                                                                                    |  |
| Control statements    | This value is always 0.                                                                                                    |  |
| Assignment statements | This value is always 0.                                                                                                    |  |
| Noncomment statements | The number of noncomment lines minus the number of lines that are continued noncomments. A continued noncomment is a line that has a nonblank continuation character in column 6 and that follows a noncomment line or a continued noncomment. |  |

#### **Parameters**

The following keyword parameters are expected as input for FLMLPFRT:

**LISTINFO** Pointer to the SCLM list information record. This parameter is required and must be set to @@FLMLIS.

LISTSIZE The size of the LISTINFO buffer. This parameter is required and

must be set to @@FLMSIZ.

**PARSEDSN** Data set name containing the member to be parsed. The SCLM

variable @@FLMDSN is the recommended value. This parameter is

required.

PARSEMEM The name of the member to be parsed. The SCLM variable

@@FLMMBR is the recommended value. This parameter is

required.

**SOURCEDD** The ddname of the source to be read. This parameter is optional. If

a SOURCEDD is specified, it will override the PARSEDSN and

PARSEMEM parameters.

**STATINFO** Pointer to the SCLM statistics information record. This parameter is

required and must be set to @@FLMSTP.

### **Return Codes**

FLMLPFRT uses ISPF services. When a failure is the result of an ISPF service error, the message returned by the ISPF service is logged in the user's ISPF log (if there is one).

0

**Explanation:** Indicates successful completion.

User response: None.

Project manager response: None.

1

Explanation: Data set name not found in parameter

list.

User response: Contact the project manager.

Project manager response: Check the language definition syntax (PARSEDSN parameter on the OPTIONS parameter on the FLMTRNSL FORTRAN parser). Verify that PORDER=1 or PORDER=3 was used on the FLMTRNSL macro of the language definition. A PORDER of 0 or 2 in the FLMTRNSL macro for the FLMLPFRT parser will result in FLMLPFRT receiving control without the OPTION list. PORDER 0 and 2 are used for situations in which there are no OPTION lists.

2

**Explanation:** The statistical information address (@@FLMSTP) is not found in the parameter list.

**User response:** Contact the project manager.

**Project manager response:** Check the language definition syntax (STATINFO parameter on the OPTIONS parameter on the FLMTRNSL FORTRAN parser).

3

**Explanation:** The list information address (@@FLMLIS) is not found in the parameter list.

**User response:** Contact the project manager.

**Project manager response:** Check the language definition syntax (LISTINFO parameter on the OPTIONS parameter on the FLMTRNSL FORTRAN parser).

4

**Explanation:** A dependency name was encountered that had more than 8 characters. The name is ignored and processing continues.

**User response:** Check the source member for dependency names longer than 8 characters. Dependency names are restricted to a length of 1 to 8 characters.

**Project manager response:** The language definition can be changed for GOODRC=4 if it is acceptable to ignore the dependency names that are longer than 8 characters.

5

**Explanation:** The STATINFO, LISTINFO, and/or LISTSIZE keyword parameters are invalid.

**User response:** Check the language definition for the correct values for keyword parameters STATINFO, LISTINFO, and LISTSIZE.

**Project manager response:** The invalid keyword parameters for FLMLPFRT OPTIONS in the language definition should be corrected and the project definition assembled and linked.

8

**Explanation:** The number of parsed dependencies exceeds the size of the \$list\_info array, which is specified by the BUFSIZE parameter on the FLMLANGL macro.

**User response:** Either reduce the number of parsed dependencies for the member or contact the project manager.

**Project manager response:** Increase the buffer size (BUFSIZE=) on the FLMLANGL macro for the appropriate language definition. Be sure that LISTSIZE on the FLMTRNSL macro is set to @@FLMSIZ. Reassemble and relink the project definition.

10

**Explanation:** The member name specified by the parse parameter is blank.

User response: None.

**Project manager response:** Check the language definition syntax and member specification.

12

**Explanation:** The LISTSIZE keyword parameter in the OPTIONS is too small. There is not enough room for one element in the dependency array.

**User response:** Contact the project manager.

**Project manager response:** Update the project definition, assemble, and link-edit. LISTSIZE must be set to @@FLMSIZ in order to get a proper value for BUFSIZE.

24

**Explanation:** Parser was not linked AMODE(24), RMODE(24).

**User response:** Contact the project manager.

**Project manager response:** Reinstall the parser by relinking it AMODE(24). See ISPF log for more details.

100

**Explanation:** The value for the PARSEDSN keyword is invalid.

**User response:** Check the language definition and verify that PARSEDSN keyword value is valid.

Project manager response: None.

101 - 199

**Explanation:** The data set specified by the PARSEDSN keyword could not be allocated.

**User response:** Verify that the data set designated by the keyword exists.

Project manager response: None.

201 - 299

**Explanation:** The data set specified by the PARSEDSN keyword could not be opened, or is already opened.

**User response:** Verify that the data set exists, is not in use, and has not been allocated with a disposition of SHR or MOD.

Project manager response: None.

401 - 499

**Explanation:** An error occurred reading the data set specified by the PARSEDSN keyword. The data set is either empty, not opened for input, or has exceeded its space capacity.

**User response:** Verify that the data set exists, it is not empty, and the space allocation will support the process.

Project manager response: None.

500

**Explanation:** An error occurred when closing the file or when freeing storage.

User response: Contact the project manager.

**Project manager response:** Contact your IBM Service Representative.

599

**Explanation:** An ABEND was detected during I/O or allocation of the data set to be parsed.

**User response:** Check if the data set member to be parsed exists. An improper value for STATINFO in the OPTIONS of the FLMTRNSL for the parser can be another cause.

**Project manager response:** Make sure the data set member exists. Make corrections to the project definition; assemble and link the project definition.

# **FLMLPGEN General Purpose Parser**

# **Purpose**

FLMLPGEN is a general purpose parser that can get dependency information and statistics for the following languages:

```
370 Assembler PL/I REXX CLIST TEXT
```

#### General information:

- Comments and the contents of quoted strings are ignored.
- DBCS strings (delimited by shift-out and shift-in characters) in comments and quotes are allowed.
- Total lines and blank lines are always counted.
- Control statements and assignment statements are always set to zero.

## Using FLMLPGEN as an Assembler Parser

The Assembler parser uses the following rules:

- Set LANG=A for Assembler in the option list of the OPTIONS parameter, in the FLMTRNSL macro, and in the language definition macro (FLMLANGL).
- COPY statements with a continuation character in column 72 will be ignored.
- Any opcode not recognized as a standard 370 opcode is considered to be an external dependency (see next item).
- Macros that are defined inline are not flagged as external dependencies.
- Vector, ESA, and z/Series opcodes are recognized.
- OPSYN, ISEQ, ICTL, and others that alter the language or defaults are ignored.
- EXEC SQL INCLUDE statements are recognized and dependencies are generated (SQLCA and SQLDA are not flagged as external dependencies). SQL includes can span lines. All other EXEC statements are not flagged as a dependency.

#### Using FLMLPGEN as a PL/I Parser

The PL/I parser uses the following rules:

- In the language definition, set LANG=I or LANG=1 for PL/I.
- Statements are just the number of semicolons not in comments or quotes plus commas not in parentheses. The following example has six statements (note the first DCL statement counts as three statements, but the second only counts as one because the commas are in parentheses).

```
EXAMPLE:PROC;
   DCL ONE   FIXED(31),
    TWO   FIXED(31),
   THREE FIXED(31);

DCL (A_ONE, AN_A_TWO, AN_A_THREE) FIXED(31);

END EXAMPLE;
```

- Include statements cannot span lines.
- Include statements can include a ddname (as per PL/I syntax).
- Only the first %INCLUDE on a line will be recognized. Multiple dependencies are allowed on one line

```
%INCLUDE A, B, DD1(C), DD2(D) ...
```

- Preprocessor labels on include statements cause those includes to be missed.
- EXEC SQL INCLUDE statements are recognized and dependencies are generated (SQLCA and SQLDA are not flagged as external dependencies). SQL includes can span lines.
- Multiple EXEC SQL INCLUDE statements can appear on one line and the dependencies will be generated.
- Dependencies are recognized from all ddnames.

## Using FLMLPGEN as a CLIST, REXX or Generic Parser

FLMLPGEN uses the following rules for the CLIST, REXX, and generic parsers.

- In the language definition, set LANG=C for CLIST, LANG=R for REXX, or LANG=T for Generic Parser.
- Source can be any format (fixed or variable) up to record length 255.
- Sequence numbers are ignored.
- Continuation of statements is recognized by the following:

```
+ and - for CLIST
, for REXX
```

- Open comments (/\* only) for CLIST are allowed. They are considered closed at the end of the line if there is no continuation character.
- The REXX language can be used to gather statistics for other languages that use /\* and \*/ as delimiters such as ISPF panels. (Statistics might not be correct if any commas are at the end of any lines.)

## Using FLMLPGEN as a TEXT Parser

FLMLPGEN uses the following rules for parsing TEXT members.

- In the language definition, set LANG=T for TEXT.
- Source can be any format (fixed or variable) and any valid record length.
- Sequence numbering is counted as nonblank lines.
- Only total lines and blank lines are counted.
- Control statements and assignment statements are always set to zero.

### **Parameters**

The following keyword parameters are expected as input for FLMLPGEN:

#### LANG=A|T|R|C|I|1|

Use the LANG= parameter to specify the language to use to parse the members. If you do not include the LANG= parameter, the members are parsed as 370 Assembler. Valid language values are:

| LANG=A | Assembler only                                  |
|--------|-------------------------------------------------|
| LANG=T | TEXT count lines only                           |
| LANG=R | REXX or similar languages that use /* and */ as |
|        | comment delimiters                              |
| LANG=C | CLIST                                           |
| LANG=I | PL/I                                            |
| LANG=1 | PL/I                                            |
|        |                                                 |

LISTINFO Pointer to the SCLM list information record. This parameter is required and must be set to @@FLMLIS.

LISTSIZE The size of the LISTINFO buffer. This parameter is required and must be set to @@FLMSIZ.

SOURCEDD The ddname of the source to be read. This parameter is required.

#### **STATINFO**

Pointer to the SCLM statistics information record. This parameter is required and must be set to @@FLMSTP.

## **Return Codes**

FLMLPGEN uses ISPF services. When a failure is the result of an ISPF service error, the message returned by the ISPF service is logged in the user's ISPF log (if there is one).

0

Explanation: Indicates successful completion.

User response: None.

Project manager response: None.

1

**Explanation:** Data set name not found in parameter

list.

**User response:** Contact the project manager.

**Project manager response:** Check the language definition PORDER value and syntax.

2

**Explanation:** The statistical information address (@@FLMSTP) was not found in the parameter list.

User response: Contact the project manager.

**Project manager response:** Check the language definition syntax (STATINFO parameter on the OPTIONS parameter on the FLMTRNSL FLMLPGEN parser).

3

**Explanation:** The list information address (@@FLMLIS) was not found in the parameter list.

User response: Contact the project manager.

**Project manager response:** Check the language definition syntax (LISTINFO parameter on the OPTIONS parameter on the FLMTRNSL FLMLPGEN parser).

4

**Explanation:** Dependency name longer than 8 characters was recognized. The dependency is not added to the dependency list. Processing continues.

**User response:** Verify and correct the length of the dependency name.

Project manager response: None.

5

**Explanation:** Maximum list size (LISTSIZE) was not found in parameter list.

User response: None.

**Project manager response:** Check the language definition syntax (LISTSIZE parameter on the OPTIONS parameter on the FLMTRNSL FLMLPGEN parser).

7

**Explanation:** The number of parsed dependencies exceeds the size of the \$list\_info array, that is specified by the BUFSIZE parameter on the FLMLANGL macro.

**User response:** Either reduce the number of parsed dependencies for the member or contact the project manager.

**Project manager response:** Increase the buffer size (BUFSIZE=) on the FLMLANGL macro for the appropriate language definition. Be sure that LISTSIZE on the FLMTRNSL macro is set to @@FLMSIZ. Reassemble and relink the project definition.

10

**Explanation:** Member name not found.

User response: None.

**Project manager response:** Check the language definition syntax.

22

**Explanation:** I/O error.

**User response:** Check the source code for a dependency name greater than 8 characters. The I/O error may occur when the TSO prefix is not set and the parser attempts to allocate an error data set. If the TSO prefix was not set then set the TSO prefix and run the parse again if you cannot locate the dependency name that is greater than 8 characters.

**Project manager response:** Verify the data sets used by the parser OPEN and CLOSE properly.

24

**Explanation:** Parser was not linked AMODE(24), RMODE(24).

User response: None.

**Project manager response:** Reinstall the parser by relinking it AMODE(24). See ISPF log for more details.

101 - 199

**Explanation:** The data set specified by the PARSEDSN keyword could not be allocated.

User response: Contact the project manager.

**Project manager response:** Verify that the data set designated by the keyword exists.

201 - 299

**Explanation:** The data set specified by the PARSEDSN keyword could not be opened, or is already opened.

**User response:** Verify that the data set exists, is not in use, and has not been allocated with a disposition of SHR or MOD.

Project manager response: None.

401 - 499

**Explanation:** An error occurred reading the data set specified by the PARSEDSN keyword. The data set is either empty, not opened for input, or has exceeded its space capacity.

**User response:** Verify that the data set exists, it is not empty, and the space allocation will support the process.

Project manager response: None.

500

**Explanation:** An error occurred when closing the file or when freeing storage.

User response: Contact the project manager.

**Project manager response:** Contact your IBM service representative.

599

**Explanation:** An ABEND was detected during I/O or allocation of the data set to be parsed.

**User response:** Check to see if the data set member to be parsed exists. An improper value for STATINFO in the OPTIONS of the FLMTRNSL for the parser can be another cause.

**Project manager response:** Make sure the data set member exists. Make any necessary corrections to the project definition; assemble and link the project definition.

### FLMLRASM REXX Assembler Parser

# **Purpose**

This is the assembler parser translator, written in REXX, that parses the source identified by the SOURCE DDNAME.

#### **Functions**

One of the functions of an SCLM parser is to determine all of a module's dependencies. FLMLRASM determines all of the names that are to be copied into the Assembler source.

The parser uses the following syntax rules to locate dependency names:

- The search for tokens is restricted to columns 2–71. Column 72 is checked for a non-null element (treated as a continuation). The use of non-null elements to continue strings for forming reserved words or dependency names is not supported.
- An opcode or dependency token that extends into the continuation column will not be added as a dependency; the parser return code will be set to 4, the line in error will be written to the error listing data set (*userid*.SCLMERR.LISTING), and processing will continue.
- When a line that is not a comment line or a continuation line has COPY after column 1, the next token is taken as the name of a dependency.

**Note:** If the member name is enclosed in single or double quotes, the quotes are ignored.

- When searching for the next token on a line and there are no more tokens on that line, the search continues with the next continued line, if there is one.
   Comment statements must not appear between an instruction statement and its continuation lines.
- Tokens inside quoted strings will be ignored (except that quotation marks around a member following a COPY or EXEC SQL INCLUDE statement are removed).
- Labels starting in column 1 to the end of the token are considered white space.

FLMLRASM will generate a dependency for the MEMBER# token under the following conditions:

- MEMBER# is the first token of a statement and is not one of the opcodes for the z/Series processors (including assembler extended mnemonics, Vector facility and some obsolete 360/370 instructions).
- MEMBER# is the first token after a COPY or EXEC SQL INCLUDE instruction. It can be on a continued line.

The following example illustrates conditions under which dependencies will and will not be formed. Each MEMBER# token appears in an example of syntax that the parser recognizes as creating a dependency. A MEMBER# token can be from 1 to 8 characters. The BADCPY# statements in the example will not create dependencies for the following reasons:

- BADCPY1 follows an EXEC CICS instruction; dependencies are only generated for precompiler instructions (EXEC SQL INCLUDE).
- BADCPY2 first appears in a macro definition, so no dependency is created on subsequent appearances.
- BADCPY3 begins with an ampersand.

• BADCPY4 is not the first token of the statement in which it appears.

```
Column 72->
*<-Column 1
MEMBER1 rest of line
LABEL MEMBER2 rest of line
COPY MEMBER3 rest of line
                                                                   Χ
             MEMBER4
* A COMMENT LINE ***************************
* DB2 PREPROCESSOR STATEMENTS - each is 1 statement, 1 dependency
EXEC SQL INCLUDE MEMBER5
EXEC SQL INCLUDE
                                                                   Χ
              MEMBER6
* CICS PREPROCESSOR STATEMENT - 1 statement, no dependency
EXEC CICS BADCPY1
* Statements for which no dependency is generated
MACR0
                                                                   Χ
              BADCPY2
&BADCPY3 rest of line
* previously defined macros ignored
                                                                   Χ
BADCPY2
              BADCPY4
```

\* continued lines ignored, except after COPY & EXEC SQL INCLUDE

Another function of the parser is to gather statistics or metrics for each module to be parsed. There are ten such statistics saved by SCLM, but only 8 are generated by this parser. For assembler, this parser defines the ten statistics as follows:

| Total lines           | The total number of records in the file.                                                                               |
|-----------------------|----------------------------------------------------------------------------------------------------|
| Comment lines         | The number of lines with an asterisk in the first column.                                                              |
| Noncomment lines      | The number of total lines minus the number of comment lines.                                                           |
| Blank lines           | The number of lines that contain only blanks.                                                                          |
| Prolog lines          | The number of comment lines and blank lines that are found before the first noncomment line.                           |
| Total statements      | The number of comment statements plus the number of noncomment statements.                                             |
| Comment statements    | This value is equal to the number of comment lines.                                                                    |
| Control statements    | This value is always 0.                                                                                                |
| Assignment statements | This value is always 0.                                                                                                |
| Noncomment statements | The number of statements whose first token is a reserved word, plus the number of EXEC SQL and EXEC CICS instructions. |

## **Parameters**

The following guidelines apply when specifying parameters:

- The order of the parameters is not important.
- See the language definitions provided by SCLM for the actual usage of the parameters for FLMLRASM.

The following keyword parameters, separated by commas, are required as input to FLMLRASM:

LISTINFO Pointer to the SCLM list information record. This parameter is required and must be set to @@FLMLIS.

LISTSIZE The size of the LISTINFO buffer. This parameter is required and must be set to @@FLMSIZ. The parser checks to make sure that the LISTSIZE parameter is large enough to hold at least one entry of 228 bytes.

#### **STATINFO**

Pointer to the SCLM statistics information record. This parameter is required and must be set to @@FLMSTP.

## **Return Codes**

0

Explanation: Indicates successful completion.

User response: None.

Project manager response: None.

4

**Explanation:** The dependency name does not match the source code for one of the following reasons:

 The dependency is greater than 8 characters. The error message in userid.SCLMERR.LISTING is:

4 <u>line</u> <u>dependency</u>

where *line* is the source line that contains the dependency, and *dependency* is the dependency that exceeded 8 characters.

The dependency name flows into column 72.
 The error message in userid.SCLMERR.LISTING is:

4 line dependency

where *line* is the source line that contains the dependency, and *dependency* is the dependency that extends into column 72. *dependency* will be positioned under its occurrence in *line* to show that it is too far over in the source file.

 The dependency name after a COPY is prefixed by an ampersand (&).

The error message in userid.SCLMERR.LISTING is:

4 1ine &

where *line* is the source line that contains the dependency that begins with an ampersand, and & is printed under its occurrence in *line*.

 Mismatched quotes - a single or double quote was found that did not have a matching closing quote.
 The error message in userid.SCLMERR.LISTING is:

4 mark line no where *mark* is either a single or double quotation mark, and *line\_no* is the line number that contains the unmatched quotation mark.

The dependency is not added to the list. Processing continues.

**User response:** Change the syntax to fit the parser.

Project manager response: None.

8

**Explanation:** The number of parsed dependencies exceeds the size of the \$list\_info array, which is specified by the BUFSIZE parameter on the FLMLANGL macro.

The error message in userid.SCLMERR.LISTING is:

8 line dependency

where *line* is the source line that contains the dependency, and *dependency* is the dependency that exceeded the space allocated for the list.

**User response:** Either reduce the number of parsed dependencies for the member or contact the project manager.

**Project manager response:** Increase the buffer size (BUFSIZE=) on the FLMLANGL macro for the appropriate language definition. Be sure that LISTSIZE on the FLMTRNSL macro is set to @@FLMSIZ. Reassemble and relink the project definition.

10

**Explanation:** FLMTRNSL parameters are incorrect or are not specified.

The error message in *userid*.SCLMERR.LISTING is: 10 bad parms

where *bad\_parms* are the parameters that are incorrect or not specified.

**User response:** Contact the project manager.

**Project manager response:** Verify that the FLMTRNSL parameters for the FLMLRASM parser are valid and complete.

#### 12

**Explanation:** Issued by TSOLNK; the parser was not found in the data set specified on the DSNAME parameter of the FLMTRNSL macro.

User response: Contact the project manager.

**Project manager response:** Verify that the value of the DSNAME parameter on the FLMTRNSL macro is correct.

16

**Explanation:** Error opening the error listings file.

User response: Contact the project manager.

**Project manager response:** Ensure that user has the authority to create and write to the file *userid*.SCLMERR.LISTING.

20

**Explanation:** Error closing the source file.

User response: Contact the project manager.

Project manager response: Contact your IBM service

representative.

22

**Explanation:** An I/O error occurred in the DCB while

reading input. Processing stops.

**User response:** Contact the project manager.

**Project manager response:** Contact your IBM service representative. Verify that the SOURCE DDNAME is allocated correctly. Verify that the data set and member to parse exist. Verify that the FLMALLOC macro is complete and valid for the parser.

40

**Explanation:** SCLM was not successful in invoking FLMLRASM using IKJEFTSR (TSOLNK).

**User response:** Contact the project manager.

**Project manager response:** FLMLRASM does not return a 40. A 40 can be encountered from SCLM for CALLMETH=TSOLNK. TSOLNK is used for executing interpretive REXX. A 40 means IKJEFTSR (TSOLNK) was not successful.

## FLMLRCBL REXX COBOL Parser

# **Purpose**

This is the COBOL parser translator, written in REXX, that parses the source identified by the SOURCE DDNAME.

#### **Functions**

One of the functions of an SCLM parser is to determine a module's dependencies. FLMLRCBL determines the names of dependencies that are to be copied into the COBOL source.

The parser uses the following syntax rules to locate dependency names:

- The search for tokens is restricted to columns 8 -72. Column 7 is ignored except when it contains '\*' or '/' (treated as a comment line) or '-' (treated as a concatenation). The use of '-' to concatenate strings for forming reserved words or dependency names is not supported.
- When a line that is not a comment line or a continuation line has COPY after column 7, the next token is taken as the name of a dependency. Note the following exceptions.
  - If the member name is enclosed in single or double quotes, the quotes are ignored and the member name is taken as the name of a dependency.
- When the 3 tokens EXEC, SQL, and INCLUDE are found in order on 1 or more uncommented lines after column 7, with no intervening text, the next token is taken as the name of a dependency. Note the following exceptions.
  - If the member name is enclosed in single or double quotes, the quotes are ignored and the member name is taken as the name of a dependency.
- When searching for the next token on a line and there are no more tokens on that line, the search continues with the next uncommented line.
- Tokens inside quoted strings will be ignored, except for quoted member names following COPY statements. Reserved words inside quoted strings and comments will not be counted as statements.
- FLMLRCBL recognizes COPY or EXEC SQL INCLUDE anywhere in the source file (as long as they are not in quotation marks or comments).

Multiple COPY or EXEC SQL INCLUDE statements on any line or continued line are recognized.

The following example illustrates conditions under which dependencies will and will not be formed. Each MEMBER# token appears in an example of syntax that the parser recognizes as creating a dependency. A MEMBER# token must be from 1 to 8 characters. The BADCPY1 and BADCOPY02 statements in the example will not create dependencies for the following reasons:

- BADCPY1 and the COPY preceding it are inside a quoted string and are therefore ignored.
- BADCOPY02 is longer than 8 characters.

```
123456*<-Column 7
001010 FD TEST-FILE COPY MEMBER1.
001200 01 I-O-CNTL . COPY 'MEMBER2'
001201 01 I-O-CNTL COPY "MEMBER3" .
001201 01 LABEL PIC X VALUE 'EXTRA COPY
001201- BADCPY1 '.
001202 EXEC SQL INCLUDE MEMBER4
001202 EXEC SQL INCLUDE 'MEMBER5'
001202 EXEC SQL INCLUDE "MEMBER6"
```

```
001300
       COPY
001300* copy across a comment line
001300
               MEMBER7.
001400 01 TESTNAMX COPY MEMBER8 . COPY MEMBER9.
001401 77 TESTNAME . COPY BADCOPY02.
```

Another function of the parser is to gather statistics or metrics for each module to be parsed. SCLM saves 10 statistics; only 7 are generated by this parser. For COBOL, this parser defines the following 10 statistics:

| Total lines           | The total number of records in the file.                                                                                            |  |  |                                                                                            |
|-----------------------|----------------------------------------------------------------------------------------------------|--|--|--------------------------------------------------------------------------------------------|
| Comment lines         | The number of lines with a slash (/) or an asterisk (*) in column 7.                                                                |  |  |                                                                                            |
| Noncomment lines      | The number of total lines minus the number of comment lines.                                                                        |  |  |                                                                                            |
| Blank lines           | The number of lines that contain only blanks after column 6. Any sequence numbers in the rightmost columns of the line are ignored. |  |  |                                                                                            |
| Prolog lines          | The number of comment lines and blank lines that are found before the first noncomment line.                                        |  |  |                                                                                            |
| Total statements      | The number of the following reserved words that appear on an uncommented line after column 7:                                       |  |  |                                                                                            |
|                       | ACCEPT ADD ALTER CALL CANCEL CLOSE COMPUTE CONTINUE COPY DELETE DISPLAY  In addition, any treated as progra                         |  |  | REWRITE SEARCH SET SORT START STOP STRING SUBTRACT TRANSFORM UNSTRING WRITE statements are |
| Comment statements    | This value is always 0.                                                                                                    |  |  |                                                                                            |
| Control statements    | This value is always 0.                                                                                                    |  |  |                                                                                            |
| Assignment statements | This value is always 0.                                                                                                    |  |  |                                                                                            |
| Noncomment statements | This is the same as total statements.                                                                                               |  |  |                                                                                            |

## **Parameters**

Use the following guidelines to specify parameters:

- The order of the parameters is not important.
- See the language definitions provided by SCLM for the actual usage of the parameters for FLMLRCBL.

The following keyword parameters, separated by commas, are required as input for FLMLRCBL:

| LISTINFO | Pointer to the SCLM list information record. This parameter is required and must be set to @@FLMLIS. |
|----------|----------------------------------------------------------------------------------------------------|
| LISTSIZE | The size of the LISTINFO buffer. This parameter is required and                                      |

must be set to @@FLMSIZ. The parser checks to make sure that the LISTSIZE parameter is large enough to hold at least one entry of 228 bytes.

#### **STATINFO**

Pointer to the SCLM statistics information record. This parameter is required and must be set to @@FLMSTP.

## **Return Codes**

0

Explanation: Indicates successful completion.

**User response:** None.

Project manager response: None.

4

**Explanation:** The dependency name does not match the source code for one of the following reasons:

 Dependency name greater than 8 characters. The error message in userid.SCLMERR.LISTING is:

4 line dependency

where *line* is the source line that contains the dependency, and *dependency* is the dependency that exceeded 8 characters. The dependency is not added to the dependency list.

 Mismatched quotes. A single or double quote did not have a matching closing quote.

The error message in userid.SCLMERR.LISTING is: 4 mark line no

where *mark* is either a single or double quotation mark that has no matching closing quote, and *line\_no* is the line number of the line that contains the unmatched quotation mark.

The dependency is not added to the list. Processing continues.

**User response:** Change the syntax to fit the parser.

Project manager response: None.

8

**Explanation:** The number of parsed dependencies exceeds the size of the \$list\_info array, which is specified by the BUFSIZE parameter on the FLMLANGL macro.

The error message in *userid*.SCLMERR.LISTING is: 8 dependency

where *dependency* is the dependency that exceeded the space allocated for the list.

**User response:** Either reduce the number of parsed dependencies for the member or contact the project manager.

**Project manager response:** Increase the buffer size (BUFSIZE=) on the FLMLANGL macro for the appropriate language definition. Be sure that LISTSIZE on the FLMTRNSL macro is set to @@FLMSIZ. Reassemble and relink the project definition.

10

**Explanation:** FLMTRNSL parameters are incorrect or are not specified.

The error message in *userid*.SCLMERR.LISTING is: 10 bad parms

where *bad\_parms* are the parameters that are incorrect or not specified.

User response: Contact the project manager.

**Project manager response:** Verify that the FLMTRNSL parameters for the FLMLRCBL parser are valid and complete.

12

**Explanation:** Issued by TSOLNK; the parser was not found in the data set specified on the DSNAME parameter of the FLMTRNSL macro.

User response: Contact the project manager.

**Project manager response:** Verify that the value of the DSNAME parameter on the FLMTRNSL macro is correct.

16

**Explanation:** Error opening the error listings file.

User response: Contact the project manager.

**Project manager response:** Ensure that user has the authority to create and write to the file *userid*.SCLMERR.LISTING.

20

**Explanation:** Error closing the source file.

**User response:** Contact the project manager.

Project manager response: Contact your IBM service representative.

22

**Explanation:** An I/O error occurred in the DCB while reading input. Processing stops.

User response: Contact the project manager.

Project manager response: Verify that the SOURCE DDNAME is allocated correctly. Verify that the data set and member to parse exist. Verify that the FLMALLOC macro is complete and valid for the parser. Contact your IBM service representative.

40

Explanation: SCLM was not successful in invoking FLMLRCBL using IKJEFTSR (TSOLNK).

User response: Contact the project manager.

Project manager response: FLMLRCBL does not return a 40. A 40 can be encountered from SCLM for CALLMETH=TSOLNK. TSOLNK is used for executing interpretive REXX. A 40 means IKJEFTSR (TSOLNK) was not successful.

# FLMLRCIS MVS C/C++ parser with include set support

# **Purpose**

The FLMLRCIS parser supports MVS C and C++ source files. The parser is written in REXX. The includes found by the parser are associated with an include set (See FLMINCLS macro.) that is the set name from the include statement.

#### **Functions**

The parser uses the following syntax rules to locate dependency names:

- The search for tokens is restricted to uncommented text.

  The character strings /\* and \*/ are recognized as comment delimiters that can span lines. The character string // is recognized as a begin comment token where the comment ends at the end of the line.
- Include dependencies are generated when the first token on the line is #include. The dependency consists of the member or include name and the include set name in the format 'member.set', where set is the include set name. It can be surrounded by double quotes ("member.set") or by angle brackets (<member.set>).
- · Tokens inside strings are ignored.

The following table illustrates how include and include-set names are derived from source statements.

| Source statement | Include name | Include-set name |
|------------------|--------------|------------------|
| #include "abc"   | abc          |                  |
| #include "abc.h" | abc          | h                |

Another function of the parser is to gather statistics or metrics for each module to be parsed. SCLM saves 10 statistics, but only 4 are generated by this parser. This parser defines the ten statistics as follows:

| Total lines           | The total number of records in the file.       |  |
|-----------------------|------------------------------------------------|--|
| Comment lines         | This value is always 0.                        |  |
| Noncomment lines      | This is the same as the total lines.           |  |
| Blank lines           | The number of lines that contain only blanks.  |  |
| Prolog lines          | This value is always 0.                        |  |
| Total statements      | This value is always 0.                        |  |
| Comment statements    | The total number of /* */ pairs in the member. |  |
| Control statements    | This value is always 0.                        |  |
| Assignment statements | This value is always 0.                        |  |
| Noncomment statements | This value is always 0.                        |  |

#### **Parameters**

The following guidelines apply when specifying parameters:

- The order of the parameters is not important.
- See the language definition provided by SCLM for the actual use of the parameters for FLMLRCIS.

The following keyword parameters, separated by commas, are required as input to FLMLRCIS

**LISTINFO** Pointer to the SCLM list information record. This parameter is

required and must be set to @@FLMLIS.

**LISTSIZE** The size of the LISTINFO buffer. This parameter is required and

must be set to @@FLMSIZ. The parser checks to make sure that the LISTSIZE parameter is large enough to hold at least one entry of

228 bytes.

**STATINFO** Pointer to the SCLM statistics information record. This parameter is

required and must be set to @@FLMSTP.

## **Return Codes**

0

Explanation: Indicates successful completion.

User response: None.

Project manager response: None.

4

**Explanation:** The dependency name does not match the source code for one of the following reasons:

• The include name is greater than 8 characters. The error message in *userid*.SCLMERR.LISTING is:

4 <u>line</u> dependency

where *line* is the source line that contains the dependency, and *dependency* is the dependency that exceeded eight characters. The truncated form of the dependency is added to the dependency list.

 Unsupported form of include dependency. The error message in userid.SCLMERR.LISTING is:

4 <u>line</u> <u>dependency</u>

where *line* is the source line that contains the dependency, and *dependency* is the text of the desired include member.

• #include statement spans multiple lines. The error message in *userid*.SCLMERR.LISTING is:

 $\frac{\text{line}}{\text{mark}}$ 

where *line* is the source line that contains the mark, and *mark* is the mark (either a quotation mark or an angle bracket) that has no matching pair on the line.

 Mismatched quotes. A single or double quote was found that did not have a matching closing quote.
 The error message in userid.SCLMERR.LISTING is: 4 mark line\_no

where *line\_no* is the line number that contains the unmatched quotation mark, and *mark* is either a single or double quotation mark.

Processing continues.

**User response:** Change the syntax to fit the parser.

Project manager response: None.

8

**Explanation:** The number of parsed dependencies exceeds the size of the \$list\_info array, which is specified by the BUFSIZE parameter on the FLMLANGL macro. The error message in *userid*.SCLMERR.LISTING is:

8 <u>line</u> dependency

where *line* is the source line that contains the dependency, and *dependency* is the dependency that exceeded the space allocated for the list.

**User response:** Either reduce the number of parsed dependencies for the member or contact the project manager.

**Project manager response:** Increase the buffer size (BUFSIZE=) on the FLMLANGL macro for the appropriate language definition. Be sure that LISTSIZE on the FLMTRNSL macro is set to @@FLMSIZ. Reassemble and relink the project definition.

10

**Explanation:** FLMTRNSL parameters are incorrect or are not specified.

The error message in userid.SCLMERR.LISTING is: 10 bad\_parms

where *bad\_parms* are the parameters that are incorrect or not specified.

User response: Contact the project manager.

**Project manager response:** Verify that the FLMTRNSL parameters for the FLMLRC2 parser are valid and complete.

#### 12

**Explanation:** Issued by TSOLNK; the parser was not found in the data set specified on the DSNAME parameter of the FLMTRNSL macro.

User response: Contact the project manager.

**Project manager response:** Verify that the value of the DSNAME parameter on the FLMTRNSL macro is correct.

#### 16

**Explanation:** Error opening the error listings file.

User response: Contact the project manager.

**Project manager response:** Ensure that user has the authority to create and write to the file *userid*.SCLMERR.LISTING.

#### 20

**Explanation:** Error closing the source file.

User response: Contact the project manager.

**Project manager response:** Contact your IBM service representative.

22

**Explanation:** An I/O error occurred in the DCB while reading input. Processing stops.

**User response:** Contact the project manager.

**Project manager response:** Contact your IBM service representative. Verify that the SOURCE DDNAME is allocated correctly. Verify that the data set and member to parse exist. Verify that the FLMALLOC macro is complete and valid for the parser.

#### 40

**Explanation:** SCLM was not successful in invoking FLMLRCIS using IKJEFTSR (TSOLNK).

User response: Contact the project manager.

**Project manager response:** FLMLRC2 does not return a 40. A 40 can be encountered from SCLM for CALLMETH=TSOLNK. TSOLNK is used for executing interpretive REXX. A 40 means IKJEFTSR (TSOLNK) was not successful.

# FLMLRC2 C, C++, and Resource file parser for workstation source

# **Purpose**

The FLMLRC2 parser supports C, C++ and resource files. The parser is written in REXX. The includes found by the parser are associated with an include set (See FLMINCLS macro.) that is the extension from the include statement.

#### **Functions**

The parser uses the following syntax rules to locate dependency names:

- The search for tokens is restricted to uncommented text. The character strings /\* and \*/ are recognized as comment delimiters that can span lines. The character string // is recognized as a begin comment token where the comment ends at the end of the line.
- Include dependencies are generated in the following conditions:
  - The first token on the line is #include. The included file name can be surrounded by double quotes ("file.ext") or by angle brackets (<file.ext>).
  - Dependencies are generated for some resource compiler statements. The statements support options between the statement and the include name, so the include name is taken as the last token on the line. Some of these statements have a format for includes and a format that does not support includes. The parser only finds includes when the statement does not contain a comma. The following statements are recognized as include statements:

**BITMAP FONT ICON POINTER** RESOURCE RCINCLUDE DLGINCLUDE

· Tokens inside strings are ignored.

Include names are generated after removing excess characters (all characters up to and including the rightmost directory separator character, if any, and all characters from the first '.' to the end of the file name). The default is \. Any underscore characters (\_) or blanks are replaced by at-signs ('@'). Include names longer than eight characters are truncated to eight characters and a return code of 4 is issued. The include-set names are generated from the characters following the first '.' to the end of the file name. Include-set names are also truncated to eight characters and underscore characters and blanks are replaced by at-signs. The following table illustrates how include and include-set names are derived from source statements.

| Source statement            | Include name | Include-set name |
|-----------------------------|--------------|------------------|
| #include "abc"              | abc          |                  |
| #include "abc.h"            | abc          | h                |
| ICON 97, 101, 10, 10, 0, 0  |              |                  |
| ICON ID_WINDOW mahjongg.ico | mahjongg     | ico              |
| #include "my file.h"        | my@file      | h                |

Another function of the parser is to gather statistics or metrics for each module to be parsed. SCLM saves 10 statistics, but only 4 are generated by this parser. This parser defines the ten statistics as follows:

| Total lines           | The total number of records in the file.       |
|-----------------------|------------------------------------------------|
| Comment lines         | This value is always 0.                        |
| Noncomment lines      | This is the same as the total lines.           |
| Blank lines           | The number of lines that contain only blanks.  |
| Prolog lines          | This value is always 0.                        |
| Total statements      | This value is always 0.                        |
| Comment statements    | The total number of /* */ pairs in the member. |
| Control statements    | This value is always 0.                        |
| Assignment statements | This value is always 0.                        |
| Noncomment statements | This value is always 0.                        |
|                       |                                                |

### **Parameters**

The following guidelines apply when specifying parameters:

- The order of the parameters is not important.
- See the language definitions provided by SCLM for the actual use of the parameters for FLMLRC2.
- The directory separator character defaults to \.

The DIR\_SEPARATOR keyword parameter may be used to specify a directory separator character.

The following keyword parameters, separated by commas, are required as input to FLMLRC2

LISTINFO Pointer to the SCLM list information record. This parameter is

required and must be set to @@FLMLIS.

LISTSIZE The size of the LISTINFO buffer. This parameter is required and

must be set to @@FLMSIZ. The parser checks to make sure that the LISTSIZE parameter is large enough to hold at least one entry of

228 bytes.

**STATINFO** Pointer to the SCLM statistics information record. This parameter is

required and must be set to @@FLMSTP.

#### **Return Codes**

0

Explanation: Indicates successful completion.

User response: None.

Project manager response: None.

4

**Explanation:** The dependency name does not match the source code for one of the following reasons:

• Dependency name greater than 8 characters. The error message in *userid*.SCLMERR.LISTING is:

4 line dependency where *line* is the source line that contains the dependency, and *dependency* is the dependency that exceeded eight characters. The truncated form of the dependency is added to the dependency list.

 Unsupported form of include dependency. The error message in userid.SCLMERR.LISTING is:

line dependency

where *line* is the source line that contains the dependency, and *dependency* is the text of the desired include member.

 #include statement spans multiple lines. The error message in userid.SCLMERR.LISTING is:  $\frac{\text{line}}{\text{mark}}$ 

where *line* is the source line that contains the mark, and *mark* is the mark (either a quotation mark or an angle bracket) that has no matching pair on the line.

 Mismatched quotes. A single or double quote was found that did not have a matching closing quote.
 The error message in userid.SCLMERR.LISTING is:

4 mark line\_no

where *line\_no* is the line number that contains the unmatched quotation mark, and *mark* is either a single or double quotation mark.

Processing continues.

**User response:** Change the syntax to fit the parser.

Project manager response: None.

8

**Explanation:** The number of parsed dependencies exceeds the size of the \$list\_info array, which is specified by the BUFSIZE parameter on the FLMLANGL macro. The error message in *userid*.SCLMERR.LISTING is:

 $\frac{8}{\frac{\text{line}}{\text{dependency}}}$ 

where *line* is the source line that contains the dependency, and *dependency* is the dependency that exceeded the space allocated for the list.

**User response:** Either reduce the number of parsed dependencies for the member or contact the project manager.

**Project manager response:** Increase the buffer size (BUFSIZE=) on the FLMLANGL macro for the appropriate language definition. Be sure that LISTSIZE on the FLMTRNSL macro is set to @@FLMSIZ. Reassemble and relink the project definition.

10

**Explanation:** FLMTRNSL parameters are incorrect or are not specified.

The error message in userid.SCLMERR.LISTING is: 10 bad\_parms

where *bad\_parms* are the parameters that are incorrect or not specified.

**User response:** Contact the project manager.

Project manager response: Verify that the FLMTRNSL

parameters for the FLMLRC2 parser are valid and complete.

12

**Explanation:** Issued by TSOLNK; the parser was not found in the data set specified on the DSNAME parameter of the FLMTRNSL macro.

User response: Contact the project manager.

**Project manager response:** Verify that the value of the DSNAME parameter on the FLMTRNSL macro is correct.

16

**Explanation:** Error opening the error listings file.

**User response:** Contact the project manager.

**Project manager response:** Ensure that user has the authority to create and write to the file *userid*.SCLMERR.LISTING.

20

**Explanation:** Error closing the source file.

**User response:** Contact the project manager.

**Project manager response:** Contact your IBM service representative.

22

**Explanation:** An I/O error occurred in the DCB while reading input. Processing stops.

**User response:** Contact the project manager.

**Project manager response:** Contact your IBM service representative. Verify that the SOURCE DDNAME is allocated correctly. Verify that the data set and member to parse exist. Verify that the FLMALLOC macro is complete and valid for the parser.

40

**Explanation:** SCLM was not successful in invoking FLMLRC2 using IKJEFTSR (TSOLNK).

**User response:** Contact the project manager.

**Project manager response:** FLMLRC2 does not return a 40. A 40 can be encountered from SCLM for CALLMETH=TSOLNK. TSOLNK is used for executing interpretive REXX. A 40 means IKJEFTSR (TSOLNK) was not successful.

## FLMLRC37 REXX C370 Parser

# **Purpose**

This is the C/370 parser translator, written in REXX, that parses the source identified by the SOURCE DDNAME.

#### **Functions**

One of the functions of an SCLM parser is to determine all of a module's dependencies. FLMLRC37 determines all of the names that will be copied into the C/370 source.

The parser uses the following syntax rules to locate dependency names:

- The search for tokens is restricted to uncommented text.
- When an uncommented line has #INCLUDE as the first token, followed by a
  token enclosed in double quotes ("MEMBER") or angle brackets (<MEMBER>),
  the enclosed token is accepted as the name of a dependency. Note the following
  exceptions.
  - When an uncommented line has EXEC, SQL, and INCLUDE as its first three tokens, the next token is accepted as the name of a dependency.
  - Tokens inside strings or comments are ignored. /\* \*/ pairs are recognized as comment delimiters by the FLMLRC37 parser. Lines starting with // are also recognized as comments.

Dependencies are generated after removing excess characters (all characters up to and including the rightmost /, if any, and all characters from the first period (.) to the end of the file name). Any underscore characters (\_) are replaced by at sign characters (@). Dependency names longer than 8 characters are truncated to 8 characters and a return code of 4 is issued. The following table illustrates how dependencies are derived from include directives.

| #include Directive                       | Dependency Generated | Return Code |
|------------------------------------------|----------------------|-------------|
| #include "abc"                           | ABC                  | 0           |
| #include <sys abc="" xx=""></sys>        | XX                   | 0           |
| #include "Sys/abc/xx.h"                  | XX                   | 0           |
| #include <sys name_1=""></sys>           | NAME@1               | 0           |
| #include "Name2/App1.App2"               | APP1                 | 0           |
| #include "xx.h.a"                        | XX                   | 0           |
| #include <dd:plan(year)></dd:plan(year)> | NONE                 | 4           |
| #include <'USER.SRC.MYINCS'>             | NONE                 | 4           |
| #include "abc456789"                     | ABC45678             | 4           |

The following example further illustrates conditions under which dependencies will and will not be formed. Each MEMBER# token appears in an example of syntax that the parser recognizes as creating a dependency. The BADCPY# statements will not create dependencies for the following reasons:

- BADCPY1 is inside comment delimiters.
- BADCPY2 is not inside quotes or angle brackets.
- BADCPY3 is inside a string.

```
/* #include "badcpy1" */
#include "member1'
#include <member2>
#include badcpy2
EXEC SQL INCLUDE member3
printf '#include badcpy3'
```

Another function of the parser is to gather statistics or metrics for each module to be parsed. SCLM saves 10 statistics, but only 4 are generated by this parser. For C/370, this parser defines the ten statistics as follows:

| Total lines           | The total number of records in the file.       |
|-----------------------|------------------------------------------------|
| Comment lines         | This value is always 0.                        |
| Noncomment lines      | This is the same as the total lines.           |
| Blank lines           | The number of lines that contain only blanks.  |
| Prolog lines          | This value is always 0.                        |
| Total statements      | This value is always 0.                        |
| Comment statements    | The total number of /* */ pairs in the member. |
| Control statements    | This value is always 0.                        |
| Assignment statements | This value is always 0.                        |
| Noncomment statements | This value is always 0.                        |

## **Parameters**

The following guidelines apply when specifying parameters:

- The order of the parameters is not important.
- See the language definitions provided by SCLM for the actual use of the parameters for FLMLRC37.

The following keyword parameters, separated by commas, are required as input to FLMLRC37

**LISTINFO** Pointer to the SCLM list information record. This parameter is

required and must be set to @@FLMLIS.

LISTSIZE The size of the LISTINFO buffer. This parameter is required and

> must be set to @@FLMSIZ. The parser checks to make sure that the LISTSIZE parameter is large enough to hold at least one entry of

228 bytes.

**STATINFO** Pointer to the SCLM statistics information record. This parameter is

required and must be set to @@FLMSTP.

## **Return Codes**

Explanation: Indicates successful completion.

User response: None.

Project manager response: None.

4

Explanation: The dependency name does not match the source code for one of the following reasons:

Dependency name greater than 8 characters. The error message in userid.SCLMERR.LISTING is:

line

dependency

where line is the source line that contains the dependency, and dependency is the dependency that exceeded eight characters. The truncated form of the dependency is added to the dependency list.

• Unsupported form of include dependency. The error message in *userid*.SCLMERR.LISTING is:

 $\frac{\text{line}}{\text{dependency}}$ 

where *line* is the source line that contains the dependency, and *dependency* is the text of the desired include member.

 #include statement spans multiple lines. The error message in userid.SCLMERR.LISTING is:

4 line mark

where *line* is the source line that contains the mark, and *mark* is the mark (either a quotation mark or an angle bracket) that has no matching pair on the line.

 Mismatched quotes. A single or double quote was found that did not have a matching closing quote.
 The error message in userid.SCLMERR.LISTING is:

mark line\_no

where *line\_no* is the line number that contains the unmatched quotation mark, and *mark* is either a single or double quotation mark.

Processing continues.

**User response:** Change the syntax to fit the parser.

Project manager response: None.

8

**Explanation:** The number of parsed dependencies exceeds the size of the \$list\_info array, which is specified by the BUFSIZE parameter on the FLMLANGL macro. The error message in *userid*.SCLMERR.LISTING is:

8 <u>line</u> dependency

where *line* is the source line that contains the dependency, and *dependency* is the dependency that exceeded the space allocated for the list.

**User response:** Either reduce the number of parsed dependencies for the member or contact the project manager.

**Project manager response:** Increase the buffer size (BUFSIZE=) on the FLMLANGL macro for the appropriate language definition. Be sure that LISTSIZE on the FLMTRNSL macro is set to @@FLMSIZ. Reassemble and relink the project definition.

10

**Explanation:** FLMTRNSL parameters are incorrect or are not specified.

The error message in *userid*.SCLMERR.LISTING is: 10

bad\_parms

where *bad\_parms* are the parameters that are incorrect or not specified.

User response: Contact the project manager.

**Project manager response:** Verify that the FLMTRNSL parameters for the FLMLRC37 parser are valid and complete.

12

**Explanation:** Issued by TSOLNK; the parser was not found in the data set specified on the DSNAME parameter of the FLMTRNSL macro.

User response: Contact the project manager.

**Project manager response:** Verify that the value of the DSNAME parameter on the FLMTRNSL macro is correct.

16

**Explanation:** Error opening the error listings file.

User response: Contact the project manager.

**Project manager response:** Ensure that user has the authority to create and write to the file *userid*.SCLMERR.LISTING.

20

**Explanation:** Error closing the source file.

**User response:** Contact the project manager.

**Project manager response:** Contact your IBM service representative.

22

**Explanation:** An I/O error occurred in the DCB while reading input. Processing stops.

**User response:** Contact the project manager.

**Project manager response:** Contact your IBM service representative. Verify that the SOURCE DDNAME is allocated correctly. Verify that the data set and member to parse exist. Verify that the FLMALLOC macro is complete and valid for the parser.

40

Explanation: SCLM was not successful in invoking

FLMLRC37 using IKJEFTSR (TSOLNK).

User response: Contact the project manager.

Project manager response: FLMLRC37 does not return a 40. A 40 can be encountered from SCLM for CALLMETH=TSOLNK. TSOLNK is used for executing interpretive REXX. A 40 means IKJEFTSR (TSOLNK) was not successful.

# **FLMLRDTL REXX DTL Parser**

# **Purpose**

This is the DTL Parser translator, written in REXX. Comments and split lines are not supported. The only recognized references are

- <:entity inclname system> or
- <!entity inclname system> or
- <:entity % inclname system> or
- <!entity % inclname system>
- <?inclname>
- <?inclname otherstuff>

## **Parameters**

The following parameters are expected as input for the translator:

- · Address of the storage to hold the list of included members
- Size of the storage to hold the list of included members.

## **Return Codes**

0

Explanation: Indicates successful completion.

**User response:** None.

Project manager response: None.

20

**Explanation:** Too many includes to fit in the storage

provided.

**User response:** Increase the storage. **Project manager response:** None.

# FLMLRIPF Script and OS/2 IPF Source Parser

# **Purpose**

The FLMLRIPF parser supports Script and OS/2® IPF source files. The parser is written in REXX. The includes found by the parser are associated with an include set (See FLMINCLS macro.) that is the extension from the include statement.

#### **Functions**

The parser uses the following syntax rules to locate dependency names:

- The search for tokens is restricted to uncommented text. Lines beginning with .\* are recognized as comments.
- Include dependencies are generated in the following conditions:
  - The first token on the line is .im. The second token on the line is the include name. The include set will be the extension from the file name.
  - The first token on the line is :artwork. The token following name= is the include name.
- Tokens inside strings are ignored.

Include names are generated after removing excess characters (all characters up to and including the far-right directory separator character (default is \), if any, and all characters from the first period (.) to the end of the file name). Any underscore characters (\_) or blanks are replaced by at-signs ('@'). Include names longer than eight characters are truncated to eight characters and a return code of 4 is issued. The include-set names are generated from the characters following the first period (.) to the end of the file name. Include-set names are also truncated to eight characters and underscore characters and blanks are replaced by at-signs. The following table illustrates how include and include-set names are derived from source statements.

| Source statement                    | Include name | Include-set name |
|-------------------------------------|--------------|------------------|
| .im abc                             | abc          |                  |
| :artwork name='tile_c_1.bmp' runin. | tile@c@1     | bmp              |

Another function of the parser is to gather statistics or metrics for each module to be parsed. SCLM saves 10 statistics, but only 4 are generated by this parser. This parser defines the ten statistics as follows:

| Total lines           | The total number of records in the file.       |
|-----------------------|------------------------------------------------|
| Comment lines         | This value is always 0.                        |
| Noncomment lines      | This is the same as the total lines.           |
| Blank lines           | The number of lines that contain only blanks.  |
| Prolog lines          | This value is always 0.                        |
| Total statements      | This value is always 0.                        |
| Comment statements    | The total number of /* */ pairs in the member. |
| Control statements    | This value is always 0.                        |
| Assignment statements | This value is always 0.                        |
| Noncomment statements | This value is always 0.                        |

## **Parameters**

The following guidelines apply when specifying parameters:

- The order of the parameters is not important.
- See the language definitions provided by SCLM for the actual use of the parameters for FLMLRIPF.
- The directory separator character defaults to \.

The DIR\_SEPARATOR keyword parameter may be used to specify a directory separator character.

The following keyword parameters, separated by commas, are required as input to FLMLRIPF

**LISTINFO** Pointer to the SCLM list information record. This parameter is

required and must be set to @@FLMLIS.

LISTSIZE The size of the LISTINFO buffer. This parameter is required and

must be set to @@FLMSIZ. The parser checks to make sure that the LISTSIZE parameter is large enough to hold at least one entry of

228 bytes.

**STATINFO** Pointer to the SCLM statistics information record. This parameter is

required and must be set to @@FLMSTP.

## **Return Codes**

0

Explanation: Indicates successful completion.

User response: None.

Project manager response: None.

4

**Explanation:** The dependency name does not match the source code for one of the following reasons:

• Dependency name greater than 8 characters. The error message in *userid*.SCLMERR.LISTING is:

4 line dependency

where *line* is the source line that contains the dependency, and *dependency* is the dependency that exceeded eight characters. The truncated form of the dependency is added to the dependency list.

• Unsupported form of include dependency. The error message in *userid*.SCLMERR.LISTING is:

4 <u>line</u> <u>dependency</u>

where *line* is the source line that contains the dependency, and *dependency* is the text of the desired include member.

 #include statement spans multiple lines. The error message in userid.SCLMERR.LISTING is: 4 line mark

where *line* is the source line that contains the mark, and *mark* is the mark (either a quotation mark or an angle bracket) that has no matching pair on the line.

 Mismatched quotes. A single or double quote was found that did not have a matching closing quote.
 The error message in userid.SCLMERR.LISTING is:

4 mark line no

where *line\_no* is the line number that contains the unmatched quotation mark, and *mark* is either a single or double quotation mark.

Processing continues.

**User response:** Change the syntax to fit the parser.

Project manager response: None.

8

**Explanation:** The number of parsed dependencies exceeds the size of the \$list\_info array, which is specified by the BUFSIZE parameter on the FLMLANGL macro. The error message in *userid*.SCLMERR.LISTING is:

8 <u>line</u> dependency where *line* is the source line that contains the dependency, and *dependency* is the dependency that exceeded the space allocated for the list.

**User response:** Either reduce the number of parsed dependencies for the member or contact the project manager.

**Project manager response:** Increase the buffer size (BUFSIZE=) on the FLMLANGL macro for the appropriate language definition. Be sure that LISTSIZE on the FLMTRNSL macro is set to @@FLMSIZ. Reassemble and relink the project definition.

#### 10

**Explanation:** FLMTRNSL parameters are incorrect or are not specified.

The error message in *userid*.SCLMERR.LISTING is: 10 bad parms

where *bad\_parms* are the parameters that are incorrect or not specified.

**User response:** Contact the project manager.

**Project manager response:** Verify that the FLMTRNSL parameters for the FLMLRIPF parser are valid and complete.

#### 12

**Explanation:** Issued by TSOLNK; the parser was not found in the data set specified on the DSNAME parameter of the FLMTRNSL macro.

**User response:** Contact the project manager.

**Project manager response:** Verify that the value of the DSNAME parameter on the FLMTRNSL macro is correct.

#### 16

**Explanation:** Error opening the error listings file.

**User response:** Contact the project manager.

**Project manager response:** Ensure that user has the authority to create and write to the file *userid*.SCLMERR.LISTING.

#### 20

**Explanation:** Error closing the source file.

User response: Contact the project manager.

Project manager response: Contact your IBM service

representative.

#### 22

**Explanation:** An I/O error occurred in the DCB while reading input. Processing stops.

**User response:** Contact the project manager.

**Project manager response:** Contact your IBM service representative. Verify that the SOURCE DDNAME is allocated correctly. Verify that the data set and member to parse exist. Verify that the FLMALLOC macro is complete and valid for the parser.

#### 40

**Explanation:** SCLM was not successful in invoking FLMLRIPF using IKJEFTSR (TSOLNK).

**User response:** Contact the project manager.

**Project manager response:** FLMLRIPF does not return a 40. A 40 can be encountered from SCLM for CALLMETH=TSOLNK. TSOLNK is used for executing interpretive REXX. A 40 means IKJEFTSR (TSOLNK) was not successful.

# **FLMLSS General Purpose Parser**

# **Purpose**

This translator provides an interface to the general purpose SYNTRAN parser. Parsing criteria are provided to this translator through tables.

#### General information:

- Comments and the contents of quoted strings are ignored.
- DBCS strings (delimited by shift-out and shift-in characters) in comments and quotes are allowed.
- Total lines and blank lines are always counted.
- Control statements and assignment statements are always set to zero.
- The FLMLSS FLMPC370 parser is not case-sensitive.
- Dependencies are truncated to 8 characters before being added to the dependency list.
- Dependencies are ONLY found if they are outside comments. Comment syntax for each table is listed below. No other comment syntax is supported.

**Note:** This comment syntax does not match that allowed by some compilers.

| Table Name | Syntax                                                                                                    |
|------------|----------------------------------------------------------------------------------------------------|
| FLMPALST   | * indicates a comment that ends at the end of the line.                                                                                                    |
| FLMPBOOK   | .* or .CM in column 1 or following a semicolon (;) indicates a comment that ends at the end of the line.                                                                           |
| FLMC370    | /* or */ turns comments on or off. These delimiters are used interchangeably.                                                                                                    |
|            | In the following example, bold text indicates areas considered to be comments by the FLMLSS parser.                                                                                |
|            | <pre>/* Comment 1 */     #include <i1> /* Comment 2 /*     #include <i2> /* Comment 3 /* Comment 4 */ #include <i3> /*#include <i3> /*#include <i4></i4></i3></i3></i2></i1></pre> |
|            | In the example, include dependencies are found for i1, i2, and i4, but not for i3.                                                                                                 |
| FLMDBRM    | No comments are processed.                                                                                                    |

| Table Name | Syntax                                                                                                    |
|------------|----------------------------------------------------------------------------------------------------|
| FLMPJOV    | Two types of comments are supported. " turns the first type of comment on or off. % turns the second type of comment on or off. This allows for nesting of comments. Comments are allowed between the !COPY or !COMPOOL statement and the copy or compool name.                                                                       |
|            | In the following example, bold text indicates areas considered to be comments by the FLMLSS parser.                                                                                                    |
|            | !COMPOOL %COMMENT1%('I1'); !COMPOOL "COMMENT2"('I2'); !COMPOOL %COMMENT3('I3'); !COMPOOL "COMMENT4('I4'); !COMPOOL "COMMENT5%COMMENT6%"('I5'); !COMPOOL %COMMENT7"COMMENT8"%('I6'); !COMPOOL "COMMENT9%COMMENT10%('I7'); !COMPOOL %COMMENT11"COMMENT12"('I8');                                                                        |
|            | In the example, include dependencies are found for I1, I2, I5, and I6, but not for I3, I4, I7 or I8.                                                                                                    |
| FLMPPAS    | Two types of comments are supported. (* or *) turns the first type of comment on or off and is used interchangeably. /* or */ turns the second type of comment on or off and is used interchangeably. The two comment delimiters let you nest comments.                                                                               |
|            | In the following example, bold text indicates areas considered to be comments by the FLMLSS parser.                                                                                                    |
|            | %INCLUDE I1; (* COMMENT 1 *) %INCLUDE I2; /* COMMENT 2 */ %INCLUDE I3; (* COMMENT 3 (* %INCLUDE I4; */ COMMENT 4 */ %INCLUDE I5; (* COMMENT 5 /*NESTED COMMENT 5 */ *) %INCLUDE I6; /* COMMENT 6 (*NESTED COMMENT 6 *) */ %INCLUDE I7; (* COMMENT 7 %INCLUDE I8; (*COMMENT 8 %INCLUDE I9; /* COMMENT 9 /* COMMENT 10 */ %INCLUDE I10; |
|            | In the example, include dependencies are found for I1, I2, I3, I4, I5, I6, I7 and I9 but not for I8 and I10.                                                                                                    |
| FLMPSCRP   | .* or .CM in column 1 or following a semicolon (;) indicates a comment that ends at the end of the line.                                                                                                    |

# **Parameters**

The following keyword parameters are expected as input to FLMLSS

| CONTIN   | The column in which the continuation line indicator is set in the input file. If you specify 0 for this parameter, the parser will not concatenate continued lines. The default is column 72. |
|----------|----------------------------------------------------------------------------------------------------|
| EOLCOL   | The maximum number of characters from each input line to be processed by the parser. The parser ignores any information past this point. The default is 0.                                    |
| LISTINFO | Pointer to the SCLM statistics information record. This parameter is required and must be set to @@FLMLIS.                                                                                    |
| LISTSIZE | The size of the listinfo buffer. This parameter is required and must be set to @@FLMSIZ.                                                                                                    |

**PTABLEDD** The ddname assigned to the parser data set load module. This

parameter is required.

**SOURCEDD** The ddname assigned to the source file to be parsed. This

parameter is required.

**STATINFO** Pointer to the SCLM statistics information record. This parameter is

required and must be set to @@FLMSTP.

**TBLNAME** The name of the parser table load module. This parameter is

required. The following tables are provided with SCLM:

FLMPALST Architecture definition

FLMPBOOK BookMaster®
FLMPC370 C/370
FLMPDBRM DBRM
FLMPJOV JOVIAL
FLMPPAS PASCAL
FLMPSCRP Script

## **Return Codes**

0

**Explanation:** Indicates successful completion.

User response: None.

Project manager response: None.

4

**Explanation:** Indicates a warning condition. The limit of 3000 characters for concatenated continuation lines has been exceeded in the input file. The parser ignores any information past the 3000-character limit, but will continue parsing with the next line that is not a continuation line.

**User response:** In order to remove this warning, modify the input file so that concatenated continuation lines will not exceed the 3000-character limit. If the information past the 3000-character limit is not important, there is no need to change the source file.

Project manager response: None.

8

**Explanation:** Indicates an error condition. The parser completed successfully, but detected a syntax error in the file being parsed.

**User response:** Check the input file for syntax errors.

Project manager response: None.

12

**Explanation:** Indicates an error condition. Unable to load the SCLM table for the parser.

User response: Contact the project manager.

**Project manager response:** Verify that the user has

access to the table through proper library concatenations.

16

**Explanation:** An invalid input parameter was specified, or a required input parameter was not specified.

User response: Contact the project manager.

**Project manager response:** Verify that the input parameters are specified correctly in the FLMTRNSL macro that defines this parser. Reassemble the project definition. Verify that no errors occurred. Relink the project definition.

20

**Explanation:** The number of parsed dependencies exceeds the size of the \$list\_info array, which is specified by the BUFSIZE parameter on the FLMLANGL macro.

**User response:** Either reduce the number of parsed dependencies for the member or contact the project manager.

**Project manager response:** Increase the buffer size (BUFSIZE=) on the FLMLANGL macro for the appropriate language definition. Be sure that LISTSIZE on the FLMTRNSL macro is set to @@FLMSIZ. Reassemble and relink the project definition.

24

**Explanation:** Indicates an error condition. The parser was unable to load the SCLM table (FLMTABLE) or the NLS table.

**User response:** Contact the project manager.

**Project manager response:** Verify that SCLM was

installed correctly.

## **FLMLTWST Workstation Build Translator**

# **Purpose**

The FLMLTWST translator is used to perform compiles, links, or other services on an ISPF connected workstation. It cannot be used when ISPF is accessed from a web browser via the ISPF JAVA environment.

This translator is used for languages that have the source in SCLM and the compiler, linker, or other tools on the workstation. FLMLTWST uses the ISPF SELECT service to execute workstation commands and the FILEXFER ISPF service to transfer files between the host and the workstation. This section describes the FLMLTWST translator as supplied with the ISPF product.

The FLMLTWST translator is written in REXX to let the project manager customize it to fit the needs of the project and workstation tools.

The translator does the following tasks:

Initialization

Parses and validates the parameters.

· Reads action information

The action definitions are read from the ddname specified by the ACTINFODD parameter. This information includes:

- The names of actions that can be specified with the ACTION parameter
- The workstation commands and parameters for each action
- Message file names
- The mapping between SCLM type names and workstation extensions and subdirectories
- File transfer format (ASCII or BINARY).
- · Gets user-specific information

Gets information such as which directory to store the files in on the workstation and the response file name.

· Retrieves information from the build map

Gets the list of source members, includes, compiler options, and outputs from the build map. The build map information is obtained by calling the FLMTBMAP translator. The following build map keywords are processed. All other keywords are ignored.

### SINC, SINC\*

Members on SINC statements:

- Will be transferred to the workstation.
- Can be added to the workstation command depending on the workstation extension that the member's type is mapped to, and the parameter information specified for the workstation command in the FLMLTWST logic.

**Innn** Include members identified by Innn statements in the build map will be transferred to the workstation.

### COMP, LIST, LMAP, LOAD, OBJ, OUTx

Output members identified by these statements in the build map:

 Will be transferred from the workstation to the ddname associated with that output keyword. - Can be added to the workstation command depending on the workstation extension that the member's type is mapped to, and the parameter information specified for the workstation command in the FLMLTWST logic.

CMD The processing of the CMD statement depends on the blank delimited keyword that follows the command statement. CMD statements that do not have one of the keywords listed below will cause an error.

#### **PARMS**

The string following this keyword will be added to the workstation command. If multiple CMD PARMS appear in the architecture definition, they will be added to the workstation command in the order they appear. Where the parameters appear in the command in relation to the other parameters (input and output files) is determined by the information in the setup part of the FLMLTWST translator.

There will be no separator character following the value of PARMS in the language definition. If a separator character is desired then one should appear in the PARMS keyword as the last character.

If CMD ACTION statements are present in the build map, the parameters apply only to the workstation command for the action that they follow. If they appear before any CMD ACTION statements, they apply to the workstation command for the action from the ACTION parameter on the FLMLTWST translator definition.

### **ACTION**

The string following this keyword must be a valid action (see the ACTION parameter for this translator). You can use the ACTION keyword to have FLMLTWST issue multiple workstation commands. The first workstation command is the command from the action specified on the ACTION parameter.

The following example shows how to add a binary resource file to an .exe file by specifying ACTION=LINKEXE on the FLMTRNSL in the language definition and using an architecture member.

```
LKED EXE
                       * use the EXE language
CMD PARMS /0+ /Ss
KREF OBJ
                       * OBJBIN is generated by an OBJ keyword
INCLD SAMPLE C
                       * includes SAMPLE OBJBIN
INCLD COMMON C
                       * includes COMMON OBJBIN
LOAD SAMPLE EXEBIN
LMAP SAMPLE LMAP
CMD ACTION RCEXE
                       * Add resources to the .exe
KREF OUT1
                       * RESBIN is generated by an OUT1 keyword
INCLD SAMPLE RC
                       * includes SAMPLE RESBIN
```

This causes two workstation commands to be issued. First the sample.exe file is generated; then the resource compiler adds the resources in the sample.res file to the sample.exe file. The sample.exe file is not stored into SCLM until after the resource compiler has run.

• Generates a response file if needed.

Workstation compilers and other tools that support response files will have one generated. The response file contains the parameters for the compiler or other tool.

- Transfers the inputs (source, includes, and so on) to the workstation.
   The source members, includes, and response file are transferred to the workstation using the FLMTXFER translator. If multiple workstation commands are being issued, the response files for all commands after the first will be transferred to the workstation just before issuing the command.
- · Runs the workstation command.

Constructs the workstation command and sends it to the workstation.

Transfers the outputs (obj, exe, dll, and so on) to the host.
 Transfers the outputs to the host using the FLMTXFER translator. The SCLM outputs are placed in ddnames allocated by FLMALLOC so that build can place them into the hierarchy.

### **Parameters**

The following parameters are specified in the OPTIONS list for the FLMTRNSL macro that has COMPILE=FLMLTWST. All parameters are keyword parameters and can be specified in any order. Parameters must be separated by commas. Extraneous parameters are ignored without any messages being produced. An FLMALLOC is required for the following data definitions:

- MESSAGEDD
- MSGXFERDD
- RESPONSEDD
- FILESDD
- BMAPDD
- USERINFODD
- ACTINFODD

### ACTION=COMPILE | action\_name

This parameter is optional. If not specified, it defaults to COMPILE. The valid values are specified in the ACTINFO data set.

#### BMAPINFO=@@FLM\$MP

This parameter is required and must be specified in the options list with the value from @@FLM\$MP.

#### BLDINFO=@@FLMBIO

This parameter is required and must be specified in the options list with the value from @@FLMBIO.

#### SCLMINFO=@@FLMINF

This parameter is required and must be specified in the options list with the value from @@FLMINF.

#### PARMS=command\_parms

This parameter is optional. If specified, the string that follows it will be added as the first parameter on all workstation commands.

### MESSAGEDD=dd\_name

This parameter is optional. If not specified, it defaults to MESSAGE. This is the ddname where messages are written.

#### MSGXFERDD=dd name

This parameter is optional. If not specified, it defaults to MSGXFER. This is the ddname to temporarily hold messages from the workstation command. The messages are appended to the data set specified by the MESSAGEDD parameter. The FLMALLOC for this ddname must specify CATLG=Y.

#### RESPONSEDD=dd name

This parameter is optional. If not specified, it defaults to RESPONSE. This is the ddname used to generate the response file for the workstation if the workstation command requires a response file. The FLMALLOC for this ddname must specify CATLG=Y.

#### FILESDD=dd\_name

This parameter is optional. If not specified, it defaults to FILES. This ddname is used to communicate between the FLMLTWST and FLMTXFER translators. See the description of the content of this ddname in the FLMTXFER translator description.

#### BMAPDD=dd name

This parameter is optional. If not specified, it defaults to BMAP. This ddname is used to communicate between the FLMLTWST and FLMTBMAP translators. See the description of the content of this ddname in the FLMTBMAP translator description.

#### USERINFODD=dd name

This parameter is optional. If not specified, it defaults to USERINFO. This ddname contains the information about the workstation where the tools will be run. Each line in the data set allocated to the ddname can contain either a comment or keyword and its value. Comment lines begin with an asterisk (\*) and are ignored. Lines that contain invalid keywords are ignored. Keywords and their values must be separated by one or more spaces.

#### ACTINFODD=dd\_name

This parameter is optional. If not specified, it defaults to ACTINFO. This ddname contains the information about the workstation actions such as COMPILE and LINKEXE. Each line in the data set allocated to the ddname contains either a comment or a keyword. Comment lines begin with an asterisk (\*) and are ignored. Lines that contain invalid keywords are ignored. Keywords on the statement must be separated by at least one space.

#### output\_keyword=dd\_name

These parameters can be used to specify the ddnames to hold the output for each build output keyword. These parameters are not required. If not specified, the ddname is the same as the keyword. An example of these parameters is OBJ=SYSIN,LIST=SYSPRINT. This example defines FLMALLOC statements for the SYSIN and SYSPRINT ddnames with IOTYPE=O or P. If these parameters had not been specified, there would be FLMALLOC statements for OBJ and LIST ddnames with IOTYPE=O or P.

The FLMALLOC statements for the output ddnames must specify CATLG=Y. All allocations must be IOTYPE=O or P. If CATLG=Y is not specified, the file transfer will fail.

### **USERINFODD** statements

Valid keywords for statements in the USERINFODD data set are:

Value Description Keyword

**Asterisk (\*)** Comment lines start with asterisks and are ignored.

#### RESPONSE\_FILE

The name of the response file on the workstation. The file name must include the full path, because the DATA\_DIR value will not be prefixed to the file name. The default is response.fil.

DEL\_CMD

The delete command to be used on the workstation. The default is DEL. The message files that are to be created by a workstation command will first be deleted using this command. This is done so that message files with the same name from previous commands are not transferred to the host after completion of a workstation command.

DATA\_DIR

The base directory where the files are stored on the workstation. DATA\_DIR must include the full directory name. All SCLM members are transferred to and from this directory and its subdirectories. The subdirectories are based on the subdirectory value specified in the ACTINFO file. This defaults to '\'. The FLMLTWST translator supplied by IBM appends the subdirectory to the DATA\_DIR value before appending the file name.

**MODE** 

MODE specifies how the command is to start on the workstation. MODE may be:

- MIN (minimized the default)
- MAX (maximized)
- VIS (visible, if possible)
- INVIS (invisible, if possible).

A MODE value specified in USERINFODD will override a MODE value specified in ACTINFODD. For more information about MODE, see the ISPF SELECT service in the *ISPF Services Guide*.

**WSDIR** 

WSDIR specifies the workstation directory. This is the directory from which the workstation command will be executed. The default is the directory from which ISPF Client/Server is running. The WSDIR value from the ACTINFODD data set will be concatenated after the WSDIR value from the USERINFODD dataset.

## **ACTINFODD** statements

Statements in the ACTINFODD file are composed of a keyword and a value. The keywords TYPE, EXTENSION, TRANSFER\_FORMAT, and SUBDIRECTORY are used to define the SCLM-type-to-workstation-file-extension mapping information to SCLM. The other keywords in this file are used to specify information about each workstation command. Keywords CPARM, EXTENSION, MESSAGE\_FILE, and RPARM apply only to the previous ACTION keyword. Valid keywords for statements in the ACTINFO data set are:

| Keyword      | Value Description                                                                                                    |
|--------------|----------------------------------------------------------------------------------------------------|
| Asterisk (*) | Comment lines start with asterisks and are ignored.                                                                                                    |
| WSDIR        | WSDIR specifies the workstation directory for executing the command. The WSDIR value from the ACTINFODD data set will be concatenated after the WSDIR value from the USERINFODD data set. |
| QUOTE        | The character to use for quoting strings in CPARM, CPARMSEP, and RPARM statements. This character is used for statements that                                                             |

follow this QUOTE statement until the next QUOTE statement is found. The default quote character is a single quote (').

**ACTION** 

The name of an action that can be specified on the ACTION parameter to FLMLTWST.

#### **COMMAND**

The command to be issued on the workstation for the previous action. If multiple COMMAND statements are found following an ACTION statement only the last COMMAND is used.

**MODE** 

MODE specifies how the command is to start on the workstation. MODE may be:

- MIN (minimized the default)
- MAX (maximized)
- VIS (visible, if possible)
- INVIS (invisible, if possible).

A MODE value specified in USERINFODD will override a MODE value specified in ACTINFODD. For more information about MODE, see the ISPF SELECT service in the *ISPF Services Guide*. The default MODE is MIN.

#### **CPARM**

Parameters to add to the last workstation COMMAND. The parameters are added to the command in the order they are found in the file. Each parameter is made up of three parts: a prefix, a type name, and a suffix. The type name indicates that the parameters on this CPARM statement only apply to members in SCLM of that type. If no type name is specified, the parameter is added to the command. In the parameter string, the SCLM type name is replaced with the name of SCLM members of that type that are inputs or outputs to the build. The parameters added to the command are composed by concatenating the prefix, the workstation file name for the SCLM member, and the suffix. If multiple members match the type on the CPARM statement, the prefix and suffix are concatenated to each file name. See the examples at the end of the description of FLMLTWST for more information.

- A prefix string. The string must be surrounded by quotes if it contains blanks.
- An SCLM type name. If the type name is specified, the
  parameters are added if there is an input or output of this type
  to the command. If there are inputs and outputs of this type, the
  file name containing each input and output is added to the
  workstation command preceded by the prefix string and
  followed by the suffix string.
  - No blanks are placed between the file name and the prefix and suffix strings. To get blanks between the prefix and suffix strings and the file name, use quotes around the strings and put the blank inside the quotes.
- A suffix string. The string must be surrounded by quotes if it contains blanks. This string defaults to blank if not specified.

The following variables can be specified in the prefix and suffix strings:

#### &CMD PARMS&

Is replaced with the parameters specified on "CMD

PARMS" statements in the architecture definition if there are any. "Null" will be used when "CMD PARMS" is not found. &CMD\_PARMS& must be present in order to use a CMD PARMS statement in the architecture definition.

#### &RESPONSE FILE&

Is replaced with the response file name.

#### &DATA\_DIR&

Is replaced with the base directory from the user information.

#### **CPARMSEP**

The value to be used as a separator between the command parameter strings specified by the CPARM keywords. No separator character will be added to the end of the parameter string. Also, there will be no separator character following the value of PARMS in the language definition. If you want a separator character, then it should appear in the PARMS keyword as the last character.

- CPARMSEP NULL results in no separator character.
- CPARMSEP by itself results in a blank being used as the separator character.
- CPARMSEP with a quoted string will have the quotes removed from the front and back if the quote characters match the value of the QUOTE keyword. (If there is no QUOTE keyword the single quote default will be used.) An error message will appear if the first character is a quote (as per the value of the QUOTE keyword) and the last character is not a quote.
- No separator character will be added to the end of the parameter string.

### **RPARM**

Parameters to add to the response file for the last workstation command. The format of this statement is the same as the CPARM statement. Use CPARM if the parameters are specified as part of the workstation command. Use RPARM if the parameters are to be put in a response file that the workstation command will read. Only use response file parameters if the workstation command supports a response file. If parameters are specified in a response file, make sure the response file name is specified on one of the CPARM statements if the workstation command requires it.

The variables described for CPARM can also be used on RPARM statements.

#### **TYPE**

The name of an SCLM type to transfer to the workstation. The type name can include a single asterisk (\*) as a wildcard character.

### **EXTENSION**

The workstation extension to use for the types from the previous TYPE statement. A single asterisk (\*) can be included and is replaced with any characters that matched the \* in the TYPE statement. The default value is \*.

The value is either a single asterisk or a character string. Strings using an asterisk and other characters (such as H\*) will result in the asterisk being used as part of the extension.

#### SUBDIRECTORY

The subdirectory to use for the file names derived from the previous TYPE statement. The subdirectory is placed between the data directory as specified by the DATA\_DIR keyword in the

USERINFODD user information and the file name to construct the fully-qualified workstation file name. The default value is a \.

#### TRANSFER\_FORMAT

The transfer format for files of the types from the previous TYPE statement. Valid values are:

**ASCII** Translate the file to ASCII format. This is the

default.

**BINARY** Perform no translation.

**WSCASE** The case for workstation file names. Valid values are:

**UPPER** Transfer the files to or from the workstation with

the workstation file name in uppercase letters. This

is the default setting.

LOWER Transfer the files to or from the workstation with

the workstation file name in lowercase letters.

ULOWER Transfer the files to or from the workstation with

the workstation file name having an initial capital

letter followed by lowercase letters.

### MESSAGE\_FILE

The name of a message file that was created on the workstation. It will be written to the ddname specified by the MESSAGEDD parameter. This statement can be used to get the messages from the workstation command into the BUILD.LISTxx data set. Multiple MESSAGE\_FILE statements can be specified. Each MESSAGE\_FILE statement applies to the previous ACTION. The default message file name is c:\sclm.msg.

## **Environment**

The FLMTXFER translator must have access to ISPF services. FLMLTWST must be invoked by specifying CALLMETH=ISPLNK for the FLMTRNSL macro.

### **Return Codes**

In addition to the return codes listed here, messages can be written to the ddname specified by the MESSAGEDD parameter.

0

**Explanation:** The workstation build was successful.

Project manager response: None.

1-900, 904-908, >999

Explanation: Workstation command error.

**User response:** Review the messages from the workstation command. Refer to the ISPF SELECT service in the *ISPF Services Guide* for additional information about problems with executing the command.

Project manager response: None.

901

**Explanation:** The call to FLMTBMAP failed.

**User response:** Check the return code from

FLMTBMAP.

Project manager response: None.

902

**Explanation:** The call to FLMTXFER to transfer the inputs to the workstation failed.

**User response:** Check the return code and messages from FLMTXFER. Messages are in the ddname specified by the MESSAGEDD parameter. Refer to the FILEXFER ISPF service for additional information about problems with transferring files.

Project manager response: None.

903

**Explanation:** The call to FLMTXFER to receive outputs from the workstation failed.

**User response:** Check the return code and messages from FLMTXFER. Messages are in the ddname specified by the MESSAGEDD parameter. Refer to the FILEXFER ISPF service for additional information about problems with transferring files.

Project manager response: None.

999

**Explanation:** An error occurred in FLMLTWST.

**User response:** Check the messages from FLMLTWST.

Project manager response: None.

## **User Information Example**

The following shows a sample USERINFO data set and can be found in the FLMWBUSR member in the ISPF sample library.

```
* Data dir. Default is c:\.
* The subdirectory value from the actinfo file or the default of '\'
* will be appended to this value before the name of the workstation
* file. This directory and its subdirectories will be where SCLM
* transfers files to/from on the workstation.
data_dir
             c:\wb
* Wsdir. Default is ISPF Client/Server directory.
* Directory from which the command will be executed. If a WSDIR
* keyword is also specified in the ACTINFO file, then it will be
* concatenated to the end of what is specified here.
* For commands that must run from the directory holding the data
* files (such as the resource compiler), this value should be the
* same as the data dir value.
wsdir
             c:\wb
* Response file. Default is c:\response.fil.
* Fully qualified name of the response file to contain all RPARM
* statements for an action. The name should include the drive and
* any subdirectories.
response_file c:\wb\response.fil
* Mode. Workstation build default is minimized. This will override any
* value set in the ACTINFO file.
* This is the mode for the workstation command. Valid values are:
* MAXimized, MINimized, VISible and INVISible. See the WSCMDV section
* of the ISPF SELECT service for additional information.
mode
      max
* Del cmd. Default is 'del'.
* This keyword specifies the delete command to be used to remove the
* message file(s) from previous builds or build steps from the
* workstation before executing the workstation command.
del_cmd erase
```

### **ACTINFO Example**

The following example shows an ACTINFO data set and can be found in the FLMWBAIO member in the ISPF sample library.

```
************

* SCLM type to workstation file name mapping  

* The following statements define the mapping between SCLM type names * and workstation file extensions as well as the transfer format * for the data. The statements are processed in order. If the *
```

```
* member being processed does not match the first TYPE criteria, then *
* it will be compared to the next TYPE criteria and so on until a
* match is found.
* Types containing BINARY data
\star This mapping indicates that the host SCLM type will be the
* workstation file extension followed by BIN. The BIN pattern in
* the type name will be used to indicate that members in these types *
* contain binary data. As an example, a member stored in the OBJBIN *
* type in SCLM, will be transferred as binary (no ASCII-to-EBCIDIC
* conversion) with the workstation file name 'member.OBJ'.
TYPE
             *BIN
             .*
EXTENSION
TRANSFER FORMAT BINARY
SUBDIRECTORY \
********************
* Types containing ASCII data
* This mapping indicates that any members whose type does not match
* the previous criteria (TYPE * will always match), will be processed *
\star as ascii/text files. The workstation file extension will be the \star
* same as the SCLM type. As an example, a member in the CPP type in *
* SCLM will have the workstation file name 'member.CPP'.
EXTENSION
TRANSFER FORMAT ASCII
SUBDIRECTORY
* Workstation Commands
* The following statements define the actions/commands to be executed *
* on the workstation.
************************
* C and C++ compile to generate object
ACTION
           COMPILE
COMMAND
           icc
RPARM -Fd
RPARM -c
RPARM -Gm+
RPARM -0+
RPARM &CMD PARMS&
RPARM /Fo OBJBIN
RPARM /F1 LST
RPARM '' C
RPARM '' CPP
CPARM @&RESPONSE FILE&
CPARM 1>&DATA DIR&\stdout.msg
CPARM 2>&DATA DIR&\stderr.msg
MESSAGE_FILE &DATA_DIR&\stdout.msg
MESSAGE FILE &DATA DIR&\stderr.msg
* Preprocessor only
```

```
ACTION
            PREPROCESS
COMMAND
RPARM /Pe+
RPARM &CMD_PARMS&
RPARM '' C
RPARM '' CPP
RPARM '' IPF
RPARM '' RC
CPARM @&RESPONSE_FILE&
CPARM 1>&DATA_DIR&\stdout.msg
CPARM 2>&DATA DIR&\stderr.msg
MESSAGE FILE &DATA DIR&\stdout.msg
MESSAGE_FILE &DATA_DIR&\stderr.msg
* Dummy file for resource DLLs
* (compile with /Ge- option)
ACTION
            DUMMY
COMMAND
            icc
RPARM -Fd
RPARM -c
RPARM /Ge-
RPARM &CMD PARMS&
RPARM /Fo OBJBIN
RPARM /F1 LST
RPARM '' C
RPARM '' CPP
CPARM @&RESPONSE FILE&
CPARM 1>&DATA DIR&\stdout.msg
CPARM 2>&DATA_DIR&\stderr.msg
MESSAGE_FILE &DATA_DIR&\stdout.msg
MESSAGE_FILE &DATA_DIR&\stderr.msg
* Link object into exe using CSET++
ACTION
            LINKEXE
COMMAND
            icc
RPARM /Ge+
RPARM &CMD PARMS&
RPARM /Fe EXEBIN
RPARM /Fm MAP
RPARM '' OBJBIN
RPARM '' DEF
CPARM @&RESPONSE FILE&
CPARM 1>&DATA DIR&\stdout.msg
CPARM 2>&DATA_DIR&\stderr.msg
MESSAGE_FILE &DATA_DIR&\stdout.msg
MESSAGE FILE &DATA DIR&\stderr.msg
* Link object into dll using CSET++
ACTION
            LINKDLL
COMMAND
RPARM /Ge-
RPARM &CMD PARMS&
RPARM /Fe DLLBIN
RPARM /Fm MAP
RPARM '' OBJBIN
RPARM '' DEF
CPARM @&RESPONSE FILE&
CPARM 1>&DATA DIR&\stdout.msg
CPARM 2>&DATA DIR&\stderr.msg
MESSAGE_FILE &DATA_DIR&\stdout.msg
MESSAGE_FILE &DATA_DIR&\stderr.msg
* Link object into exe or dll using LINK386
```

```
ACTION
            LINK386
COMMAND
            1ink386
CPARMSEP NULL
CPARM &CMD_PARMS&
CPARM '' OBJBIN
CPARM
CPARM '' DLLBIN
CPARM '' EXEBIN
CPARM ,
CPARM '' MAP
CPARM
CPARM '' LIBBIN
CPARM
CPARMSEP
CPARM '' DEF
CPARM 1>&DATA DIR&\stdout.msg
CPARM 2>&DATA_DIR&\stderr.msg
MESSAGE FILE &DATA DIR&\stdout.msg
MESSAGE_FILE &DATA_DIR&\stderr.msg
* Generate res file
ACTION
            RC
COMMAND
            rc
CPARM -r
CPARM '-i &DATA_DIR&'
CPARM &CMD PARMS&
CPARM '' RC
CPARM '' RESBIN
CPARM 1>&DATA_DIR&\stdout.msg
CPARM 2>&DATA_DIR&\stderr.msg
MESSAGE FILE &DATA DIR&\stdout.msg
MESSAGE_FILE &DATA_DIR&\stderr.msg
* Apply res file to an exe or dll
ACTION
            RCEXE
COMMAND
            rc
CPARM &CMD PARMS&
CPARM '' RESBIN
CPARM '' EXEBIN
CPARM '' DLLBIN
CPARM 1>&DATA DIR&\stdout.msg
CPARM 2>&DATA DIR&\stderr.msg
MESSAGE FILE &DATA DIR&\stdout.msg
MESSAGE_FILE &DATA_DIR&\stderr.msg
* Generate hlp file
ACTION
            IPFC
COMMAND
            ipfc
CPARM '' IPF
CPARM &CMD PARMS&
CPARM 1>&DATA DIR&\stdout.msg
CPARM 2>&DATA DIR&\stderr.msg
MESSAGE FILE &DATA DIR&\stdout.msg
MESSAGE FILE &DATA DIR&\stderr.msg
* Generate hlp file - input file specified on CMD statement
ACTION
            IPFCP
COMMAND
            ipfc
CPARM &CMD_PARMS&
CPARM 1>&DATA DIR&\stdout.msg
CPARM 2>&DATA DIR&\stderr.msg
MESSAGE FILE &DATA DIR&\stdout.msg
MESSAGE FILE &DATA DIR&\stderr.msg
```

The following example shows an architecture definition and the resulting workstation commands using the previous ACTINFO dataset. This architecture definition can be found in the ISPF sample library, member FLMWBSLE.

The architecture definition:

The language EXE (as specified by the LKED keyword) uses the action LINKEXE. This results in the following command and response file:

#### The command

```
icc @c:\wb\response.fil 1>c:\wb\stdout.msg 2>c:\wb\stderr.msg
```

The contents of the response file, c:\wb\response.fil

```
/Ge+
/Fec:\wb\MAHJONGG.EXE
/Fmc:\wb\MAHJONGG.MAP
c:\wb\MAHJONGG.OBJ
c:\wb\TILE.OBJ
c:\wb\MAHJONGG.DEF
```

The CMD ACTION statement results in a second action, RCEXE. RCEXE issues the following command:

```
\verb"rc c:\wb\MAHJONGG.RES c:\wb\MAHJONG.EXE 1>c:\wb\stdout.msg 2>c:\wb\stderr.msg
```

#### Language Definition Example

The following example shows a language definition using FLMLTWST to compile C or C++ source on the workstation. This sample can be found in the ISPF macro library as member FLM@WICC.

```
SCLM LANGUAGE DEFINITION FOR IBM CSET/2 OR CSET++ FOR OS/2
                    COMPILE SOURCE TO OBJECT
***********************
CPPOS2 FLMLANGL LANG=CPPOS2,
                                                                 C
        VERSION=2,
                                                                 C
             CHKSYSLB=IGNORE
        FLMINCLS TYPES=(H, HPP, @@FLMTYP, @@FLMETP)
Н
        FLMINCLS TYPES=(H)
HPP
        FLMINCLS TYPES=(HPP)
* PARSER
         FLMTRNSL CALLNAM='C/C++ PARSE',
                                                                 C
                                                                 С
             FUNCTN=PARSE,
                                                                 C
             CALLMETH=TSOLNK,
                                                                 C
             COMPILE=FLMLRC2,
             PORDER=1,
                                                                 C
             OPTIONS=(STATINFO=@@FLMSTP,
                                                                 C
                                                                 C
             LISTINFO=@@FLMLIS,
             LISTSIZE=@@FLMSIZ)
          (* SOURCE *)
FLMALLOC IOTYPE=A,DDNAME=SOURCE
          FLMCPYLB @@FLMDSN(@@FLMMBR)
```

Figure 29. C Language Definition (Part 1 of 2)

```
* BUILD
          FLMTRNSL CALLNAM='C/C++',
                                                                         С
               FUNCTN=BUILD,
                                                                         C
               CALLMETH=ISPLNK,
                                                                         С
               COMPILE=SELECT,
                                                                         С
               VERSION=1,
                                                                         С
               GOODRC=0,
               PORDER=1,
               OPTIONS='CMD(FLMLTWST ACTION=COMPILE, BMAPINFO=@@FLM$MP, SC
               CLMINFO=@@FLMINF,BLDINFO=@@FLMBIO,PARMS='
           (* OBJ *)
           FLMALLOC IOTYPE=P, RECFM=VB, LRECL=1024,
               RECNUM=4000, DDNAME=OBJ, CATLG=Y, KEYREF=OBJ,
                                                                         C
               DFLTTYP=OBJBIN,DFLTMEM=*,LANG=EXE
           (* LIST *)
           FLMALLOC IOTYPE=0, RECFM=VB, LRECL=256,
               RECNUM=4000, DDNAME=LIST, CATLG=Y, PRINT=I,
               KEYREF=LIST, DFLTTYP=LST
           (* USERINFO *)
           FLMALLOC IOTYPE=A,DDNAME=USERINFO
             FLMCPYLB @@FLMUID.SCLM.USERINFO
           (* ACTINFO *)
           FLMALLOC IOTYPE=A,DDNAME=ACTINFO
             FLMCPYLB @@FLMPRJ.PROJDEFS.ACTINFO
           (* MESSAGE *)
           FLMALLOC IOTYPE=W, RECFM=VB, LRECL=256, DISP=MOD,
               RECNUM=4000, DDNAME=MESSAGE, PRINT=I
           (* MSGXFER *)
           FLMALLOC IOTYPE=W, RECFM=VB, LRECL=256, CATLG=Y,
                                                                         С
               RECNUM=4000, DDNAME=MSGXFER
           (* BMAP *)
           FLMALLOC IOTYPE=W, RECFM=VB, LRECL=256,
                                                                         C
               RECNUM=4000,DDNAME=BMAP,PRINT=I
           (* FILES *)
           FLMALLOC IOTYPE=W, RECFM=VB, LRECL=256, CATLG=Y,
               RECNUM=4000, DDNAME=FILES, PRINT=I
           (* RESPONSE *)
                                                                         С
           FLMALLOC IOTYPE=W, RECFM=VB, LRECL=256,
               RECNUM=4000, DDNAME=RESPONSE, PRINT=I, CATLG=Y
```

Figure 29. C Language Definition (Part 2 of 2)

# **FLMTBMAP Build Map Print - Build Translator**

# **Purpose**

The FLMTBMAP translator generates a DBUTIL (Database Contents Utility) style printout of the information in the build map of the member being built. The information in the report matches the build map that will be saved if the build of the member is successful. The information in this report may be different from the information in the build map currently stored in VSAM.

Information about outputs that do not have the member name specified do not show up in the report. The output information will be missing in the following conditions:

- An architecture member is being built and the output is the result of an output keyword with an '\*' as the member name,
- A nonarchitecture member is being built and the output is the result of an FLMALLOC with IOTYPE=P and no DFLTMEM was specified.

For architecture members that include the outputs of other members through INCL or INCLD statements, the outputs that are included are identified by a SINC\* keyword before the output.

FLMTBMAP is a build translator and can be run only within the build environment.

For an example of the usage of this translator see the FLMLTWST translator.

# **Parameters**

All parameters are keyword parameters and can be specified in any order. Parameters must be separated by commas. Extraneous parameters are ignored without any messages being produced.

### BMAPINFO=@@FLM\$MP

This parameter is required and must be specified in the options list with the value from @@FLM\$MP.

#### SCLMINFO=@@FLMINF

This parameter is required and must be specified in the options list with the value from @@FLMINF.

#### BLDINFO=@@FLMBIO

This parameter is required and must be specified in the options list with the value from @@FLMBIO.

#### BMAPDD=dd name

This parameter is optional. It specifies the ddname where the build map report will be written. If it is not specified, the FLMTBMAP translator will attempt to write the report to a ddname of BMAP. This parameter will be truncated to 8 characters.

### **Return Codes**

Project manager response: None.

**Explanation:** The report was generated successfully.

User response: None.

4

**Explanation:** The build map is empty, no report was

produced.

**User response:** None.

Project manager response: None.

8

Explanation: The ddname for the report is not

allocated.

User response: Contact the project manager.

**Project manager response:** Ensure that the language definition has an FLMALLOC for the ddname specified

by the BMAPDD parameter.

12

**Explanation:** The value for BMAPINFO is not valid.

User response: Contact the project manager.

**Project manager response:** Ensure that the BMAPINFO parameter is specified in the options list, that the parameter has a value of @@FLM\$MP, and that the translator has FUNCTN=BUILD.

16

**Explanation:** The value for SCLMINFO is not valid.

**User response:** Contact the project manager.

**Project manager response:** Ensure that the SCLMINFO parameter is specified in the options list and that the parameter has a value of @@FLMINF.

# **FLMTMJI Interface to JOVIAL Compiler**

# **Purpose**

This translator provides an interface to the Jovial compiler. The translator provides memory management for the compiler. The Jovial compiler can require a single large contiguous area of memory in which to work. FLMTMJI attempts to provide an area of memory at least 512K for the compiler.

You should consider using this translator to invoke the Jovial compiler if you receive abends from the compiler. The abends typically result from large builds.

This translator assumes that the entry point name of the Jovial compiler is JOVIAL. Furthermore, FLMTMJI must be in the same load module data set as the Jovial compiler unless the compiler is in the MVS link pack area (LPA).

## **Parameters**

FLMTMJI passes its parameters directly to the Jovial compiler. You should pass the parameters you would normally send directly to the compiler.

## **Return Codes**

FLMTMJI uses the Jovial compiler return codes with the exception of return code 64.

64

**Explanation:** Less than 512K of contiguous memory is available for use by the compiler. This can happen either when there is little memory available or when available memory becomes fragmented (for example, a build involving many compilations).

**User response:** Try the build again with a larger region size.

Project manager response: None.

# FLMTMMI Interface to DFSUNUB0 (phase 2 of MFSUTL and MFSTEST)

# **Purpose**

This translator invokes DFSUNUB0 via the TSO Service Facility. At completion, a return code is passed to the calling program in register 15. Ddname substitution lists are not supported in this translator.

FLMTMMI invokes DFSUNUB0 using the TSO service facility IKJEFTSR with link flags of hexadecimal '00000002'. These flags direct the TSO service facility to invoke DFSUNUB0 from an authorized environment. DFSUNUB0 may be invoked directly as the value of the COMPILE keyword parameter for FLMTRNSL if COMPRESS is not in the OPTION list.

**Note:** DFSUNUB0 can not be directly invoked from SCLM when using the COMPRESS option. The COMPRESS option causes IEBCOPY to execute, which would then result in an abnormal termination because the SCLM address space is not an authorized environment.

DFSUPAA0 (phase 1 of MFSUTL and MFSTEST) is invoked directly by the IMS MFS language definitions. You might need to change the options list for DFSUPAA0 based on your installation.

## **Parameters**

The parameters in the options list are passed directly to the DFSUNUB0. For CSP/370AD map groups, the parameters should match those found in the CSP/370AD-generated preparation JCL. For other IMS applications these parameters can be changed as required.

This translator produces multiple outputs. The outputs are stored outside of the control of SCLM.

Currently, the options list shipped with the IMS MFS language definitions for the FLMTMMI translator contains the following parameters:

**FLM@MVTS** The following option list is required for MFSTEST:

TEST, DEVCHAR=C

**FLM@MVUT** The following option list is required for MFSUTIL:

COMPRESS, NOCOMPREND, UPDATE, DEVCHAR=C

Verify the value assigned to DEVCHAR to ensure that it matches the value used for the target IMS region. Check with your IMS system programmer to determine the correct value.

## **Return Codes**

This translator passes back the return code from DFSUNUB0. For more information on these return codes, refer to *IMS/ESA Version 3 Messages and Codes*.

## FLMTMSI Interface to SCRIPT/VS

# **Purpose**

This translator provides an interface to SCRIPT/VS via the TSO Service Facility.

SCRIPT is a TSO command and needs to be invoked by using the TSO command processor interface. It cannot be invoked directly by FLMTRNSL. FLMTMSI builds a SCRIPT command with a concatenation of the string following '/' in the OPTIONS list.

## **Parameters**

The options string passed to this translator should contain the user ID to be used by SCRIPT/VS, delimited by a slash (/), and followed by a list of desired SCRIPT/VS options. For example,

OPTIONS=(@@FLMUID/DEV(3800N8),CH(GT12,GB12),TW,CO, CB(7,7),M(DELAY,TRACE,ID))

## **Return Codes**

For the return codes 0 through 20 and return code 40, refer to the *DCF SCRIPT/VS* documentation for the explanation of each return code.

24

**Explanation:** SCLM did not allocate TEXTOUT.

User response: Contact the project manager.

**Project manager response:** Verify that an FLMALLOC macro has been coded for this translator with a ddname of TEXTOUT for the SCRIPT/VS output file. Reassemble the project definition. Verify that no errors occurred. Relink the project definition. For more information see "FLMALLOC Macro" on page 132.

28

**Explanation:** SCLM did not allocate TEXTIN.

**User response:** Contact the project manager.

**Project manager response:** Verify that an FLMALLOC macro has been coded for this translator with a ddname of TEXTIN for the SCRIPT/VS source file. Reassemble the project definition. Verify that no errors occurred. Relink the project definition. For more information see "FLMALLOC Macro" on page 132.

36

**Explanation:** The user ID was not specified in the input, or the parameter list has an incorrect format.

User response: Contact the project manager.

**Project manager response:** Verify that the options list is in the correct format for this translator. Reassemble the project definition. Verify that no errors occurred. Relink the project definition.

## **FLMTPRE**

# **Purpose**

FLMTPRE is the precompile processor called before a translator that processes input lists. FLMTPRE supports both non-Ada and Ada input lists. It initializes the ADA library file (DDNAME=ADALIB) with the names of the sublibraries required to perform the ADA compile by the next translator. It also initializes the input list file (DDNAME=ADAIN) with the names of the source members to be compiled. The translator that processes the data sets uses this list of data sets as input.

The input list data set allocated to the ADAIN ddname contains a list of members in compilation order to be built. Each member is listed in the data set using its fully-qualified name enclosed in single quotes. Here is a description of the ADAIN format and a sample input list.

```
Start
Column Length Description
1 56 Fully-qualified project partitioned data set name, enclosed in single quotes.

'PROJECT1.RELEASE.SOURCE(SUB4)'
'PROJECT1.INT.SOURCE(PROC2)'
'PROJECT1.STAGE.SOURCE(SUB2)'
'PROJECT1.USER.SOURCE(PROC1)'
'PROJECT1.INT.SOURCE(MAIN)'
```

If a non-Ada language is used, direct the ddname ADALIB to NULLFILE:

```
FLMALLOC IOTYPE=W,DDNAME=ADALIB FLMCPYLB NULLFILE
```

and do not specify parameters SUBLIB1...SUBLIB8 on the FLMTRNSL macro for calling FLMTPRE.

The names of the sublibrary data sets will be placed in the Ada Library file by FLMTPRE. The names are listed in the following order:

```
sublibraries controlled by SCLM sublibraries not controlled by SCLM
```

You can pass up to 8 sublibraries NOT under SCLM control to FLMTPRE using the SUBLIB# parameter (as noted below). These sublibraries are usually system-level or runtime sublibraries.

The CU qualifier used to create the sublibrary names is the SUFFIX specified on the input parameter string. If the SUFFIX parameter is not specified, the cu\_qual on the FLMLANGL macro is used to generate sublibrary names.

## **Parameters**

The following keyword parameters are expected as input to FLMTPRE

DDMSGS This is an optional parameter to specify a ddname for messages. The default is FLMTMSGS.

**FLM\_INFO** This parameter is used to access the list of members to be placed

into the input list file. The name of each member is placed into the input list file, and then the input list file is allocated to the ddname ADAIN. This parameter is required and must be set to @@FLMINF.

#### SUBLIB1...SUBLIB8

Sublibrary not under SCLM control to be added. These are optional parameters. You can specify up to 8 of these sublibraries. When not

specified, these parameters default to DUMMY.

**SUFFIX** 

Suffix to use when generating sublibrary names (that is, the CU qualifier). This parameter is optional. If it is not specified, the CU qualifier on the FLMLANGL macro is used to generate the sublibrary name.

## **Return Codes**

**Explanation:** Indicates a successful completion.

User response: None.

**Project manager response:** None.

**Explanation:** The sublibrary name is longer than MVS allows. The sublibrary name is formed by concatenating the suffix to the project data set name specified for the group and type being processed.

**User response:** Contact the project manager.

**Project manager response:** The physical data set name concatenated with the suffix cannot exceed 44 characters. The data set name must be shortened in the project definition.

Explanation: The FLM\_INFO parameter does not specify a valid SCLM information record pointer.

User response: Contact the project manager.

Project manager response: The FLM\_INFO parameter is either missing or does not specify a valid pointer to the SCLM information record. This parameter should be specified as follows: FLM\_INFO=@@FLMINF. Correct this parameter on the translator definition in the project definition being used. Regenerate the project definition. Submit the job again.

## **FLMTPST**

# **Purpose**

This translator is the Input List compiler post-compile processor. The Input list feature supports translators that allow the user to specify a list of input data sets for each invocation. Because the translator performing the processing will be operating on a list of files, a list of return codes must be provided to SCLM to correctly manage the build. The FLMTPST translator passes return code information back to SCLM.

The FLMTPST translator takes as input the file allocated to the ADAOUT ddname. The data set pointed to by the ddname ADAOUT must contain lines beginning with \* or RC=XX, with the first nonblank character in column one. Each line within the data set that contains RC= in columns 1–3 is processed. Lines beginning with an asterisk (\*) are considered comments and are ignored. Each line containing RC= in columns 1 through 3 must follow this format:

```
RC=XX 'DATA SET NAME (MEMBER) '
```

The data set name is the same as that specified in the Input list generated by the FLMTPRE translator. The lines in the ADAOUT file must match the order of the lines in the ADAIN file that was generated by FLMTPRE. If the order does not match, an error is generated and the FLMTPST translator stops. Here is the format and a sample of the ADAOUT file.

```
Start
Co1umn
        Length
                   Description
                   The character "*" followed by anything up to 255 characters
 1
           1
                      - OR -
 1
           3
                   String 'RC='
 4
           2
                   Two-character integer return code
                   Blank space
 6
           1
 7
          56
                   Fully-qualified project partitioned data set name,
                   enclosed in single quotes.
RC=00 'PROJECT1.RELEASE.SOURCE(SUB4)'
RC=04 'PROJECT1.INT.SOURCE(PROC2)'
RC=00 'PROJECT1.STAGE.SOURCE(SUB2)'
RC=04 'PROJECT1.USER.SOURCE(PROC1)'
RC=00 'PROJECT1.INT.SOURCE(MAIN)'
```

### **Parameters**

FLMTPST requires the following keyword parameter

**FLM\_INFO** Pointer to the SCLM information record. This parameter must be set to @@FLMINF.

### **Return Codes**

**Explanation:** Indicates a successful completion.

User response: None.

0

Project manager response: None.

4

**Explanation:** At lease one, but not all, of the members processed were built successfully.

**User response:** Check the build messages produced to determine which members failed to build successfully.

Project manager response: None.

8

**Explanation:** The FLM\_INFO parameter does not specify a valid SCLM information record pointer.

**User response:** Contact the project manager.

**Project manager response:** The FLM\_INFO parameter is either missing or does not specify a valid pointer to the SCLM information record. This parameter should be specified as follows: FLM\_INFO=@@FLMINF. Correct this parameter on the translator definition in the project definition being used. Regenerate the project definition. Submit the job again.

#### 12

**Explanation:** The compiler output file allocated to ddname ADAOUT contains some unexpected information.

User response: Contact the project manager.

**Project manager response:** Verify that the file allocated to the ADAOUT ddname is the output file generated by the input list compiler. To do this, look at the contents of the file allocated to ADAOUT. Specify the PRINT=Y parameter on the FLMALLOC macro for the ADAOUT file allocation for the input list compiler translator definition. Regenerate the project definition you are using, and submit the job again. The job output will contain the contents of the file allocated to ADAOUT.

For IBM Ada/370, the compiler documentation lists the contents of the output file generated by the input list compile. Verify that the contents of the ADAOUT file printed in the job output conform to the documented values in the compiler documentation. If they do not match, report this problem to your IBM service representative.

When the information in the ADAOUT file is not as expected, contact your IBM service representative for assistance.

#### 16

**Explanation:** Indicates that a line in the output file allocated to ddname ADAOUT has an unexpected format.

**User response:** Contact the project manager.

**Project manager response:** See the project manager response described for return code 12 of this translator.

#### 20

**Explanation:** Indicates the file allocated to the ADAOUT ddname is empty.

**User response:** Verify that the input list compiler was successfully invoked and produced an output file. If necessary, contact the project manager.

**Project manager response:** Verify that the ADAOUT ddname was allocated for the invocation of the input list compiler. If necessary, add an FLMALLOC macro for the ADAOUT ddname to the input list compiler translator definition. Regenerate the project definition and submit the job again. If this problem recurs, report this problem to your IBM service representative for assistance.

#### 24

**Explanation:** Indicates that the ADAOUT ddname is not allocated.

User response: Contact the project manager.

**Project manager response:** This could indicate improper usage of the FLMTPST translator. The FLMTPST translator should be invoked only after the input list compiler has been invoked. Verify that the language definition being used is for input list processing and that the FLMTPST translator is being invoked after the input list translator.

Also, verify that there is an FLMALLOC macro specified for the ADAOUT ddname for a previous build translator in the current Ada language definition. If either of these problems are present, change the language definition, the project definition, or both to correct the problem. Regenerate the project definition and submit the job again.

# **FLMTXFER Workstation Transfer - Build Translator**

# **Purpose**

The FLMTXFER translator uses the FILEXFER service to send and receive files from a workstation. When sending files to the workstation, the source data sets on the host (MVS) system can be SCLM members, sequential data sets, or members of partitioned data sets. When receiving files from the workstation, the target data sets on the host (MVS) system can be sequential data sets or members of partitioned data sets.

When transferring SCLM members to the workstation, SCLM keeps track of which members have been sent to the workstation during a build and only sends each member to the workstation one time during the build.

For an example of the usage of this translator, see the FLMLTWST translator.

## **Parameters**

All parameters are keyword parameters and can be specified in any order. Parameters must be separated by commas. Extraneous parameters are ignored without any messages being produced.

### COMMAND=PUT | GET

This parameter is required and must be specified in the options list. The valid values are:

**PUT** Use this value to send files to the workstation.

**GET** Use this value to retrieve files from the workstation.

This parameter will be truncated to 3 characters.

#### BLDINFO=@@FLMBIO

This parameter is required and must be specified in the options list with the value from @@FLMBIO.

### SCLMINFO=@@FLMINF

This parameter is required and must be specified in the options list with the value from @@FLMINF.

#### MESSAGEDD=dd name

This parameter is optional. If not specified, it defaults to MESSAGE. This is the ddname where messages will be written. This parameter will be truncated to 8 characters.

### FILESDD=dd\_name

This parameter is optional. If not specified, it defaults to FILES. This is the ddname containing the list of files to transfer. This parameter will be truncated to 8 characters. The data set allocated to this ddname must list one transfer specification per line. Each part of the transfer specification must be separated from other parts by one or more spaces. The following information must be provided with each transfer specification:

### transfer format

This is a single character value that specifies the format of the file transfer.

- A Translate to ASCII
- **B** No translation

#### host data

This specifies what data set or member is the source or target of the transfer. If COMMAND=PUT is specified, this is the source of the file transfer. If COMMAND=GET is specified, this is the target of the file transfer. The format varies depending on the data being transferred.

For COMMAND=PUT, use IOTYPE=P to take advantage of the build caching function.

Data

**Format** 

#### SCLM member

member.type

This format is only valid for COMMAND=PUT. The member name must be separated from the type name by a period. The member must be in the scope of the build. These members are tracked during the build and only sent to the workstation once even if FLMTXFER is called multiple times with the same member. FLMTXFER finds the member in the SCLM hierarchy and generates a fully-qualified data set name with the member name for the file transfer.

#### Data set

'data.set.name'

This format transfers a fully-qualified data set name. The data set must be sequential or specify the member name. The data set name must be surrounded by quotes. SCLM does not track the data sets sent to the workstation. If FLMTXFER is called multiple times to transfer the same data set, the data set is transferred each time.

#### ddname

DDNAME:member

The member name is optional, but the colon (:) must be specified. The data set allocated to the ddname must be cataloged (CATLG=Y on the FLMALLOC). FLMTXFER gets the data set name allocated to the ddname and specifies it in the file transfer command.

#### workstation file name

The fully-qualified workstation file name including the drive and path, if they apply.

#### **Environment**

The FLMTXFER translator must have access to ISPF services. It must be called from an FLMTRNSL with CALLMETH=ISPLNK.

### **Return Codes**

In addition to the return codes listed here, messages can be written to the ddname specified by the MESSAGEDD parameter.

0

**Explanation:** The transfer was successful.

User response: None.

Project manager response: None.

8

**Explanation:** An error occurred. See the ddname specified by the MESSAGEDD parameter for more information.

**User response:** Refer to the generated messages. See

the *ISPF Messages and Codes* manual for an explanation of the messages.

Project manager response: None.

12

**Explanation:** The ddname specified by the MESSAGEDD parameter is not allocated.

User response: Contact the project manager.

**Project manager response:** Ensure that the ddname for messages is allocated by an FLMALLOC in the

language definition or by the translator that calls FLMTXFER.

16

**Explanation:** The value for SCLMINFO is not valid.

**User response:** Contact the project manager.

**Project manager response:** Ensure that the SCLMINFO parameter is specified in the options list and that the parameter has a value of @@FLMINF.

## **FILES DD Example**

The following examples show the content of the FILES ddname. The first shows how to send compiler inputs to a workstation and the second how to retrieve the outputs.

Given COMMAND=PUT, in the first example the following transfers take place:

- 1. The data set allocated to the RESPONSE ddname is sent to c:\temp\response.file in ASCII format.
- 2. The member PMLINES in type C is found in the SCLM hierarchy and sent to c:\temp\PMLINES.c in ASCII format.
- 3. The member PMLINES in type H is found in the SCLM hierarchy and sent to c:\temp\PMLINES.h in ASCII format.
- 4. The data set 'PROJ1.C.LIB' is sent to c:\temp\proj1.lib in BINARY format.

```
A RESPONSE: c:\temp\response.fil
A PMLINES.C c:\temp\PMLINES.c
A PMLINES.H c:\temp\PMLINES.h
B 'PROJ1.C.LIB' c:\temp\proj1.lib
```

Given COMMAND=GET, in the second example the following transfers take place:

- 1. The file c:\temp\PMLINES.obj is sent to the member PMLINES in the data set allocated to the OBJ ddname in BINARY format.
- 2. The file c:\temp\PMLINES.lst is sent to the member PMLINES in the data set allocated to the LIST ddname in ASCII format.
- 3. The file c:\temp\temp.msg is sent to the data set 'SCLMUSR.C.MSGS' in ASCII format.

```
B OBJ:PMLINES c:\temp\PMLINES.obj
A LIST:PMLINES c:\temp\PMLINES.lst
A 'SCLMUSR.C.MSGS' c:\temp\temp.msg
```

## **SCLM Parser Restrictions**

The SCLM parsers gather statistics on various language constructs. This section describes the constructs that the SCLM parsers cannot identify. Because a user-defined parser can be used to replace an SCLM parser, the restrictions of the SCLM-supplied parsers can be overcome, if necessary.

Unsupported constructs do not necessarily prevent members from being used in SCLM. Invalid constructs, however, prevent statistics from being gathered accurately and can result in SCLM finding too many or too few include references. Extra or missing includes can result in dependency processing errors being detected by the build and promote processors.

SCLM does not support three general types of language constructs. Each of these constructs involves include and compool references. The constructs discussed in this chapter are:

- Cross-type references
- Non-explicit references
- Separation of references.

# Non-Explicit References

SCLM-supplied parsers do not support include references that are not explicitly stated on a single line of code.

The following list shows three kinds of non-explicit reference constructs.

#### · Conditional References

Conditional references are include reference constructs that depend on information outside the scope of a single line. For the assembler language parser, for instance, all macros are considered include references whether or not they are defined within that assembly source member. All include references must exist as SCLM members, or they must exist in data set FLMSYSLB references.

### Dynamic References

Dynamic references are references that involve a variable. SCLM does not support macro names passed as parameters in assembler language for include references. The following source statements for SCRIPT/VS depict a simple case of a dynamic imbed reference that SCLM does not support:

```
.set count = 1
.im member
```

#### Variable Delimiters

The delimiters you use to identify information must have fixed values. For example, SCLM does not support the following format of the .DM script keyword:

```
.DM name /.im seg1/.im seg2/.im seg3/
```

where / can be any character. This character delimits statements in the macro. SCLM does not find imbed statements entered in the .DM macro when the macro appears in this way.

SCLM also does not support the following format of the .DM macro:

```
.DM name ON
.im seg1
.im seg2
.im seg3
.DM OFF
```

# **Separation of References**

Generally, you must separate include reference verbs of a language from referenced member names with blanks only, and they must appear on the same line. However, there are two exceptions:

- For PL/I includes and JOVIAL members, when coding !COPY or !COMPOOL statements, you can insert comments between !COPY and the include member name. (Note that only JOVIAL uses !COMPOOL.)
- The following parsers support include references on separate lines:
  - FLMLPCBL COBOL parser
  - FLMLRCBL REXX COBOL parser
  - FLMLRASM REXX Assembler parser.

SCLM does not support the following Pascal source statement because a comment separates the referenced member name.

```
%INCLUDE (* comment *) MEMNAME;
```

The include reference verb and the reference name must reside on the same line. SCLM does not support the following Pascal statement:

%INCLUDE INCLMEM;

## Chapter 6. SCLM Variables and Metavariables

This chapter lists the SCLM variables and metavariables you can use in various stages of SCLM processing.

#### **SCLM Variable and Metavariable Descriptions**

SCLM variables are character strings that SCLM replaces with a value. SCLM replaces these variables with eight-character values except for the following:

- @@FLMBD4 variable has a value with a maximum length of 10
- @@FLMCD4 variable has a value with a maximum length of 10
- @@FLMDOx variable has a value with a maximum length of 44 (x is an integer between 0 and 9).
- @@FLMDSD variable has a value with a maximum length of 44
- @@FLMDSF variable has a value with a maximum length of 44
- @@FLMDSN variable has a value with a maximum length of 44
- @@FLMDST variable has a value with a maximum length of 44
- @@FLMICN variable has a value with a maximum length of 110
- @@FLMID4 variable has a value with a maximum length of 10
- · @@FLMINC variable contains an address in decimal character format
- · @@FLMINF variable contains an address in decimal character format
- @@FLMLIS variable contains an address in decimal character format
- @@FLMMD4 variable has a value with a maximum length of 10
- @@FLMPD4 variable has a value with a maximum length of 10
- @@FLMSTP variable contains an address in decimal character format
- @@FLMXCN variable has a value with a maximum length of 110
- @@FLM\$C4 variable has a value with a maximum length of 10
- @@FLM\$MP variable has a value with a maximum length of the build map.
- @@FLM\$UD variable has a value with a maximum length of 128
- @@FLM\$XD variable has a value with a maximum length of 110
- @@FLM\$XN variable has a value with a maximum length of 110
- @@FLM\$XU variable has a value with a maximum length of 110

In addition to these variables, SCLM has metavariables that represent SCLM internal tracking data. Table 9 on page 281 lists the SCLM metavariables and their corresponding SCLM variables. Use a metavariable in place of a combination of single SCLM variables. Variables are listed in the order in which their data values appear in the database contents utility report. There are metavariables for the fixed portion of the data and for the long (repeating) portion of the data. Table 8 on page 281 lists the SCLM metavariables and a short description of each.

You can use SCLM variables in the following places:

- On the FLMINCLS macro TYPES parameter. The following variables are supported for this parameter:
  - @@FLMCRF
  - @@FLMECR
  - @@FLMETP
  - @@FLMTYP
- With the PARM and PARMX architecture definition keywords
- On the FLMTRNSL macro OPTIONS parameter

- On the FLMALLOC macro MEMBER parameter. The following variables are supported for this parameter:
  - @@FLMMBR
  - @@FLMONM
- On the FLMCPYLB macro. The following variables are supported for FLMCPYLB statements associated with an IOTYPE I or an IOTYPE A FLMALLOC macro:
  - @@FLMALT
  - @@FLMDBQ
  - @@FLMDSN
  - @@FLMGRB
  - @@FLMGRP
  - @@FLMMBR
  - @@FLMPRJ
  - @@FLMSRF
  - @@FLMTYP
  - @@FLMUID

Note that @@FLMDSN and @@FLMGRP reflect the group where the member being built resides. Use @@FLMGRB for the name of the group where the build is being performed.

- On the Database Contents Utility line format parameter (DBUTIL)
- On the DSNAME parameter on the FLMCNTRL and FLMALTC macros. The following variables are supported for these parameters:
  - @@FLMGRP
  - @@FLMPRJ
  - @@FLMTYP
- On the EXPACCT and EXPXREF parameters of the FLMCNTRL and FLMALTC macros. The following variables are supported for these parameters:
  - @@FLMGRP
  - @@FLMPRI
  - @@FLMUID
- On the VERPDS parameter of the FLMCNTRL and FLMALTC macros. The following variables are supported for these parameters:
  - @@FLMDSN
  - @@FLMGRP
  - @@FLMPRI
  - @@FLMTYP

Many of the variables can be used only for certain translator types and the SCLM utilities. Table 6 lists the SCLM variables in alphabetical order by description and indicates for which translator types they can be used. Table 7 on page 278 lists the SCLM variables in alphabetic order by variable name.

#### **SCLM Variable and Metavariable Tables**

The following tables illustrate SCLM variables and metavariables and their SCLM functions. Pass these variables to a translator using the OPTIONS= parameter of the FLMTRNSL macro.

Variables marked with a P are passed to PDS member (PDSDATA=Y on the FLMTRNSL macro) translators.

Variables marked with an I are passed to Ada Intermediate translators (PDSDATA=N on the FLMTRNSL macro.)

Variables marked with an E are passed to the External dependency translators (such as CSP/370AD.)

Variables marked with a **✓** are passed to the DBUTIL service.

Note: Certain variables are passed to multiple translators depending on their function and data.

#### SCLM Variable Descriptions, Variable Names, and Their SCLM **Functions**

Table 6 lists the SCLM variables in alphabetic order by their short description.

Table 6. SCLM Variable Descriptions, Names, and Their SCLM Functions

| SCLM Short Description                   | Variable  | Build | Copy | Parse | Purge | Verify | Utils    |
|------------------------------------------|-----------|-------|------|-------|-------|--------|----------|
| Access Key                               | @@FLMACK  |       |      |       |       |        | /        |
| Accounting Group                         | @@FLMGRP  | Р     | PIE  | Р     | PIE   | P      | <b>/</b> |
| Accounting Group Data Set Name           | @@FLMDSN  | Р     | P    | Р     | Р     | P      |          |
| Accounting Member                        | @@FLMMBR  | Р     | Р    | Р     | Р     | P      | <b>/</b> |
| Accounting Record Type                   | @@FLMATP  |       |      |       |       |        |          |
| Accounting Status                        | @@FLMSTA  |       |      |       |       |        | /        |
| Accounting Type                          | @@FLMTYP  | P     | P    | P     | P     | P      | /        |
| Alternate Project Definition             | @@FLMALT  | Р     | PΙ   | Р     | PΙ    | P      |          |
| Assignment Statements                    | @@FLMASG  |       |      |       |       |        | <b>/</b> |
| Authorization Code                       | @@FLMACD  |       |      |       |       |        |          |
| Authorization Code Change                | @@FLMACC  |       |      |       |       |        | <b>/</b> |
| Blank Lines                              | @@FLMBLL  |       |      |       |       |        |          |
| Buffer Size in Bytes                     | @@FLMSIZ  | PΕ    | Е    | Р     | Е     | Е      |          |
| Build Group                              | @@FLMGRB  | Р     |      |       |       |        | /        |
| Build Map                                | @@FLM\$MP | Р     |      |       |       |        | /        |
| Build Map Information                    | @@FLMBIO  | Р     |      |       |       |        |          |
| Build Map Date                           | @@FLMMDT  |       | Р    |       | Р     | P      |          |
| Build Map Date with 4-character year     | @@FLMMD4  |       | Р    |       | Р     | P      | <b>/</b> |
| Build Map Name                           | @@FLMMNM  |       |      |       |       |        |          |
| Build Map Time                           | @@FLMMTM  |       | Р    |       | Р     | P      | /        |
| Build Map Type                           | @@FLMMSC  |       |      |       |       |        | /        |
| Build Mode                               | @@FLMBMD  |       |      |       |       | Е      |          |
| Calling Function Name                    | @@FLMFNM  |       | PΙ   |       | PΙ    | P      |          |
| Change Code                              | @@FLM\$CC |       |      |       |       |        | /        |
| Change Code Date                         | @@FLM\$CD |       |      |       |       |        | <b>/</b> |
| Change Code Date with 4-character year   | @@FLM\$C4 |       |      |       |       |        | /        |
| Change Code (Exposed During Parse Phase) | @@FLMCAA  |       |      | P     |       |        |          |
| Change Code Time                         | @@FLM\$CT |       |      |       |       |        | <b>/</b> |

Table 6. SCLM Variable Descriptions, Names, and Their SCLM Functions (continued)

| SCLM Short Description              | Variable  | Build | Copy | Parse | Purge | Verify | Utils    |
|-------------------------------------|-----------|-------|------|-------|-------|--------|----------|
| Change Date                         | @@FLMCDT  |       | Р    |       | P     | Р      | <b>/</b> |
| Change Date with 4-character year   | @@FLMCD4  |       | Р    |       | P     | Р      | <b>/</b> |
| Change Group                        | @@FLMCLV  |       |      |       |       |        | <b>/</b> |
| Change Time                         | @@FLMCTM  |       | Р    |       | Р     | Р      | <b>/</b> |
| Change User ID                      | @@FLMCUS  |       |      |       |       |        | <b>/</b> |
| Comment Lines                       | @@FLMCML  |       |      |       |       |        | <b>/</b> |
| Comment Statements                  | @@FLMCMS  |       |      |       |       |        | <b>/</b> |
| Control Statements                  | @@FLMCNS  |       |      |       |       |        | <b>/</b> |
| Creation Date                       | @@FLMIDT  |       |      |       |       |        | <b>/</b> |
| Creation Date with 4-character year | @@FLMID4  |       |      |       |       |        | <b>/</b> |
| Creation Time                       | @@FLMITM  |       |      |       |       |        | <b>/</b> |
| CREF Type                           | @@FLMCRF  |       |      |       |       |        |          |
| CU List                             | @@FLMLST  |       | I    |       | I     |        |          |
| Database Qualifier                  | @@FLMDBQ  | P     | I    |       | I     |        | <b>/</b> |
| Data Set Name for OUT0              | @@FLMDO0  | PΕ    |      |       |       |        |          |
| Data Set Name for OUT1              | @@FLMDO1  | PΕ    |      |       |       |        |          |
| Data Set Name for OUT2              | @@FLMDO2  | PΕ    |      |       |       |        |          |
| Data Set Name for OUT3              | @@FLMDO3  | PΕ    |      |       |       |        |          |
| Data Set Name for OUT4              | @@FLMDO4  | PE    |      |       |       |        |          |
| Data Set Name for OUT5              | @@FLMDO5  | PΕ    |      |       |       |        |          |
| Data Set Name for OUT6              | @@FLMDO6  | PΕ    |      |       |       |        |          |
| Data Set Name for OUT7              | @@FLMDO7  | PΕ    |      |       |       |        |          |
| Data Set Name for OUT8              | @@FLMDO8  | PΕ    |      |       |       |        |          |
| Data Set Name for OUT9              | @@FLMDO9  | PΕ    |      |       |       |        |          |
| DDNAME Substitution List            | @@FLMDDN  |       |      | Р     |       |        |          |
| Default Type                        | @@FLMSRF  | P     |      |       |       |        |          |
| Dependencies Pointer                | @@FLMLIS  | PΕ    | Е    | P     | Е     | E      |          |
| Destination Group                   | @@FLMGRD  |       | P    |       | P     | P      |          |
| Destination Group Data Set Name     | @@FLMDSD  |       | Р    |       | P     | P      |          |
| Dynamic Includes Pointer            | @@FLMINC  | Р     |      |       |       |        |          |
| Extended CREF Type                  | @@FLMECR  |       |      |       |       |        |          |
| Extended Type of Source Member      | @@FLMETP  |       |      |       |       |        |          |
| Function Invocation Date            | @@FLMFDT  | Р     | Р    |       | P     | Р      |          |
| Function Invocation Time            | @@FLMFTM  | Р     | Р    |       | Р     | Р      |          |
| Group Found                         | @@FLMGRF  |       | Р    |       | P     | Р      |          |
| Group Found Data Set Name           | @@FLMDSF  |       | P    |       | P     | Р      |          |
| Include                             | @@FLM\$IN |       |      |       |       |        | <b>/</b> |
| Include-Sets for Includes           | @@FLM\$IS |       |      |       |       |        | <b>/</b> |
| Language                            | @@FLMLAN  |       | P    |       | P     | Р      | <b>/</b> |
| Language Version                    | @@FLMLVS  |       |      |       |       |        |          |

Table 6. SCLM Variable Descriptions, Names, and Their SCLM Functions (continued)

| SCLM Short Description                 | Variable  | Build | Copy | Parse | Purge | Verify | Utils    |
|----------------------------------------|-----------|-------|------|-------|-------|--------|----------|
| Member Version                         | @@FLMMVR  |       |      |       |       |        | <b>/</b> |
| Number of Change Codes                 | @@FLMNCC  |       |      |       |       |        | /        |
| Number of Includes                     | @@FLMNIN  |       |      |       |       |        | /        |
| Number of Noncomment Lines             | @@FLMNCL  |       |      |       |       |        | ~        |
| Number of Noncomment Statements        | @@FLMNCS  |       |      |       |       |        | <b>/</b> |
| Number of User Entries                 | @@FLMNUE  |       |      |       |       |        | <b>/</b> |
| Output Member Name                     | @@FLMONM  |       |      |       |       |        |          |
| OUT0 Member Name                       | @@FLMOU0  | P     |      |       |       |        |          |
| OUT1 Member Name                       | @@FLMOU1  | Р     |      |       |       |        |          |
| OUT2 Member Name                       | @@FLMOU2  | Р     |      |       |       |        |          |
| OUT3 Member Name                       | @@FLMOU3  | Р     |      |       |       |        |          |
| OUT4 Member Name                       | @@FLMOU4  | Р     |      |       |       |        |          |
| OUT5 Member Name                       | @@FLMOU5  | Р     |      |       |       |        |          |
| OUT6 Member Name                       | @@FLMOU6  | Р     |      |       |       |        |          |
| OUT7 Member Name                       | @@FLMOU7  | Р     |      |       |       |        |          |
| OUT8 Member Name                       | @@FLMOU8  | Р     |      |       |       |        |          |
| OUT9 Member Name                       | @@FLMOU9  | Р     |      |       |       |        |          |
| Predecessor Date                       | @@FLMBDT  |       |      |       |       |        | <b>/</b> |
| Predecessor Date with 4-character year | @@FLMBD4  |       |      |       |       |        | <b>/</b> |
| Predecessor Time                       | @@FLMBTM  |       |      |       |       |        | ~        |
| Project                                | @@FLMPRJ  | Р     | PΙ   | Р     | PΙ    | P      | ~        |
| Prolog Lines                           | @@FLMPRL  |       |      |       |       |        | ~        |
| Promote Date                           | @@FLMPDT  |       |      |       |       |        | ~        |
| Promote Date with 4-character year     | @@FLMPD4  |       |      |       |       |        | ~        |
| Promote Time                           | @@FLMPTM  |       |      |       |       |        | ~        |
| Promote User ID                        | @@FLMPUS  |       |      |       |       |        | ~        |
| SCLM Internal Data Pointer             | @@FLMINF  | PΕ    | PIE  |       | PIE   | PΕ     |          |
| SCLM Version                           | @@FLMVER  |       |      |       |       |        | ~        |
| Static Pointer                         | @@FLMSTP  |       |      | Р     |       |        |          |
| Sysprint DDNAME                        | @@FLMDDO  |       | PΙ   |       | PΙ    | P      |          |
| System User ID                         | @@FLMUID  | P     | P    |       | P     | Р      |          |
| Target Group                           | @@FLMTOG  |       | PIE  |       | PΕ    | Р      |          |
| Target Group Data Set Name             | @@FLMDST  |       | P    |       | P     | Р      |          |
| Top CU Name                            | @@FLMCUN  | P     |      |       |       |        |          |
| Total Lines                            | @@FLMTLL  |       |      |       |       |        | /        |
| Total Statements                       | @@FLMTLS  |       |      |       |       |        | <b>/</b> |
| Translator Version                     | @@FLMTVS  |       |      |       |       |        | <b>/</b> |
| User Data Entry                        | @@FLM\$UD |       |      |       |       |        | <b>/</b> |

### **SCLM Variables and Their SCLM Functions**

Table 7 lists the SCLM variables in alphabetic order by variable name.

Table 7. SCLM Variables and Their SCLM Functions

| Variable | SCLM Short Description                   | Build | Copy | Parse | Purge | Verify | Utils    |
|----------|------------------------------------------|-------|------|-------|-------|--------|----------|
| @@FLMACC | Authorization Code Change                |       |      |       |       |        | ~        |
| @@FLMACD | Authorization Code                       |       |      |       |       |        | ~        |
| @@FLMACK | Access Key                               |       |      |       |       |        | <b>/</b> |
| @@FLMALT | Alternate Project Definition             | P     | PΙ   | Р     | PΙ    | P      | <b>/</b> |
| @@FLMASG | Assignment Statements                    |       |      |       |       |        | <b>/</b> |
| @@FLMATP | Accounting Record Type                   |       |      |       |       |        | <b>/</b> |
| @@FLMBDT | Predecessor Date                         |       |      |       |       |        | ~        |
| @@FLMBD4 | Predecessor Date with 4-character year   |       |      |       |       |        | <b>/</b> |
| @@FLMBIO | Build Map Information                    | P     |      |       |       |        |          |
| @@FLMBLL | Blank Lines                              |       |      |       |       |        | <b>/</b> |
| @@FLMBMD | Build Mode                               |       |      |       |       | E      |          |
| @@FLMBTM | Predecessor Time                         |       |      |       |       |        | <b>/</b> |
| @@FLMCAA | Change Code (Exposed During Parse Phase) |       |      | P     |       |        |          |
| @@FLMCDT | Change Date                              |       | Р    |       | P     | Р      | <b>/</b> |
| @@FLMCD4 | Change Date with 4-character year        |       | Р    |       | P     | Р      | <b>/</b> |
| @@FLMCLV | Change Group                             |       |      |       |       |        | <b>/</b> |
| @@FLMCML | Comment Lines                            |       |      |       |       |        | <b>/</b> |
| @@FLMCMS | Comment Statements                       |       |      |       |       |        | <b>/</b> |
| @@FLMCNS | Control Statements                       |       |      |       |       |        | <b>/</b> |
| @@FLMCRF | CREF Type                                |       |      |       |       |        |          |
| @@FLMCTM | Change Time                              |       | Р    |       | Р     | Р      | <b>/</b> |
| @@FLMCUN | Top CU Name                              | P     |      |       |       |        |          |
| @@FLMCUS | Change User ID                           |       |      |       |       |        | <b>/</b> |
| @@FLMDBQ | Database Qualifier                       | P     | I    |       | I     |        | <b>/</b> |
| @@FLMDDN | DDNAME Substitution List                 |       |      | Р     |       |        |          |
| @@FLMDDO | Sysprint DDNAME                          |       | PΙ   |       | PΙ    | P      |          |
| @@FLMDO0 | Data Set Name for OUT0                   | PΕ    |      |       |       |        |          |
| @@FLMDO1 | Data Set Name for OUT1                   | PΕ    |      |       |       |        |          |
| @@FLMDO2 | Data Set Name for OUT2                   | PΕ    |      |       |       |        |          |
| @@FLMDO3 | Data Set Name for OUT3                   | PΕ    |      |       |       |        |          |
| @@FLMDO4 | Data Set Name for OUT4                   | PΕ    |      |       |       |        |          |
| @@FLMDO5 | Data Set Name for OUT5                   | PΕ    |      |       |       |        |          |
| @@FLMDO6 | Data Set Name for OUT6                   | PΕ    |      |       |       |        |          |
| @@FLMDO7 | Data Set Name for OUT7                   | PΕ    |      |       |       |        |          |
| @@FLMDO8 | Data Set Name for OUT8                   | PΕ    |      |       |       |        |          |
| @@FLMDO9 | Data Set Name for OUT9                   | PΕ    |      |       |       |        |          |
| @@FLMDSD | Destination Group Data Set Name          |       | Р    |       | Р     | Р      |          |

Table 7. SCLM Variables and Their SCLM Functions (continued)

| Variable | SCLM Short Description               | Build | Copy | Parse | Purge | Verify | Utils    |
|----------|--------------------------------------|-------|------|-------|-------|--------|----------|
| @@FLMDSF | Group Found Data Set Name            |       | Р    |       | Р     | Р      |          |
| @@FLMDSN | Accounting Group Data Set Name       | P     | Р    | Р     | Р     | Р      | <b>/</b> |
| @@FLMDST | Target Group Data Set Name           |       | Р    |       | Р     | Р      |          |
| @@FLMECR | Extended CREF Type                   |       |      |       |       |        |          |
| @@FLMETP | Extended Type of Source Member       |       |      |       |       |        |          |
| @@FLMFDT | Function Invocation Date             | P     | Р    |       | Р     | Р      |          |
| @@FLMFNM | Calling Function Name                |       | PΙ   |       | PΙ    | Р      |          |
| @@FLMFTM | Function Invocation Time             | P     | Р    |       | Р     | Р      |          |
| @@FLMGRB | Build Group                          | P     |      |       |       |        |          |
| @@FLMGRD | Destination Group                    |       | Р    |       | Р     | Р      |          |
| @@FLMGRF | Group Found                          |       | Р    |       | Р     | Р      |          |
| @@FLMGRP | Accounting Group                     | P     | PIE  | Р     | PIE   | Р      | <b>/</b> |
| @@FLMIDT | Creation Date                        |       |      |       |       |        | <b>/</b> |
| @@FLMID4 | Creation Date with 4-character year  |       |      |       |       |        | <b>/</b> |
| @@FLMINC | Dynamic Includes Pointer             | P     |      |       |       |        |          |
| @@FLMINF | SCLM Internal Data Pointer           | PΕ    | PIE  |       | PIE   | PΕ     |          |
| @@FLMLAN | Language                             |       | Р    |       | Р     | Р      | <b>/</b> |
| @@FLMLIS | Dependencies Pointer                 | PE    | Е    | Р     | Е     | Е      |          |
| @@FLMLST | CU List                              |       | I    |       | I     |        |          |
| @@FLMLVS | Language Version                     |       |      |       |       |        | <b>/</b> |
| @@FLMMBR | Accounting Member                    | P     | Р    | Р     | Р     | Р      | <b>/</b> |
| @@FLMMDT | Build Map Date                       |       | Р    |       | P     | P      | <b>/</b> |
| @@FLMMD4 | Build Map Date with 4-character year |       | P    |       | P     | P      | <b>/</b> |
| @@FLMMNM | Build Map Name                       |       |      |       |       |        | <b>/</b> |
| @@FLMMSC | Build Map Type                       |       |      |       |       |        | <b>/</b> |
| @@FLMMTM | Build Map Time                       |       | P    |       | P     | P      | <b>/</b> |
| @@FLMMVR | Member Version                       |       |      |       |       |        | <b>/</b> |
| @@FLMNCC | Number of Change Codes               |       |      |       |       |        | <b>/</b> |
| @@FLMNCL | Number of Noncomment Lines           |       |      |       |       |        | <b>/</b> |
| @@FLMNCS | Number of Noncomment Statements      |       |      |       |       |        | <b>/</b> |
| @@FLMNIN | Number of Includes                   |       |      |       |       |        | <b>/</b> |
| @@FLMNUE | Number of User Entries               |       |      |       |       |        | <b>/</b> |
| @@FLMONM | Output Member Name                   |       |      |       |       |        |          |
| @@FLMOU0 | OUT0 Member Name                     | P     |      |       |       |        |          |
| @@FLMOU1 | OUT1 Member Name                     | P     |      |       |       |        |          |
| @@FLMOU2 | OUT2 Member Name                     | P     |      |       |       |        |          |
| @@FLMOU3 | OUT3 Member Name                     | P     |      |       |       |        |          |
| @@FLMOU4 | OUT4 Member Name                     | P     |      |       |       |        |          |
| @@FLMOU5 | OUT5 Member Name                     | P     |      |       |       |        |          |
| @@FLMOU6 | OUT6 Member Name                     | P     |      |       |       |        |          |

Table 7. SCLM Variables and Their SCLM Functions (continued)

| Variable  | SCLM Short Description                 | Build | Сору | Parse | Purge | Verify | Utils    |
|-----------|----------------------------------------|-------|------|-------|-------|--------|----------|
| @@FLMOU7  | OUT7 Member Name                       | P     |      |       |       |        |          |
| @@FLMOU8  | OUT8 Member Name                       | P     |      |       |       |        |          |
| @@FLMOU9  | OUT9 Member Name                       | P     |      |       |       |        |          |
| @@FLMPDT  | Promote Date                           |       |      |       |       |        | ~        |
| @@FLMPD4  | Promote Date with 4-character year     |       |      |       |       |        | ~        |
| @@FLMPRJ  | Project                                | P     | PΙ   | Р     | PΙ    | P      | ~        |
| @@FLMPRL  | Prolog Lines                           |       |      |       |       |        | ~        |
| @@FLMPTM  | Promote Time                           |       |      |       |       |        | ~        |
| @@FLMPUS  | Promote User ID                        |       |      |       |       |        | ~        |
| @@FLMSIZ  | Buffer Size in Bytes                   | PΕ    | Е    | Р     | Е     | Е      |          |
| @@FLMSRF  | Default Type                           | P     |      |       |       |        |          |
| @@FLMSTA  | Accounting Status                      |       |      |       |       |        | <b>/</b> |
| @@FLMSTP  | Static Pointer                         |       |      | P     |       |        |          |
| @@FLMTLL  | Total Lines                            |       |      |       |       |        | <b>/</b> |
| @@FLMTLS  | Total Statements                       |       |      |       |       |        | ~        |
| @@FLMTOG  | Target Group                           |       | PIE  |       | PΕ    | P      |          |
| @@FLMTVS  | Translator Version                     |       |      |       |       |        | ~        |
| @@FLMTYP  | Accounting Type                        | P     | Р    | Р     | P     | P      | ~        |
| @@FLMUID  | System User ID                         | P     | Р    |       | Р     | P      |          |
| @@FLMVER  | SCLM Version                           |       |      |       |       |        | <b>/</b> |
| @@FLM\$CC | Change Code                            |       |      |       |       |        | <b>/</b> |
| @@FLM\$CD | Change Code Date                       |       |      |       |       |        | ~        |
| @@FLM\$C4 | Change Code Date with 4-character year |       |      |       |       |        | <b>/</b> |
| @@FLM\$CT | Change Code Time                       |       |      |       |       |        | /        |
| @@FLM\$IN | Include                                |       |      |       |       |        | <b>/</b> |
| @@FLM\$IS | Include-Sets for Includes              |       |      |       |       |        | /        |
| @@FLM\$MP | Build Map                              |       |      |       |       |        | <b>/</b> |
| @@FLM\$UD | User Data Entry                        |       |      |       |       |        | /        |

# SCLM Metavariable Descriptions, Metavariable Names, and Their SCLM Functions

Table 8 lists the SCLM metavariables in alphabetic order by description. Metavariables are only used with the DBUTIL service.

Table 8. SCLM Metavariable Descriptions, Names, and Their SCLM Functions

| SCLM Short Description | Metavariable | Build | Copy | Parse | Purge | Verify | Utils    |
|------------------------|--------------|-------|------|-------|-------|--------|----------|
| Account Report Fixed   | @@FLM#AF     |       |      |       |       |        | /        |
| Account Report Long    | @@FLM#AL     |       |      |       |       |        | <b>/</b> |

#### **SCLM Metavariable Contents**

Table 9 lists the SCLM metavariables and their corresponding SCLM variables. A metavariable represents a list of predefined SCLM variables. Specifying a metavariable is equivalent to specifying its corresponding list of SCLM variables in the order listed in Table 9.

Table 9. SCLM Metavariables and Their Corresponding Variables

| Metavariable | Variable  |           |           |  |
|--------------|-----------|-----------|-----------|--|
| @@FLM#AF     | @@FLMPRJ  | @@FLMACK  | @@FLMBLL  |  |
|              | 00FLMALT  | @@FLMIDT  | @@FLMPRL  |  |
|              | @@FLMGRP  | 00FLMITM  | @@FLMTLS  |  |
|              | @@FLMTYP  | @@FLMMDT  | @@FLMCMS  |  |
|              | @@FLMMBR  | @@FLMMTM  | @@FLMCNS  |  |
|              | @@FLMVER  | @@FLMBDT  | @@FLMASG  |  |
|              | @@FLMSTA  | @@FLMBTM  | @@FLMNCS  |  |
|              | @@FLMCDT  | @@FLMPDT  | @@FLMNUE  |  |
|              | @@FLMCTM  | @@FLMPTM  | @@FLMNIN  |  |
|              | @@FLMCLV  | @@FLMPUS  | @@FLMNCC  |  |
|              | @@FLMCUS  | @@FLMDBQ  | @@FLMNCU  |  |
|              | @@FLMMVR  | @@FLMTVS  | @@FLM\$IN |  |
|              | @@FLMLAN  | @@FLMMNM  | @@FLM\$IS |  |
|              | @@FLMATP  | @@FLMMSC  | @@FLM\$CC |  |
|              | @@FLMLVS  | @@FLMTLL  | @@FLM\$CD |  |
|              | @@FLMACD  | @@FLMCML  | @@FLM\$CT |  |
|              | @@FLMACC  | @@FLMNCL  |           |  |
| @@FLM#AL     | @@FLM\$XT | @@FLM\$XN | @@FLM\$UD |  |

#### **Description of Group Variables**

This section further explains the use of group variables. Table 10 on page 282 lists each group variable and associated group data set name variable. This shows the relationship between SCLM groups and the data sets defined in the project definition for each group.

Table 11 on page 282 is an example that lists the values of each group variable during the phases of a promote. After Table 10 on page 282 is an overall description of the four group variables and why each is needed. Each group variable has a corresponding data set name variable due to the flexible data set name capability.

Table 10. SCLM Group Variable List

| Group Variable | Group Data Set<br>Name Variable | Description                                              |
|----------------|---------------------------------|----------------------------------------------------------|
| @@FLMGRP       | @@FLMDSN                        | Accounting Group and Accounting Group Data Set<br>Name   |
| @@FLMGRF       | @@FLMDSF                        | Group Found and Group Found Data Set Name                |
| @@FLMTOG       | @@FLMDST                        | Target Group and Target Group Data Set Name              |
| @@FLMGRD       | @@FLMDSD                        | Destination Group and Destination Group Data Set<br>Name |

The following hierarchy will be used in the description:

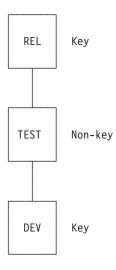

Figure 30. Hierarchy Example for Group Description

Given the preceding hierarchy, Table 11 describes what each group variable would contain during each translator phase of a PROMOTE from TEST to REL.

Table 11. SCLM Group Variable Description

| Translator    | Accounting<br>Group | Group Found | Target Group | Destination<br>Group |
|---------------|---------------------|-------------|--------------|----------------------|
| Verify        | TEST                | TEST        | REL          | REL                  |
| Сору          | TEST                | TEST        | REL          | REL                  |
| Purge key     | DEV                 | TEST        | DEV          | REL                  |
| Purge non-key | TEST                | TEST        | TEST         | REL                  |

The purge translator is invoked twice during this promote due to the promotion from a non-key group to a key group.

#### **Notices**

This information was developed for products and services offered in the U.S.A.

IBM may not offer the products, services, or features discussed in this document in other countries. Consult your local IBM representative for information on the products and services currently available in your area. Any reference to an IBM product, program, or service is not intended to state or imply that only that IBM product, program, or service may be used. Any functionally equivalent product, program, or service that does not infringe any IBM intellectual property right may be used instead. However, it is the user's responsibility to evaluate and verify the operation of any non-IBM product, program, or service.

IBM may have patents or pending patent applications covering subject matter described in this document. The furnishing of this document does not give you any license to these patents. You can send license inquiries, in writing, to the IBM Director of Licensing, IBM Corporation, North Castle Drive, Armonk, NY 10504–1785, USA.

For license inquiries regarding double-byte (DBCS) information, contact the IBM Intellectual Property Department in your country or send inquiries in writing to

IBM World Trade Asia Corporation Licensing 2-31 Roppongi 3-chome, Minato-ku Tokyo 106–0032, Japan

The following paragraph does not apply to the United Kingdom or any other country where such provisions are inconsistent with local law:

INTERNATIONAL BUSINESS MACHINES CORPORATION PROVIDES THIS PUBLICATION "AS IS" WITHOUT WARRANTY OF ANY KIND, EITHER EXPRESS OR IMPLIED, INCLUDING, BUT NOT LIMITED TO, THE IMPLIED WARRANTIES OR NON-INFRINGEMENT, MERCHANTABILITY OR FITNESS FOR A PARTICULAR PURPOSE. Some states do not allow disclaimer of express or implied warranties in certain transactions, therefore, this statement may not apply to you.

This information could include technical inaccuracies or typographical errors. Changes are periodically made to the information herein; these changes will be incorporated in new editions of the publication. IBM may make improvements and/or changes in the product(s) and/or the program(s) described in this publication at any time without notice.

Any references in this information to non-IBM Web sites are provided for convenience only and do not in any manner serve as an endorsement of those Web sites. The materials at those Web sites are not part of the materials for this IBM product and use of those Web sites is at your own risk.

IBM may use or distribute any of the information you supply in any way it believes appropriate without incurring any obligation to you.

Licensees of this program who wish to have information about it for the purpose of enabling: (i) the exchange of information between independently created programs and other programs (including this one) and (ii) the mutual use of the information which has been exchanged, should contact:

IBM Corporation, Mail Station P300 2455 South Road Poughkeepsie New York 12601-5400 U.S.A.

Such information may be available, subject to appropriate terms and conditions, including in some cases, payment of a fee.

The licensed program described in this document and all licensed material available for it are provided by IBM under terms of the IBM Customer Agreement, IBM International Program License Agreement or any equivalent agreement between us.

Information concerning non-IBM products was obtained from the suppliers of those products, their published announcements or other publicly available sources. IBM has not tested those products and cannot confirm the accuracy of performance, compatibility or any other claims related to non-IBM products. Questions on the capabilities of non-IBM products should be addressed to the suppliers of those products.

If you are viewing this information softcopy, the photographs and color illustrations may not appear.

#### **Programming Interface Information**

This publication primarily documents information that is NOT intended to be used as Programming Interfaces of ISPF.

This publication also documents intended Programming Interfaces that allow the customer to write programs to obtain the services of ISPF. This information is identified where it occurs, either by an introductory statement to a chapter or section or by the following marking:

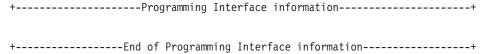

#### **Trademarks**

The following terms are trademarks of International Business Machines Corporation in the United States, other countries, or both:

AD/Cycle GDDM APL2 IBM

BookManager Language Environment

BookMaster MVS
C++/MVS MVS/XA
COBOL/370 OS/390
Common User Access RACF
CUA SAA

DFSMSrmm Systems Application Architecture

DFSMS/MVS Tivoli
DFSORT VTAM
FFST z/OS

Microsoft, Windows, and Windows NT are trademarks of Microsoft Corporation in the United States, other countries, or both.

UNIX is a registered trademark of The Open Group in the United States and other countries.

Linux is a trademark of Linus Torvalds in the United States, other countries, or both.

Other company, product, and service names may be trademarks or service marks of others.

# **Glossary of SCLM Terms**

#### A

**access key.** An identifier used to restrict access to a member.

**accounting information.** Accounting information is stored in the SCLM VSAM accounting data sets and consists of accounting and build map records.

**accounting record.** An SCLM control data record containing statistical, historical, and dependency information for a member under SCLM control.

**action bar.** The area at the top of an ISPF panel that contains choices that give you access to actions available on that panel. When you select an action bar choice, ISPF displays an action bar *pull-down menu*.

**alternate project definition.** A project definition that provides a version of the project environment which differs from the default project definition.

**application.** Software that performs a function for an end user.

API. Application Programming Interface

APT. Application Programming and Test

**architecture.** The organization of software components to form integrated applications.

architecture definition. A means of organizing components of an application into conceptual units. It is SCLM's method of defining an application's configuration. It describes how the components of an application fit together and is used to drive both the build and promote functions. Architecture definitions are used to group components into applications, sub-applications, and load modules.

**architecture member.** Defines an individual software component, which may be a collection of other architecture members, by specifying its relationship to other software components of an application.

**audit information.** Information associated with a member which describes when a member was modified, how it was modified, and who modified it. This information is stored in the SCLM VSAM audit data sets.

audit trail. See audit information.

**authorization code.** An identifier used by SCLM to control authority to update and promote members within a hierarchy. These codes can be used to allow

concurrent development without the risk of module collisions (overlaid changes).

**authorization group.** An identifier associated with a set of authorization codes.

#### B

**build.** The process of transforming inputs into outputs through the invocation of translators specified in the language definition. Compilers, preprocessors, and linkage editors are examples of translators that might be invoked at build time.

**build map.** Internal data record containing a complete analysis of the database at the time of the build; it includes the names of all referenced members and the last change date and version number of each member.

#### C

**change code.** An 8-character identifier used to indicate the reason for an update or modification to a member controlled by SCLM.

**code.** Program(s) written in a language that is subject to a given translation process.

**compilable member.** A member recognized by the compiler or translator as an independent unit or a controlling unit for the language.

**component.** See *software component*.

**concurrent updates.** Concurrent updates occur when two programmers update the same member at the same time. This is supported through the use of authorization codes and the Edit Compare tool or alternate project definitions.

**configuration management.** See *software configuration management.* 

**configuration management plan.** See *software configuration management plan* 

**control data.** Information that SCLM stores about each member under its control. The control data is stored in the accounting and audit VSAM data sets defined for a project.

**copylib.** A library containing include referenced source code.

**cross-reference record.** Internal data record containing Ada compilation unit/member relationship information.

#### D

data base. SCLM-controlled VSAM data sets for a project.

database administrator. See project administrator.

**ddname substitution list.** A string of ddnames allocated for the translator. The ddname substitution list is usually documented in the Programmer's Guide for compilers and linkage editors.

**default architecture definition.** Architecture definition that is generated by SCLM when one is not specified as input to a build. This is done when a source member is built directly.

**default project definition.** The main project definition used by an SCLM project.

**dependency.** Dependency describes a relationship between a source member and the members it includes. A source member has a dependency on a member which it includes.

**dependency information.** Information on dependencies is stored in the SCLM accounting record.

**development group.** All groups in the lowest level of the hierarchy are known as "development groups". These groups represent end-nodes with no other lower groups promoting into them.

**development layer.** Layer of an SCLM hierarchy consisting of development groups.

**development life cycle.** The process followed to create an application. The process starts at the program requirements gathering phase, moves to the design phase, the development phase, and continues to the release of the final product.

**downward dependency.** A dependency indicating a compilation unit which must be compiled after the current compilation unit is compiled.

**draw down.** During edit, SCLM copies the member from its first occurrence in a key group in the library concatenation into a development group and locks it.

**dynamic include.** An include for a source member that cannot be resolved until after the translator invocation.

**dynamic reference.** A reference that involves a variable.

#### Ε

**editable/non-editable.** Source members (created by an edit session) are editable; members produced by a processor during a build are non-editable.

**ellipsis.** Three dots that follow a pull-down choice. When you select a choice that contains an ellipsis, ISPF displays a *pop-up* window.

#### F

**function key.** In previous releases of ISPF, a programmed function (PF) key. *This is a change in terminology only*.

#### G

**group.** A set of project data sets with the same middle-level qualifier in the SCLM logical naming convention.

#### Н

hierarchical view. A path of groups (concatenation) through the hierarchy. The path may start at any group in the hierarchy and follows the promote path to the topmost group in the hierarchy.

**hierarchy.** The organization of groups in a ranked order, where each group is subordinate to the one above it.

#### I

**include.** A member that is required to complete a compile of the member that references it.

**include-set.** An include-set is used to associate an included member name with the type or types in the project which are searched to find a member with that name

**integrate.** To merge two or more software components of an application into a single software application.

#### K

**key group.** Data is copied into this group and then purged from the previous group, effectively "moving" the data. Non-key groups are used when a simple copy is desired.

language definition. Specifies the set of translators to be executed for SCLM functions PARSE, VERIFY, BUILD, COPY, and PURGE. A language definition is composed of one FLMLANGL macro followed by an FLMTRNSL macro for each translator to be executed for members of SCLM libraries whose language attribute matches the value of the LANG keyword in the FLMLANGL macro.

**layer.** A given tier of the hierarchy, made up of groups of equivalent rank.

level. See layer.

library (MVS). A partitioned data set.

**lock.** When a user locks a member, only that user can change it. All other users are unable to change that member until the member is promoted or unlocked. When you lock a member, you specify an authorization code. If two users need to change a part, they can use different authorization codes.

**lock service.** Restricts (locks) a member to a development group.

#### M

**maximum promotable group.** The topmost group to which a member can be promoted.

**member.** The discrete element of an SCLM database, representing a single data type of a software component.

**metavariable.** A variable that includes many other SCLM variables.

**migrate.** Registering software components in SCLM: this includes identifying the component language, and possibly the change code and authorization code.

migration. The process of introducing members into SCLM control. Migration locks the member, parses it according to the requested language, and stores the information in the accounting data base. You can user the migration utility to enter a large number of members into a project's data base, such as during conversion to SCLM.

**Modal pop-up window.** A type of window that requires you to interact with the panel in the pop-up before continuing. This includes canceling the window or supplying information requested.

**Modeless pop-up window.** A type of window that allows you to interact with the dialog that produced the pop-up before interacting with the pop-up itself.

#### N

**nested dependencies.** Nested dependencies occur when a source member includes another member, which in turn includes another member. SCLM tracks nested dependencies, so that when a member changes, any member that includes it is rebuilt, no matter how many levels of nesting there are.

**non-key group.** A group that data is copied into (as opposed to moved into) during promotion.

#### P

**parser.** A program that reads an editable member to determine dependency and statistical information about the member. This information is stored in the SCLM accounting data base.

**predecessor date/time.** The last modified date/time stamp taken from the previous version of the current member.

**point-and-shoot text.** Text on a screen that is cursor sensitive.

**pop-up window.** A bordered temporary window that displays over another panel.

**predecessor verification.** The process of verifying that the previous version of a member has not changed.

**predecessors.** Previous versions of a member existing at a higher level within the same hierarchical view.

**primary commands.** Editing commands that are entered on the Command line.

**primary group.** A key or non-key group with two or more groups promoting into it that must be allocated when a hierarchy is to be accessed.

**private library.** A partitioned data set or partitioned data set extended belonging to a group in the development layer of the hierarchy.

**project.** A collection of libraries representing an integrated SCLM data base, under a single high-level qualifier.

**project administrator.** The person who maintains an SCLM project.

**project definition.** Defines the SCLM library structure, project control information, and language definitions. A project definition is a load module used by SCLM at run time. The source code for a project definition is composed of macros.

**project definition data.** Project definitions and language definitions which are used to create and control an SCLM project.

**project environment.** Information which makes up an SCLM project. There are three types of information:

- Project Definition Data
- · User Applications Data
- · Control Data

**project identifier.** The name assigned to the project definition.

**Project Partitioned Data Sets.** MVS Partitioned Data Sets where user application data is stored.

**promote.** The process of moving an application or its components from one level in the project hierarchy to the next. Promotion out of a development group removes the lock on editable members that were successfully promoted.

**promote path.** The link between two groups along which data moves from one subordinate group to the next group in the hierarchy.

pull-down menu. A list of numbered choices extending from the selection you made on the action bar. The action bar selection will be highlighted. You can select an action either by typing in its number and pressing Enter or by selecting the action with your cursor. ISPF displays the requested panel. If your choice contains an *ellipsis* (...), ISPF displays a *pop-up window*. When you exit this panel or pop-up, ISPF closes the pull-down and returns you to the panel from which you made the initial action bar selection.

**push button.** A rectangle with text inside. Push buttons are used in windows for actions that occur immediately when the push button is selected (available only when you are running in GUI mode).

#### S

**SCLM\_id.** Identifier used to communicate information between the SCLM services. There is a unique SCLM\_id generated for each invocation of the INIT service.

**scope.** The set of members (including architecture definitions) that will be processed (for example verified, copied, compiled, or purged) by build or promote.

**service.** An SCLM function available via a command or programming interface.

**service parameter list.** The options supplied when invoking an SCLM service.

**software component.** Any input or output member associated with an application, which together make up all or a member of the application.

**software configuration management.** The method of controlling and integrating software components to produce high quality applications. Provides a common point of integration for all planning and implementation activities for a project.

**software configuration management plan.** A formalized procedure for software configuration management.

**subapplications.** Separate parts of an application being developed within a project. Once the project is completed, the parts are integrated to form the final product.

**syslib.** A library containing source code not under SCLM control. No dependency information is maintained for members in a syslib.

#### Т

**text.** Data present in its natural language form (not translatable).

**traceability.** Capability to access and maintain records of information about a software component, including when the component was last changed and why.

translator. A load module, CLIST, or REXX program that receives control from SCLM for execution. The name of the translator is specified as the value of the COMPILE keyword for the FLMTRNSL macro. Examples of translators are compilers, assemblers, linkage editors, text processors, DB2 preprocessors, CICS preprocessors, utilities, and customer tools.

**type.** The third qualifier of the SCLM naming convention for project partitioned data sets. Typically identifies the kind of data maintained for a project hierarchy. Examples of types are SOURCE, OBJECT and LOAD.

#### U

**unlock.** To make a member (formerly locked out) available for updating (usually associated with promote).

**unlock service.** Removes the restriction (unlocks) on a member to a development group.

**upward dependency.** A dependency indicating a compilation unit that must be compiled before the current compilation unit is compiled.

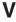

**Version.** A copy of a member as it existed at a previous point in time.

**Versioning.** A function that enables you to retrieve a version of a member. Useful for "backing out" changes.

# Index

| Special characters                     | @@FLMGRB 275, 279                      | access key (continued)                   |
|----------------------------------------|----------------------------------------|------------------------------------------|
| -                                      | @@FLMGRD 276, 279                      | variable 278                             |
| \$acct_info 11                         | @@FLMGRF 276, 279                      | verification 67                          |
| \$list_info 13                         | @@FLMGRP 275, 279                      | accounting group                         |
| accounting records 13                  | @@FLMID4 276, 279                      | definition of 37                         |
| \$msg_array 11                         | @@FLMIDT 276, 279                      | variable 279                             |
| \$stats_info 12                        | @@FLMINC 276, 279                      | accounting information, field format 11  |
| @@FLM\$C4 275, 280                     | @@FLMINF 277, 279                      | accounting member variable 275, 279      |
| @@FLM\$CC 275, 280                     | @@FLMITM 276                           | accounting record type variable 275, 278 |
| @@FLM\$CD 275, 280                     | @@FLMLAN 276, 279                      | accounting records                       |
| @@FLM\$CT 275, 280                     | @@FLMLIS 276, 279                      | DBACCT service 34                        |
| @@FLM\$IN 276, 280                     | @@FLMLST 276, 279                      | DELETE service 40                        |
| @@FLM\$IS 276, 280                     | @@FLMLVS 276, 279                      | DELGROUP service 43                      |
| @@FLM\$MP 275, 280                     | @@FLMMBR 275, 279                      | metavariables 281                        |
| @@FLM\$UD 277, 280                     | @@FLMMD4 275, 279                      | retrieve 34                              |
| @@FLM#AF 281                           | @@FLMMDT 275, 279                      | variables 274                            |
| @@FLM#AL 281                           | @@FLMMNM 275, 279                      | accounting status variable 275, 280      |
| @@FLMACD 275, 278                      | @@FLMMSC 275, 279                      | accounting type variable 275, 280        |
| @@FLMACK 275, 278                      | @@FLMMTM 275, 279                      | ACCTINFO Service 22                      |
| @@FLMACK 275, 278                      | @@FLMMVR 277, 279                      | allocating SCLM data sets pointer        |
| @@FLMACC 275, 278                      | @@FLMNCC 277, 279                      | parameters 9                             |
| @@FLMASG 275, 278                      | @@FLMNCL 277, 279                      | arrays                                   |
| @@FLMATP 275, 278                      | @@FLMNCS 277, 279                      | accounting information 11                |
| @@FLMBD4 277, 278                      | @@FLMNIN 277, 279                      | list information 13                      |
| @@FLMBDT 277, 278                      | @@FLMNUE 277, 279                      | message 11                               |
| @@FLMBIO 275, 278                      | @@FLMONM 277, 279                      | statistical information 12               |
| @@FLMBLL 275, 278<br>@@FLMBMD 275, 278 | @@FLMOU0 277, 279                      | assignment statement variable 275, 278   |
| @@FLMBTM 277, 278                      | @@FLMOU1 277, 279                      | AUTHCODE Service 25                      |
| @@FLMCAA 275, 278                      | @@FLMOU2 277, 279                      | authorization code                       |
| @@FLMCAA 275, 278<br>@@FLMCD4 276, 278 | @@FLMOU3 277, 279                      | variable 275, 278                        |
| @@FLMCDT 276, 278                      | @@FLMOU4 277, 279                      | verification                             |
| @@FLMCLV 276, 278                      | @@FLMOU5 277, 279                      | LOCK service 67, 69                      |
| @@FLMCML 276, 278                      | @@FLMOU6 277, 279                      | MIGRATE service 72                       |
| @@FLMCMS 276, 278                      | @@FLMOU7 277, 280                      | SAVE service 89                          |
| @@FLMCNS 276, 278                      | @@FLMOU8 277, 280                      | authorization code change variable 275,  |
| @@FLMCRF 276, 278                      | @@FLMOU9 277, 280                      | 278                                      |
| @@FLMCTM 276, 278                      | @@FLMPDT 277, 280                      |                                          |
| @@FLMCUN 277, 278                      | @@FLMPDT 277, 280                      | В                                        |
| @@FLMCUS 276, 278                      | @@FLMPRJ 277, 280                      | В                                        |
| @@FLMDBQ 276, 278                      | @@FLMPRL 277, 280                      | blank lines variable 275, 278            |
| @@FLMDDN 276, 278                      | @@FLMPHS 277, 280                      | buffer size                              |
| @@FLMDDO 277, 278                      | @@FLMPUS 277, 280<br>@@FLMSIZ 275, 280 | definition of 183                        |
| @@FLMDO0 276, 278                      | *                                      | variable 275, 280                        |
| @@FLMDO1 276, 278                      | @@FLMSRF 276, 280<br>@@FLMSTA 275, 280 | build function                           |
| @@FLMDO2 276, 278                      | @@FLMSTP 277, 280                      | build map variables 275, 279             |
| @@FLMDO3 276, 278                      | @@FLMTLL 277, 280                      | parameters 31                            |
| @@FLMDO4 276, 278                      | @@FLMTLS 277, 280                      | build map information variable 275       |
| @@FLMDO5 276, 278                      | @@FLMTOG 277, 280                      | build map table 60                       |
| @@FLMDO6 276, 278                      | @@FLMTVS 277, 280                      | build map variable 275, 280              |
| @@FLMDO7 276, 278                      | @@FLMTYP 275, 280                      | BUILD service 29                         |
| @@FLMDO8 276, 278                      | @@FLMUID 277, 280                      | build user exit routine specification 32 |
| @@FLMDO9 276, 278                      | @@FLMVER 277, 280                      |                                          |
| @@FLMDSD 276, 278                      | @@FEWIVER 277, 200                     |                                          |
| @@FLMDSF 276, 279                      |                                        | C                                        |
| @@FLMDSN 275, 279                      | ٨                                      | call format                              |
| @@FLMDST 277, 279                      | A                                      | C 6                                      |
| @@FLMECR 276, 279                      | access key                             | COBOL 7                                  |
| @@FLMETP 276, 279                      | incorrect 41                           | FORTRAN 6                                |
| @@FLMFDT 276, 279                      | locking a member 66                    | Pascal 6                                 |
| @@FLMFNM 275, 279                      | purpose for 67                         | PL/I 7                                   |
| @@FLMFTM 276, 279                      | resetting 98                           | · ~/ · ·                                 |

| calling function name variable 275, 279 | data set naming conventions                   | FLMINCLS macro 178                     |
|-----------------------------------------|-----------------------------------------------|----------------------------------------|
| change code                             | ALTC parameter 177                            | FLMLANGL macro 182                     |
| array record 13                         | FLMGROUP 176                                  | FLMLNK subroutine interface            |
| during parse phase 275, 278             | using FLMALTC 150                             | call format 5                          |
| variables 275, 280                      | data set protection 9                         | character parameters 9                 |
| character parameters 9                  | database contents utility, selection criteria | parameter conventions 5                |
| CLIST                                   | pattern examples 10                           | pointer parameters 10                  |
| command procedure 4                     | database qualifier                            | FLMLPCBL parser 207                    |
| variable 2                              | format 12                                     | FLMLPFRT parser 210                    |
| code, authorization                     | variable 276, 278                             | FLMLPGEN parser                        |
| variable 275, 278                       | DBACCT service 34                             | used as a CLIST or REXX parser 214     |
| verification                            | DBUTIL service 35                             | used as a generic parser 214           |
| LOCK service 67, 69                     | DDNAME parameters 9                           | used as a PL/I parser 213              |
| MIGRATE service 72                      | ddname substitution list                      | used as a TEXT parser 214              |
| SAVE service 89                         | use of 133                                    | used as an Assembler parser 213        |
| code, change                            | variable 276, 278                             | FLMLRASM REXX Assembler                |
| variables 275, 280                      | ddnames                                       | parser 217                             |
| code, return                            | service command panels 8                      | FLMLRBLD macro 185                     |
| BUILD service 33                        | default type variable 276, 280                | FLMLRC2 C, C++, and Resource file      |
| DBACCT service 35                       | defining software component 149               | parser for workstation source 228      |
| DBUTIL service 39                       | DELETE service 40                             | FLMLRC37 REXX C370 parser 231          |
| DELETE service 42                       | DELGROUP service 43                           | FLMLRCBL REXX COBOL parser 221         |
| DELGROUP service 46                     | dependencies pointer variable 276, 279        | FLMLRCIS MVS C/C++ parser with         |
| DSALLOC service 49                      | DSALLOC service 47                            | include set support 225                |
| EDIT service 53                         | dynamic includes variable 276, 279            | FLMLRDTL translator 235                |
| END service 54                          |                                               | FLMLRIPF Script and OS/2 IPF Source    |
| EXPORT service 57                       |                                               | Parser 236                             |
| FREE service 58                         | E                                             | FLMLSS parser 239                      |
| general categories 18                   | <del>_</del>                                  | FLMLTWST translator 243                |
| GETBLDMP service 61                     | Easy Cmds option 7                            | FLMSYSLB macro 186                     |
| GOODRC 194                              | EDIT service 50                               | FLMTBMAP translator 258                |
| IMPORT service 64                       | END service 54                                | FLMTCOND macro 188                     |
| INIT service 65                         | EXPACCT control option 160                    | FLMTMJI translator 260, 261            |
| LOCK service 69                         | EXPORT service 55                             | FLMTMSI translator 262                 |
| MIGRATE service 73                      | extended CREF type variable 276               | FLMTOPTS macro 191                     |
| PARSE service 78                        | Extended Type 198                             | FLMTPRE translator 263                 |
| PROMOTE service 83                      |                                               | FLMTPST translator 265                 |
| RPTARCH service 87                      | _                                             | FLMTRNSL 193                           |
| SAVE service 91                         | F                                             | FLMTXFER translator 267                |
| SCLMINFO service 94                     | field name metavariables 281                  | FLMTYPE macro 198                      |
| START service 94                        | field name variables 275, 278                 | FREE service 58                        |
| STORE service 98                        | FILE format 2                                 | function invocation variables          |
| UNLOCK service 100                      | flexible data set names                       |                                        |
| VERDEL service 100                      | ALTC parameter 177                            | build group 279<br>date 276, 279       |
| VERINFO service 103 VERINFO service 106 | FLMGROUP 176                                  | time 276, 279                          |
| VERRECOV service 100                    |                                               | time 270, 279                          |
|                                         | using FLMALTC 150<br>FLMABEG macro 131        |                                        |
| command data set conventions 3          | FLMAEND macro 131                             | C                                      |
|                                         |                                               | G                                      |
| FLMCMD 2                                | FLMAGRP macro 132                             | GETBLDMP service 59                    |
| interactive processing 4                | FLMALLOC macro, defining language             | GOODRC 194                             |
| invocation format 2                     | definitions 132                               | group                                  |
| QUIT 4                                  | FLMALTC macro 150                             | development library 67                 |
| service invocation 1, 2                 | FLMATVER macro 154                            | variables description 281              |
| command processing, interactive 4       | FLMCMD command                                | verification 67                        |
| comment lines variable 276, 278         | CLIST command procedure 4                     | group found variable 276, 279          |
| comment statements variable 276, 278    | command line format 3                         | group_list 185                         |
| considerations, performance 3           | data set example 4                            | 0 1-                                   |
| control options                         | FILE format 2                                 |                                        |
| DASDUNIT 162                            | interactive processing 4                      | 1                                      |
| control statements variable 276, 278    | invocation format 2                           | I DODE - C                             |
| cross reference variables 275, 278      | parameters 2                                  | IMPORT service 61                      |
| CU list variable 276, 279               | FLMCMD services 7, 9                          | include reference variable 276, 280    |
|                                         | FLMCNTRL macro 157                            | include-sets for includes variable 276 |
| <b>D</b>                                | FLMCPYLB macro 174                            | INIT service 64                        |
| D                                       | FLMCSPDB translator 203                       | initialize parameter variables 6       |
| DASDUNIT control option 162             | FLMDTLC translator 206                        | interactive command processing 4       |
| 2.102 OT VII COMMON OPHON 102           | FLMGROUP macro 176                            | intermediate variables 278, 280        |

| ISPF variables 15                                              | O<br>OPTFLAG 195                              | Pascal (continued) program sample 112                        |
|----------------------------------------------------------------|-----------------------------------------------|--------------------------------------------------------------|
| V                                                              | options, control                              | patterns for selection criteria 10                           |
| K                                                              | DASDUNIT 162                                  | performance considerations 3 PL/I program sample 126         |
| keywords                                                       | OPTOVER control option 195                    | pointer parameters                                           |
| assembler call statement 6                                     | output member name variable 277, 279          | \$acct_info 11                                               |
| FLMALLOC macro 132                                             |                                               | \$list_info 13                                               |
| FLMLANGL macro 182<br>FLMLRBLD macro 185                       | Р                                             | \$msg_array 11                                               |
| FLMTRNSL macro 193                                             | •                                             | \$stats_info 12                                              |
|                                                                | packages                                      | precedence verification 67                                   |
|                                                                | backing up 198                                | predecessor, definition of 67 processing interactive command |
| L                                                              | deleting 43<br>packed data set, saving 71, 87 | program sample, Pascal 112                                   |
| language                                                       | parameters                                    | program sample, PL/I 126                                     |
| constructs 270                                                 | ACCTINFO service 22                           | PROMOTE service 79                                           |
| variable 276, 279                                              | AUTHCODE service 25                           |                                                              |
| language restrictions                                          | BUILD service 31                              | В                                                            |
| on non-explicit references 270 on separation of references 271 | character 9 DBACCT service 34                 | R                                                            |
| list information array 13                                      | DBUTIL service 37                             | report                                                       |
| listing data set, output specification 32                      | DDNAME 9                                      | cutoff 86 output specification 32, 73                        |
| LOCK service                                                   | DELETE service 41                             | return codes                                                 |
| invocation of 66                                               | DELGROUP service 44                           | BUILD service 33                                             |
| LookAt message retrieval tool viii                             | DSALLOC service 48                            | DBACCT service 35                                            |
|                                                                | EDIT service 51<br>END service 54             | DBUTIL service 39                                            |
| M                                                              | EXPORT service 56                             | DELETE service 42                                            |
| macro                                                          | FLMABEG macro 131                             | DELGROUP service 46 DSALLOC service 49                       |
| FLMABEG 131                                                    | FLMAEND macro 131                             | EDIT service 53                                              |
| FLMAEND 131                                                    | FLMAGRP macro 132                             | END service 54                                               |
| FLMAGRP 132                                                    | FLMALLOC macro 135                            | EXPORT service 57                                            |
| FLMALLOC 134                                                   | FLMALTC macro 150<br>FLMATVER macro 154       | FREE service 58                                              |
| FLMALTC 150                                                    | FLMCNTRL macro 159                            | general categories 18                                        |
| FLMATVER 154<br>FLMCNTRL 159                                   | FLMCPYLB macro 174                            | GETBLDMP service 61<br>GOODRC 194                            |
| FLMCPYLB 174                                                   | FLMGROUP macro 176                            | IMPORT service 64                                            |
| FLMGROUP 176                                                   | FLMINCLS macro 178                            | INIT service 65                                              |
| FLMINCLS 178                                                   | FLMLANGL macro 182                            | LOCK service 69                                              |
| FLMLANGL 182                                                   | FLMLRBLD macro 185<br>FLMSYSLB macro 186      | MIGRATE service 73                                           |
| FLMLRBLD 185<br>FLMSYSLB 186                                   | FLMTCOND macro 188                            | PARSE service 78 PROMOTE service 83                          |
| FLMTCOND 188                                                   | FLMTOPTS macro 191                            | PROMOTE service 83<br>RPTARCH service 87                     |
| FLMTOPTS 191                                                   | FLMTRNSL macro 193                            | SAVE service 91                                              |
| FLMTRNSL 193                                                   | FLMTYPE macro 198                             | SCLMINFO service 94                                          |
| FLMTYPE 198                                                    | FREE service 58<br>IMPORT service 62          | START service 94                                             |
| instructions 129                                               | INIT service 65                               | STORE service 98                                             |
| message retrieval tool, LookAt viii messages                   | LOCK service 68                               | UNLOCK service 100<br>VERDEL service 103                     |
| array 11                                                       | MIGRATE service 72                            | VERINFO service 106                                          |
| DBUTIL service 38                                              | NEXTGRP service 75                            | VERRECOV service 109                                         |
| output specification 32                                        | PARSE service 77                              | RPTARCH service 85                                           |
| RPTARCH service 86                                             | pointer 10<br>PROMOTE service 81              |                                                              |
| metavariables<br>cross-reference 281                           | RPTARCH service 85                            | C                                                            |
| field names 281                                                | SAVE service 88                               | S                                                            |
| functions 281                                                  | START service 94                              | sample program                                               |
| list of 281                                                    | STORE service 96                              | Pascal 112<br>PL/I 126                                       |
| report 275, 281                                                | UNLOCK service 99<br>VERDEL service 101       | SAVE service 87                                              |
| uses for 281<br>MIGRATE service 70                             | VERINFO service 103                           | SCLM internal data pointer                                   |
| MIGRATE SEIVICE /U                                             | VERRECOV service 107                          | definition of 11                                             |
|                                                                | PARSE service                                 | variable 277, 279                                            |
| N                                                              | invocation of 77                              | SCLM metavariables account report fixed                      |
| NEXTGRP Service 75                                             | parser restrictions 270<br>Pascal             | (@@FLM#AF) 281                                               |
| notation conventions 1, 129                                    | integer variable 19                           | (                                                            |
| •                                                              |                                               |                                                              |

4

SCLM metavariables (continued) SCLM variables (continued) SCLM variables (continued) account report long comment statements number of noncomment lines (@@FLMCMS) 276, 278 (@@FLMNCL) 277, 279 (@@FLM#AL) 281 SCLM services control statements (@@FLMCNS) 276 number of noncomment statements data set protection 9 control statments (@@FLMCNS) 278 (@@FLMNCS) 277, 279 general discussion 1 creation date (@@FLMID4) 276, 279 number of user entries (@@FLMNUE) 277, 279 performance considerations 3 creation date (@@FLMIDT) 276, 279 SCLM variables creation time (@@FLMITM) 276 OUT0 member name access key (@@FLMACK) 275, 278 CREF type (@@FLMCRF) 276, 278 (@@FLMOU0) 277, 279 accounting group (@@FLMGRP) 275, CU list (@@FLMLST) 276, 279 OUT1 member name data set name for OUT0 (@@FLMOU1) 277, 279 (@@FLMDO0) 276, 278 accounting group data set name OUT2 member name (@@FLMDSN) 275, 279 (@@FLMOU2) 277, 279 data set name for OUT1 accounting member (@@FLMDO1) 276, 278 OUT3 member name (@@FLMMBR) 275, 279 data set name for OUT2 (@@FLMOU3) 277, 279 accounting record type (@@FLMDO2) 276, 278 OUT4 member name (@@FLMATP) 275, 278 data set name for OUT3 (@@FLMOU4) 277, 279 accounting status (@@FLMSTA) 275, (@@FLMDO3) 276, 278 OUT5 member name data set name for OUT4 (@@FLMOU5) 277, 279 accounting type (@@FLMTYP) 275, (@@FLMDO4) 276, 278 OUT6 member name data set name for OUT5 (@@FLMOU6) 277, 279 280 alternate project definition (@@FLMDO5) 276, 278 OUT7 member name (@@FLMALT) 275, 278 data set name for OUT6 (@@FLMOU7) 277, 280 assignment statements (@@FLMDO6) 276, 278 OUT8 member name (@@FLMASG) 275, 278 data set name for OUT7 (@@FLMOU8) 277, 280 authorization code (@@FLMDO7) 276, 278 OUT9 member name (@@FLMACD) 275, 278 data set name for OUT8 (@@FLMOU9) 277, 280 (@@FLMDO8) 276, 278 authorization code change output member name (@@FLMACC) 275, 278 data set name for OUT9 (@@FLMONM) 277, 279 blank lines (@@FLMBLL) 275, 278 (@@FLMDO9) 276, 278 predecessor date (@@FLMBD4) 277, buffer size in bytes (@@FLMSIZ) 275, database qualifier (@@FLMDBQ) 276, 278 predecessor date (@@FLMBDT) 277, build group (@@FLMGRB) 275, 279 DDNAME substitution list build map (@@FLM\$MP) 275, 280 (@@FLMDDN) 276, 278 predecessor time (@@FLMBTM) 277, build map date (@@FLMMD4) 275, default type (@@FLMSRF) 276, 280 278 dependencies pointer project (@@FLMPRJ) 277, 280 build map date (@@FLMMDT) 275, (@@FLMLIS) 276, 279 prolog lines (@@FLMPRL) 277, 280 279 destination group promote date (@@FLMPD4) 277, 280 (@@FLMGRD) 276, 279 promote date (@@FLMPDT) 277, 280 build map information (@@FLMBIO) 275, 278 promote time (@@FLMPTM) 277, 280 destination group data set name (@@FLMDSD) 276, 278 promote user ID (@@FLMPUS) 277, build map name (@@FLMMNM) 275, 279 dynamic includes pointer build map time (@@FLMMTM) 275, (@@FLMINC) 276, 279 SCLM internal data pointer extended CREF type 279 (@@FLMINF) 277, 279 build map type (@@FLMMSC) 275, (@@FLMECR) 276, 279 SCLM version (@@FLMVER) 277, extended type of source member build mode (@@FLMBMD) 275, 278 (@@FLMETP) 276, 279 static pointer (@@FLMSTP) 277, 280 calling function name sysprint DDNAME function invocation date (@@FLMFNM) 275, 279 (@@FLMFDT) 276, 279 (@@FLMDDO) 277, 278 system user ID (@@FLMUID) 277, change code (@@FLM\$CC) 275, 280 function invocation time change code data (@@FLM\$C4) 275 (@@FLMFTM) 276, 279 group found (@@FLMGRF) 276, 279 change code data (@@FLM\$CD) 275 target group (@@FLMTOG) 277, 280 change code date (@@FLM\$C4) 280 group found data set name target group data set name change code date (@@FLM\$CD) 280 (@@FLMDSF) 276, 279 (@@FLMDST) 277, 279 include (@@FLM\$IN) 276, 280 top CU name (@@FLMCUN) 277, change code during parse phase (@@FLMCAA) 275, 278 include sets for includes 278 (@@FLM\$IS) 276, 280 change code time (@@FLM\$CT) 275, total lines (@@FLMTLL) 277, 280 language (@@FLM) 279 total statements (@@FLMTLS) 277, change date (@@FLMCD4) 276, 278 language (@@FLMLAN) 276 change date (@@FLMCDT) 276, 278 language version (@@FLMLVS) 276, translator version (@@FLMTVS) 277, change group (@@FLMCLV) 276, 278 279 change time (@@FLMCTM) 276, 278 member version (@@FLMMVR) 277, user data entry (@@FLM\$UD) 277, change user ID (@@FLMCUS) 276, number of change codes SCLMINFO service 92 comment lines (@@FLMCML) 276, (@@FLMNCC) 277, 279 selection criteria 10 278 number of includes selection parameters 10

(@@FLMNIN) 277, 279

| service                                                      | translators (continued)                                  | ZSCT         |
|--------------------------------------------------------------|----------------------------------------------------------|--------------|
| ACCTINFO 22                                                  | FLMLRCIS 225                                             | ZSDN         |
| AUTHCODE 25                                                  | FLMLRDTL 235                                             | ZSDT         |
| BUILD 29                                                     | FLMLRIPF 236                                             | ZSIISI       |
| character parameters 9                                       | FLMLSS 239                                               | ZSIMI        |
| DBACCT 34<br>DBUTIL 35                                       | FLMLTWST 243<br>FLMTBMAP 258                             | ZSNG<br>ZSNX |
| DELETE 40                                                    | FLMTMJI 260, 261                                         | ZSUE         |
| DELGROUP 43                                                  | FLMTMSI 262                                              | ZSUN         |
| DSALLOC 47                                                   | FLMTPRE 263                                              | ZSVM         |
| EDIT 50                                                      | FLMTPST 265                                              |              |
| END 54<br>EXPORT 55                                          | FLMTXFER 267                                             |              |
| FLMCMD interface 2                                           |                                                          |              |
| FREE 58                                                      | U                                                        |              |
| GETBLDMP 59                                                  | UNLOCK service 98                                        |              |
| IMPORT 61                                                    | user data entries                                        |              |
| INIT 64                                                      | array record 13                                          |              |
| interactive command processing 4 invocation from programs 1  | variable 277, 280                                        |              |
| LOCK 66                                                      | utilities function, DBUTIL service 35                    |              |
| MIGRATE 70                                                   |                                                          |              |
| NEXTGRP 75                                                   | V                                                        |              |
| notation conventions 1                                       | •                                                        |              |
| PARSE 77 pointer parameters 10                               | variable 276<br>variables                                |              |
| PROMOTE 79                                                   | CLIST 2                                                  |              |
| return code categories 18                                    | COBOL return code 19                                     |              |
| RPTARCH 85                                                   | description of 273                                       |              |
| SAVE 87                                                      | description of group 281                                 |              |
| SCLMINFO 92<br>START 94                                      | field names 275<br>FORTRAN 6                             |              |
| STORE 95                                                     | functions 275                                            |              |
| UNLOCK 98                                                    | initialize parameter 6, 7                                |              |
| VERDEL 101                                                   | ISPF, used by SCLM services 15                           |              |
| VERINFO 103                                                  | list of 274                                              |              |
| VERRECOV 107                                                 | Pascal 6                                                 |              |
| service command panels 7, 9 allocation of output data sets 8 | report 275<br>uses for 274                               |              |
| SREF statement, using 184                                    | VERDEL service 101                                       |              |
| START service 94                                             | verification                                             |              |
| static pointer                                               | access key 67                                            |              |
| definition of 11                                             | authorization code 67                                    |              |
| using 11<br>variable 277, 280                                | build output 67<br>group 67                              |              |
| statistical information                                      | predecessor 67                                           |              |
| array 12                                                     | VERINFO service 103                                      |              |
| record field format 12                                       | VERRECOV service 107                                     |              |
| STORE service                                                | VSAM data set, specifying with                           |              |
| invoking 95<br>sysprint ddname variable 277                  | FLMCNTRL macro 154<br>VSAM Record Level Sharing 157, 160 |              |
| syspinit dentance variable 277                               | VSAMRLS parameter 157, 160                               |              |
| _                                                            | ,                                                        |              |
| T                                                            | 7                                                        |              |
| title, on tailored report 38                                 | Z                                                        |              |
| top CU name                                                  | ZSAAUTH variable 26                                      |              |
| variable 277, 278                                            | ZSCCODE variable 24, 105                                 |              |
| translators<br>FLMCSPDB 203                                  | ZSCDAT4 variable 24, 105<br>ZSCDATE variable 24, 105     |              |
| FLMDTLC 206                                                  | ZSCIACTF variable 24, 103 ZSCIACTF variable 92           |              |
| FLMLPCBL 207                                                 | ZSCIGRP variable 92                                      |              |
| FLMLPFRT 210                                                 | ZSCILANG variable 93                                     |              |
| FLMLPGEN 212                                                 | ZSCIPDEF variable 92                                     |              |
| FLMLRASM 217                                                 | ZSCIPROJ variable 92                                     |              |
| FLMLRC2 228<br>FLMLRC37 231                                  | ZSCISVER variable 92 ZSCITMST variable 92                |              |
| FLMLRCBL 221                                                 | ZSCITYP variable 92                                      |              |
|                                                              |                                                          |              |

CSCTIME variable 24, 105
CSDNAME variable 24, 106
CSDTYPE variable 24, 106
CSIISET variable 24, 105
CSIMBR variable 24, 105
CSNATGRP variable 75
CSNXTGRP variable 75
CSUENTRY variable 24, 105
CSUNUM variable 24, 105
CSVMBR variable 107

# Readers' Comments — We'd Like to Hear from You

Interactive System Productivity Facility (ISPF) Software Configuration and Library Manager (SCLM) Reference z/OS Version 1 Release 6.0

Phone No.

| Publication No. SC34-481                                                                  | 8-03                |                  |                   |                      |                      |
|-------------------------------------------------------------------------------------------|---------------------|------------------|-------------------|----------------------|----------------------|
| Overall, how satisfied are                                                                | you with the info   | ormation in this | book?             |                      |                      |
|                                                                                           | Very Satisfied      | Satisfied        | Neutral           | Dissatisfied         | Very<br>Dissatisfied |
| Overall satisfaction                                                                      |                     |                  |                   |                      |                      |
| How satisfied are you that                                                                | nt the information  | in this book is: |                   |                      |                      |
|                                                                                           | Very Satisfied      | Satisfied        | Neutral           | Dissatisfied         | Very<br>Dissatisfied |
| Accurate Complete Easy to find Easy to understand Well organized Applicable to your tasks |                     |                  |                   |                      |                      |
| Please tell us how we can                                                                 | n improve this boo  | ok:              |                   |                      |                      |
| Thank you for your responsible When you send comments way it believes appropriate         | s to IBM, you gran  | t IBM a nonexclu | sive right to use | or distribute your c | omments in any       |
| way it believes appropriat                                                                | e without incurring | g any obligation | io you.           |                      |                      |
| Name                                                                                      |                     | Ac               | ldress            |                      |                      |
| Company or Organization                                                                   | ı                   |                  |                   |                      |                      |

Readers' Comments — We'd Like to Hear from You SC34-4818-03

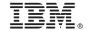

Cut or Fold Along Line

Fold and Tape

Please do not staple

Fold and Tape

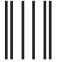

NO POSTAGE NECESSARY IF MAILED IN THE UNITED STATES

# **BUSINESS REPLY MAIL**

FIRST-CLASS MAIL PERMIT NO. 40 ARMONK, NEW YORK

POSTAGE WILL BE PAID BY ADDRESSEE

IBM Corporation Department J87/D325 555 Bailey Avenue San Jose, CA U.S.A. 95141-9989

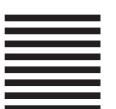

Halaalalaadhdadadhdadadadadadadad

Fold and Tape

Please do not staple

Fold and Tape

# IBW.

File Number: S370/4300-39 Program Number: 5694-A01

Printed in USA

SC34-4818-03

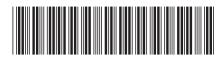